## **UNIVERSIDAD TÉCNICA DEL NORTE FACULTAD DE INGENIERÍA EN CIENCIAS APLICADAS CARRERA DE INGENIERÍA EN SISTEMAS COMPUTACIONALES**

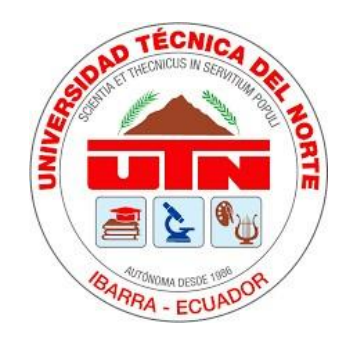

**TEMA:**

Estudio de la normativa ISO 25010:2015 en el desarrollo de una aplicación web de registro y seguimiento de actividades de entrenamiento deportivos para la Federación Deportiva de Imbabura

### **TRABAJO DE GRADO PREVIO A LA OBTENCIÓN DEL TÍTULO DE INGENIERO EN SISTEMAS COMPUTACIONALES**

**AUTOR:**

John Henry Cuasapud Revelo

### **DIRECTORA:**

Msc. Daisy Elizabeth Imbaquingo Esparza

**IBARRA, 2019**

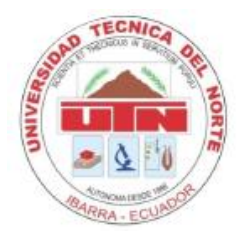

## **UNIVERSIDAD TÉCNICA DEL NORTE**

## **BIBLIOTECA UNIVERSITARIA**

## AUTORIZACIÓN DE USO Y PUBLICACIÓN A FAVOR DE

## LA UNIVERSIDAD TÉCNICA DEL NORTE

### **1. IDENTIFICACIÓN DE LA OBRA**

En cumplimiento del Art. 144 de la Ley de Educación Superior, hago la entrega del presente trabajo a la Universidad Técnica del Norte para que sea publicado en el Repositorio Digital Institucional, para lo cual pongo a disposición la siguiente información:

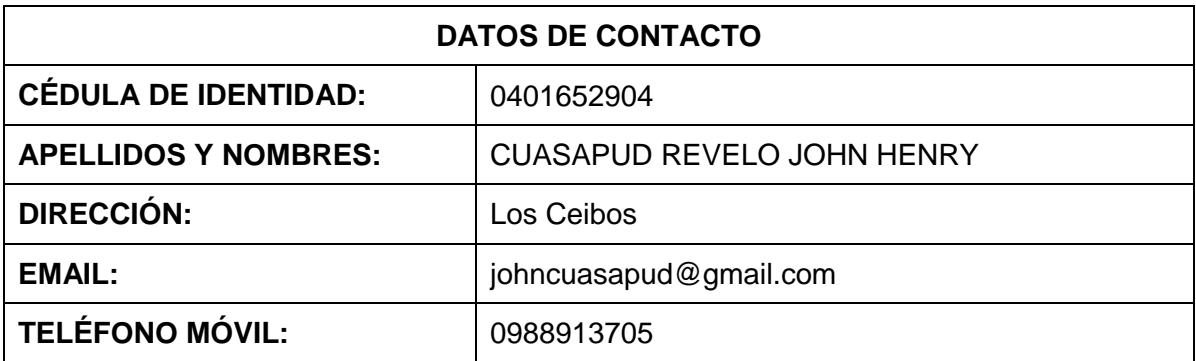

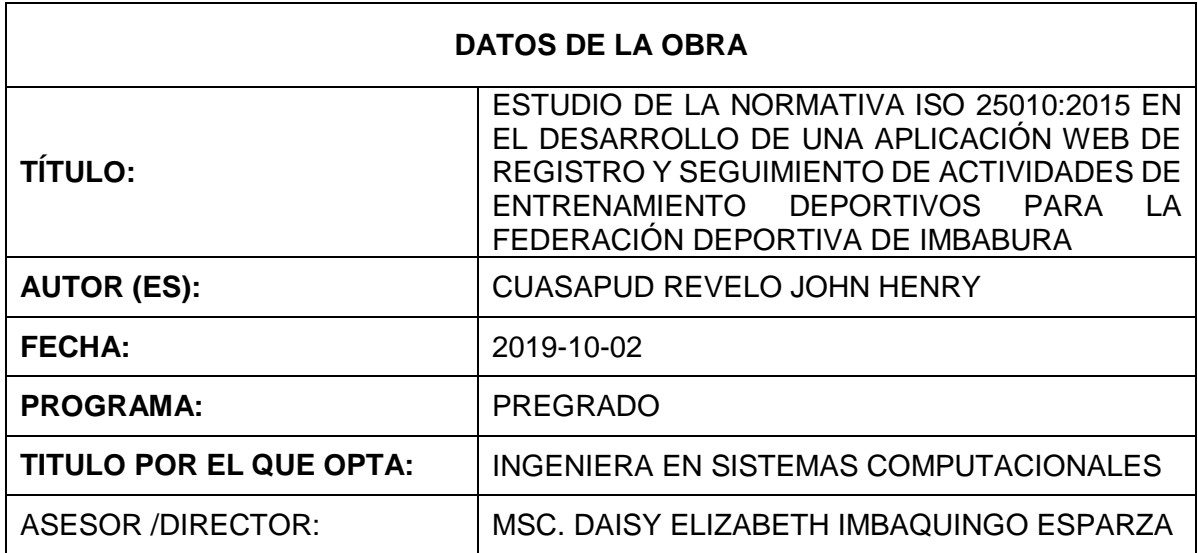

### **2. CONSTANCIAS**

El autor manifiesta que la obra objeto de la presente autorización es original y se la desarrolló, sin violar derechos de autor de terceros, por lo tanto, la obra es original y que es el titular de los derechos patrimoniales, por lo que asume la responsabilidad sobre el contenido de la misma y saldrá en defensa de la Universidad en caso de reclamación por parte de terceros.

Ibarra, a los 24 días del mes de octubre del 2019

**AUTOR:**

John Henry Cuasapud Revelo

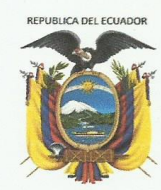

## UNIVERSIDAD TÉCNICA DEL NORTE

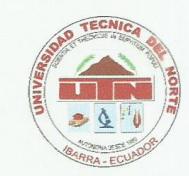

Resolución No. 001-073 CEAACES-2013-13 FACULTAD DE INGENIERÍA EN CIENCIAS APLICADAS

Ibarra, 24 de octubre del 2019

### **CERTIFICACIÓN DEL DIRECTOR**

Por medio del presente, yo MSc. Daisy Imbaquingo, certifico que la Sr. John Henry Cuasapud Revelo, portadora de la cédula de identidad Nro. 040165290-4. Ha trabajado en el desarrollo del proyecto de grado denominado "ESTUDIO DE LA NORMATIVA ISO 25010:2015 EN EL DESARROLLO DE UNA APLICACIÓN WEB DE REGISTRO Y SEGUIMIENTO DE ACTIVIDADES DE ENTRENAMIENTO DEPORTIVOS PARA LA FEDERACIÓN DEPORTIVA DE IMBABURA", previo a la obtención del título de Ingeniera en Sistemas Computacionales, lo cual ha realizado en su totalidad con responsabilidad.

Es todo cuanto puedo certificar en honor a la verdad.

Atentamente,

MSc. Daisy Imbaquingo **DIRECTORA DE TESIS**  **DEDICATORIA** 

# <span id="page-4-0"></span>¡TODO ESTO ES POR USTEDES FAMILIA!

John Henry Cuasapud Revelo

### **AGRADECIMIENTO**

<span id="page-5-0"></span>En primer lugar, doy gracias a dios, a mi padre Lorenzo Cuasapud por ser un ejemplo a seguir y darme su apoyo fundamental, porque gracias a usted soy la persona que soy y siempre estaré agradecido por ayudarme a finalizar mi carrera profesional y obtener mi título universitario.

- A mi madre Rosa Revelo por apoyarme en todo lo que estuvo a su alcance, por estar siempre a mi lado, apoyarme y orientarme durante toda mi vida, por motivarme en los momentos más difíciles y siempre confiar en mí.
- A Doña Marina por ser una segunda madre para mí, por lo cual siempre voy a estar agradecido por el apoyo incondicional que me ha brindado.

A mis hermanos y hermanas Cristhian, Sebastián (Bebé), Maritza, Lady, que nos hemos apoyado de la forma que sea para llegar a ser los mejores hijos que nuestros padres desean.

A mis amigos, que fueron las personas que más compartí en toda esta trayectoria universitaria compartiendo buenos momentos, a pesar de los altibajos que se presentaron en ocasiones siempre pudimos superarlos.

A mi tutora del trabajo de titulación la Ing. Daysi Imbaquingo por su amistad y apoyo para poder finalizar este proyecto.

Gracias a todos, John Henry Cuasapud Revelo

## **TABLA DE CONTENIDO**

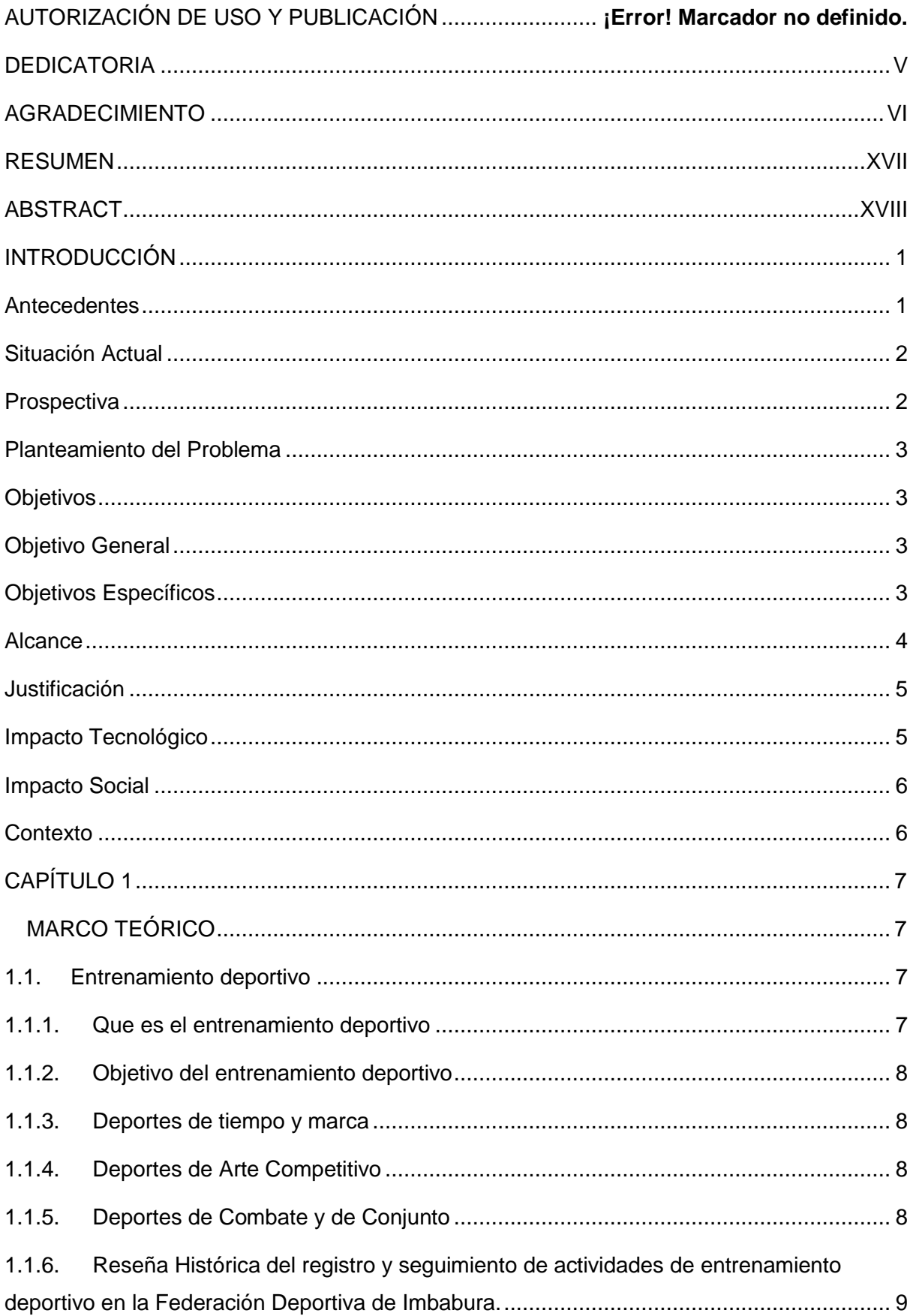

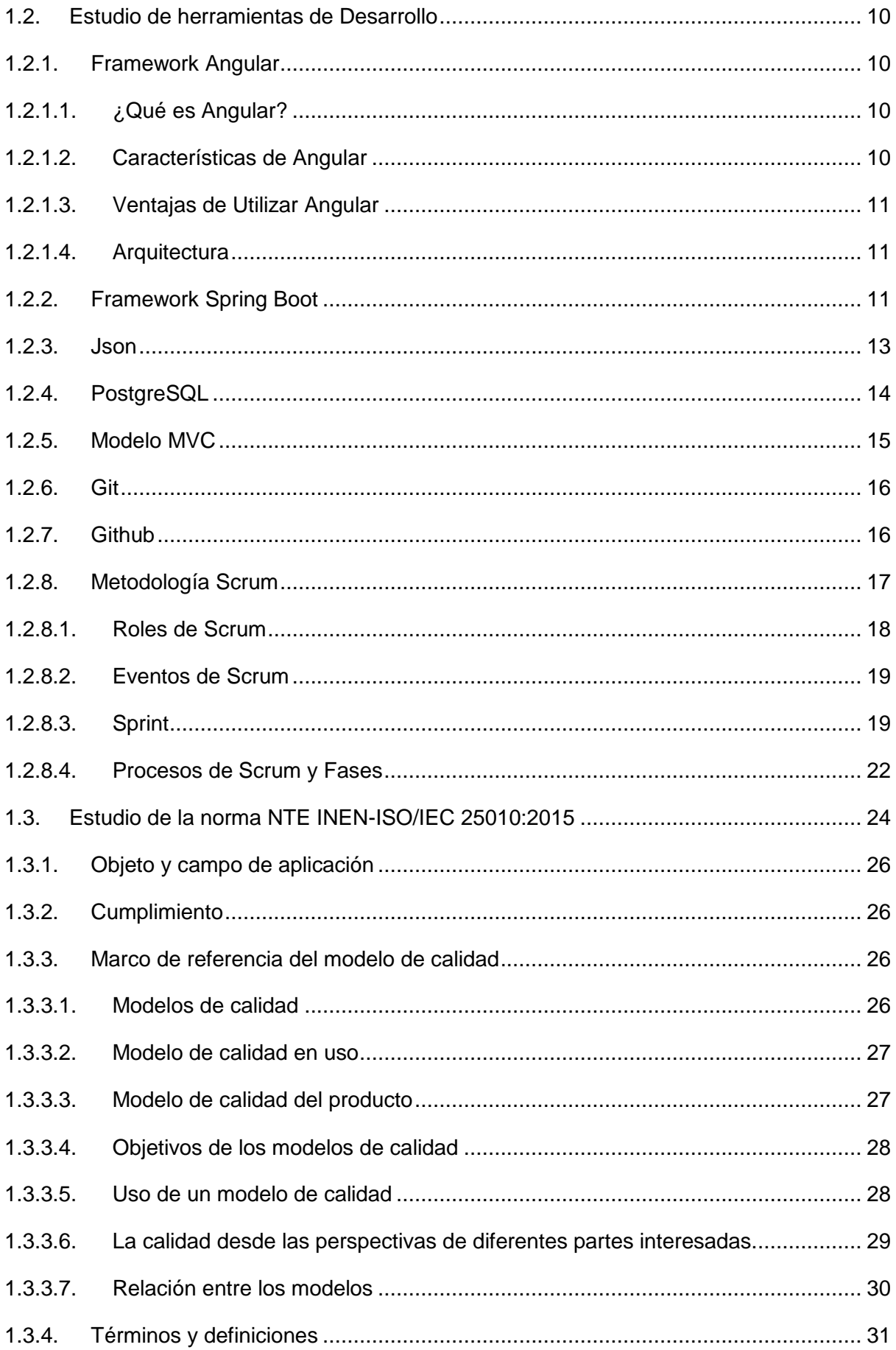

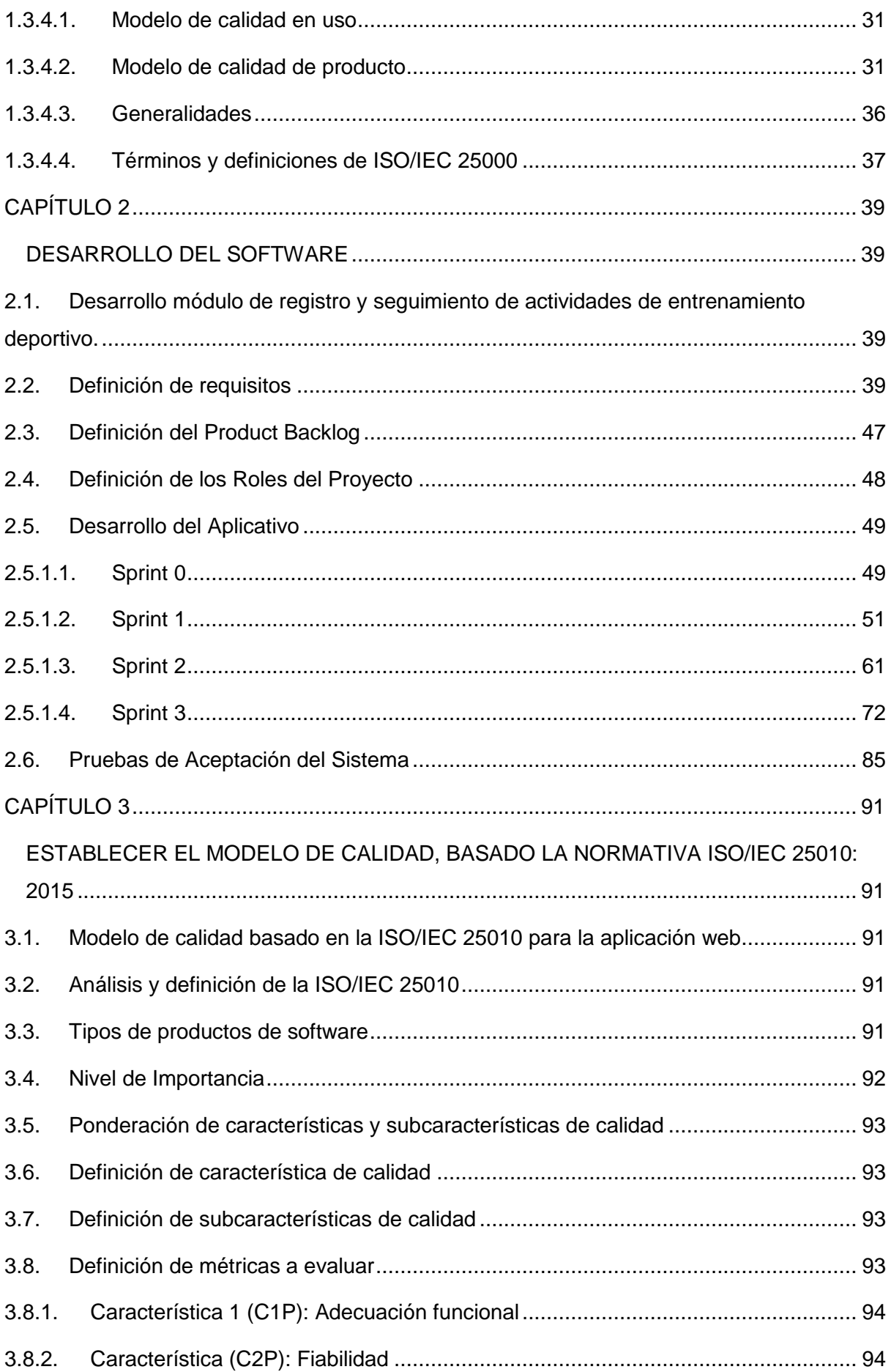

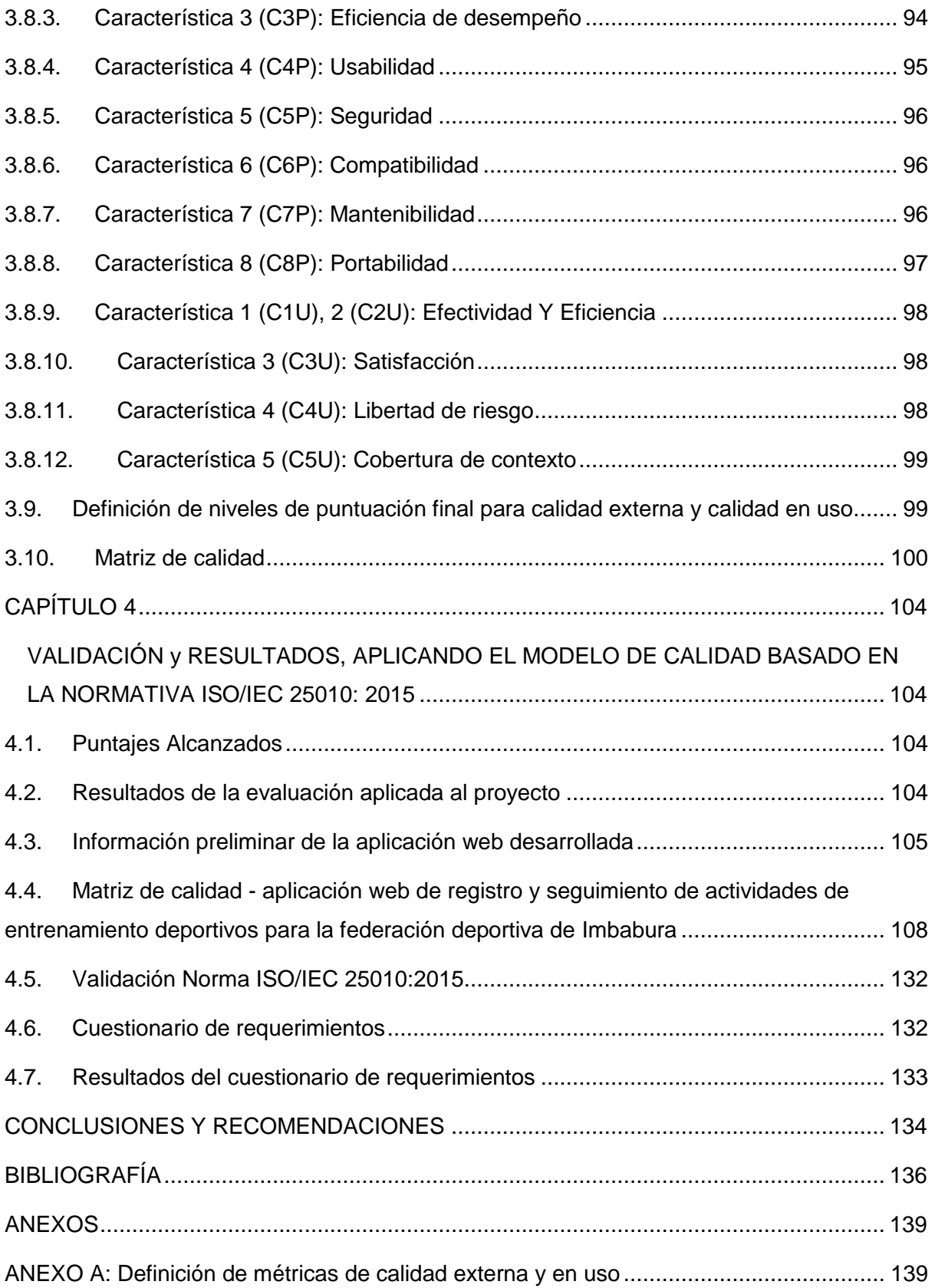

## ÍNDICE DE FIGURAS

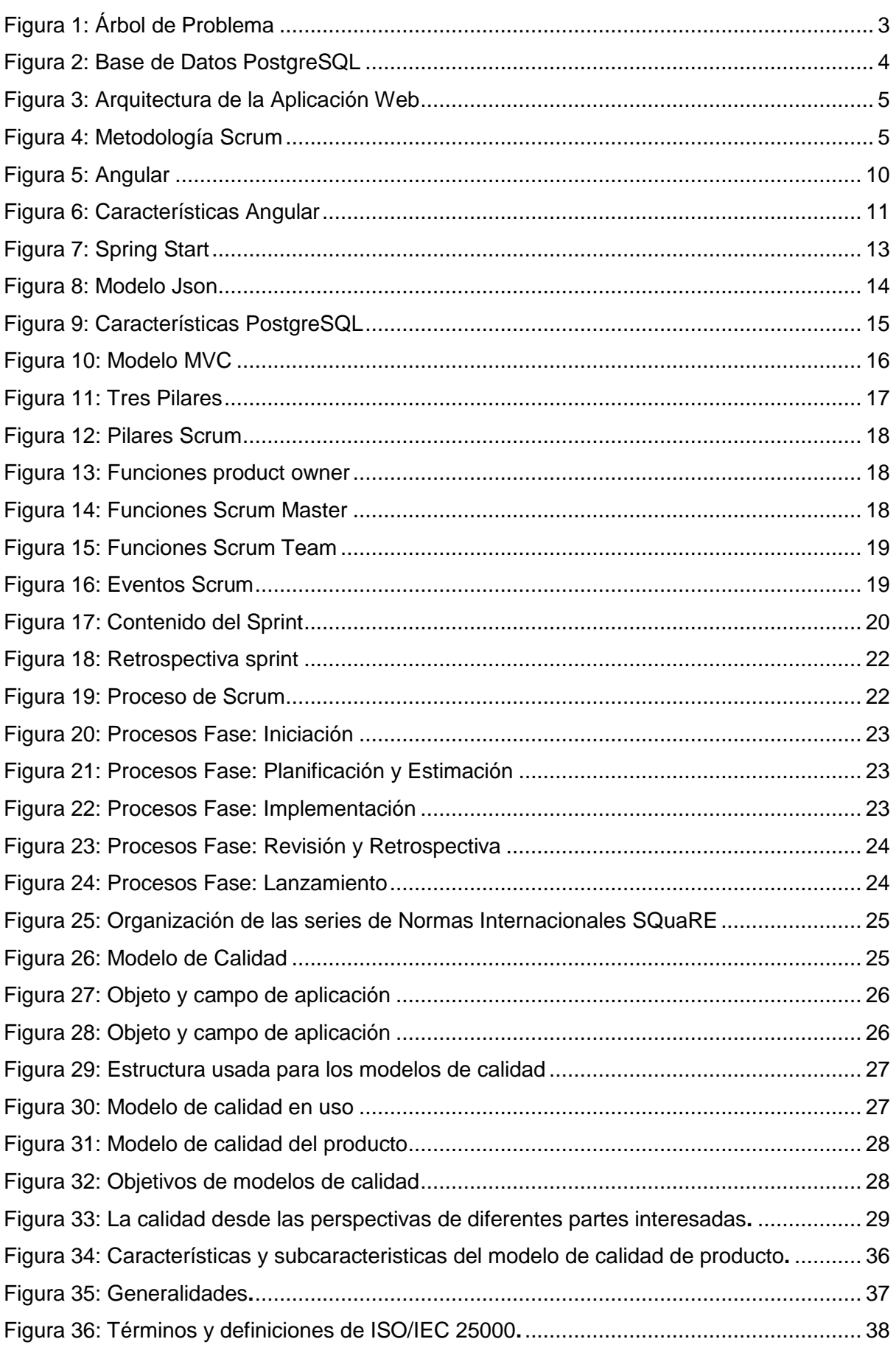

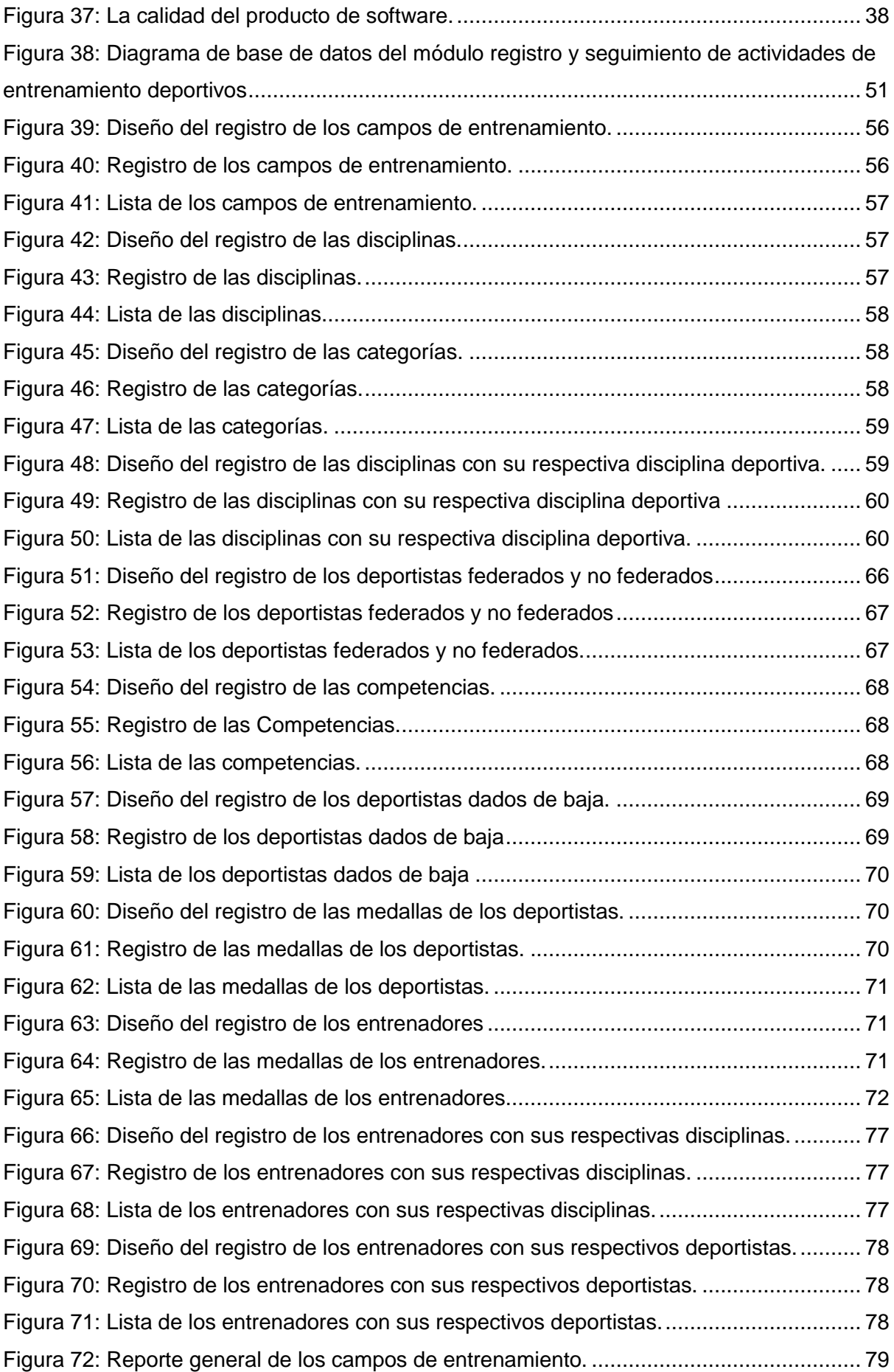

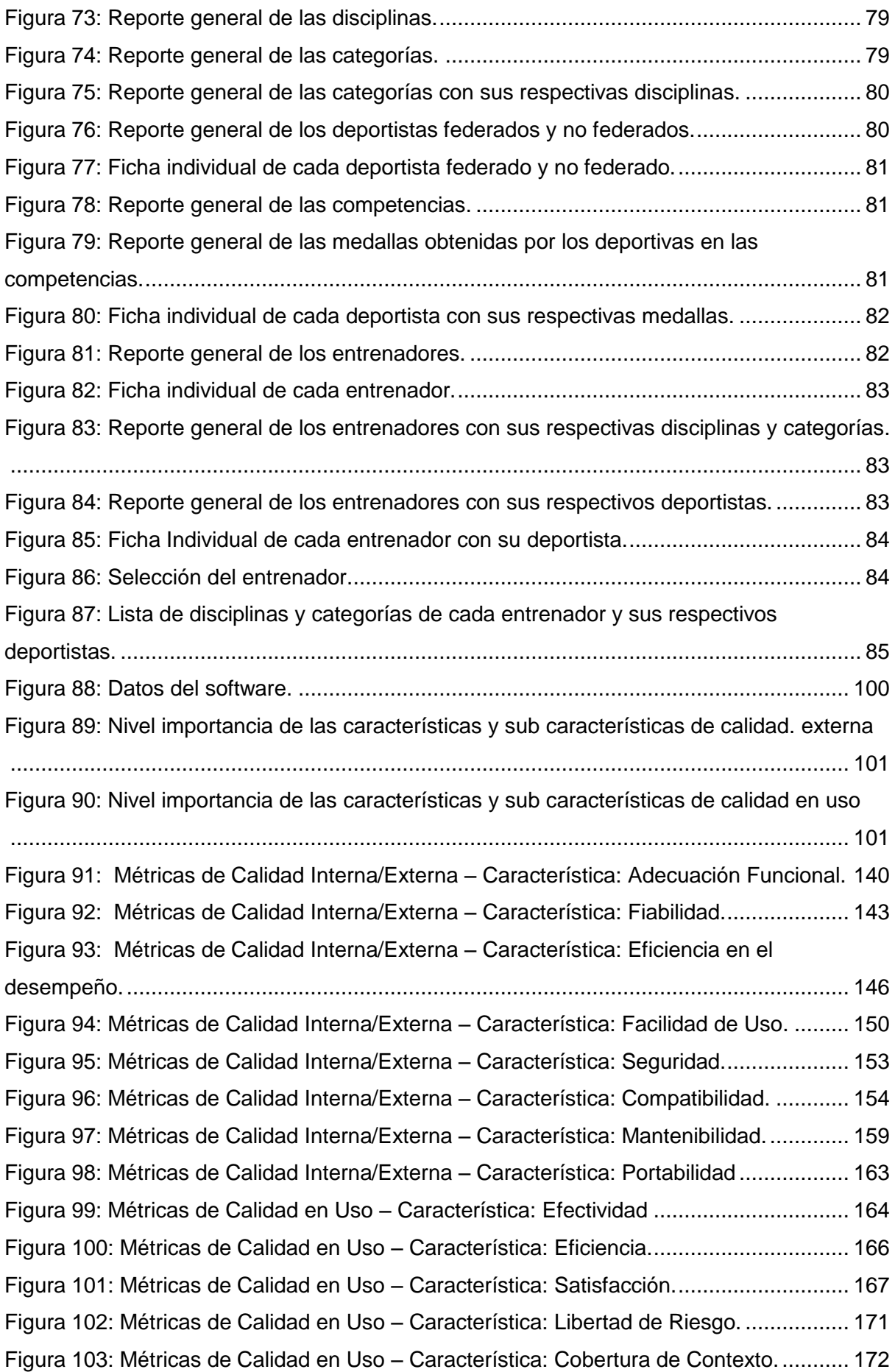

## ÍNDICE DE TABLAS

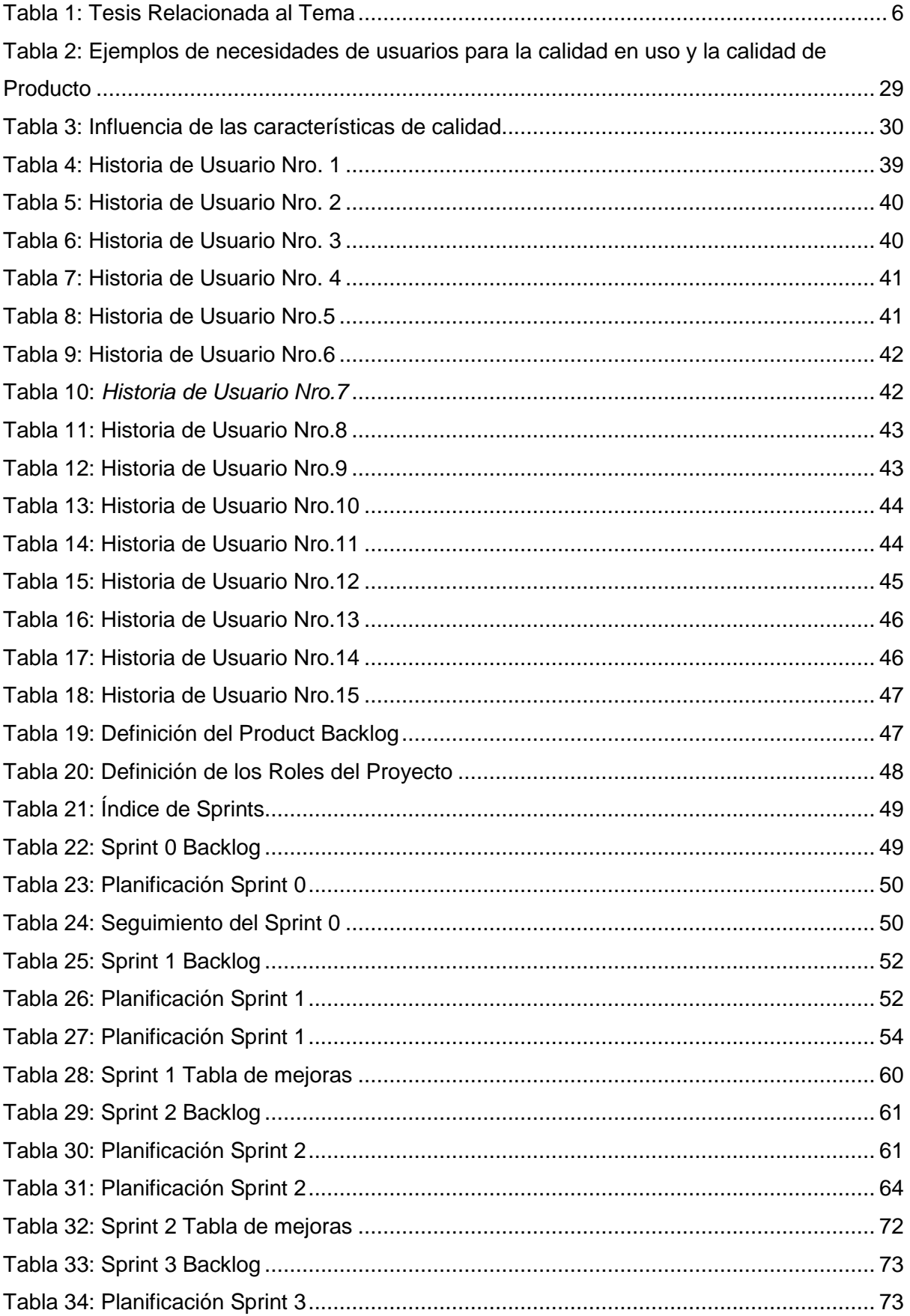

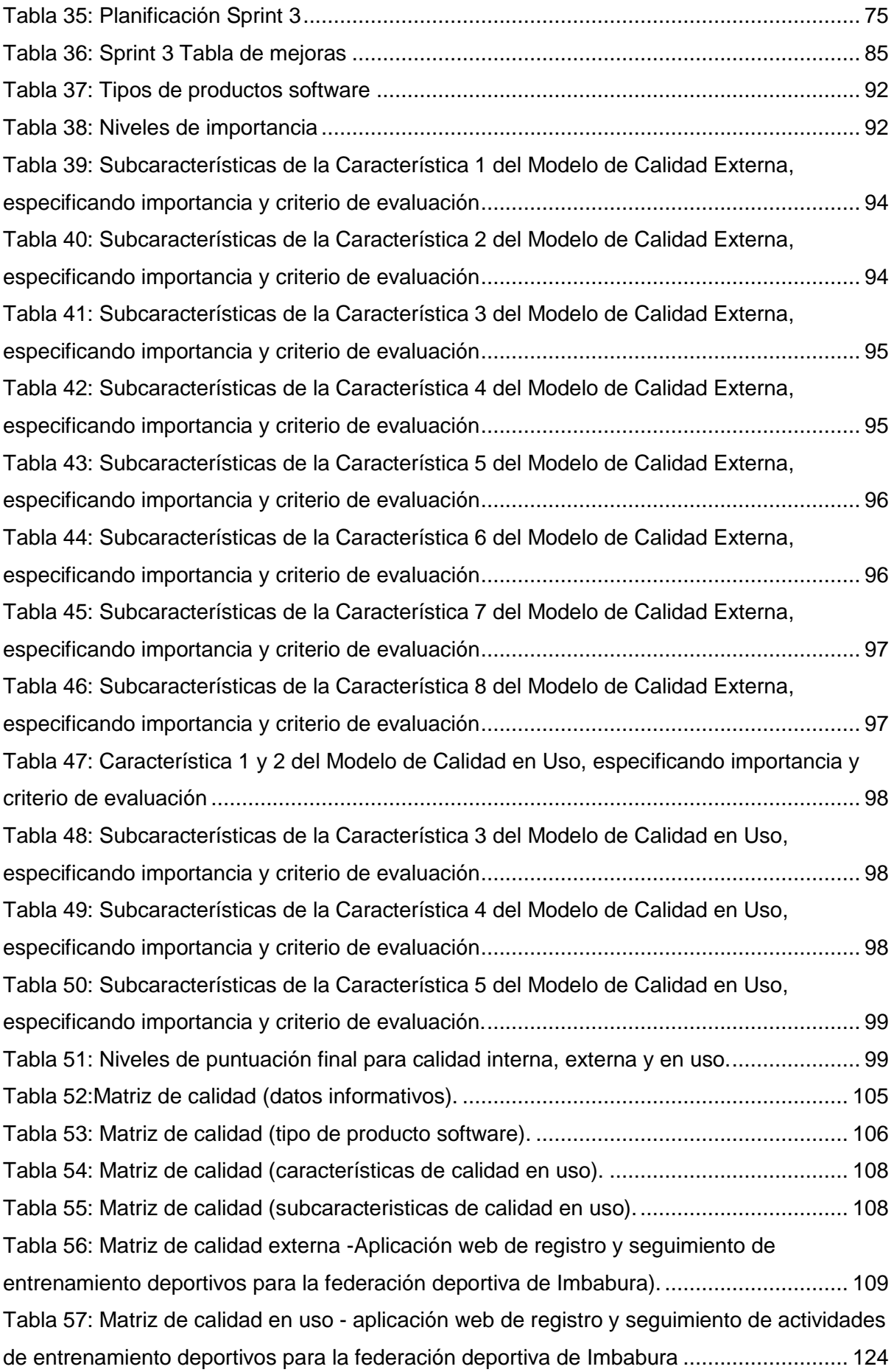

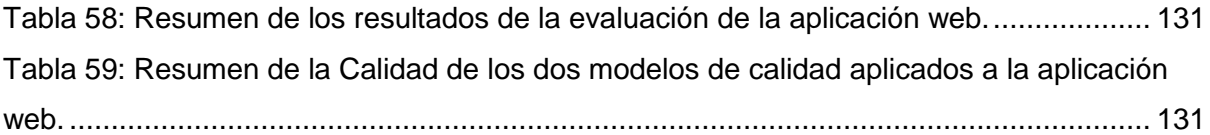

#### **RESUMEN**

<span id="page-16-0"></span>El presente documento de Trabajo de Grado: "ESTUDIO DE LA NORMATIVA ISO 25010:2015 EN EL DESARROLLO DE UNA APLICACIÓN WEB DE REGISTRO Y SEGUIMIENTO DE ACTIVIDADES DE ENTRENAMIENTO DEPORTIVOS PARA LA FEDERACIÓN DEPORTIVA DE IMBABURA.", se encuentra conformado por 4 capítulos.

En la parte de la Introducción se define el problema, objetivo general y objetivos específicos. De igual manera el alcance que va a tener el proyecto realizado, así como la justificación de la realización del mismo.

En el capítulo 1, se realizó un marco teórico, con una breve reseña histórica de la Federación Deportiva de Imbabura, entrenamiento deportivo, campos de entrenamiento deportivo, herramientas utilizadas para el desarrollo de la aplicación web y todo lo relacionado a la NTE INEN-ISO/IEC 25010:2015 con sus características y subcaraterísticas correspondientes.

En el capítulo 2, se detalla el desarrollo de la aplicación web para el módulo de registro y seguimiento de actividades de entrenamiento deportivos para la Federación Deportiva de Imbabura. Esta aplicación se realizó utilizando Angular para el front-end, Spring boot para el back-end, Git, GitHub, Json, PostgreSQL, todo esto utilizando la Metodología Scrum.

En el capítulo 3, se estableció el modelo de calidad, detallando todo el proceso que se realizó para evaluar la aplicación web de acuerdo a los parámetros de la normativa NTE INEN-ISO/IEC 25010:2015.

En el capítulo 4, se detalla la validación y los resultados de la aplicación web obtenidos luego de aplicar la evaluación de la normativa NTE INEN-ISO/IEC 25010:2015.

### **ABSTRACT**

<span id="page-17-0"></span>The present working paper of grade "STUDY OF THE ISO 25010:2015 STANDARD IN THE DEVELOPMENT OF A WEB APPLICATION OF REGISTRATION AND TRACING SPORTS TRAINING ACTIVITIES FOR THE SPORTS FEDERATION OF IMBABURA.", is composed of 4 chapters.

In the part of introduction defines the problem, general objective and specific objectives. In the same way the scope that is going to have the project done, as well as the justification for the realization of it.

In chapter 1, a theoretical framework was made with a brief historical review of the Imbabura Sports Federation, sports training, sports training camps, tools used for the development of the web application and everything related to the NTE INEN-ISO/IEC 25010:2015 with its characteristics and sub characteristics corresponding.

In chapter 2, spells out the developments of the web application for the registration and tracing module of training activities sport events for the Imbabura Sports Federation. This application was performed using angle to the front-end, Spring boot for the back-end, Git, GitHub, Json, PostgreSQL, all these using the methodology Scrum.

In chapter 3, it is established the quality model, detailing the entire process that was carried out to evaluate the web application according to the parameters of the NTE INEN- ISO/IEC 25010:2015 standard.

Chapter 4 details the validation and the results of the web application obtained after applying the NTE INEN-ISO/IEC 25010:2015 standard.

XVIII

## **INTRODUCCIÓN**

### <span id="page-18-1"></span><span id="page-18-0"></span>**Antecedentes**

El 15 de abril de 1980 el entonces Consejo Nacional de Deportes aprobó las reformas al estatuto del Consejo Deportivo Provincial de Imbabura para cambiar la denominación y es desde ahí que empieza a llamarse Federación Deportiva de Imbabura (FDI). Según los estatutos es una institución privada con personería jurídica, autonomía propia, con duración indefinida, con finalidad social y pública.

La FDI es el organismo encargado de planificar, fomentar, controlar, desarrollar y supervisar las actividades deportivas de los organismos que están bajo su jurisdicción, administrar en forma general lo que le corresponda por sus atribuciones y resolver todos los asuntos sometidos a su competencia (La Hora, 2013).

El Entrenamiento deportivo necesita de un control de tiempo y marca, arte competitivo, de combate y de conjunto, con la finalidad de que los deportistas mejoren su rendimiento y así se encuentren en las mejores condiciones físicas para sus respectivas competencias.

### ISO/IEC 25010:2015

El modelo de calidad representa el entorno al cual se establece el sistema para la evaluación de la calidad del producto. En este modelo se determinan las características de calidad que se van a tener en cuenta a la hora de evaluar las propiedades de un producto software determinado.

La calidad del producto software se puede interpretar como el grado en que dicho producto satisface los requisitos de sus usuarios aportando de esta manera un valor. Son precisamente estos requisitos (funcionalidad, rendimiento, seguridad, mantenibilidad, etc.) los que se encuentran representados en el modelo de calidad, el cual categoriza la calidad del producto en características y subcaracterísticas (Sistemas & Software, 2015).

El modelo de calidad del producto definido por la ISO/IEC 25010;2015 se encuentra compuesto por ocho características de calidad, pero solo se va a tomar las siguientes características:

- Compatibilidad
- Fiabilidad

Las aplicaciones Web generan dinámicamente una serie de páginas en un formato estándar, como HTML o XHTML, que soportan los navegadores web comunes. Se utilizan lenguajes interpretados en el lado del cliente, tales como JavaScript, para añadir elementos dinámicos a la interfaz de usuario. Generalmente cada página web en particular se envía al cliente como un documento estático, pero las secuencias de páginas ofrecen al usuario una experiencia interactiva. Durante la sesión, el navegador Web interpreta y muestra en pantalla las páginas, actuando como cliente para cualquier aplicación Web.

Una ventaja significativa es que las aplicaciones Web deberían funcionar igual independientemente de la versión del sistema operativo instalado en el cliente. La aplicación Web se escribirá una vez y se ejecuta igual en todas partes (Caivano & Villoria, 2015).

### <span id="page-19-0"></span>**Situación Actual**

La Federación Deportiva de Imbabura en la actualidad cuenta con un deficiente proceso de registro y seguimiento, ya que no disponen de una herramienta informática que apoye al registro de actividades de entrenamiento deportivos, en las áreas: de tiempo y marca, arte competitivo, de combate y de conjunto para la Federación Deportiva de Imbabura.

La aplicación web de Registro y Seguimiento de actividades de Entrenamiento Deportivos va a utilizar las herramientas Spring Boot(Back-End) Angular 4 (Frond-End), y PostgreSQL. Además de eso en primer lugar se va a ser el estudio de la ISO 25010:2015 en las siguientes características:

- **Compatibilidad**
- **Fiabilidad**

El lenguaje JavaScript que se va a utilizar para crear la aplicación Web, en la actualidad es uno de los leguajes más utilizados para la elaboración de software en las empresas, esto se debe a que existen Frameworks creados especialmente para JavaScript que facilitan el desarrollo de aplicaciones, además, son una buena opción desde el punto de vista económico, ya que la mayoría de estos son de código abierto por tanto los costos disminuyen; ofrece librerías para acceder fácilmente a la base de datos y administración de sesiones, promueven la reutilización de código y muchas facilidades que ha puesto a estos Frameworks entre los mejores, es por esta razón que los desarrolladores lo prefieren.

### <span id="page-19-1"></span>**Prospectiva**

Contar con una aplicación web que permita mejorar el registro y seguimiento de las actividades de entrenamiento deportivos para la Federación Deportiva de Imbabura con lo cual podremos mejorar los procesos, en las áreas: de tiempo y marca, arte competitivo, de combate y de conjunto y lo más importante evitar la inconsistencia de información de los

2

### deportistas. (Añó Sanz, 2015)

Este aplicativo web brindará apoyo informático para el registro y seguimiento de las actividades de entrenamiento deportivos para la Federación Deportiva de Imbabura, además las herramientas a utilizar servirán para facilitar la gestión de procesos con una interfaz amigable evitando confusión al usuario, igualmente el software será capaz de brindar seguridad de información mediante el uso de autenticación de usuarios.

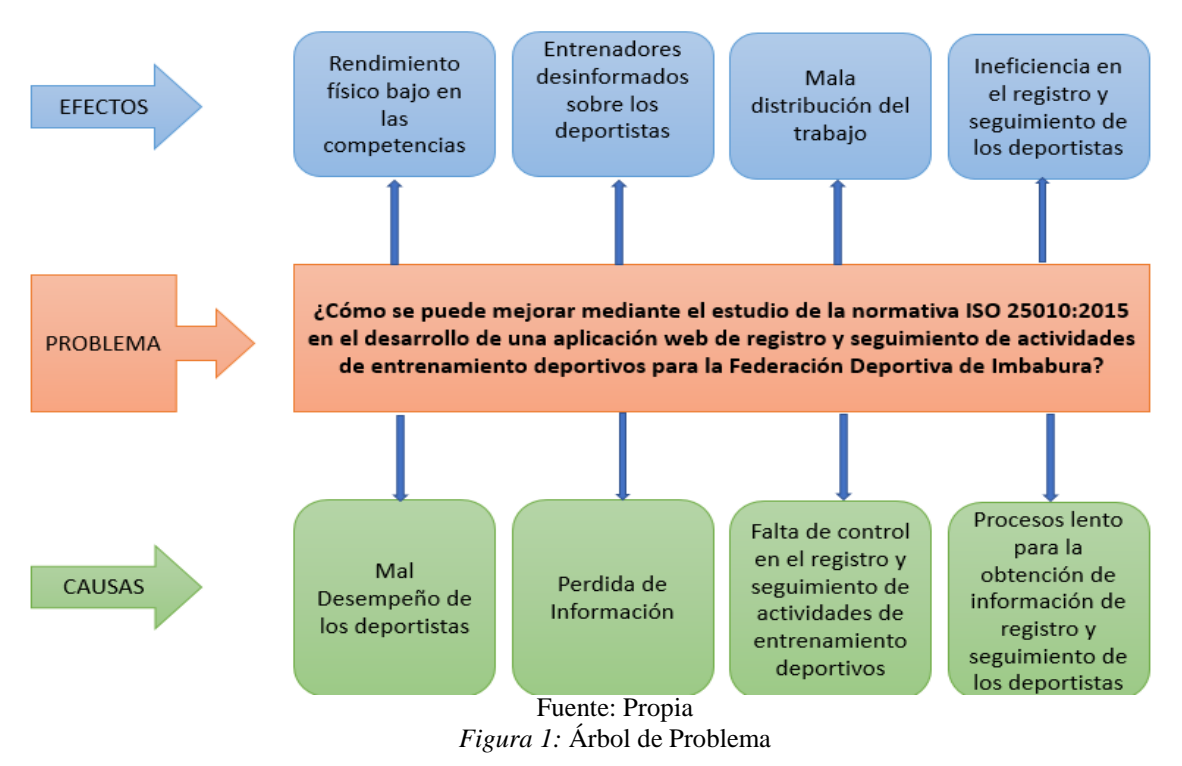

### <span id="page-20-0"></span>**Planteamiento del Problema**

### <span id="page-20-4"></span><span id="page-20-1"></span>**Objetivos**

### **Objetivo General**

<span id="page-20-2"></span>Estudiar la normativa ISO 25010: 2015 en el desarrollo de una aplicación web de registro y seguimiento de actividades de entrenamiento deportivos para la Federación Deportiva de Imbabura

### **Objetivos Específicos**

- <span id="page-20-3"></span>• Estudiar y Evaluar la norma NTE INEN-ISO/IEC 25010
- Desarrollar una aplicación web utilizando la Metodología Scrum para Registro y Seguimiento de actividades de Entrenamiento Deportivos utilizando las herramientas Spring Boot(Back-End) Angular 4 (Frond-End), y PostgreSQL.
- Validar los resultados aplicando la normativa ISO 25010: 2015.

### <span id="page-21-0"></span>**Alcance**

La Aplicación web automatizará los procesos mediante el estudio de la normativa ISO 25010:2015 para el registro y seguimiento de las actividades de entrenamiento deportivos para la Federación Deportiva de Imbabura, y lo más importante evitar la inconsistencia de información de los deportistas, en las áreas:

- Tiempo y marca
- Arte competitivo,
- De combate y de conjunto

Para realizar sistemas integrados se aplicará el Framework Spring Boot(Back-End), se construirá una aplicación simple que actuará como una base de datos de desarrolladores de software que usa Java Persistence API (JPA).

Como gestor de base de datos se utilizará PostgreSQL 9.6, detrás de JPA para conservar los datos mientras se ejecuta la aplicación y la capa de negocio ofrece un Servicio REST que responde en formato JSON listo para ser utilizado por Javascript de aplicación de Front End.

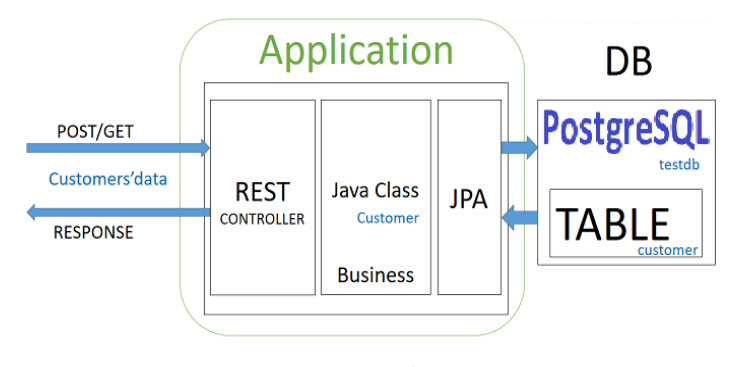

Fuente: Propia *Figura 2*: Base de Datos PostgreSQL

<span id="page-21-1"></span>Para desarrollar la aplicación de parte del cliente se configurará Angular utilizando TypeScript como (Frond-End) que finalmente se compila en JavaScript. La versión de TypeScript ayuda con una mejor verificación de tipos y funciones IDE mejoradas para Visual Studio Code (Vásquez, 2017).

Angular como (Frond-End) facilita el mantenimiento de la base de código durante el transcurso del proyecto, con funciones para agregar componentes adicionales, servicios, enrutamiento, etc.

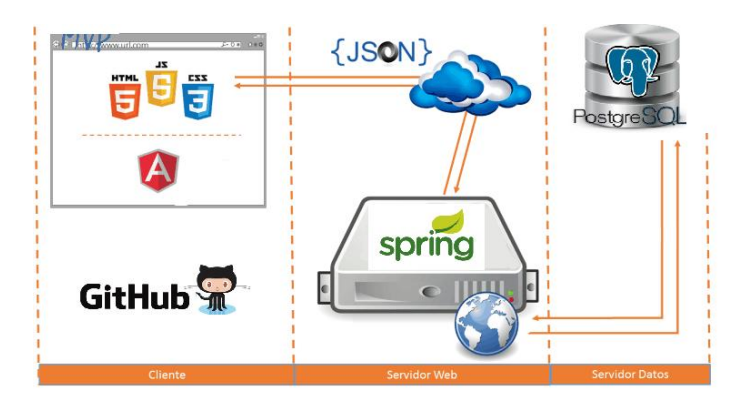

Fuente: Propia *Figura 3*: Arquitectura de la Aplicación Web

<span id="page-22-2"></span>Por último, se implementará una función de GitHub que permitirá alojar la aplicación web a desarrollar de forma gratuita

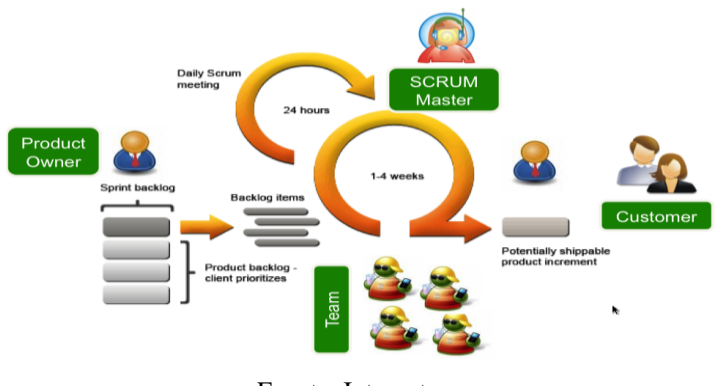

Fuente: Internet *Figura 4*: Metodología Scrum

<span id="page-22-3"></span>Se aplicará la metodología Scrum que es un proceso en el que se aplican de manera regular un conjunto de buenas prácticas para trabajar colaborativamente, en equipo, y obtener el mejor resultado posible del proyecto. Estas prácticas se apoyan unas a otras y su selección tiene origen en un estudio de la manera de trabajar de equipos altamente productivos.

El sistema web se basará en la normativa ISO 25010:2015 para el modelo de calidad del producto de la compatibilidad y confiabilidad.

### <span id="page-22-0"></span>**Justificación**

### **Impacto Tecnológico**

<span id="page-22-1"></span>Mediante este estudio permitirá a los desarrolladores realizar el registro y seguimiento de las actividades de entrenamiento deportivos en las áreas: de tiempo y marca, arte competitivo, de combate y de conjunto para la Federación Deportiva de Imbabura para optimizar el rendimiento físico de estos, con la sistematización de los procesos, y ofrezca un buen soporte a las exigencias de la Coordinación de la Carrera de Ingeniería en Sistemas Computacionales, por este motivo la integración de la metodología SCRUM y las herramientas Spring Boot(Back-End) Angular (Frond-End), y PostgreSQL a utilizar son herramientas que están dentro de la nueva tecnología.

### **Impacto Social**

<span id="page-23-0"></span>Posibilitará el ahorro en tiempo y recursos al disponer en forma inmediata, con precisión, garantía y credibilidad de la base de datos en la utilización de este medio tecnológico por parte de los usuarios, además la parte ambiental se verá beneficiada al disminuir notablemente el uso del papel, como actualmente se registran las actividades de los deportistas en la FDI.

### <span id="page-23-1"></span>**Contexto**

Después de haber revisado varias publicaciones en el repositorio de la Universidad Técnica del Norte se pudo encontrar proyectos relacionados con el tema propuesto como mi Trabajo de Titulación, sin embargo, existe un tema de tesis relacionado con aspectos semejantes al presente trabajo, pero con diferentes enfoques y herramientas como se detalla a continuación.

<span id="page-23-2"></span>

| Tabla 1: Tesis Relacionada al Tema |                                                 |
|------------------------------------|-------------------------------------------------|
| <b>TEMA</b>                        | Implementación de un software para la           |
|                                    | planificación de entrenamiento en el área de    |
|                                    | la natación                                     |
| <b>AUTOR</b>                       | Carrillo Pabón, Mauricio Rolando                |
| <b>AÑO</b>                         | 2016                                            |
| <b>CARRERA</b>                     | Ing. en Sistemas Computacionales                |
| <b>UNIVERSIDAD</b>                 | Universidad Técnica del Norte                   |
| <b>TECNOLOGÍA</b>                  | Software, lenguaje de programación,             |
|                                    | programación java, plataforma eclipse,          |
|                                    | Frameworks Java, JSF, JPA (Java de Persistencia |
|                                    | API), Axure, base de datos, metodología XP,     |

Fuente: Basada en (Carrillo Mauricio, 2016)

Por lo tanto, este tema propuesto como mi Trabajo de Titulación, es novedoso, debido a que en primer lugar se va a realizar un estudio de la Normativa ISO 25010:2015 y las herramientas tecnológicas Spring Boot(Back-End) Angular (Frond-End), PostgreSQL, y la Metodología Scrum para el desarrollo de la aplicación web no tiene relación con el tema citado y plantea una innovación.

## **CAPÍTULO 1**

## **MARCO TEÓRICO**

### <span id="page-24-1"></span><span id="page-24-0"></span>**1.1. Entrenamiento deportivo**

<span id="page-24-2"></span>Los avances tecnológicos están muy presentes en el deporte desde los materiales necesarios para el progreso de los deportistas, hasta los recursos informáticos que les permiten conocer de forma sistemática sus evoluciones y progresos o deficiencias. No se concibe ya el entrenamiento deportivo sin los avances tecnológicos de que dispone hoy la sociedad y una entidad deportiva quedará retrasada en sus resultados si no dispone de los mismos (Añó Sanz, 2015).

Según (VELEZ, 2018) los avances tecnológicos en el entrenamiento deportivo son extraordinarios, pero no hay que olvidar que lo importante es un buen entrenamiento, las ganas, la constancia, la voluntad, la convicción. Debemos considerar la tecnología como una aliada, un complemento a tener en cuenta en el ámbito deportivo, pues gracias a esta se podrá mejorar los registros y rendimiento tanto físico como mental, aprender a balancear nuestro cuerpo y alma, reconocernos más como deportistas o tan solo como personas saludables que optaron por un estilo de vida mejor y, por supuesto, esto también ayudará a alcanzar nuevas metas que antes parecían imposible.

### **1.1.1. Que es el entrenamiento deportivo**

<span id="page-24-3"></span>El entrenamiento conlleva, en primer lugar, diseñar las directrices con vista a conseguir las máximas posibilidades del deportista. Esto significa que podremos establecer planificaciones en las que se persiga el desarrollo integral del deportista a nivel individual y prevé toda la vida deportiva (Ignacio & Moreno, n.d.).

Por lo tanto el entrenamiento deportivo es la forma fundamental de preparación del deportista, para alcanzar niveles altos de rendimiento deportivo, con la preparación física, técnica, técnico-táctica, intelectual, psicológica y moral que necesita un deportista basado en ejercicios sistemáticos, y que, en esencia, constituye un proceso organizado pedagógicamente con el objeto de dirigir la preparación del mismo (González Ravé, Navarro Valdivieso, & Delgado Fernández, 2010).

Para (González Ravé et al., 2010) el entrenamiento deportivo tiene como propósito influir sobre el estado del rendimiento deportivo, dirigiéndolo hacia un objetivo. Los objetivos lideran las intenciones que se pretende llevar a cabo y así alcanzar una meta.

### **1.1.2. Objetivo del entrenamiento deportivo**

<span id="page-25-0"></span>Contribuir al desarrollo de las máximas prestaciones físicas técnicas y tácticas y estrategias del deportista, conociendo las necesidades en cuanto a factores ajenos al proceso de entrenamiento y tener en cuenta estos a la hora de planificar su entrenamiento, estableciendo relaciones directas con el entrenador para que la comunicación sea directa y conozca todos los problemas que puedan surgir en este ámbito (González Ravé et al., 2010).

### **1.1.3. Deportes de tiempo y marca**

<span id="page-25-1"></span>Según García Ucha (1999) los deportes de tiempo y marca se definen como "logro deportivo cuantificable característico de algunas disciplinas deportivas, dentro de una competencia, que señale el punto alcanzado por cada competidor, por ejemplo, el tiempo realizado en una carrera o la distancia lograda en un salto. Récord es la mejor marca de un deportista. Las marcas y los récord siempre son una cantidad, ya que se trata de un logro deportivo cuantificable ("Deportes de tiempo y marca - Trabajos de investigación - 2527 Palabras," n.d.).

### **1.1.4. Deportes de Arte Competitivo**

<span id="page-25-2"></span>Los deportes de arte competitivo (se caracterizan por tener una participación predominante de los órganos sensoriales, requieren movimientos extremadamente precisos, rápidos, armónicos, y el gesto técnico tiene una dimensión de gran importancia) que incluyó: bolo, gimnasia, nado sincronizado, patinaje artístico, tiro, terrestres, acuáticos, de precisión, acrobáticos, visuales, y artísticos (Originales, Lucía, & Londoño, n.d.).

Por lo que tienen grandes posibilidades de incrementar su forma de competencia individual, esto se debe a que cada competidor tiene la posibilidad de obtener una o más medallas, además cada competidor puede participar en diferentes pruebas de su deporte. Dentro del arte competitivo es sumamente importante la planeación de los entrenamientos ya que la preparación de estos deportes no-sólo es física, también en un porcentaje muy elevado la preparación técnico - táctica y si le agregamos que su enseñanza empieza a muy corta edad, ya que prácticamente se está trabajando con niños, y estos deportes comparten los mismos principios ya establecidos (Reforma, Piso, Garza, Leon, & León, 2013).

### **1.1.5. Deportes de Combate y de Conjunto**

<span id="page-25-3"></span>Los deportes de combate no son disciplinas aisladas al contexto social, económico y cultural en el que tienen lugar, sino todo lo contrario. Como herramientas al servicio de aprendizaje integral, requieren de profesores altamente capacitados para transmitirlas sin distorsiones ni alteraciones en sus contenidos, de modo tal que cumplan su objetivo más elevado. Por lo cual se lo define como "el deporte en los que se produce un enfrentamiento directo entre dos adversarios y el objetivo de ambos es vencer. La forma como se consigue la victoria es lo que diferencia cada modalidad respecto a los demás" (Veiga & Vernieri, 2003).

Se entiende por deportes en conjunto, a los que se desarrollan con equipos de 2 o más personas. Los deportes escogidos en la sociedad ecuatoriana son: el Baloncesto, el Voleibol, y el Fútbol, deportes que representan parte de nuestra identidad cultural (Nieves & Sonia, n.d.).

Estos deportes tienen planes de entrenamiento similares en su contenido, medios y duración (4–5 meses). Son disciplinas de esfuerzos variables, en ellos predomina la información visual. La riqueza de pensamiento del pensamiento táctico en estas disciplinases de gran significancia. Generalmente su especialización comienza entre los 10 y 12 años ("Deportes en Conjunto," n.d.).

## **1.1.6. Reseña Histórica del registro y seguimiento de actividades de entrenamiento deportivo en la Federación Deportiva de Imbabura.**

<span id="page-26-0"></span>El 15 de abril de 1980 el entonces Consejo Nacional de Deportes aprobó las reformas al estatuto del Consejo Deportivo Provincial de Imbabura para cambiar la denominación y es desde ahí que empieza a llamarse Federación Deportiva de Imbabura (FDI). Según los estatutos es una institución privada con personería jurídica, autonomía propia, con duración indefinida, con finalidad social y pública.

La FDI es el organismo encargado de planificar, fomentar, controlar, desarrollar y supervisar las actividades deportivas de los organismos que están bajo su jurisdicción, administrar en forma general lo que le corresponda por sus atribuciones y resolver todos los asuntos sometidos a su competencia (La Hora, 2013).

En la actualidad cuenta con un deficiente proceso, ya que no disponen de una herramienta informática que apoye al registro y seguimiento de actividades de entrenamiento deportivos, en las áreas: de tiempo y marca, arte competitivo, de combate y de conjunto para la Federación Deportiva de Imbabura.

Debido a que estos registros ya sea de deportistas o funcionarios se los hace de manera manual utilizando la herramienta informática Excel, por lo que a veces se torna conflictivo al

9

momento de querer realizar un trámite, por lo cual se lo debe hacer uno a uno debido a la cantidad de personas registradas y esto impide agilizar cualquier proceso.

Por lo tanto, este aplicativo web brindará apoyo informático para facilitar la gestión de procesos con una interfaz amigable evitando confusión al usuario.

### <span id="page-27-2"></span><span id="page-27-1"></span><span id="page-27-0"></span>**1.2. Estudio de herramientas de Desarrollo**

### **1.2.1. Framework Angular**

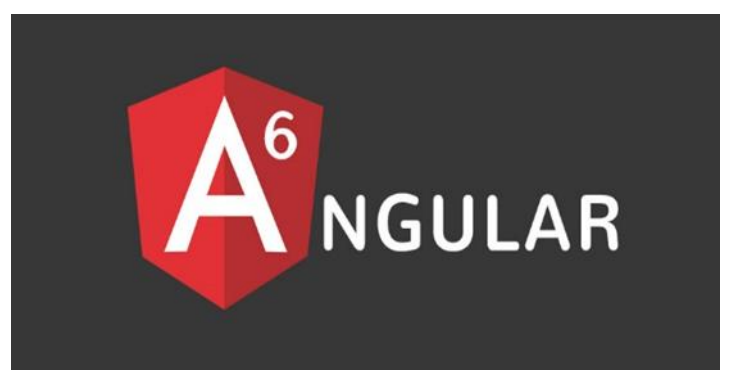

**1.2.1.1. ¿Qué es Angular?**

<span id="page-27-4"></span>Angular es un potente framework de JavaScript creado para el desarrollo de aplicaciones web dinámicas. Nos permite extender la sintaxis de HTML por medio de atributos propios del framework, para expresar componentes de nuestra aplicación de manera dinámica (Arizmendi, 2018).

Angular es un framework de código abierto que nos perite trabajar con los elementos web de una manera óptima y sencilla, y lo más importante separar la parte de front-end y el backend en una aplicación web (García Martin & Pérez Martínez, 2018).

Angular fue originalmente desarrollado por Misko Hevery en el 2009, a la fecha es mantenido por equipo de desarrolladores de Google donde Misko hevery también forma parte, Adam Abrons l dio el nombre de Angular inspirado en los paréntesis angulares <> de HTML (Arizmendi, 2018).

### **1.2.1.2. Características de Angular**

<span id="page-27-3"></span>Angular es una plataforma de desarrollo para crear aplicaciones utilizando estándares web modernos. Incluye una gran cantidad de características esenciales (Vásquez, 2017).

Fuente: (Genuitec, 2017) *Figura 5*: Angular

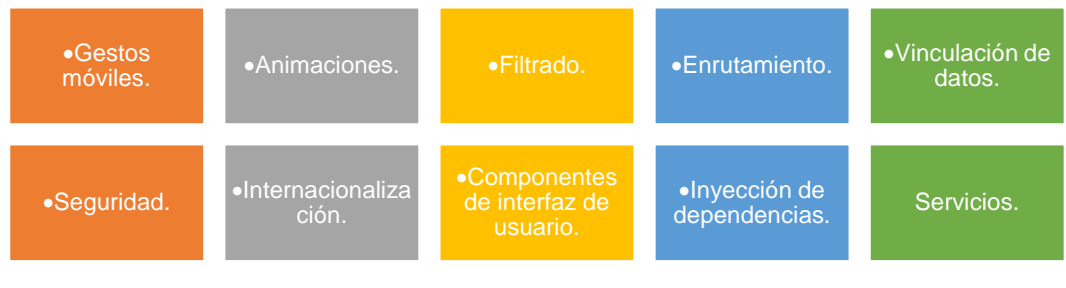

Fuente: Basado en (Vásquez, 2017 ) *Figura 6:* Características Angular

**1.2.1.3. Ventajas de Utilizar Angular** 

<span id="page-28-3"></span><span id="page-28-0"></span>La gran ventaja de utilizar este Framework es que es, ligero y fácil de aprender. Al manejar todo en base a módulos y tener componentes separado en el entorno de desarrollo permite un mejor mantenimiento de las aplicaciones. Está demostrado que una aplicación Angular es superior en performance frente a Angular (Vásquez, 2017).

Otra de las ventajas que presenta este Framework y la gran mayoría de ellos es que son Open Source, permitiendo que el proyecto a desarrollar no piense en costos al momento de la etapa de desarrollo (Vásquez, 2017).

Ideal para aplicaciones empresariales con arquitecturas orientadas a servicios, lo que se conoce en inglés como SOA (Service Oriented Architecture) y aplicaciones conocidas como de una sola página SPA (Single Page Application).

No podríamos decir que es el mejor Framework para el desarrollo FrontEnd, porque existen varios Framework que presentan sus propias características y que tienen el objetivo común de ayudar a crear aplicaciones modernas de forma rápida, sencilla y de fácil mantenimiento (Vásquez, 2017).

### **1.2.1.4. Arquitectura**

<span id="page-28-1"></span>De acuerdo a sus autores, adopta el patrón de diseño (MVW) Model-View-Whatever, lo más importante aquí, es que separa claramente las capas del Modelo-Vista-Controlador y las ventajas que esto Conlleva, además algo a destacar es que las aplicaciones desarrolladas en Angular hacen uso de Servicios, Directivas y Filtros (Arizmendi, 2018).

### **1.2.2. Framework Spring Boot**

### **1.2.2.1. ¿Qué es Spring Boot?**

<span id="page-28-2"></span>Spring Boot es una herramienta que nace con la finalidad de simplificar aún más el desarrollo de aplicaciones basadas en el ya popular framework Spring Core. Spring Boot busca que el desarrollador solo si centre en el desarrollo de la solución, olvidándose por completo de la compleja configuración que actualmente tiene Spring Core para poder funcionar ("Que es Spring Boot y su relación con los microservicios - Oscar Blancarte Blog," n.d.).

Spring Boot facilita la creación de aplicaciones Spring productivas utilizando la Convención sobre la Configuración. Este acceso directo proporciona una introducción fácil a Spring Boot y explica cómo tener su propio Spring Boot Starter en Java Batch hará que su trabajo sea más suave y le ahorrará más trabajo (EBERHARD & TOBIAS, 2015).

### **1.2.2.2. Características de Spring Boot**

- **Configuración:** Spring Boot cuenta con un complejo módulo que autoconfigura todos los aspectos de nuestra aplicación para poder simplemente ejecutar la aplicación, sin tener que definir absolutamente nada.
- **Resolución de dependencias**: Con Spring Boot solo hay que determinar qué tipo de proyecto estaremos utilizando y él se encarga de resolver todas las librerías/dependencias para que la aplicación funcione.
- **Despliegue:** Spring Boot se puede ejecutar como una aplicación Stand-alone, pero también es posible ejecutar aplicaciones web, ya que es posible desplegar las aplicaciones mediante un servidor web integrado, como es el caso de Tomcat, Jetty o Undertow.
- **Métricas**: Por defecto, Spring Boot cuenta con servicios que permite consultar el estado de salud de la aplicación, permitiendo saber si la aplicación está prendida o apagada, memoria utilizada y disponible, número y detalle de los Bean's creado por la aplicación, controles para el prendido y apagado, etc.
- **Extensible**: Spring Boot permite la creación de complementos, los cuales ayudan a que la comunidad de Software Libre cree nuevos módulos que faciliten aún más el desarrollo ("Que es Spring Boot y su relación con los microservicios - Oscar Blancarte Blog," n.d.).

### **1.2.2.3. Como Funciona Spring Boot**

La mejor forma de entender cómo funciona Spring Boot es con un poco de código, por lo que veremos cómo es que se crea una aplicación. Básicamente existe dos formas de crear una aplicación, mediante ayuda del IDE o con ayuda de la página de Spring Boot ("Que es Spring Boot y su relación con los microservicios - Oscar Blancarte Blog," n.d.).

### **1.2.2.4. Spring Start**

Spring Start es una página web que provee Spring para crear un proyecto por nosotros, para lo cual, nos solicitará los datos básicos del proyecto:

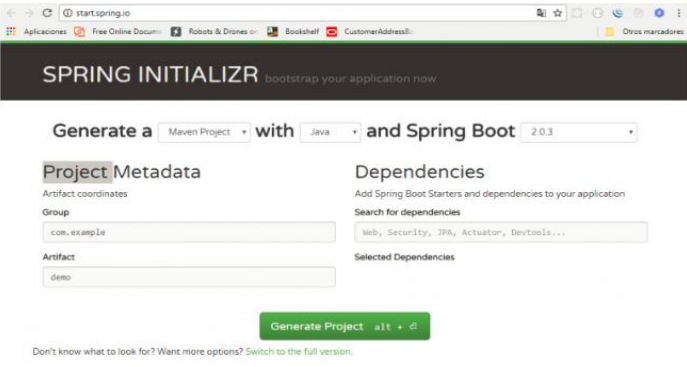

Fuente: ("Que es Spring Boot y su relación con los microservicios - Oscar Blancarte Blog," n.d.) *Figura 7*: Spring Start

<span id="page-30-1"></span>Como podemos observar, es posible crear un proyecto basado en Maven o en Gradle, también podemos definir si el lenguaje será Java, Kotlin o Grovy, también nos pedirá la versión de Spring Boot y el grupo (namespace) y nombre del artefacto (nombre del proyecto), finalmente nos pedirá las que selecciones las dependencias, en nuestro caso, solo seleccionaremos Web.

Si no conocemos los módulos disponibles, podemos presionar el texto que dice "Switch to the full versión." Que se encuentra justo debajo del botón para generar el proyecto ("Generate Project "), para que desplegará todos los módulos disponibles.

Una vez configurado el proyecto, solo nos resta presionar el botón "Generate Project" e iniciará la descarga del proyecto preconfigurado, el cual podremos importar en cualquier IDE que soporte Maven o Gladle ("Que es Spring Boot y su relación con los microservicios - Oscar Blancarte Blog," n.d.).

### **1.2.3. Json**

<span id="page-30-0"></span>JSON es el acrónimo en inglés de JavaScript Object Notation; es un formato ligero para el intercambio de datos en aplicaciones Web. JSON tiene la ventaja de que no requiere el uso de XML. La simplicidad de JSON ha provocado la generalización de su uso; es una buena alternativa, especialmente, al formato XML.

JSON es más fácil de utilizar como formato de intercambio de datos que XML, porque es mucho más sencillo escribir un analizador semántico de JSON (Robledo, 2017).

El formato JSON se basa en los tipos de datos y sintaxis del lenguaje JavaScript. Es

compatible con cadenas, números, boolean y valores nulos. También se pueden combinar valores en matrices y objeto (Robledo, 2017).

Según (Afsari, Eastman, & Castro-Lacouture, 2017). JSON es un formato de intercambio de datos ligero de estilo de valor clave que tiene una mayor eficiencia de análisis que XML y debido a las deficiencias de XML, JSON se ha utilizado ampliamente en aplicaciones web, específicamente en servicios web asíncronos JavaScript y XML

Los objetos en JSON son simplemente conjuntos desordenados de parejas nombre/valor, donde el nombre es siempre una cadena y el valor es cualquier tipo de datos válido para JSON, incluso otro objeto. A continuación, se muestra un ejemplo simple de definición de los datos de un producto usando JSON (Robledo, 2017):

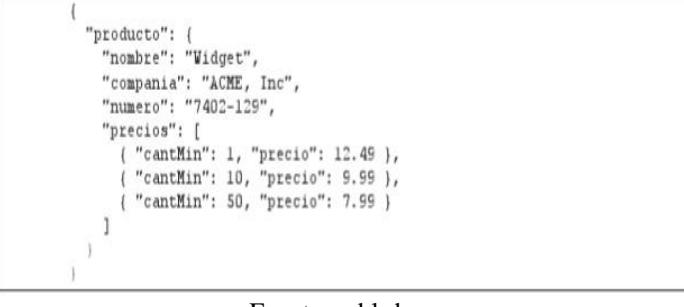

Fuente: roblrdo *Figura 8*: Modelo Json

**1.2.4. PostgreSQL**

<span id="page-31-1"></span><span id="page-31-0"></span>"PostgreSQL es un sistema de gestión de bases de datos objeto-relacional, distribuido bajo licencia BSD y con su código fuente disponible libremente. Es el sistema de gestión de bases de datos de código abierto más potente del mercado" (Sobre PostgreSQL) (Zea Ordóñez, Molina Ríos, & Redrován Castillo, 2017).

Los sistemas de mantenimiento de Bases de Datos relacionales tradicionales (DBMS,s) soportan un modelo de datos que consisten en una colección de relaciones con nombre, que contienen atributos de un tipo específico. En los sistemas comerciales actuales, los tipos posibles incluyen numéricos de punto flotante, enteros, cadenas de caractéres, cantidades monetarias y fechas (Por & Lockhart, 1996).

"PostgreSQL utiliza un modelo cliente/servidor y usa multiprocesos en vez de multihilos para garantizar la estabilidad del sistema. Un fallo en uno de los procesos no afectará el resto y el sistema continuará funcionando" (Sobre PostgreSQL) (Zea Ordóñez, Molina Ríos, & Redrován Castillo, 2017).

Según el sitio oficial de PostgreSQL son varias las características de este software, las

#### cuales se detallan a continuación:

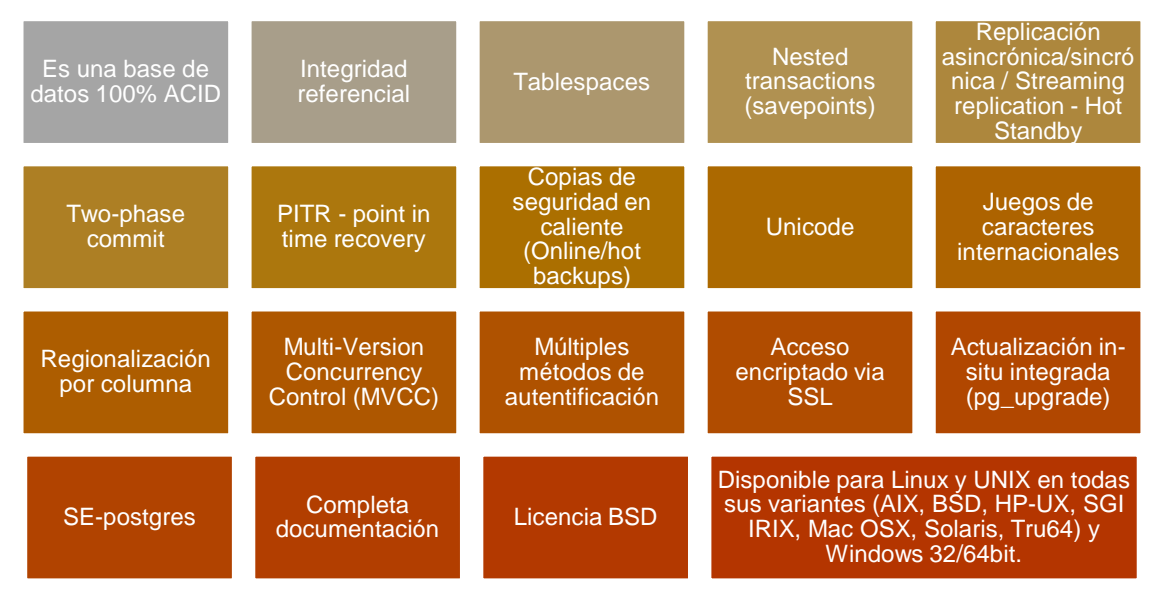

Fuente: Basada en (Zea Ordóñez, Molina Ríos, & Redrován Castillo, 2017) *Figura 9*: Características PostgreSQL

<span id="page-32-1"></span>Otra definición sobre PostgreSQL indica que es "Un sistema de base de datos relacionales es un sistema que permite la manipulación de acuerdo con las reglas del álgebra relacional. Los datos se almacenan en tablas de columnas y renglones. Con el uso de llaves, esas tablas se pueden relacionar unas con otras" (Zea Ordóñez, Molina Ríos, & Redrován Castillo, 2017).

PostgreSQL es un magnifico gestor de base de datos, debido a que tiene un conjunto de herramientas que permite una fácil gestión y usabilidad de los usuarios, por lo que es idóneo para sitios web.

#### **1.2.5. Modelo MVC**

<span id="page-32-0"></span>El patrón de diseño Modelo-Vista-Controlador, es uno de los más populares en la industria del desarrollo de aplicaciones empresariales, los conceptos de estas tres capas siguen prevaleciendo a través de los años.

Según (Michelon et al., 2019). La arquitectura modelo-vista-controlador (MVC) se utilizó para gestionar la interacción del sistema basado en la web. Los módulos separados e independientes son fundamentales para el diseño de la arquitectura, ya que permite realizar cambios localmente. El patrón MVC hace esta separación de los elementos de un sistema, lo que permite cambiarlos de forma independiente.

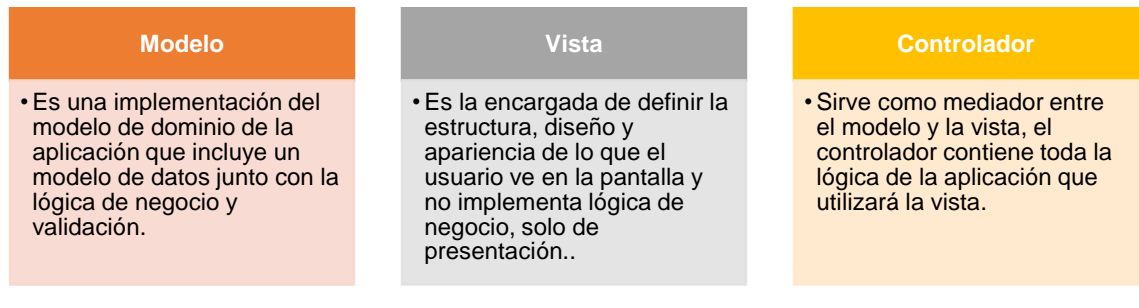

Fuente: Basada en ("Visor de imágenes médicas digitales web," 2014) *Figura 10*: Modelo MVC

<span id="page-33-2"></span>Por lo tanto, la separación de capas nos permite modular nuestras aplicaciones, lo cual hace el código más flexible, fácil de mantener y manejar (Arizmendi, 2018).

### **1.2.6. Git**

<span id="page-33-0"></span>Git es el sistema de control de versiones más utilizado en la actualidad, popularizado en gran medida gracias al servicio de GitHub, el más popular de los hosting para repositorios Git ("Manual de Git," n.d.).

Git es una de las herramientas fundamentales para cualquier equipo de desarrollo. "Ningún grupo de programadores debería desarrollar software sin usar un sistema de control de versiones". Existen muchos en el mercado, pero Git se destaca por ser un sistema de control de versiones distribuido que simplifica bastante el trabajo en cualquier tipo de entorno. No queremos decir que Git sea simple, sino que hace fáciles algunas tareas de control de versiones donde otros sistemas resultan bastante más complejos ("Manual de Git," n.d.).

Git dada su popularidad y que es software libre, sigue un esquema distribuido, y al contrario que otros sistemas que siguen el modelo cliente servidor, cada copia del repositorio incluye la historia completa de todos los cambios realizados (Manuel Guerrero-Higueras, n.d.).

Según (Salis & Spinellis, 2019). Git como un sistema de archivos virtual a nivel de usuario. Los commits, las ramas y las etiquetas aparecen como árboles de directorios separados, lo que les permite ser procesados eficientemente a través de herramientas de línea de comandos y exploradores de archivos.

### **1.2.7. Github**

<span id="page-33-1"></span>Github es una herramienta que nos permite tener nuestros repositorios de Git en la nube. Esto nos permite centralizar el contenido del repositorio para poder colaborar con otros miembros de nuestra organización.

16

GitHub proporciona una interfaz Web que permite al usuario registrado crear repositorios vacíos o por clonación de otro repositorio hospedado en GitHub (fork en la terminología de GitHub), enviar solicitudes de cambio entre repositorios hospedados (pull request en la terminología de GitHub), y gestionar dichas solicitudes (Lopez-Pellicer, Béjar, Latre, Nogueras-Iso, & Zarazaga-Soria, 2015).

También, nos ahorramos el mantenimiento de este repositorio pues está alojado en los servidores de Github, aunque si lo deseamos podemos crear nuestros propios repositorios con Git para empresas de gran envergadura veremos que Github ofrece otras soluciones.

Ellos se definen como una herramienta que te permite gestionar el ciclo de desarrollo completo, desde la planificación hasta el deploy (B, 2019).

### **1.2.8. Metodología Scrum**

<span id="page-34-0"></span>Scrum es una metodología ágil y flexible para gestionar el desarrollo de software, con la finalidad de reducir gastos en la empresa (Softeng, 2018).

La metodología Scrum para el desarrollo ágil de software es un marco de trabajo diseñado para lograr la colaboración eficaz de equipos en proyectos, que emplea un conjunto de reglas y artefactos y define roles que generan la estructura necesaria para su correcto funcionamiento.(Cadavid, 2013)

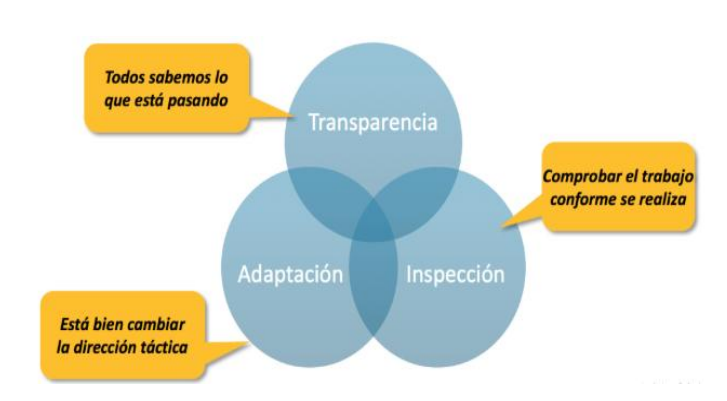

### **Se base en tres pilares:**

<span id="page-34-1"></span>Fuente: ("Guía rápida para aprender Scrum | OpenWebinars," n.d.) *Figura 11*: Tres Pilares

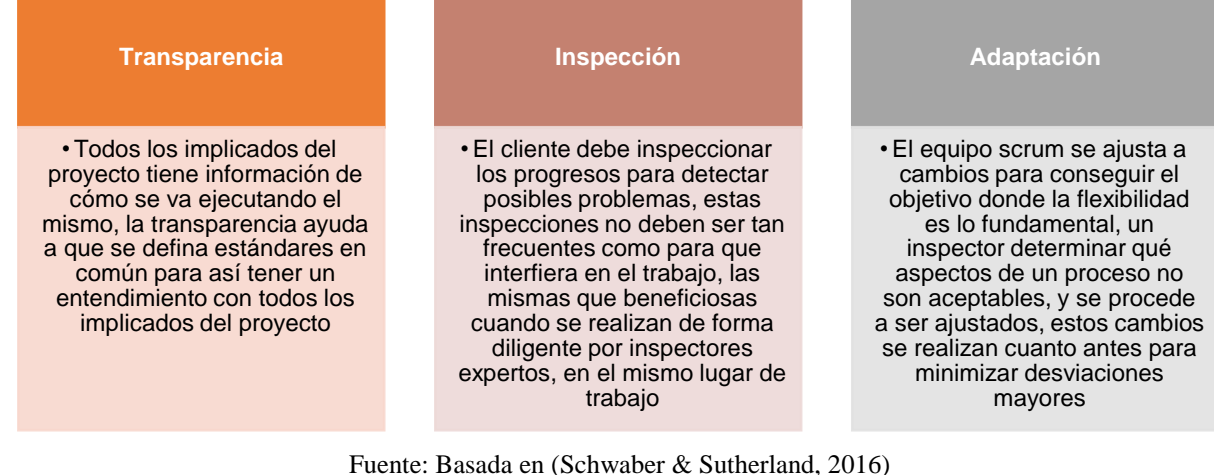

Fuente: Basada en (Schwaber & Sutherland, 2016) *Figura 12*: Pilares Scrum

### **1.2.8.1. Roles de Scrum**

<span id="page-35-1"></span><span id="page-35-0"></span>**Dueño del Producto: (Product Owner)** responsable de maximizar el valor del producto y de trabajar con equipo de desarrollo, es el usuario quién manipulara el proyecto, comparte sus peticiones con el equipo scrum (Schwaber & Sutherland, 2016).

### **Funciones:**

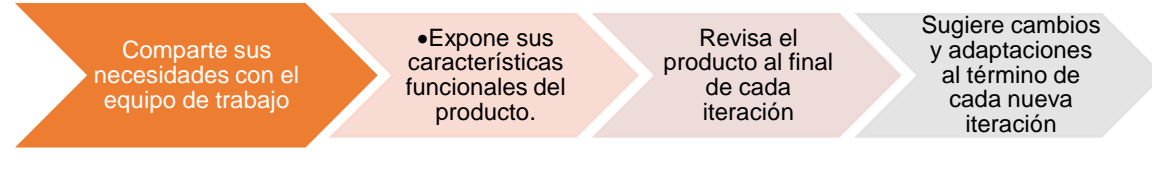

Fuente: Basada en (Schwaber & Sutherland, 2016) *Figura 13*: Funciones product owner

<span id="page-35-2"></span>**Maestro Scrum: (Scrum Master)** Es el responsable de asegurar de que el Equipo Scrum trabaja ajustándose a la teoría, prácticas y reglas de la metodología Scrum. El Scrum Master es un líder que está al servicio del equipo Scrum, ayuda a las personas externas al equipo Scrum a entender qué interacciones con el Equipo Scrum pueden ser de ayuda y cuáles no. Ayuda a todos a modificar estas interacciones para maximizar el valor creado por el equipo Scrum (Schwaber & Sutherland, 2016).

### **Funciones:**

<span id="page-35-3"></span>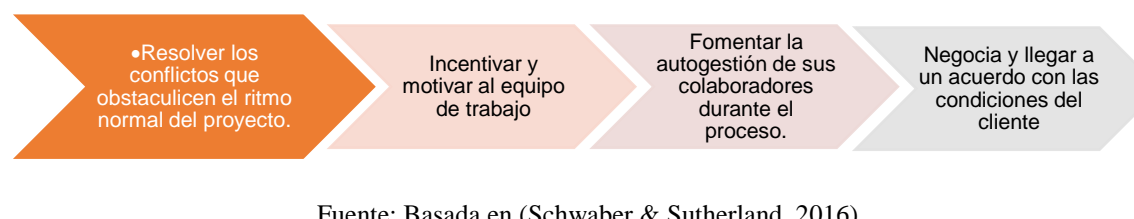

Fuente: Basada en (Schwaber & Sutherland, 2016) *Figura 14*: Funciones Scrum Master
**Equipo de desarrollo: (Scrum Team**) Lleva a cabo las acciones propias de cada iteración: programadores, diseñadores, arquitectos, personal de servicio, entre otros, lo principal es que deben estar organizados como un solo equipo (OBS Business School, 2016).

## **Funciones:**

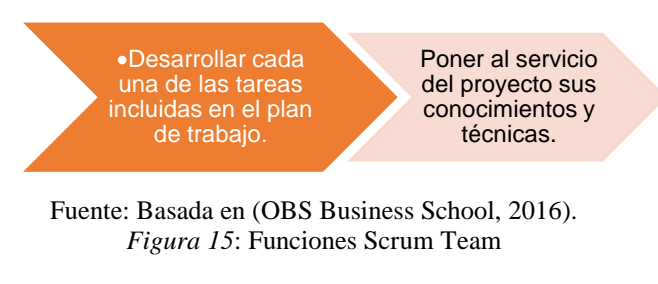

**1.2.8.2. Eventos de Scrum**

El time-box o bloque de tiempo es de uno de los conceptos clave en Scrum, Todos los eventos de scrum, que son bloques de tiempo con una duración máxima, esto ayuda a mejorar tanto el objetivo de cada evento como a tener un control del tiempo por parte de los desarrolladores (Ramos Vega, 2017).

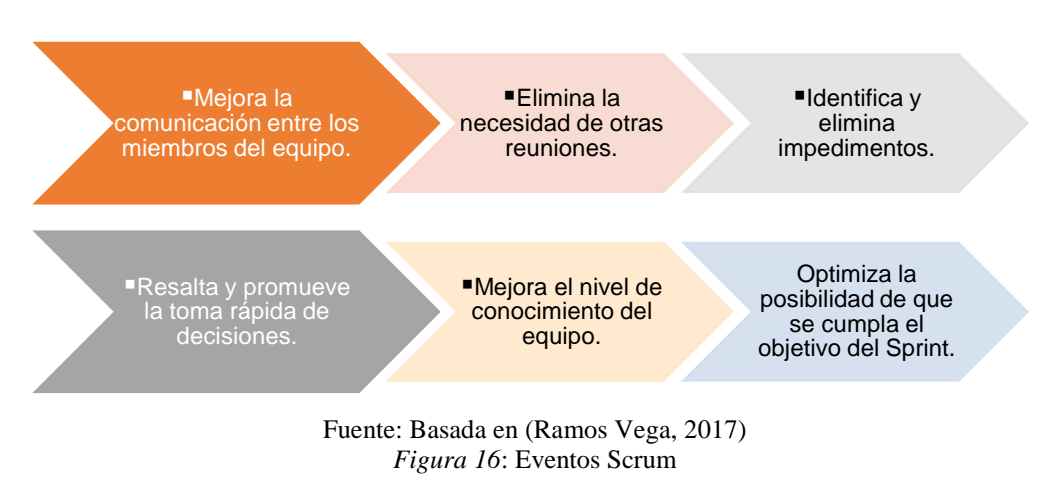

## **Beneficios de la implementación los eventos de Scrum**

**1.2.8.3. Sprint**

A cada iteración de desarrollo se le conoce como un sprint, es la parte más importante que se genera para crear avances por tiempos prefijados, tomando en cuenta que al finalizar un sprint se puede comenzar otro (Coronel, 2013).

El sprint es el tiempo que se planifica para realizar una tarea, y esta cumplirla en una fecha especificada.

Cada Sprint puede considerarse un proyecto con un tiempo no mayor de un mes. Cada

Sprint tiene una definición de qué se va a construir, un diseño y un plan flexible que guiará la construcción y el trabajo y el producto resultante (Schwaber & Sutherland, 2016).

## **Cada Sprint contiene los siguiente:**

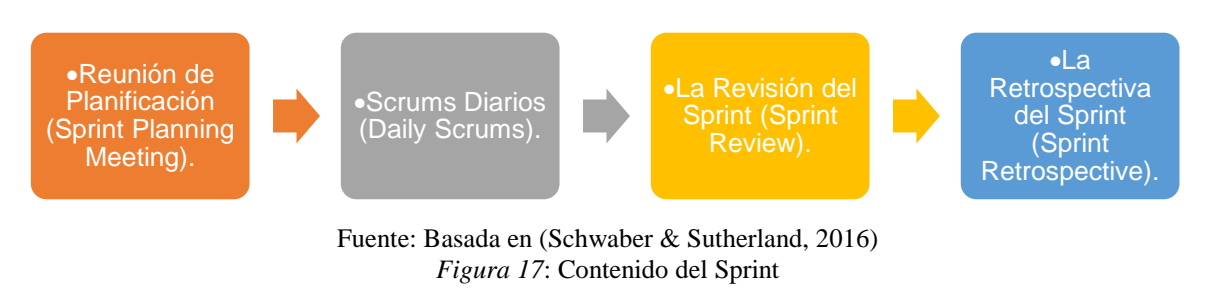

## **Cancelación de un Sprint**

Un sprint puede ser cancelado antes de que el bloque de tiempo llegue a su fin, solo el dueño del producto tiene la autoridad para cancelar el sprint, aunque puede hacerlo por petición de todo el equipo de desarrollo de scrum o del Scrum Master.

Un Sprint se cancelaría si el Objetivo del Sprint llega a quedar obsoleto. Esto podría ocurrir si la compañía cambia la dirección o si las condiciones del mercado o de la tecnología cambian. En general, un Sprint debería cancelarse si no tuviese sentido seguir con él dadas las circunstancias. Pero debido a la corta duración de los Sprints, rara vez la cancelación tiene sentido.

Cuando se cancela un Sprint, se revisan todos los Elementos de la Lista de Producto que se hayan completado y "Terminado". Si una parte del trabajo es potencialmente entregable, el Dueño de Producto normalmente lo acepta. Todos los Elementos de la Lista de Producto no completados se vuelven a estimar y se vuelven a introducir en la Lista de Producto. El trabajo finalizado en ellos pierde valor con rapidez y frecuentemente debe volverse a estimar.

Las cancelaciones de Sprint consumen recursos, ya que todos deben reagruparse en otra Reunión de Planificación de Sprint para empezar otro Sprint. Las cancelaciones de Sprint son a menudo traumáticas para el Equipo Scrum y son muy poco comunes (Schwaber & Sutherland, 2016).

## **Un Sprint puede ser cancelado por las siguientes razones:**

- La tecnología seleccionada no funciona.
- Han cambiado las circunstancias del negocio
- El Team ha tenido interferencias.

• Solo el ScrumMaster puede abortar un Sprint

### **Reunión de Planificación (Sprint Planning Meeting)**

Tiene como finalidad planear el trabajo a realizar durante un Sprint, el cual es creado por el trabajo de todo el equipo Scrum (Coronel, 2013).

La reunión de planificación se refiere a que el equipo de trabajo se debe reunir para planificar el tiempo para realizar el próximo sprint a cumplir

#### **Scrums Diarios (Daily Scrums)**

El Scrum Diario es una reunión con un bloque de tiempo de 15 minutos para que el Equipo de Desarrollo defina sus actividades y cree un plan para las siguientes 24 horas. Esto se lleva a cabo inspeccionando el trabajo avanzado desde el último Scrum Diario y haciendo una proyección acerca del trabajo que podría completarse antes del siguiente, se realiza a la misma hora y en el mismo lugar todos los días para reducir la complejidad (Schwaber & Sutherland, 2016).

Los Scrum diarios son reuniones diarias para ver cómo se va realizando las tareas de cada uno de los integrantes.

### **Revisión del Sprint (Sprint Review)**

Al finalizar el Sprint se lleva a cabo una revisión para inspeccionar el incremento y adaptar la Lista de Producto si fuese necesario. Durante la revisión de sprint, el equipo scrum y los interesados colaboran acerca de lo que se hizo durante el Sprint, para proceder a cualquier cambio a la Lista de Producto durante el sprint. Esto se trata de una reunión informal, y la presentación del incremento tiene como objetivo facilitar la retroalimentación de información y fomentar la colaboración (Schwaber & Sutherland, 2016).

#### **Retrospectiva del Sprint (Sprint Retrospective)**

La Retrospectiva de Sprint es una oportunidad para el Equipo Scrum de inspeccionarse a sí mismo y crear un plan de mejoras que sean abordadas durante el siguiente Sprint (Schwaber & Sutherland, 2016).

La Retrospectiva de Sprint tiene lugar después de la Revisión de Sprint y antes de la siguiente Reunión de Planificación de Sprint. Se trata de una reunión restringida a un bloque de tiempo de tres horas para Sprints de un mes. Para Sprints más cortos se reserva un tiempo proporcionalmente menor. El Scrum Master se asegura de que el evento se lleve a

cabo y que los asistentes entiendan su propósito. El Scrum Master enseña a todos a mantener el evento dentro del bloque de tiempo fijado. El Scrum Master participa en la reunión como un miembro del equipo ya que la responsabilidad del proceso Scrum recae sobre él (Schwaber & Sutherland, 2016).

#### **El propósito de la Retrospectiva de Sprint es:**

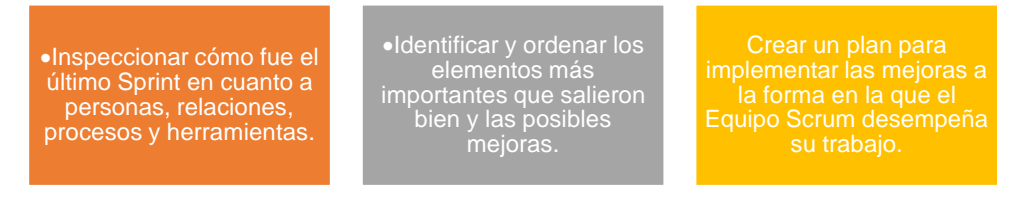

Fuente: Basada en (Schwaber & Sutherland, 2016) *Figura 18*: Retrospectiva sprint

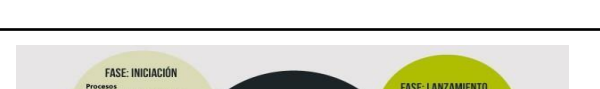

**1.2.8.4. Procesos de Scrum y Fases**

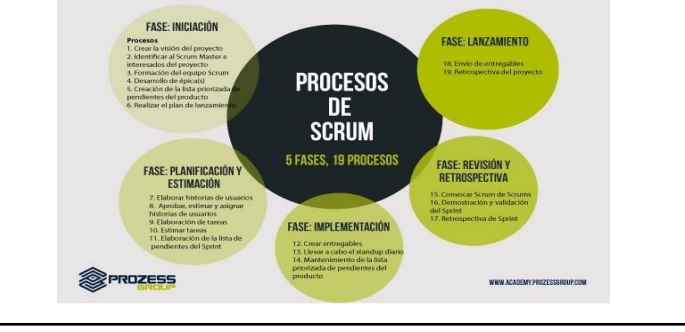

Fuente: (Salazar, 2016) *Figura 19*: Proceso de Scrum

En la Figura 19 podemos ver los procesos de Scrum que corresponden a todas aquellas actividades y al flujo de las mismas dentro de un proyecto Scrum. En total la metodología desarrolla 19 procesos que se agrupan en 5 fases (Salazar, 2016).

Cada fase describe cada proceso en detalle, incluyendo sus entradas, herramientas y salidas asociadas. En cada proceso, algunas entradas, herramientas y salidas son obligatorias, y existen otras que son opcionales, cuyo uso dependerá de la naturaleza del proyecto (Salazar, 2016).

#### **Fase: Iniciación**

En esta fase se crea la Visión del Proyecto que sirve de enfoque y dirección del mismo. Se crean e identifican roles claves del proyecto como el Scrum Master, Dueño del producto, y equipo de desarrollo, define la lista de Prioridad: es la cual sirve de base para la elaboración del plan de lanzamiento y tamaño de cada Sprint (Arevalo Lizardo, 2017).

## **Procesos:**

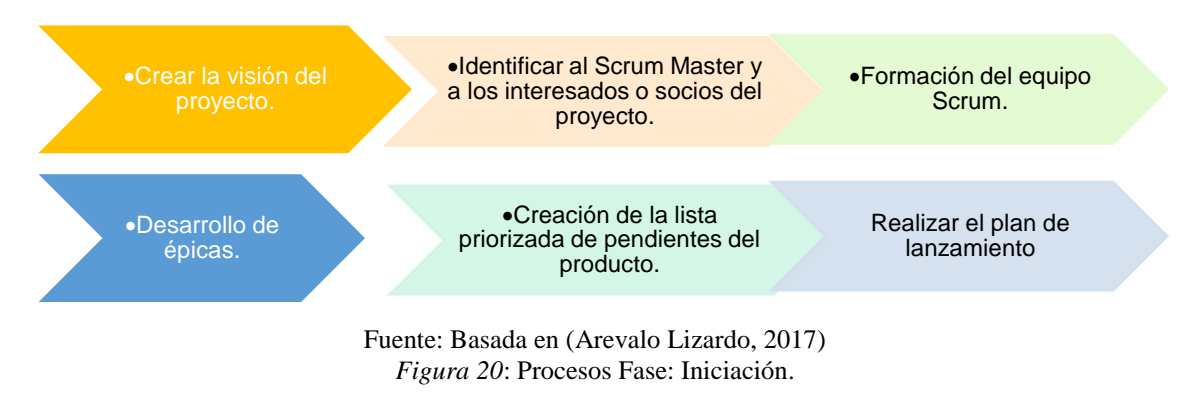

### **Fase: Planificación y Estimación**

Aquí se definen las historias de usuarios, se alinean a todo lo que genera valor a la organización y se hacen las estimaciones de tiempo y esfuerzo para cumplirlas, los cuales se traducen en listas de tareas cuyos tiempos de desarrollo se definen en reuniones de equipo correspondientes (Arevalo Lizardo, 2017).

## **Procesos:**

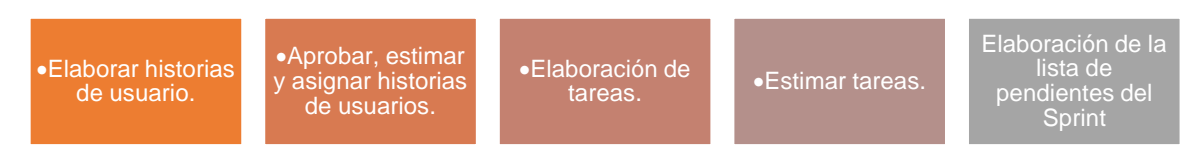

Fuente: Basado en (Arevalo Lizardo, 2017) *Figura 21*: Procesos Fase: Planificación y Estimación

### **Fase: Implementación**

En esta fase se trabaja las Lista de Tareas para para crear sprint, para ello se utiliza a menudo una pizarra para realizar el seguimiento del trabajo y de actividades que se llevan a cabo. Durante esta fase se realizan reuniones cortas y eficientes en tiempo donde el equipo scrum da el estatus de sus actividades diarias y manifiesta cualquier inconveniente que pueda tener. Igualmente se actualiza o revisa la lista de Prioridad: es de pendientes del producto (Arevalo Lizardo, 2017).

## **Procesos**

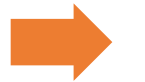

Crear entregables. Mantenimiento de la lista priorizada de pendientes del producto

Fuente: Basado en (Arevalo Lizardo, 2017) *Figura 22*: Procesos Fase: Implementación

## **Fase: Revisión y Retrospectiva**

Para proyectos grandes que involucran varios equipos Scrum, se realiza en esta etapa, reuniones que permitan juntar a estos equipos y discutir y revisar avances, dependencias e impedimentos en el desarrollo del proyecto. También en esta etapa se lleva a cabo el proceso donde el Equipo Scrum le demuestra los entregables al Propietario del producto, el Equipo Scrum se reúnen para discutir las tareas a lo largo del Sprint. (Arevalo Lizardo, 2017)

#### **Procesos:**

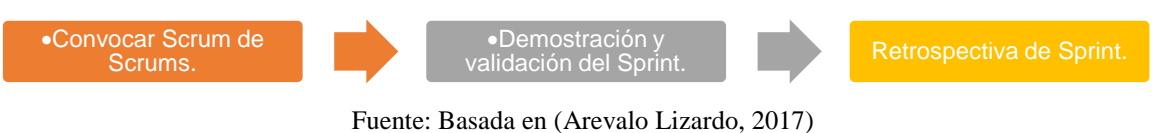

*Figura 23*: Procesos Fase: Revisión y Retrospectiva

### **Fase: Lanzamiento**

Finalmente, esta es la fase más esperada por los interesados o socios del proyecto, así como del Scrum Master y Equipo Scrum. En esta fase de desarrolla el proceso de entrega del proyecto al Dueño del Producto, se realizar un acuerdo formal documentado como acta de entrega donde las dos partes quedan de acuerdo (Arevalo Lizardo, 2017).

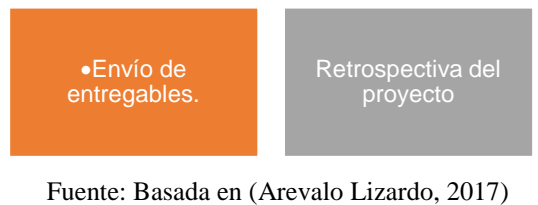

*Figura 24*: Procesos Fase: Lanzamiento

### **1.3. Estudio de la norma NTE INEN-ISO/IEC 25010:2015**

La normalización NTE INEN, según la definición de ISO, es la "actividad de establecer, frente a problemas reales o potenciales, disposiciones para uso común y repetido, encaminadas a la obtención del grado óptimo de orden en un contexto dado" (NTE INEN-ISO/IEC 2:2013). Esta definición implica el mejoramiento de la utilidad de los productos, procesos o servicios; involucra a cualquier actividad en diferentes campos como la ingeniería, transporte, agricultura, así como cantidades y unidades, por ejemplo. Su alcance se extiende a niveles geográficos, políticos y económicos, a través de la normalización internacional, regional, subregional, nacional y de asociación (NORMALIZACIÓN, 2016).

Los productos de software y los sistemas de computación de software intensivo están siendo usados cada vez más para realizar una gran variedad de negocios y funciones

personales. El logro de las metas y objetivos para satisfacción personal, éxito en los negocios y seguridad humana, confían en sistemas y software de alta calidad. Productos de alta calidad de software y sistemas de computación de software intensivo son esenciales para proveer valor y evitar consecuencias potenciales negativas para las partes interesadas (Sistemas & Software, 2015).

Esta norma internacional se derivada de ISO/IEC 9126:1991, Ingeniería de Software — Calidad de producto, fue desarrollada para soportar esas necesidades. Esta define seis características de calidad y describe un modelo del proceso de evaluación del producto de software (Sistemas & Software, 2015).

La norma ISO/IEC 25010 define la calidad del producto software y los sistemas de computación de software, con lo cual se va a satisfacer las necesidades de los usuarios y cumplir los objetivos propuestos.

Esta Norma Internacional está destinada a ser usada en conjunto con otras partes de las series SQuaRE de Normas Internacionales (ISO/IEC 25000 a ISO/IEC 25099) y con ISO/IEC 14598 hasta que sea sustituida por las series de Normas Internacionales ISO/IEC 2504n. La Figura 25 (adaptada de ISO/IEC 25000) ilustra la organización de las series SQuaRE que representan las familias de normas también llamadas divisiones.

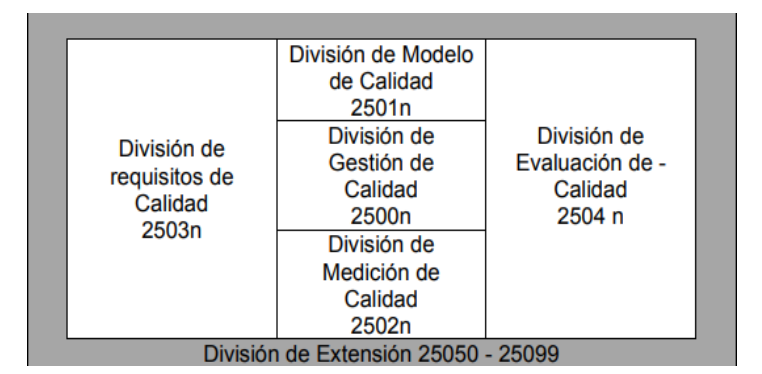

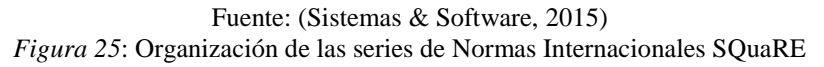

ISO/IEC 2501n • **División de Modelo de Calidad.** Las Normas Internacionales que forman esta división presentan modelos de calidad detallados para sistemas de computación y productos de software, calidad en uso y datos. Una directriz práctica sobre el uso de los modelos de calidad también es provisto.

> Fuente: Basada en (Sistemas & Software, 2015) *Figura 26*: Modelo de Calidad

## **1.3.1. Objeto y campo de aplicación**

El objeto y campo de aplicación de los modelos de calidad incluye la especificación y evaluación de soporte de software y de sistemas de computación intensivos de software desde diferentes perspectivas de aquellas asociadas con su adquisición, requisitos, desarrollo, uso, evaluación, soporte, mantenimiento, garantía de calidad y personal de control y evaluadores independientes, particularmente aquellos responsables de especificar y evaluar la calidad de producto de software. Las actividades durante el desarrollo del producto que pueden beneficiarse del uso de los modelos de calidad incluyen (Sistemas & Software, 2015).

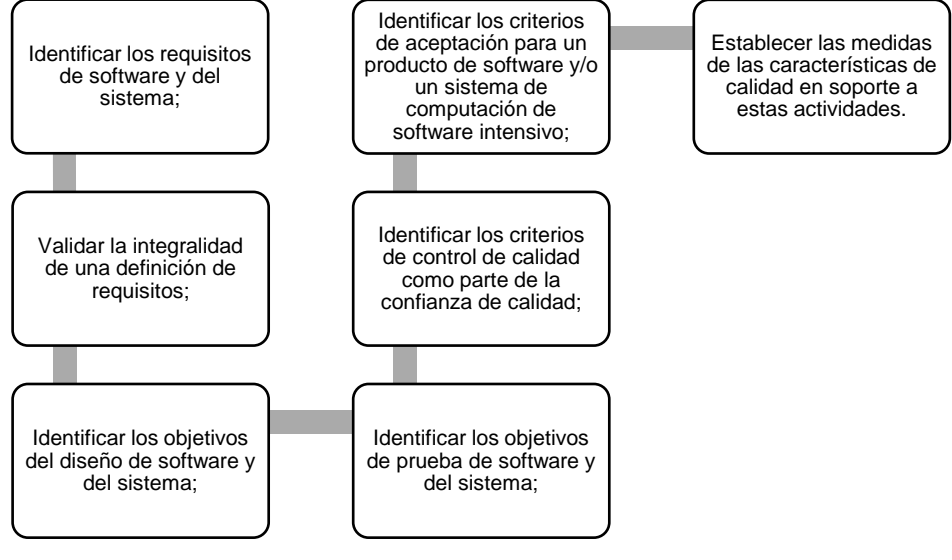

Fuente: Basada en (Sistemas & Software, 2015) *Figura 27*: Objeto y campo de aplicación

**1.3.2. Cumplimiento**

Cualquier requerimiento de calidad, especificación de calidad, o evaluación de calidad que cumple con esta norma nacional debe cumplir:

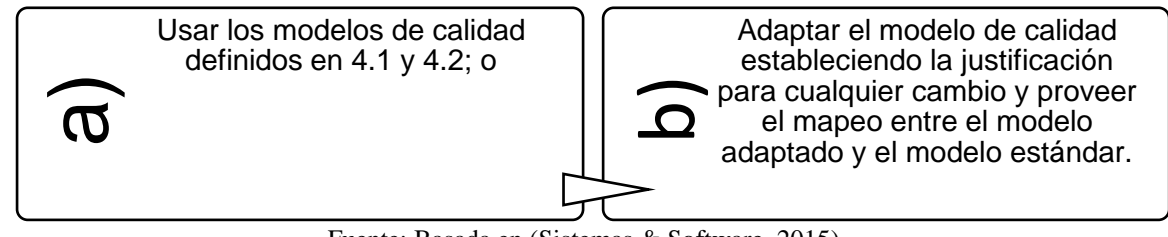

 Fuente: Basada en (Sistemas & Software, 2015) *Figura 28*: Objeto y campo de aplicación

- **1.3.3. Marco de referencia del modelo de calidad**
	- **1.3.3.1. Modelos de calidad**

La calidad de un sistema es el grado en el cual el sistema satisface las necesidades establecidas e implícitas de varias partes interesadas y así proveer un valor, las cuales en algunos casos son subdivididas en subcaracterísticas. (Algunas subcaracterísticas están divididas otras subcaracterísticas). Esta descomposición jerárquica provee un desglose conveniente de la calidad del producto. Sin embargo, el conjunto de subcaracterísticas asociadas con una característica han sido seleccionadas para ser representantes de inquietudes típicas sin que sean necesariamente exhaustivas (Sistemas & Software, 2015).

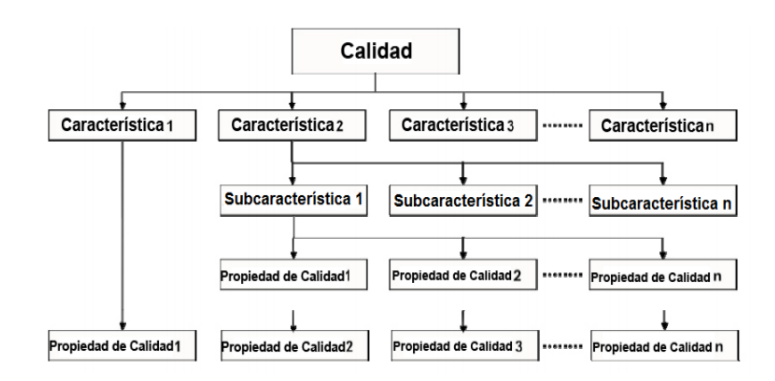

Fuente: (Sistemas & Software, 2015) *Figura 29*: Estructura usada para los modelos de calidad

**1.3.3.2. Modelo de calidad en uso**

La calidad en uso de un sistema caracteriza el impacto que el producto (producto de sistema o de software) tiene en las partes interesadas. Este está determinado por la calidad del software, el hardware y el ambiente operativo y las características de los usuarios, las tareas y el ambiente social. Todos los factores contribuyen a la calidad en uso del sistema.

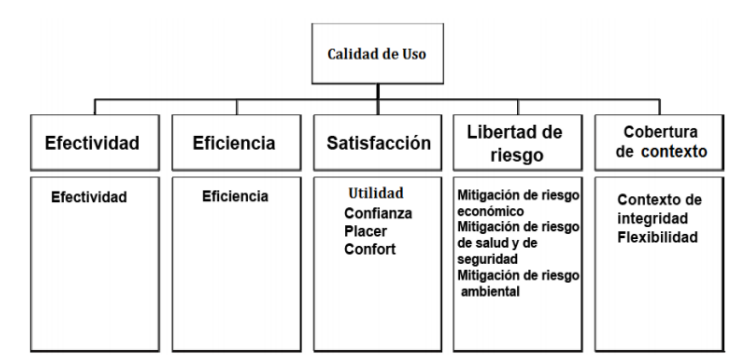

Fuente: (Sistemas & Software, 2015) *Figura 30*: Modelo de calidad en uso

## **1.3.3.3. Modelo de calidad del producto**

El modelo de calidad del producto puede ser aplicado solo a un producto de software, o a un sistema de computación que incluye software, ya que muchas de las subcaracterísticas son relevantes tanto para el software como para los sistemas.

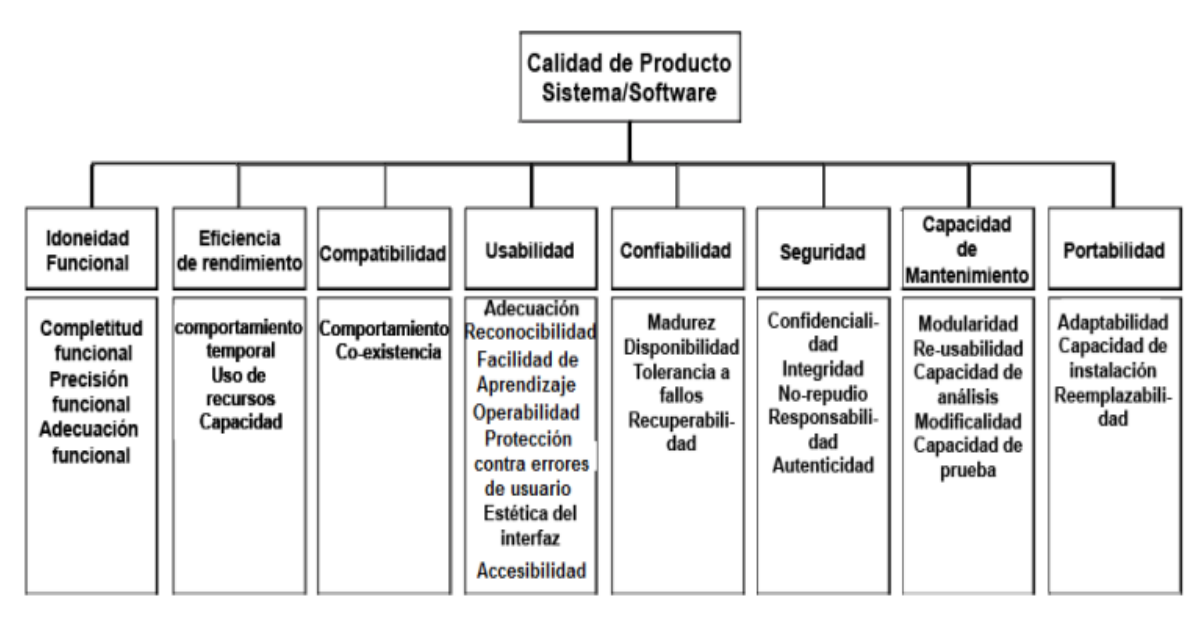

Fuente: (Sistemas & Software, 2015) *Figura 31*: Modelo de calidad del producto

### **1.3.3.4. Objetivos de los modelos de calidad**

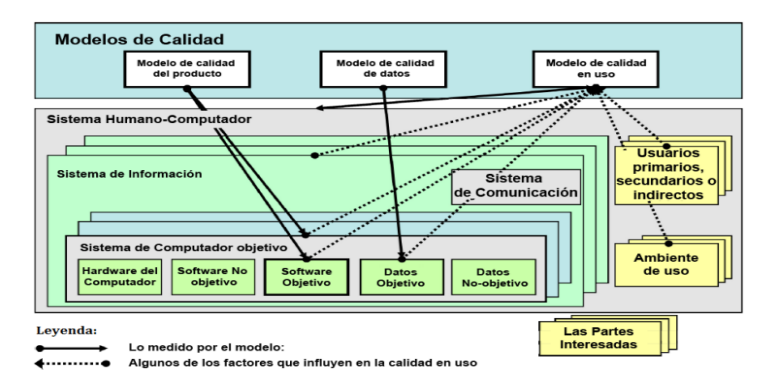

Fuente: (Sistemas & Software, 2015)  *Figura 32*: Objetivos de modelos de calidad

La calidad de producto y los modelos de calidad en uso son útiles para especificar los requisitos, establecer las medidas y llevar a cabo las evaluaciones de calidad

Este modelo debería ser adaptado antes de su uso como parte de la descomposición de los requisitos para identificar aquellas características y subcaracterísticas que son más importantes y los recursos asignados entre los diferentes tipos de medida dependiendo de las metas de las partes interesadas y los objetivos para el producto (Sistemas & Software, 2015).

**<sup>1.3.3.5.</sup> Uso de un modelo de calidad**

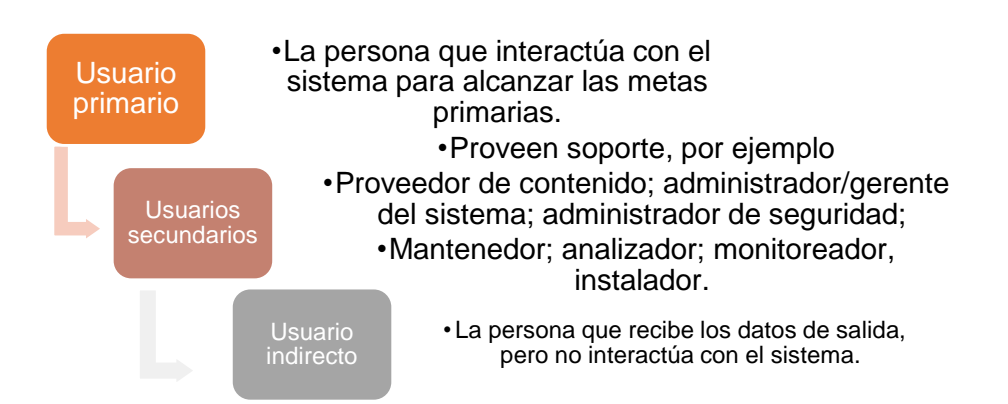

# **1.3.3.6. La calidad desde las perspectivas de diferentes partes interesadas.**

Fuente: Basada en (Sistemas & Software, 2015) *Figura 33*: La calidad desde las perspectivas de diferentes partes interesadas**.**

Fuente: (Sistemas & Software, 2015)

Tabla 2: *Ejemplos de necesidades de usuarios para la calidad en uso y la calidad de Producto*

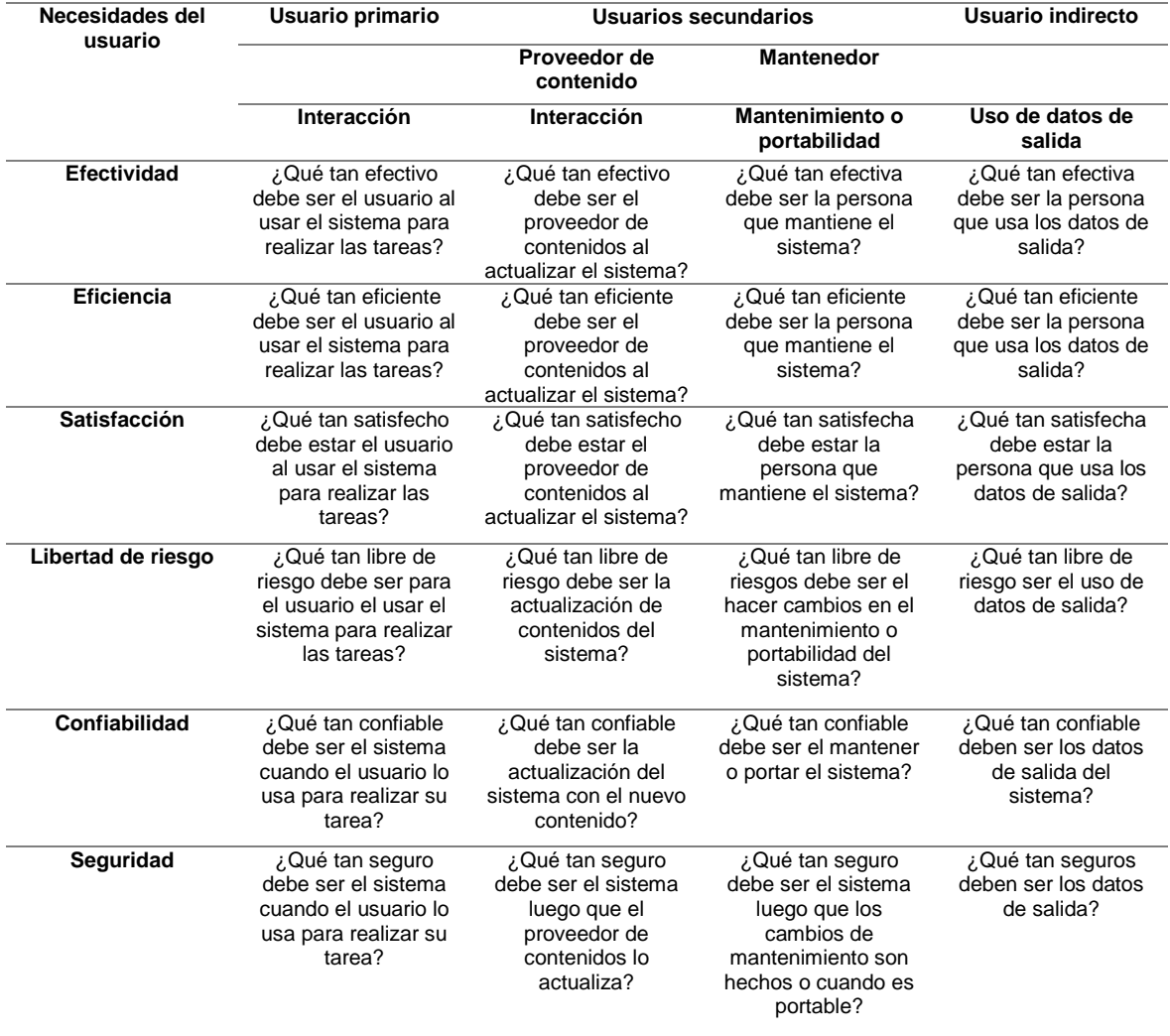

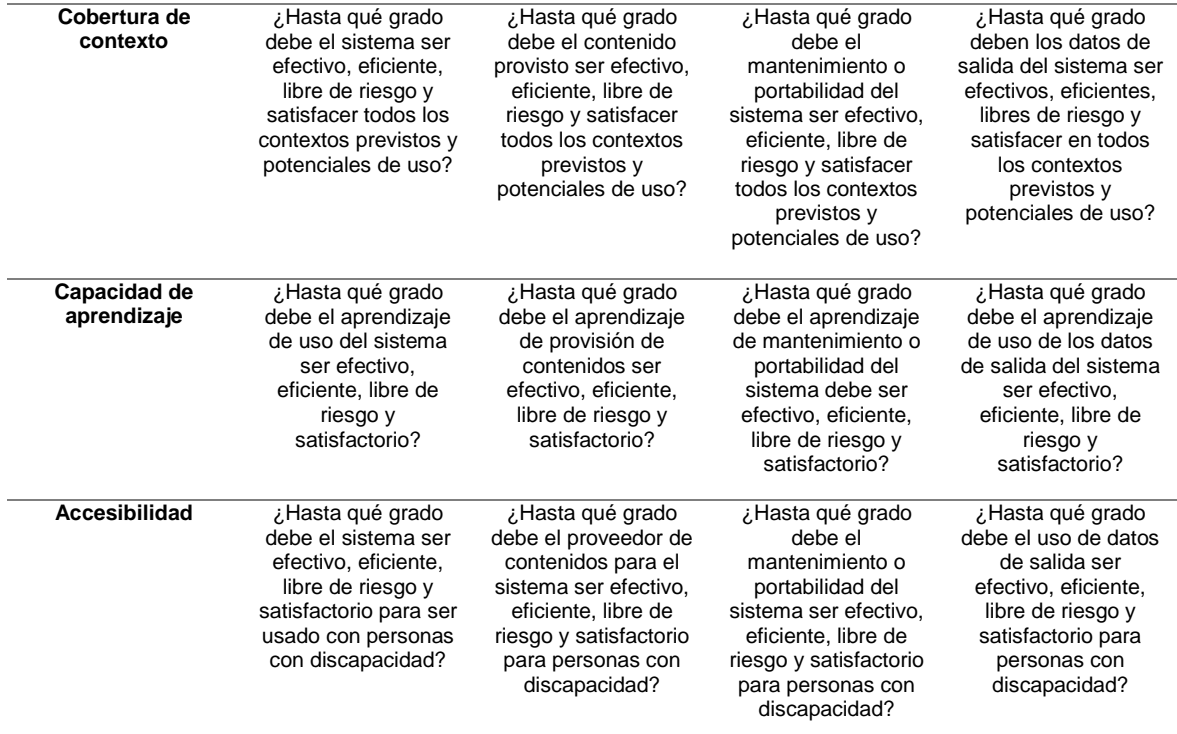

## **1.3.3.7. Relación entre los modelos**

La idoneidad funcional, la eficiencia de rendimiento, la usabilidad, la confiabilidad y la seguridad tendrán una importante influencia en la calidad en uso para los usuarios primarios. La eficiencia de rendimiento, la confiabilidad y la seguridad pueden también ser inquietudes específicas de las partes interesadas que se especializan en esas áreas (Sistemas & Software, 2015).

La compatibilidad, capacidad de mantenimiento y portabilidad tendrán una importante influencia en la calidad en uso para los usuarios secundarios que mantienen el sistema.

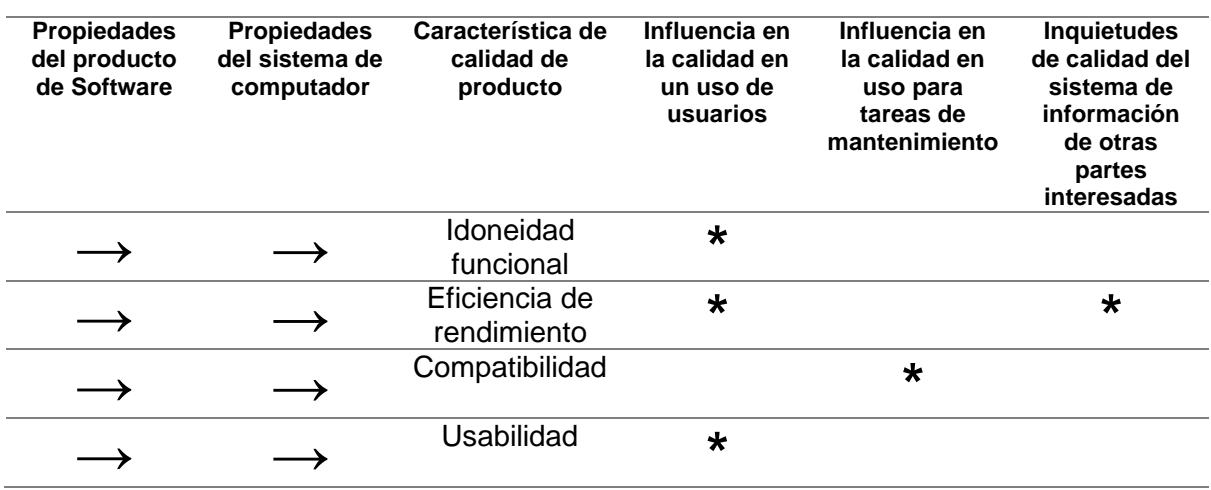

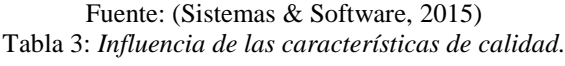

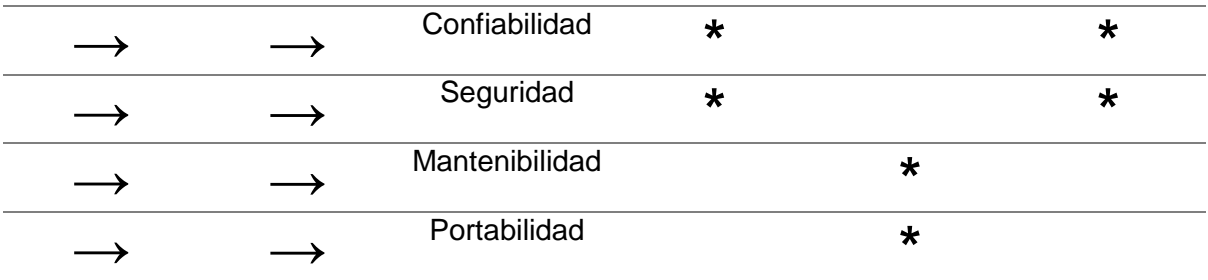

Levenda:

**→: Estas propiedades influyen en la calidad del producto**

**\*: La calidad de producto influye en la calidad en uso para esas partes interesadas**

## **1.3.4. Términos y definiciones**

#### **1.3.4.1. Modelo de calidad en uso**

La calidad en uso es el grado en el que un producto o sistema puede ser usado por usuarios específicos para satisfacer sus necesidades y alcanzar metas específicas con efectividad, eficiencia, libertad de riesgo y satisfacción en contextos específicos de uso.

## **1.3.4.2. Modelo de calidad de producto**

El modelo de calidad de producto categoriza las propiedades de calidad de producto en ocho características (idoneidad funcional, confianza, eficiencia de rendimiento, usabilidad, seguridad, compatibilidad, capacidad de mantenimiento y portabilidad). Cada característica está compuesta de un conjunto de subcaracterísticas relacionadas.

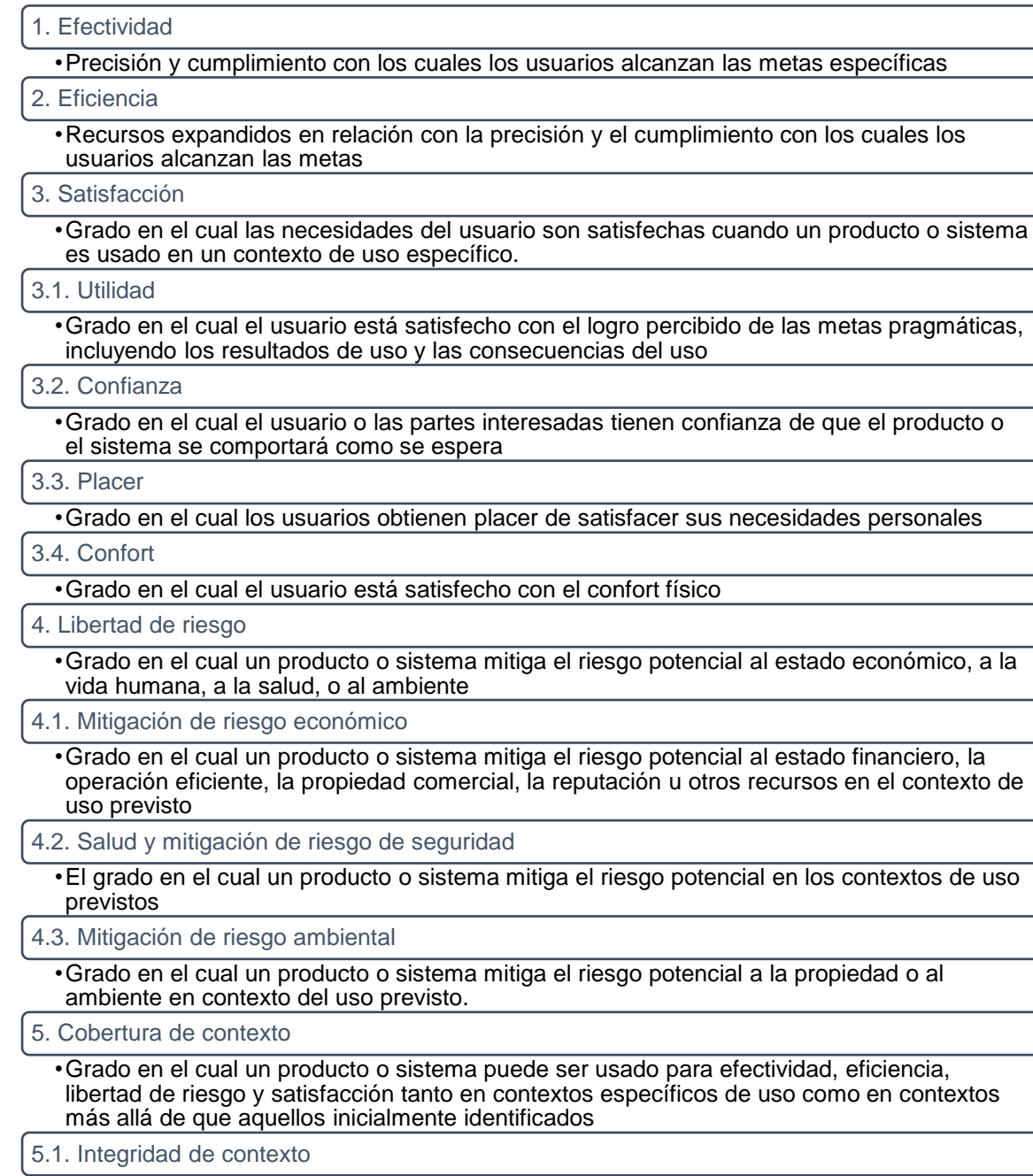

•Grado en el cual un producto o sistema puede ser usado con efectividad, eficiencia, libertad de riesgo y satisfacción en todos los contextos específicos de uso

5.2. Flexibilidad

•Grado en el cual un producto o sistema puede ser usado con efectividad, eficiencia, libertad de riesgo y satisfacción en contextos más allá que aquellos especificados inicialmente en los requisitos

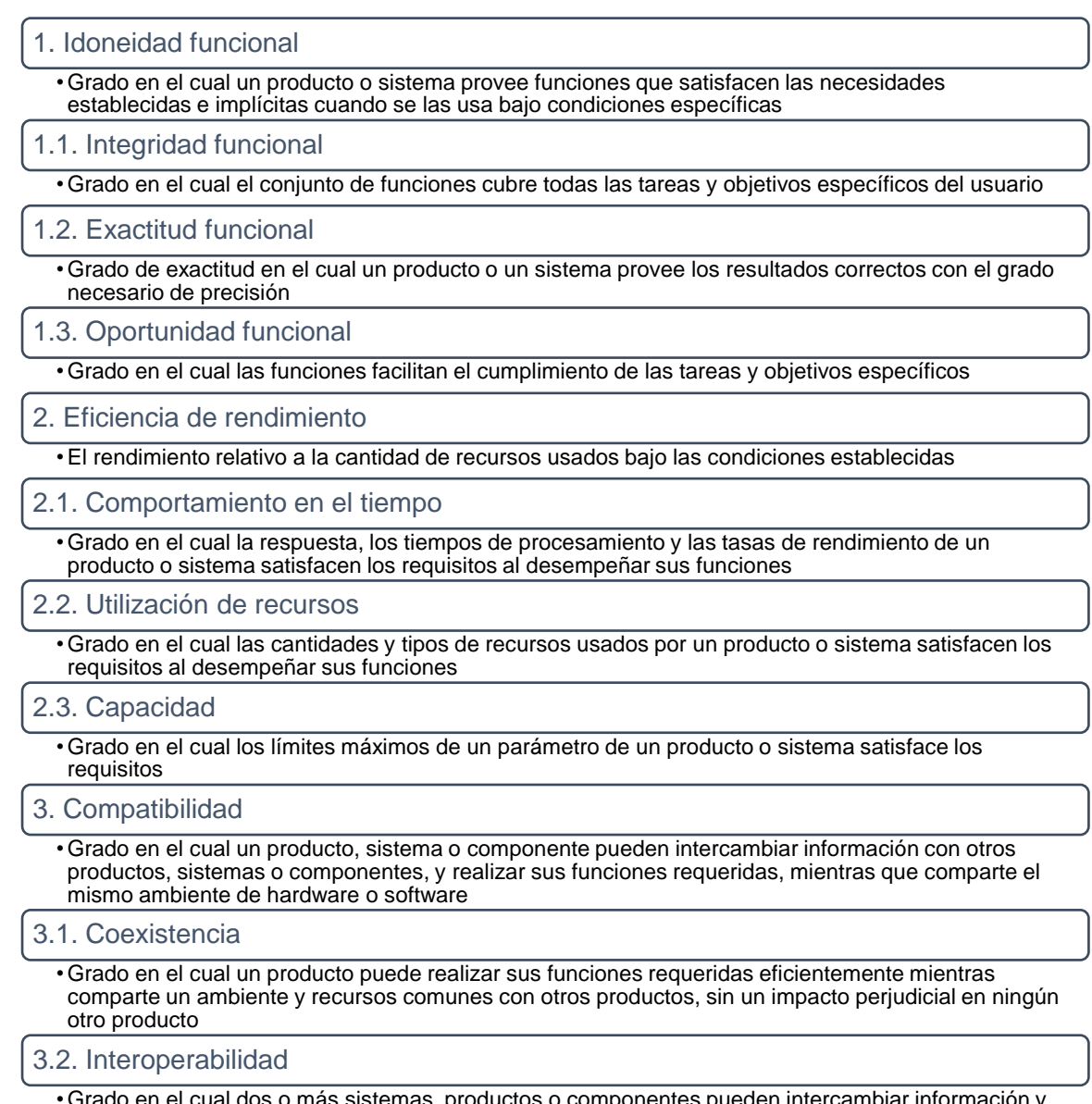

 $\bigcup$ 

┐

 $\bigcap$ 

o componentes pueden intercambiar información y Grado en el cual dos o más sistemas, producto<br>usar la información que ha sido intercambiada

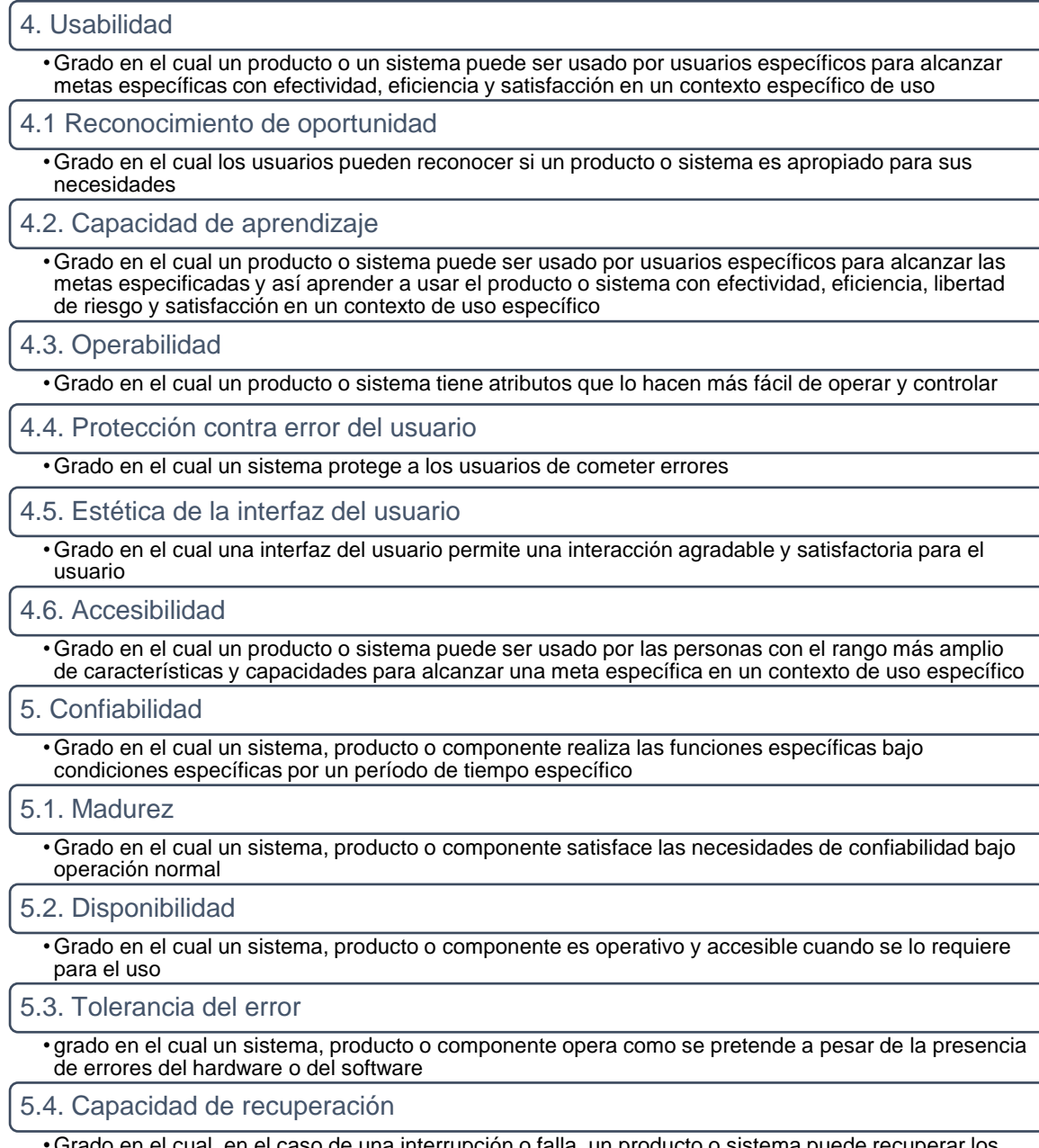

• Grado en el cual, en el caso de una interrupción o falla, un producto o sistema puede recuperar los datos directamente afectados y re-establecer el estado deseado del sistema

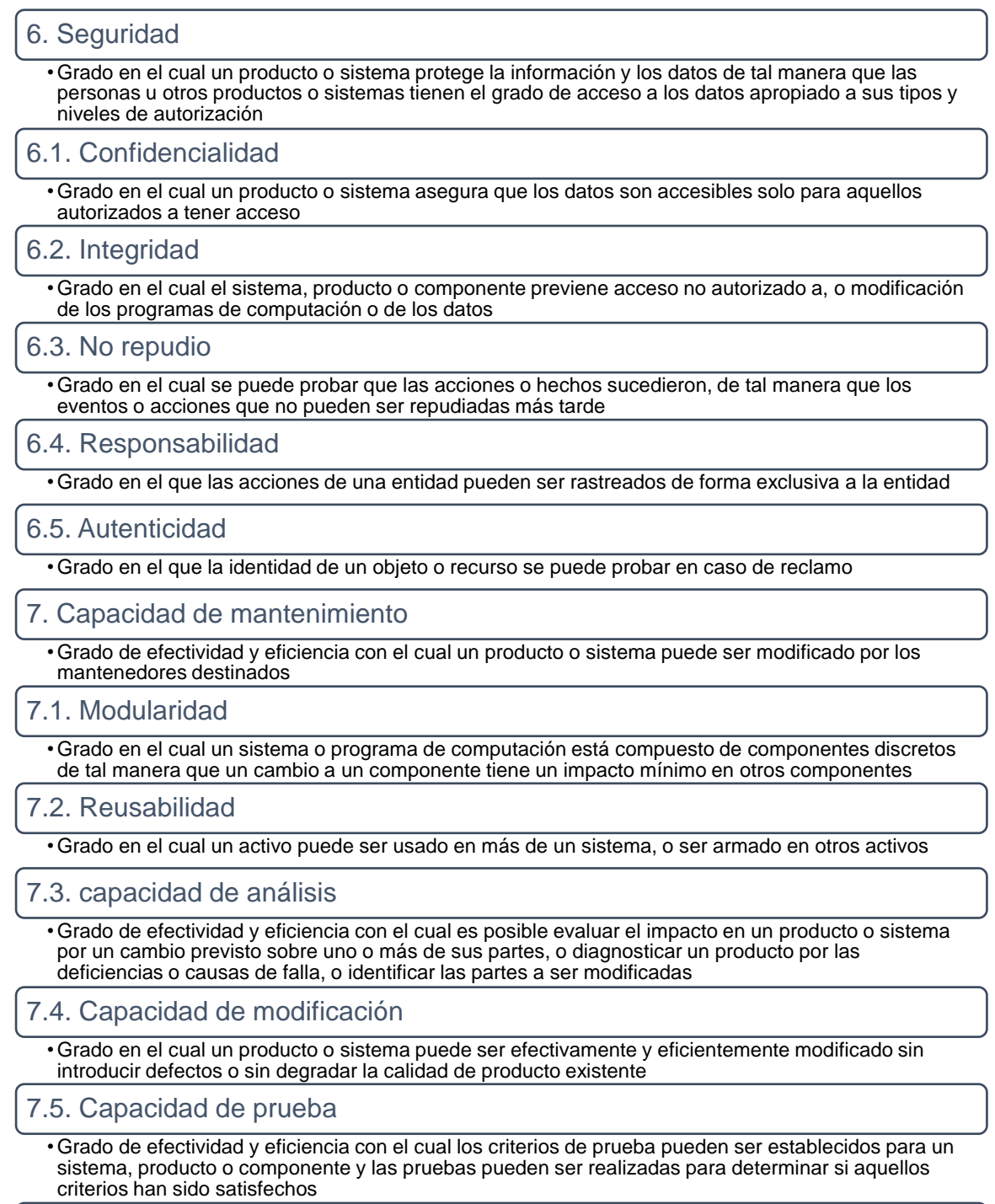

8. Portabilidad

• Grado de efectividad y eficiencia con el cual un sistema, producto o componente puede ser transferido de un hardware, software u otro ambiente operativo o de uso a otro

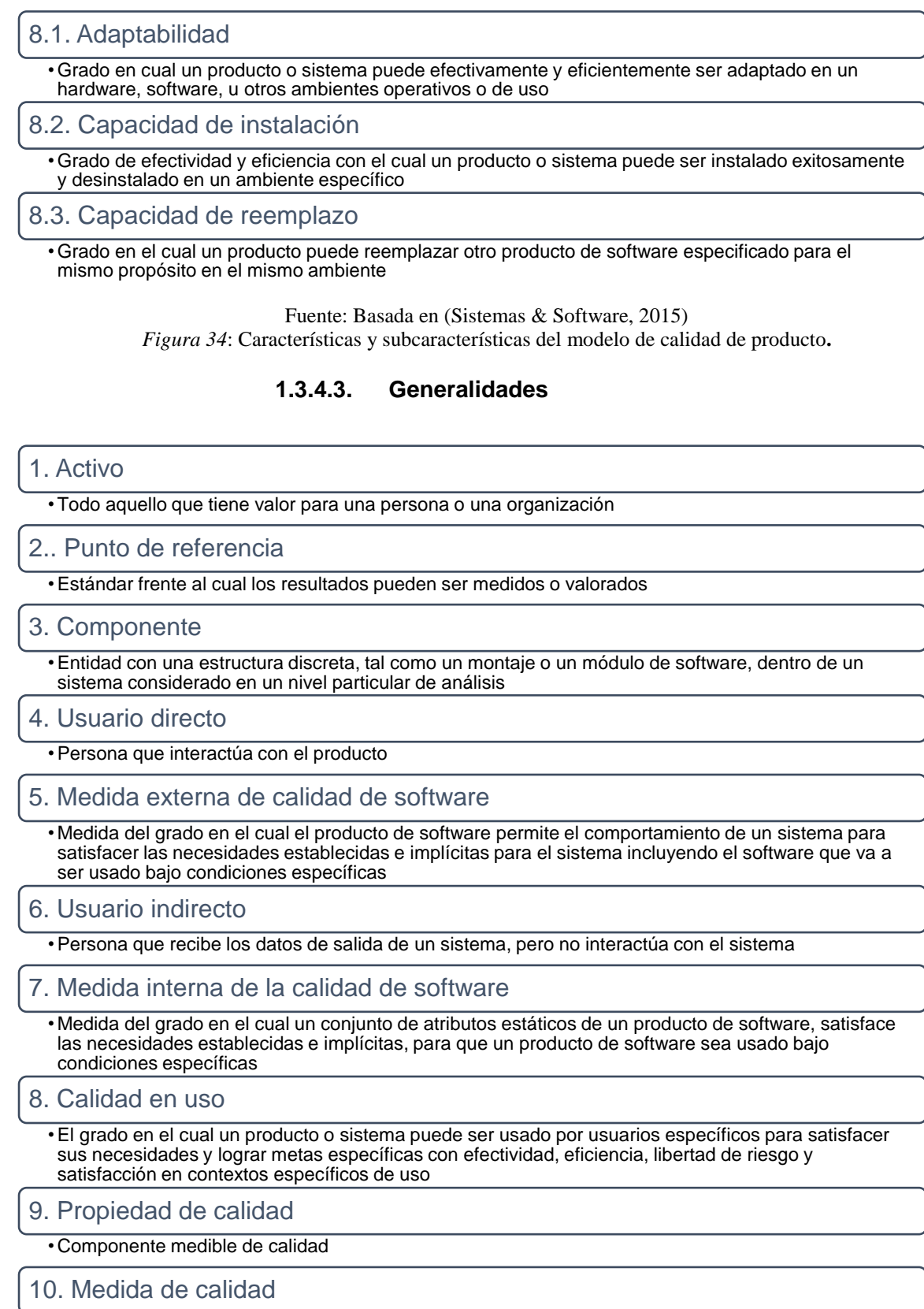

•Es una función de medición de dos o más valores de los elementos de medida de la calidad

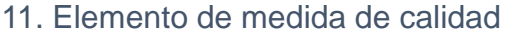

• Medida definida en términos de un atributo y el método de medición para cuantificarlo, incluyendo opcionalmente la transformación por una función matemática

12. Riesgo

• Función de la probabilidad de ocurrencia de una amenaza existente y potenciales consecuencias adversas de la ocurrencia de esta amenaza

13. Calidad de software

• Grado en el cual un producto de software satisface las necesidades establecidas e implícitas al ser usado bajo condiciones especificas

14. Requisito de calidad de software

• Requerimiento que un atributo de calidad de software esté presente en el software

15. Las partes interesadas

•individuo u organización que tiene derecho, parte, reclamo o interés en un sistema o en su posesión de características que satisfacen sus necesidades o expectativas

16. Usuario

•Individuo o grupo que interactúa con un sistema o se beneficia de un sistema durante su utilización

Fuente: Basada en (Sistemas & Software, 2015) *Figura 35*: Generalidades**.**

## **1.3.4.4. Términos y definiciones de ISO/IEC 25000**

1. Atributo

•Propiedad inherente o característica de una entidad que puede ser distinguida cuantitativamente y cualitativamente por las personas o los medios automatizados

2. Contexto de uso

• Los usuarios, las tareas, el equipo (hardware, software y materiales), y el ambiente físico y social en el cuál el producto es utilizado

3. Usuario final

•Persona individual que al final se beneficia de los resultados del sistema

4. Necesidades implícitas

• Necesidades que pueden no haber sido manifestadas pero son necesidades reales

5. Medida, sustantivo

•Variable a la cual un valor es asignado como el resultado de una medición

6. Medida, verbo

• Hacer una medición

7. Medición

• Conjunto de operaciones que tienen el objeto de determinar el valor de una medida

8. Modelo de calidad

• Conjunto de características definidas, y de las relaciones entre ellos, que provee un marco para especificar los requisitos de calidad y evaluar la calidad

9. Producto de software

• Conjunto de programas de computación, procedimientos, documentación y datos posiblemente asociados

10. Característica de calidad de software

• Categoría de los atributos de calidad de software que soportan la calidad de software

#### 11. Sistema

• Una combinación de elementos interactuando y organizados para alcanzar uno o más propósitos manifestados

#### 12. Usuario

• Individuo u organización que usa el sistema para ejecutar una función específica

#### 13. Validación

• confirmación, a través de la provisión de la evidencia objetiva, de que los requisitos para un uso específico o aplicación deseada han sido cumplidos.

#### 14. Verificación

• Confirmación, a través de la provisión de evidencia objetiva, de que los requisitos especificados han sido cumplidos

#### Fuente: Basada en (Sistemas & Software, 2015) *Figura 36*: Términos y definiciones de ISO/IEC 25000**.**

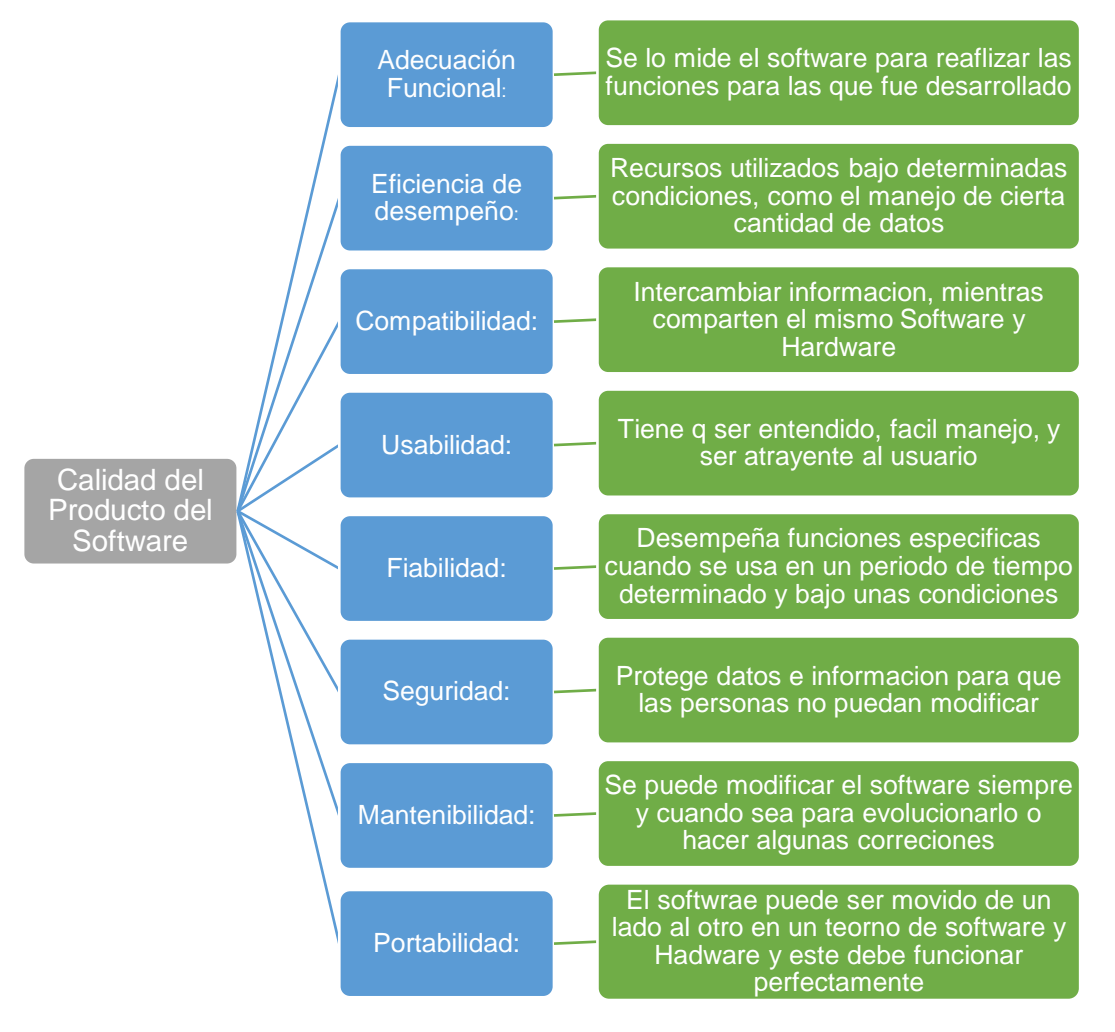

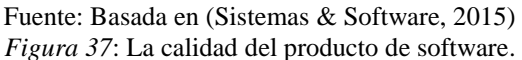

# **CAPÍTULO 2**

# **DESARROLLO DEL SOFTWARE**

## **2.1. Desarrollo módulo de registro y seguimiento de actividades de entrenamiento deportivo.**

Para realizar el módulo de registro y seguimiento de actividades de entrenamiento deportivo para la FEDERACIÓN DEPORTIVA DE IMBABURA, se desarrolló una aplicación web que gestione este proceso, este se integrará con cuatro módulos más, desarrollados por estudiantes de Ingeniería en Sistemas Computacionales, como un sistema integrado para gestionar los procesos de los deportistas de una manera más ágil y sencilla.

## **2.2. Definición de requisitos**

El levantamiento de los requisitos se los hizo mediante historias de usuario, en conjunto con los metodólogos encargados del registro y seguimiento de deportistas.

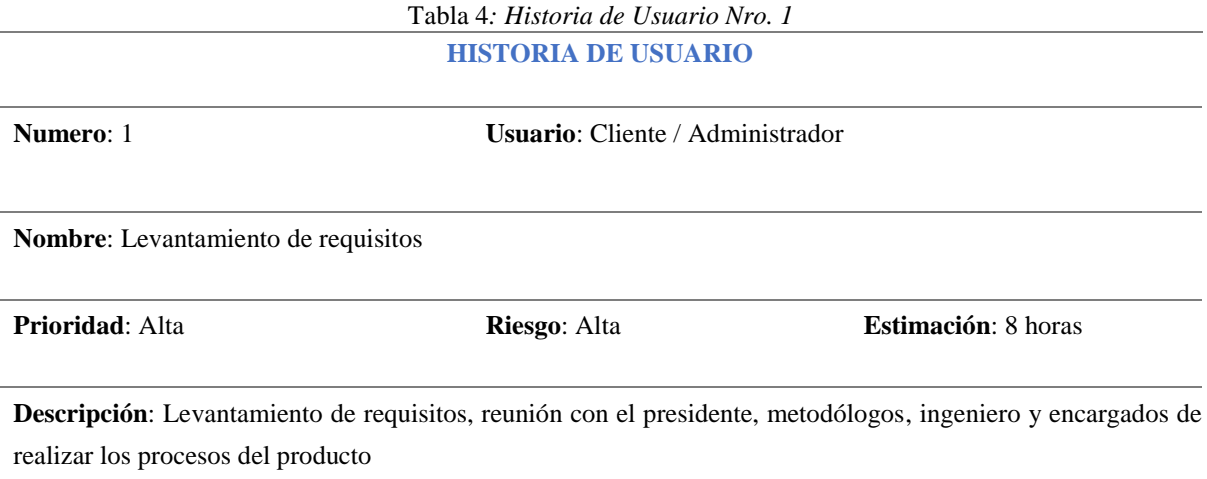

## **Pruebas de Aceptación:**

Levantamientos de requisitos firmados por el Product owner.

#### Tabla 5*: Historia de Usuario Nro. 2* **HISTORIA DE USUARIO**

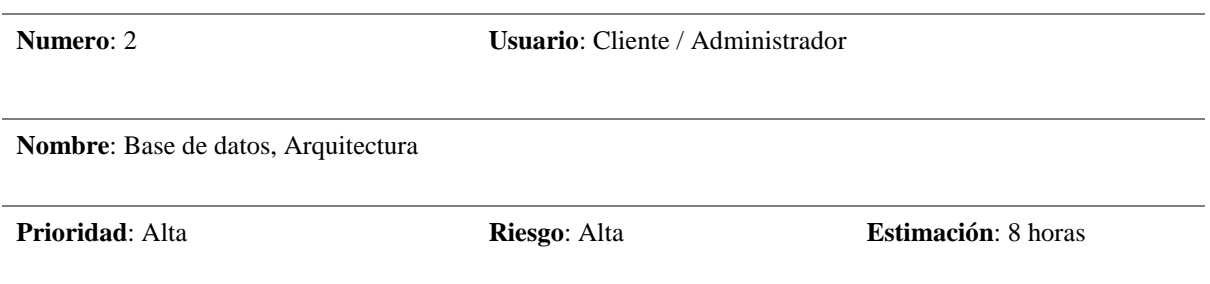

**Descripción**: Como cliente y administrador quiero que se diseñe una base de datos, la cual sea eficiente y entendible. Para poder tener el control de toda la información necesaria de los deportistas.

#### **Pruebas de Aceptación:**

- Las tablas deben estar relacionadas.
- La base de Datos debe ser implementada en un Software Gratuito.
- La base de Datos debe de ser Administrable.

#### Tabla 6: *Historia de Usuario Nro. 3*

## **HISTORIA DE USUARIO**

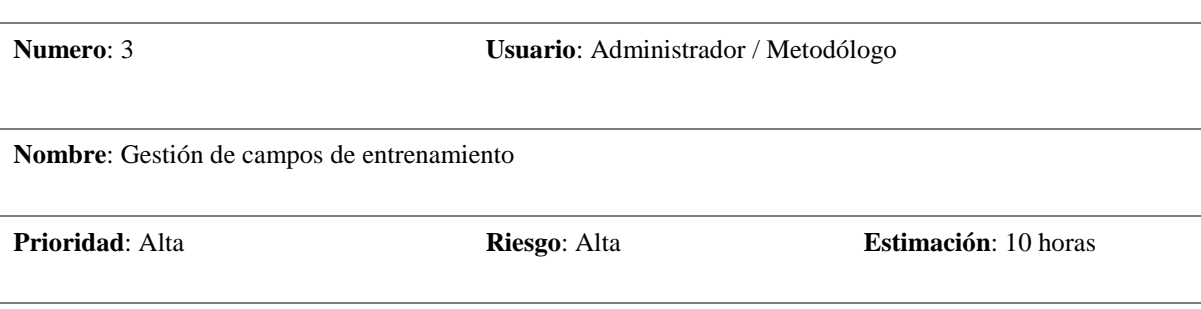

**Descripción**: Como administrador y metodólogo, quiero que el sistema realice un registro de los campos de entrenamiento, para poder asignar las diciplinas deportivas a cada uno de ellos. De igual manera un reporte general de todos los campos de entrenamiento, todo esto se debe poder descargar en archivo PDF y Excel.

- Todos los campos del formulario de registro de campos de entrenamiento deben estar correctamente validados según el tipo de dato y que al escribir las palabras se vayan convirtiendo en mayúsculas sin necesidad de presionar el bloq mayus.
- Observar una tabla de campos de entrenamiento
- Indicar errores en el ingresó de información, en el acaso que los hubiera al momento de llenar el formulario, visualizar un mensaje de error.

### Tabla 7: *Historia de Usuario Nro. 4* **HISTORIA DE USUARIO**

**Numero**: 4 **Usuario**: Administrador / Metodólogo

**Nombre**: Gestión de disciplinas deportivas

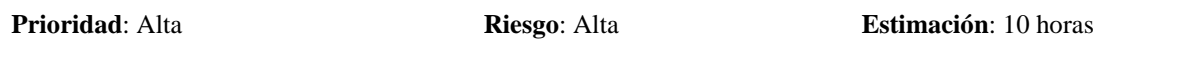

**Descripción**: Como administrador y metodólogo, quiero que el sistema realice un registro de las disciplinas, para poder asignarlas a los campos de entrenamiento. De igual manera un reporte general de todas las disciplinas deportivas con su respectivo campo de entrenamiento, todo esto se debe poder descargar en archivo PDF y Excel.

#### **Pruebas de Aceptación:**

- Todos los campos del formulario de registro de las disciplinas deben estar correctamente validados según el tipo de dato y que al escribir las palabras se vayan convirtiendo en mayúsculas sin necesidad de presionar el bloq mayus.
- Observar una tabla de Disciplinas Deportivas
- Indicar errores en el ingresó de información, en el acaso que los hubiera al momento de llenar el formulario, visualizar un mensaje de error.

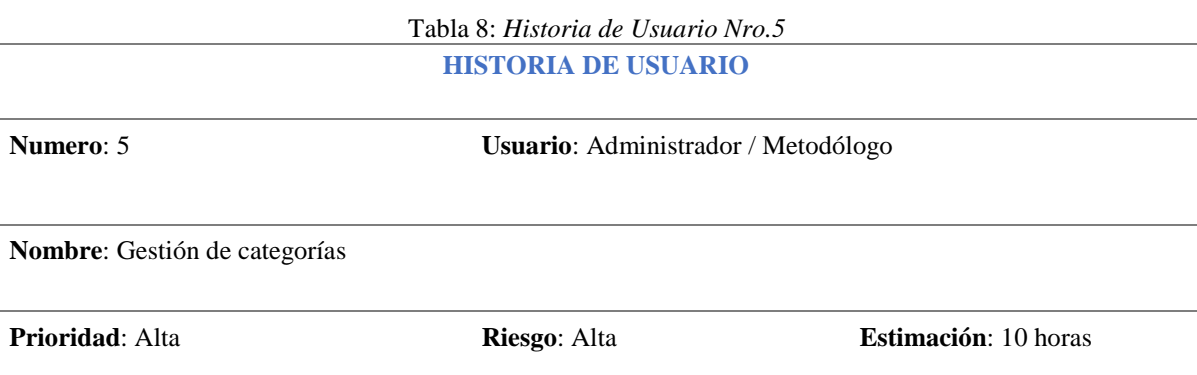

**Descripción**: Como administrador y metodólogo, quiero que el sistema realice un registro de las categorías con su respectiva descripción, para poder asignarlas a cada disciplina deportiva. De igual manera un reporte general de las categorías con su respectiva descripción, todo esto se debe poder descargar en archivo PDF y Excel.

- Todos los campos del formulario de registro de las categorías con su respectiva descripción deben estar correctamente validados según el tipo de dato y que al escribir las palabras se vayan convirtiendo en mayúsculas sin necesidad de presionar el bloq mayus.
- Observar una tabla de categorías
- Indicar errores en el ingresó de información, en el acaso que los hubiera al momento de llenar el formulario, visualizar un mensaje de error.

#### Tabla 9: *Historia de Usuario Nro.6* **HISTORIA DE USUARIO**

**Numero**: 6 **Usuario**: Administrador / Metodólogo

**Nombre**: Gestión de disciplinas con su respectiva categoría

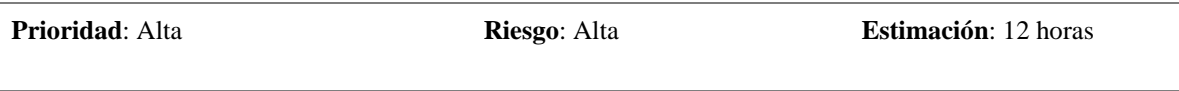

**Descripción**: Como administrador y metodólogo, quiero que el sistema realice un registro de las disciplinas deportivas, para poderle asignar su respectiva categoría. De igual manera un reporte general de todas las disciplinas y sus respectivas categorías, todo esto se debe poder descargar en archivo PDF y Excel.

#### **Pruebas de Aceptación:**

- Todos los campos del formulario de registro de las disciplinas deportivas con su respectiva categoría deben estar correctamente validados según el tipo de dato.
- Observar una tabla de disciplinas con su respectiva disciplina deportiva
- Indicar errores en el ingresó de información, en el acaso que los hubiera al momento de llenar el formulario, visualizar un mensaje de error.

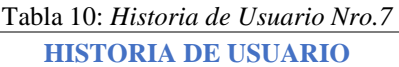

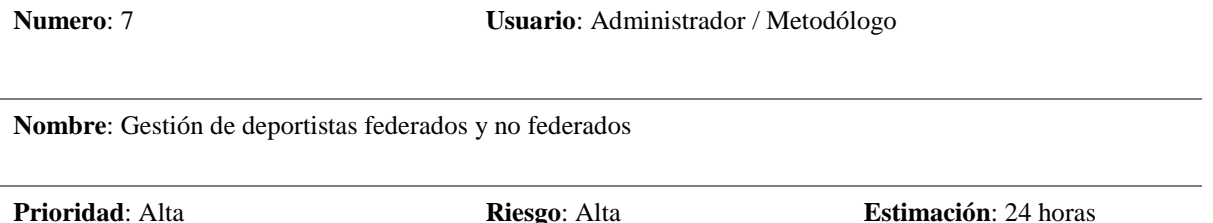

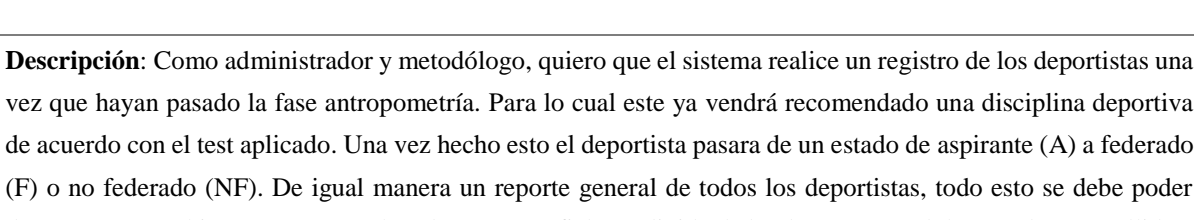

descargar en archivo PDF y Excel. Además, una ficha Individual donde conste cédula, nombres, apellidos, disciplina, categoría, fotografía, fotografía de la cédula, tipo del deportista, talla de uniforme, calzado, división o prueba, número de hermanos, estrato social, nivel educativo, eh institución educativa.

- Todos los campos del formulario de registro de los deportistas deben estar correctamente validados según el tipo de dato y que al escribir las palabras se vayan convirtiendo en mayúsculas sin necesidad de presionar el bloq mayus.
- Observar una tabla de todos los deportistas.
- Indicar errores en el ingresó de información, en el acaso que los hubiera al momento de llenar el

formulario, visualizar un mensaje de error.

#### Tabla 11: *Historia de Usuario Nro.8* **HISTORIA DE USUARIO**

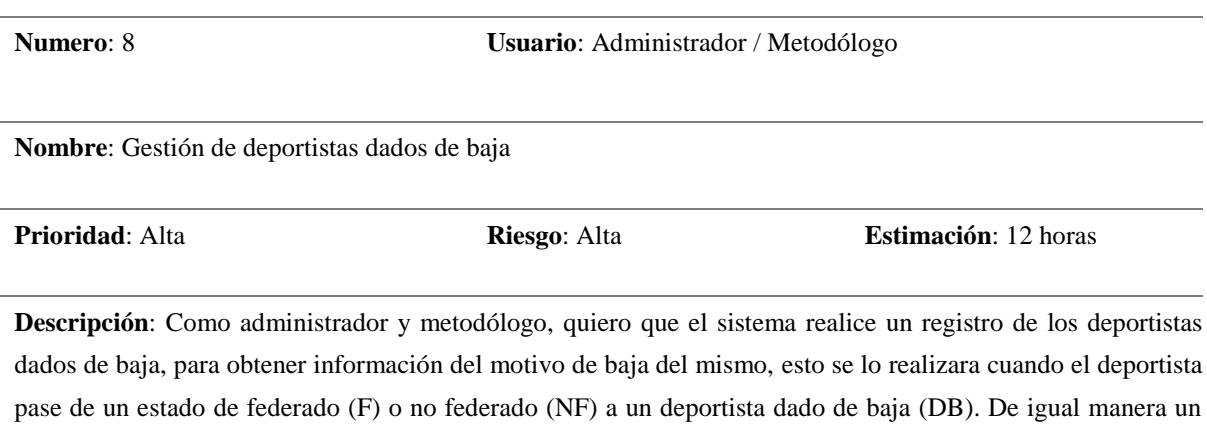

reporte general de todos los deportistas dados de baja, todo esto se debe poder descargar en archivo PDF y Excel. Además, una ficha Individual donde conste cédula, nombres, apellidos, disciplina, categoría, fotografía, fotografía de la cédula, tipo del deportista, dificultad, tiempo en el área, motivo de baja, medidas tomadas, recomendaciones, y observaciones.

#### **Pruebas de Aceptación:**

- Todos los campos del formulario de registro de los deportistas dados de baja deben estar correctamente validados según el tipo de dato y que al escribir las palabras se vayan convirtiendo en mayúsculas sin necesidad de presionar el bloq. mayus.
- Observar una tabla de todos los deportistas dados de baja.
- Indicar errores en el ingresó de información, en el acaso que los hubiera al momento de llenar el formulario, visualizar un mensaje de error.

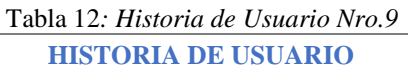

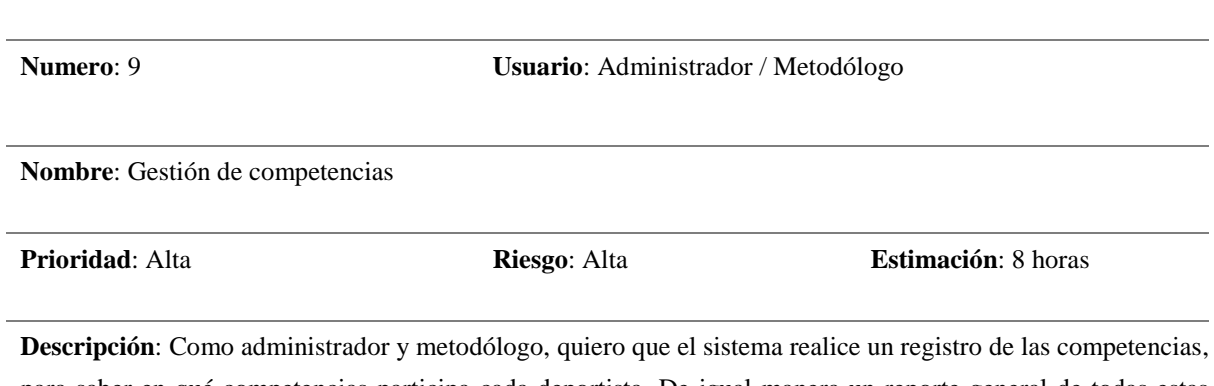

para saber en qué competencias participa cada deportista. De igual manera un reporte general de todas estas competencias, todo esto se debe poder descargar en archivo PDF y Excel.

#### **Pruebas de Aceptación:**

- Todos los campos del formulario de registro de las competencias deben estar correctamente validados según el tipo de dato y que al escribir las palabras se vayan convirtiendo en mayúsculas sin necesidad de presionar el bloq mayus.
- Observar una tabla de todas las competencias.
- Indicar errores en el ingresó de información, en el acaso que los hubiera al momento de llenar el formulario, visualizar un mensaje de error.

## Tabla 13: *Historia de Usuario Nro.10* **HISTORIA DE USUARIO**

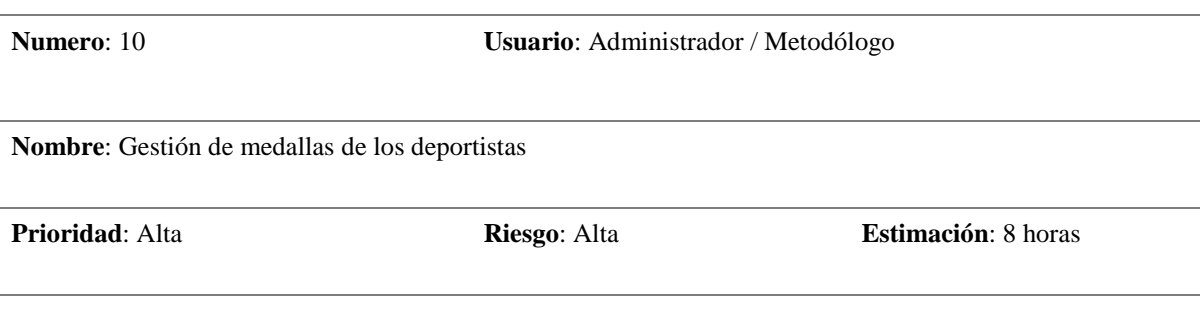

**Descripción**: Como administrador y metodólogo, quiero que el sistema realice un registro de las medallas, para visualizar las medallas alcanzadas por cada deportista en sus respectivas competencias. De igual manera un reporte general de todas las medallas de los deportistas, todo esto se debe poder descargar en archivo PDF y Excel. Además, una ficha Individual donde conste nombre de la competencia, lugar de la competencia, cedula del deportista, nombres, apellidos, fotografía, número de medallas de oro, de plata, bronce, y además las posiciones obtenidas por el deportista.

### **Pruebas de Aceptación:**

- Todos los campos del formulario de registro de las medallas que obtuvieron los deportistas deben estar correctamente validados según el tipo de dato y que al escribir las palabras se vayan convirtiendo en mayúsculas sin necesidad de presionar el bloq mayus.
- Observar una tabla de todas las medallas que obtuvieron los deportistas.
- Indicar errores en el ingresó de información, en el acaso que los hubiera al momento de llenar el formulario, visualizar un mensaje de error.

### Tabla 14: *Historia de Usuario Nro.11* **HISTORIA DE USUARIO**

**Numero**: 11 **Usuario**: Administrador / Metodólogo

**Nombre**: Gestión de entrenadores

**Descripción**: Como administrador y metodólogo, quiero que el sistema realice un registro de los entrenadores. Para ver un listado de ellos. De igual manera un reporte general de todos los entrenadores, todo esto se debe poder descargar en archivo PDF y Excel. Además, una ficha Individual donde conste, cédula, nombres, apellidos, fotografía, fecha de nacimiento, teléfono o celular, sexo, email.

**Pruebas de Aceptación:**

- Todos los campos del formulario registro de los entrenadores deben estar correctamente validados según el tipo de dato y que al escribir las palabras se vayan convirtiendo en mayúsculas sin necesidad de presionar el bloq mayus.
- Observar una tabla de todos los entrenadores.
- Indicar errores en el ingresó de información, en el acaso que los hubiera al momento de llenar el formulario, visualizar un mensaje de error.

### Tabla 15: *Historia de Usuario Nro.12* **HISTORIA DE USUARIO**

**Numero**: 12 **Usuario**: Administrador / Metodólogo

**Nombre**: Gestión de entrenadores con sus disciplinas y categorías correspondientes

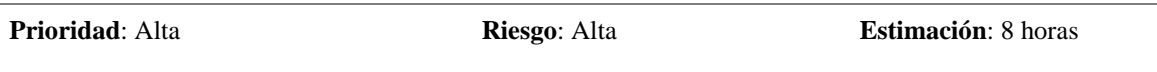

**Descripción**: Como administrador y metodólogo, quiero que el sistema realice un registro de los entrenadores con sus disciplinas y categorías correspondientes. Para saber que disciplina y categoría esta asignado cada entrenador. De igual manera un reporte general de todos los entrenadores con sus disciplinas y categorías correspondientes, todo esto se debe poder descargar en archivo PDF y Excel. Además, una ficha Individual donde conste, cedula del entrenador, nombres, apellidos, fotografía, disciplina, categoría, fecha de nacimiento, teléfono o celular, sexo, email.

- Todos los campos del formulario de registro de los entrenadores con sus disciplinas y categorías correspondientes deben estar correctamente validados según el tipo de dato y que al escribir las palabras se vayan convirtiendo en mayúsculas sin necesidad de presionar el bloq mayus.
- Observar una tabla de todos los entrenadores con sus disciplinas y categorías correspondientes.
- Indicar errores en el ingresó de información, en el acaso que los hubiera al momento de llenar el formulario, visualizar un mensaje de error.

#### Tabla 16: *Historia de Usuario Nro.13* **HISTORIA DE USUARIO**

**Numero**: 13 **Usuario**: Administrador / Metodólogo

**Nombre**: Gestión de entrenadores con sus respectivos deportistas

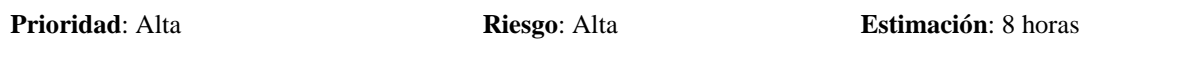

**Descripción**: Como administrador y metodólogo, quiero que el sistema realice un registro de los entrenadores con sus respectivos deportistas. De igual manera un reporte general de todos los entrenadores con sus respectivos deportistas, todo esto se debe poder descargar en archivo PDF y Excel. Además, una ficha Individual donde conste, cedula del entrenador, nombres, apellidos, fotografía, fecha de nacimiento, teléfono o celular, sexo, email. del deportista, cedula nombres apellidos, fotografía, disciplina, categoría, fecha de nacimiento, teléfono o celular, sexo y email.

#### **Pruebas de Aceptación:**

- Todos los campos del formulario de registro de los entrenadores con sus respectivos deportistas. deben estar correctamente validados según el tipo de dato y que al escribir las palabras se vayan convirtiendo en mayúsculas sin necesidad de presionar el bloq mayus.
- Observar una tabla de todos los entrenadores con sus respectivos deportistas.
- Indicar errores en el ingresó de información, en el acaso que los hubiera al momento de llenar el formulario, visualizar un mensaje de error.

### Tabla 17*: Historia de Usuario Nro.14* **HISTORIA DE USUARIO**

**Numero**: 14 **Usuario**: Administrador / Metodólogo

**Nombre**: Gestión de la lista de deportistas de acuerdo con sus respectivas disciplinas, categorías y entrenadores

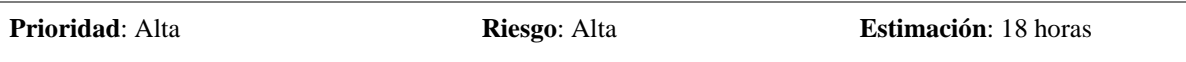

**Descripción**: Como administrador y metodólogo, quiero que el sistema realice una lista de los deportistas de acuerdo con sus respectivas disciplinas, categorías y entrenadores, esta lista se la obtiene cuando se seleccione el entrenador, una vez seleccionado este, se despliegue una lista de las disciplinas y categorías que corresponde a cada entrenador, seleccionamos una de estas para que se visualice un listado de los deportistas que están en esas disciplinas. todo esto se debe poder descargar en archivo PDF y Excel.

#### **Pruebas de Aceptación:**

.

Observar una tabla de los deportistas asignados a cada entrenador en tiempo real.

 Indicar errores en el ingresó de información, en el acaso que los hubiera al momento de llenar el formulario, visualizar un mensaje de error.

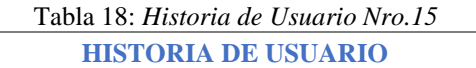

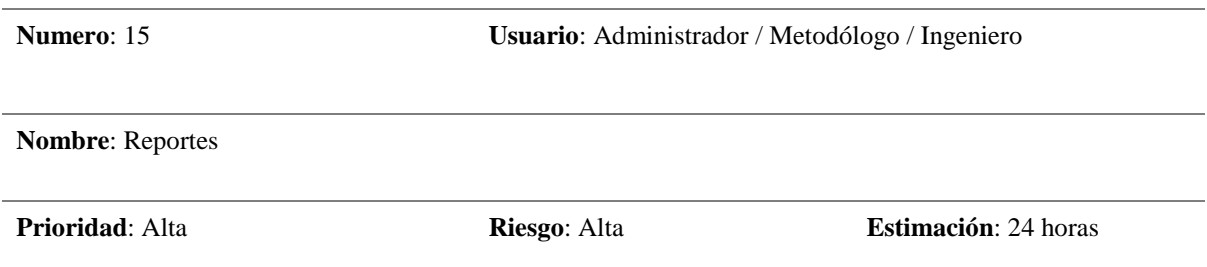

**Descripción**: Como administrador, metodólogo e ingeniero, quiero que el sistema realice reportes generales y sus respectivas fichas individuales de los deportistas y entrenadores con todos los campos de entrenamiento, Disciplinas deportivas, categorías, disciplinas con su respectivas categorías, deportistas federados y no federados, deportistas dados de baja, entrenadores, competencias , medallas de los deportistas, entrenadores con sus respectivas disciplinas entrenadores con sus respectivos deportistas, para mejorar la gestión de los procesos.

## **Pruebas de Aceptación:**

- Los reportes generales se pueden descargar en archivo PDF y Excel
- Imprimir las fichas individuales.

## **2.3. Definición del Product Backlog**

El Product Backlog ordena y lista todas las historias de usuario que se va a realizar en el proyecto.

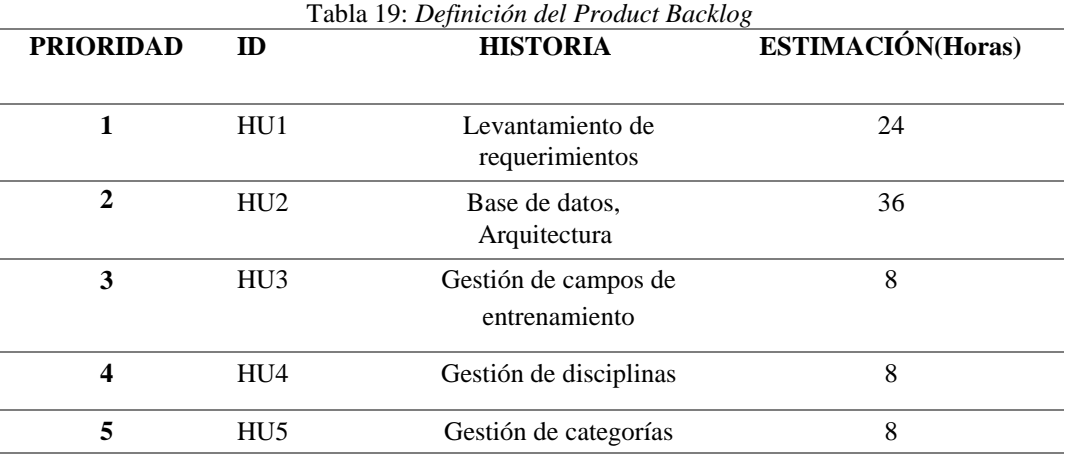

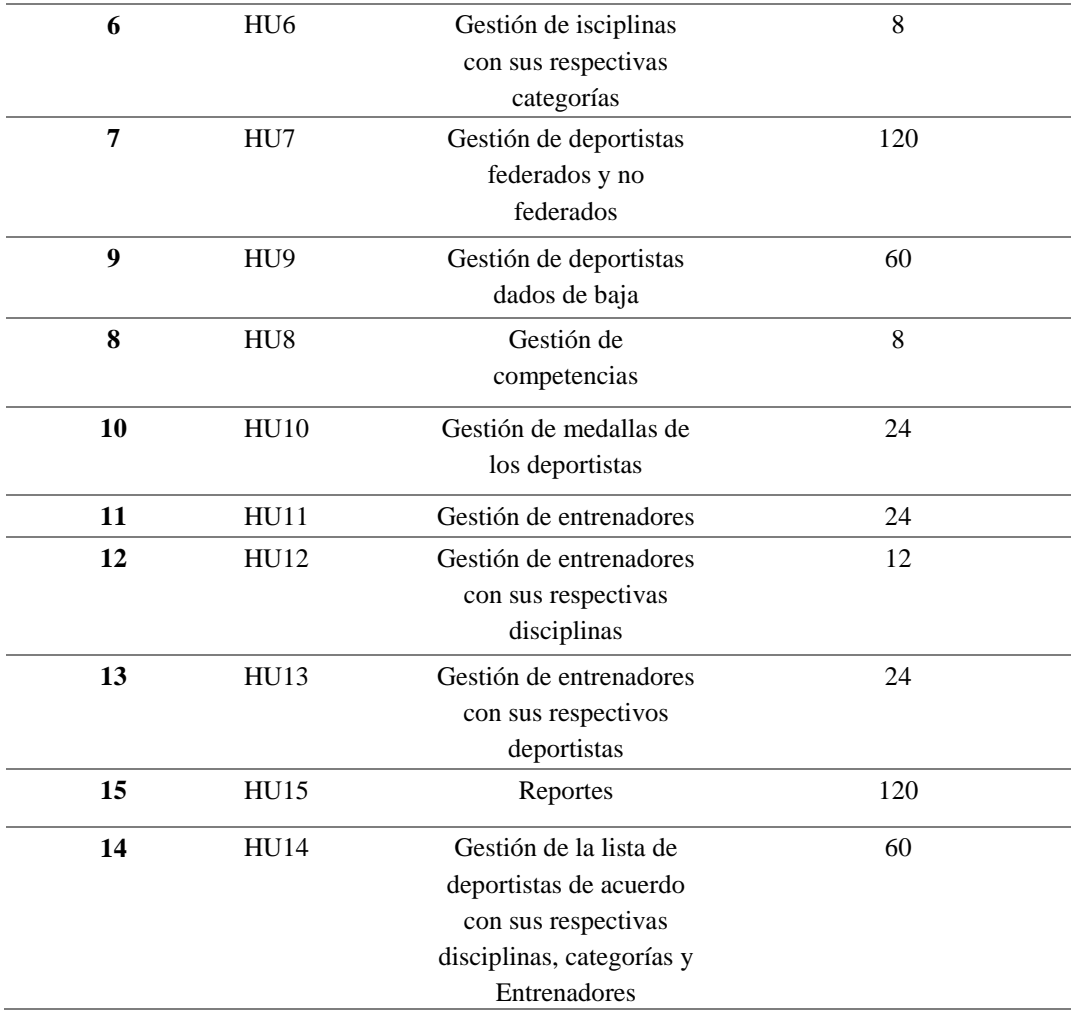

# **2.4. Definición de los Roles del Proyecto**

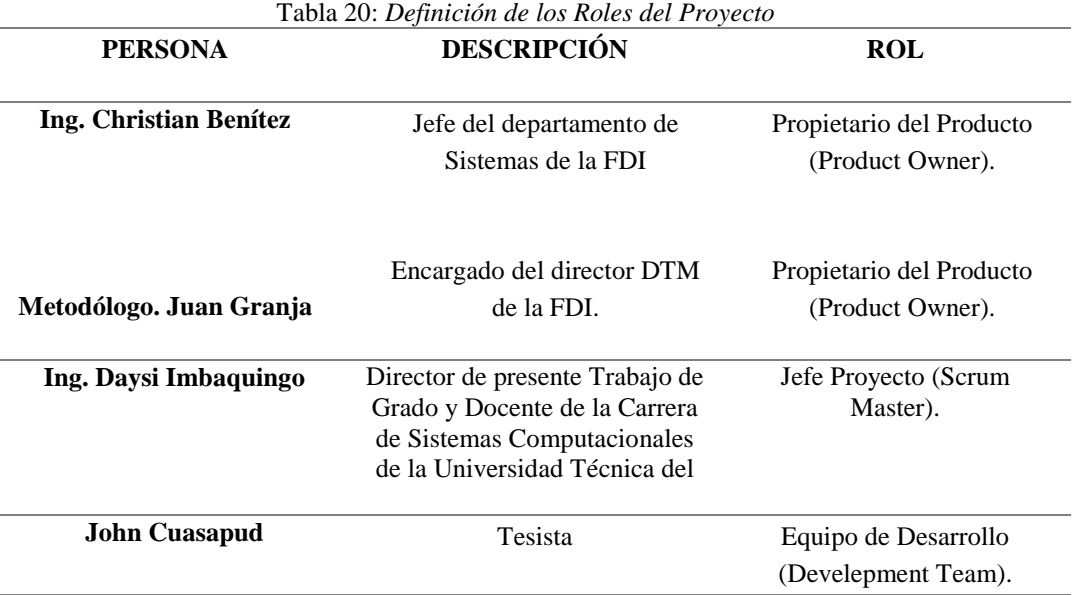

## **2.5. Desarrollo del Aplicativo**

El desarrollo de la Aplicación web se lo hizo implementando la metodología scrum, la cual trabaja con sprints, que es el tiempo, en el cual se planifica para una tarea, y esta cumplirla en una fecha especificada, de acuerdo a los requerimientos obtenidos a partir de las historias de usuarios.

Se debe tener en cuenta que los sprints realizados en este proyecto tienen una duración de 4 semanas cada uno, los cuales fueron establecidos por el scrum master.

De igual Manera se debe recalcar que no se realizó los daily scrums, debido a que el equipo de trabajo lo conforma una sola persona.

## **Desarrollo de los Sprints**

Es una fase, en la cual se va a mostrar el desarrollo de todos los Sprints hasta obtener la aplicación Web en su totalidad. La ejecución de los Sprints se muestra a continuación.

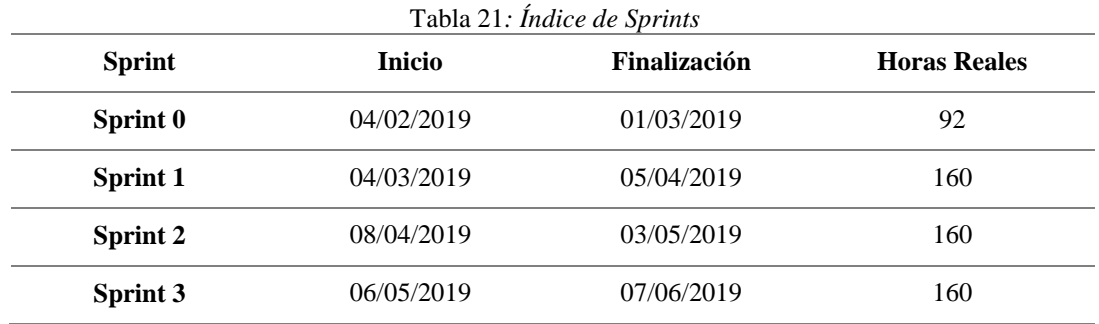

## **2.5.1.1. Sprint 0**

## **a) Reunión de Planificación**

**Fecha de la reunión:** 03/02/2019

**Asistentes a la reunión:** Scrum Master, Product Owner, Team Development

**Fechas de inicio Sprint:** 04/02/2019

**Fechas de fin Sprint:** 01/03/2019

**Objetivo de Sprint:** Definir las bases del sistema y arquitectura tecnológica

**Sprint Backlog**

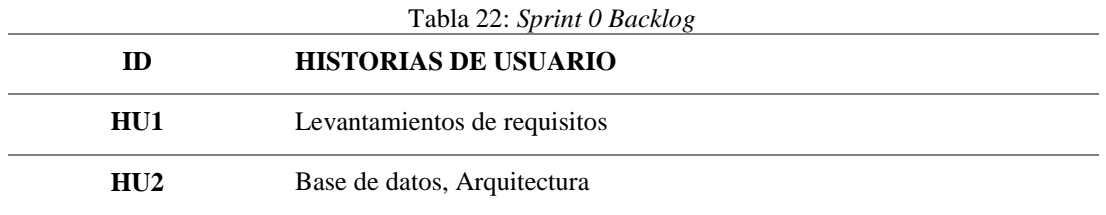

Esta es la primera fase que se va a cumplir del proyecto, donde se analizó la Arquitectura y la Base de Datos que va a ser implementada para todos los módulos que van a integrar la aplicación web.

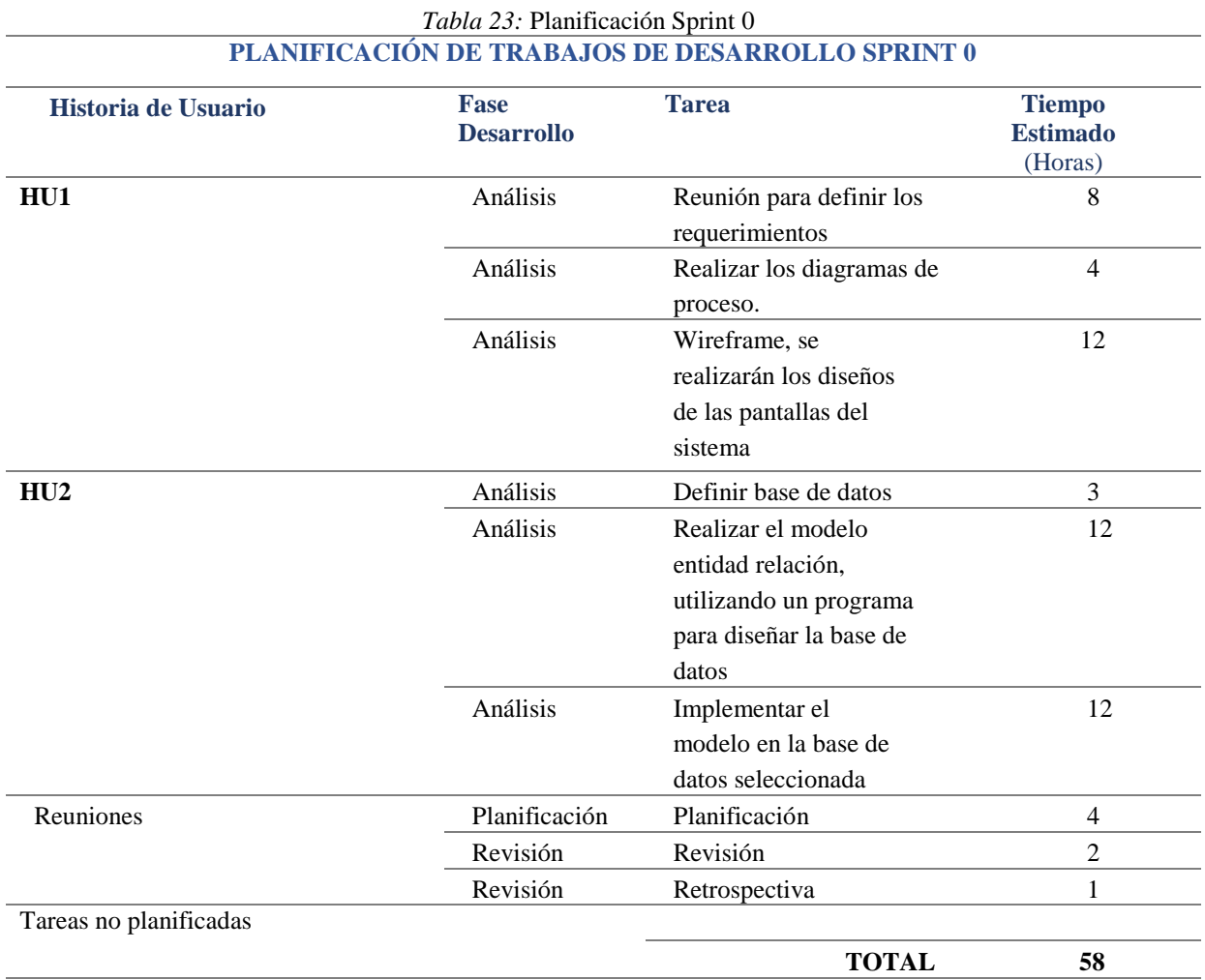

## **b) Reunión de Revisión**

Una vez finalizadas las tareas programadas en las fechas previamente establecidas, se determinó que se realizó el cumplimiento de los requerimientos planteados en la Lista del Producto (Product Backlog).

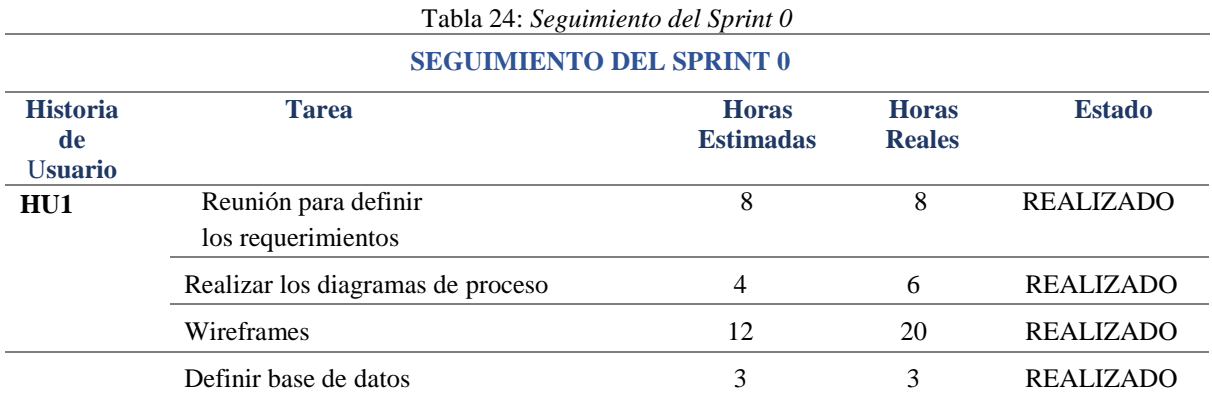

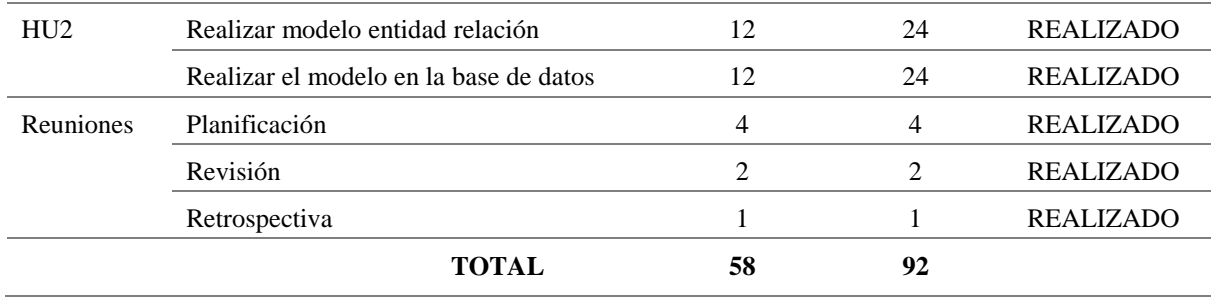

## **Diagrama de base de datos del módulo registro y seguimiento de actividades de entrenamiento deportivos**

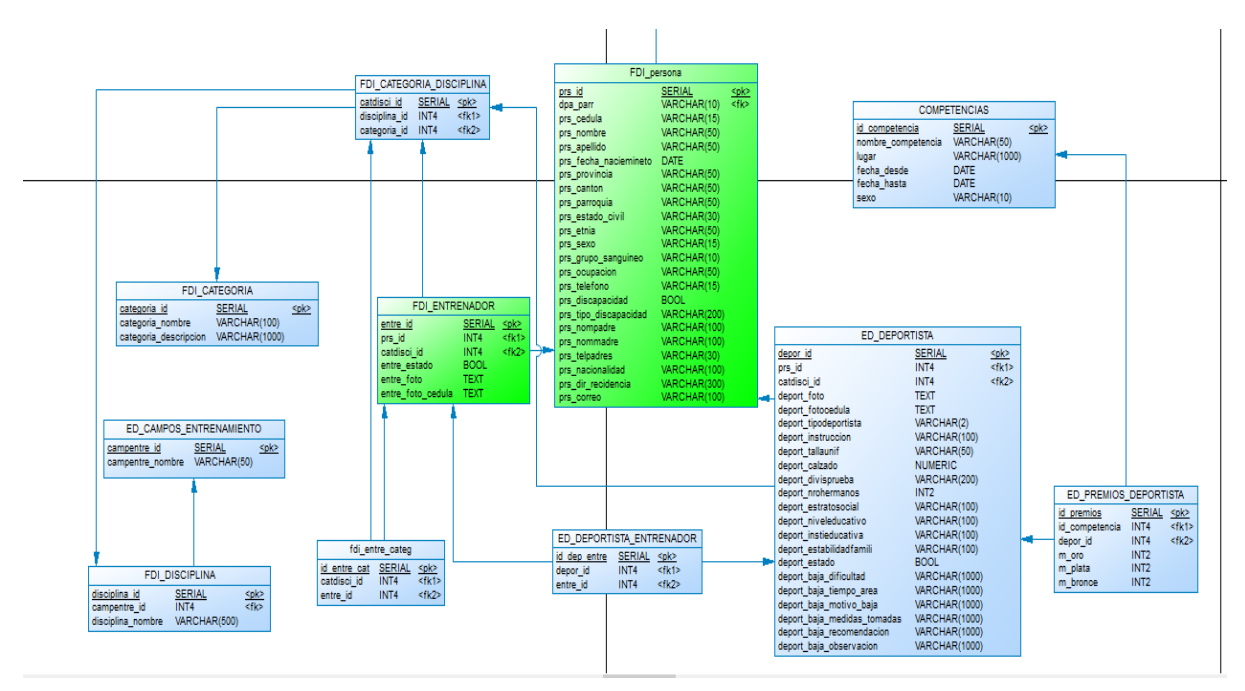

*Fuente: Propia*

*Figura 38*: Diagrama de base de datos del módulo registro y seguimiento de actividades de entrenamiento deportivos

## **c) Arquitectura**

La respectiva Arquitectura, se la definido en una reunión con los integrantes del proyecto y tutor respectivo, de acuerdo con las necesidades empresariales.

## **2.5.1.2. Sprint 1**

## **a) Reunión de Planificación**

**Fecha de la reunión:** 03/03/2019 **Asistentes a la reunión:** Scrum Master, Product Owner, Team Development **Fechas de inicio Sprint:** 04/03/2019 **Fechas de fin Sprint:** 05/04/2019 **Objetivo de Sprint:** Desarrollo de CRUDS de gestión de campos de entrenamiento, gestión de disciplinas, gestión de categorías, gestión de disciplinas con sus respectivas categorías.

# **Sprint Backlog**

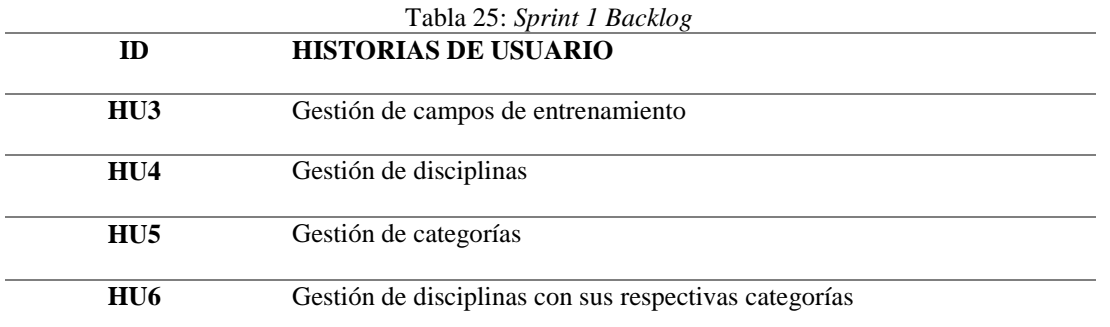

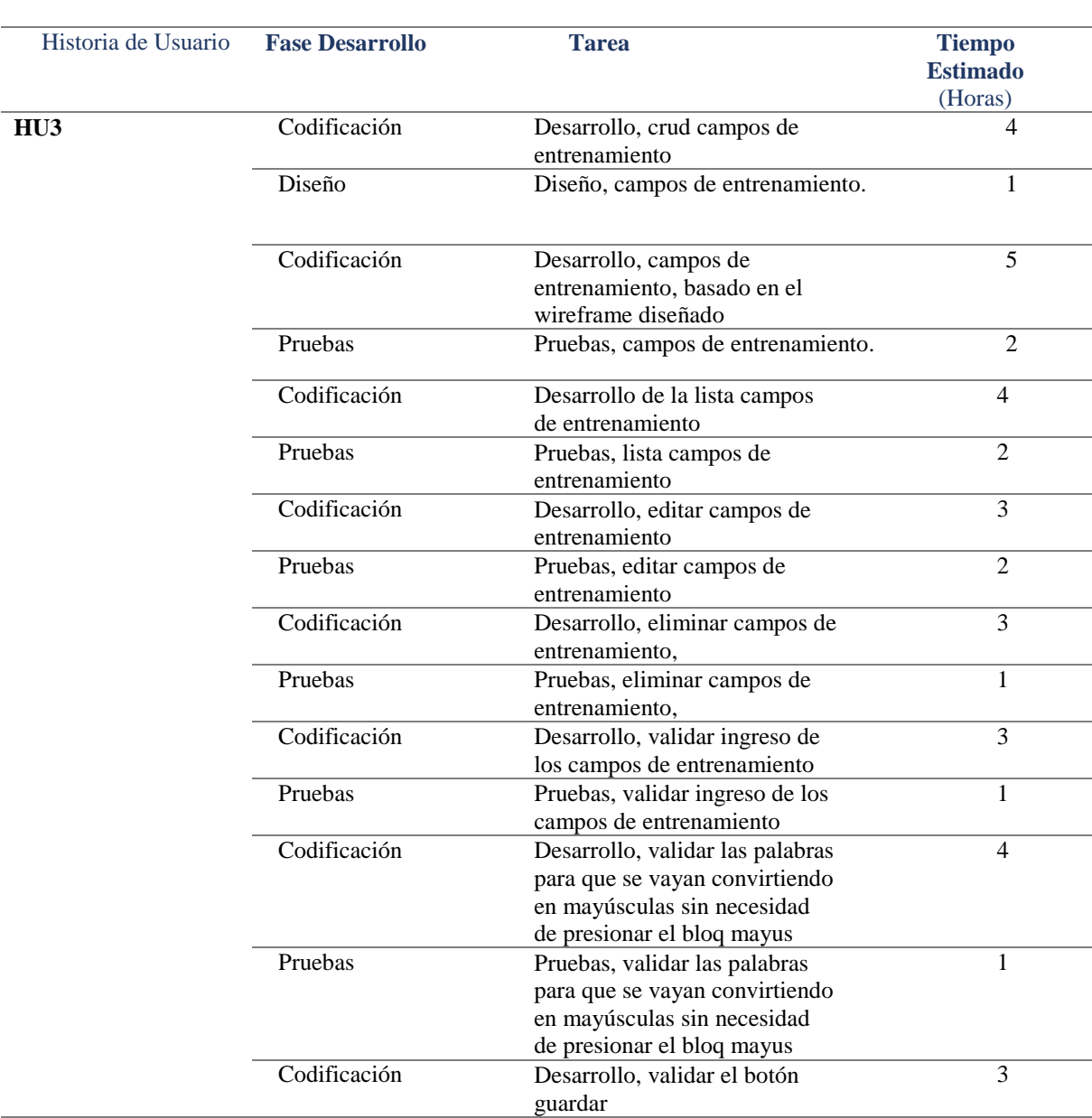

#### Tabla 26: *Planificación Sprint 1* **PLANIFICACIÓN DE TRABAJOS DE DESARROLLO SPRINT 1**

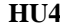

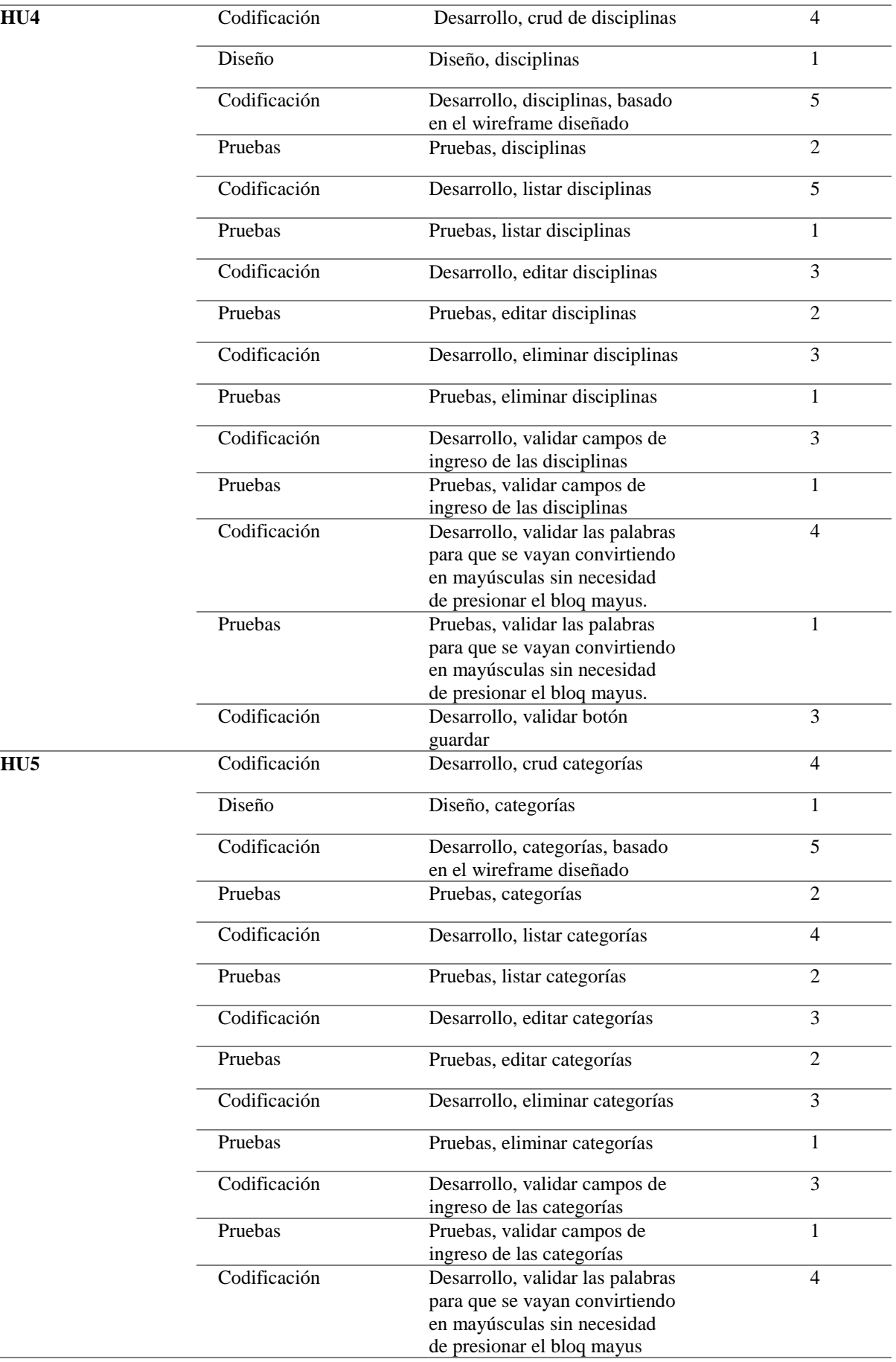

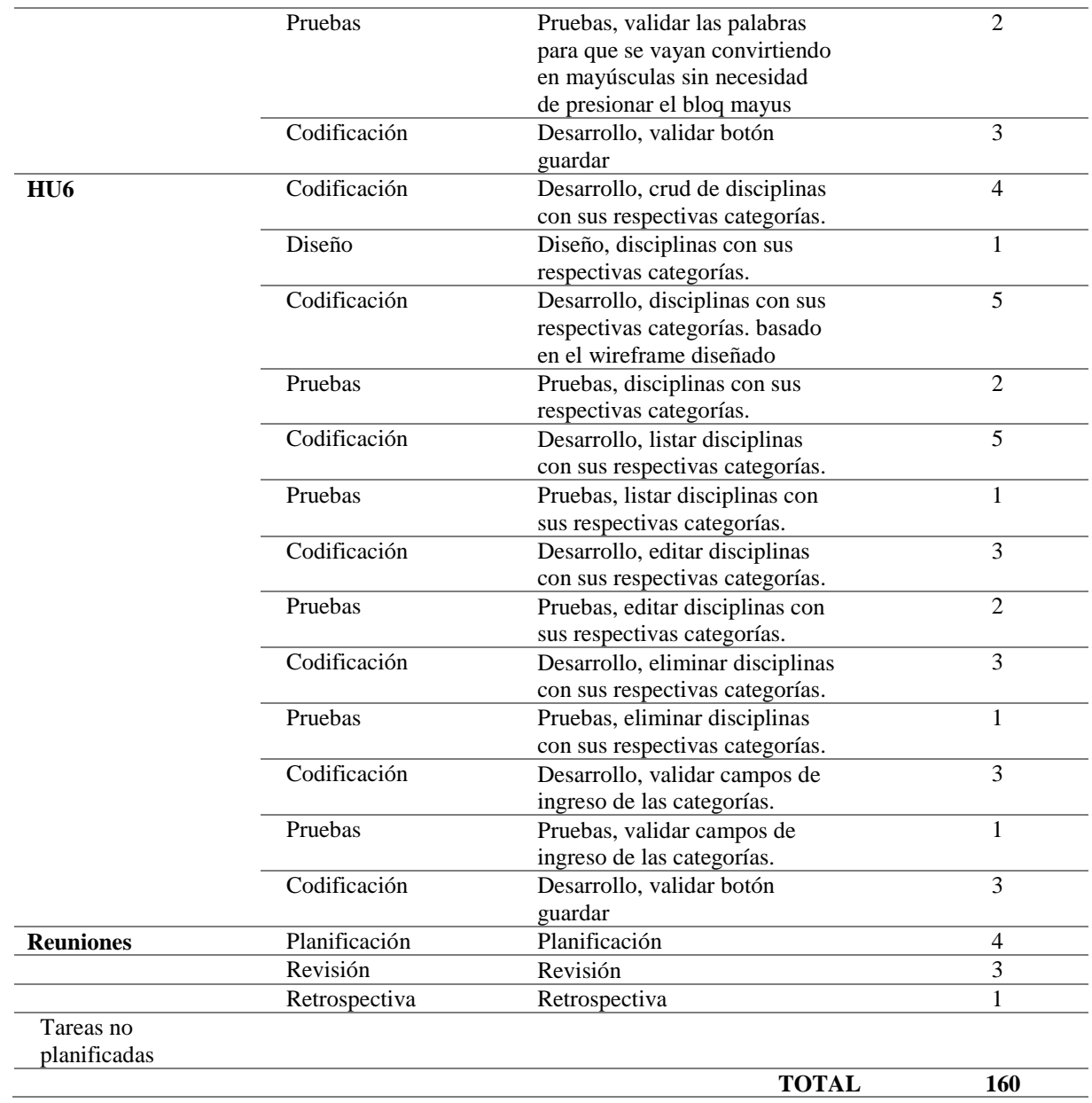

## **b) Reunión de Revisión**

Una vez finalizadas las tareas programadas en las fechas previamente establecidas, se determinó que se realizó el cumplimiento de los requerimientos planteados en la Lista del Producto (Product Backlog).

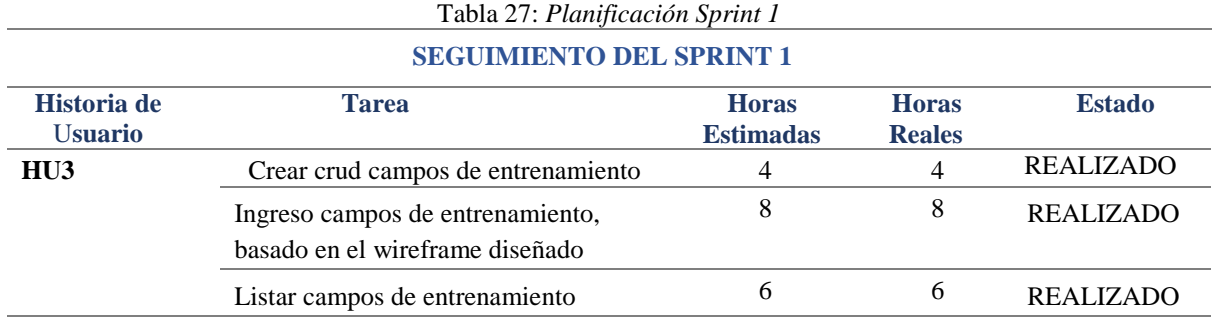
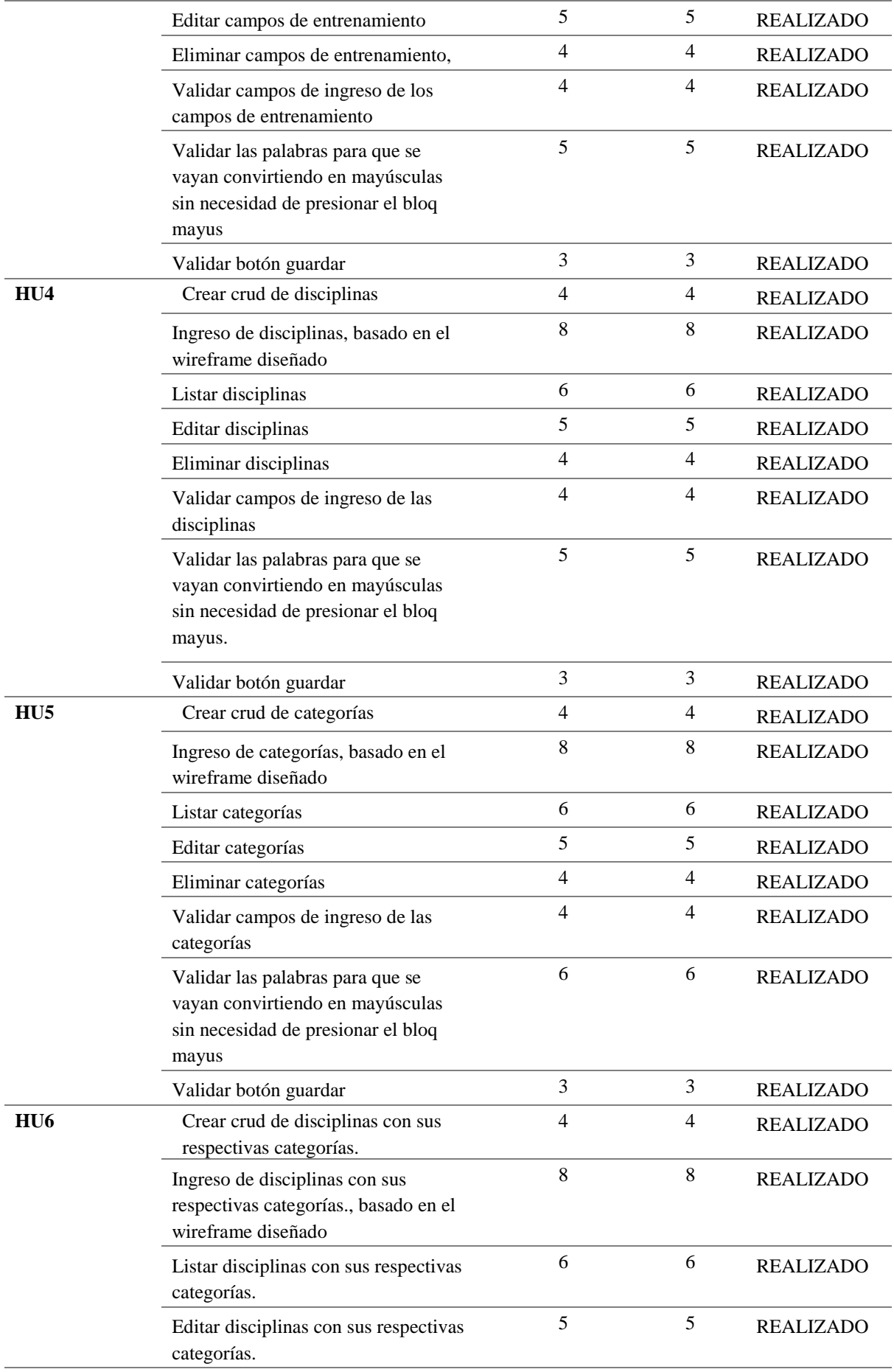

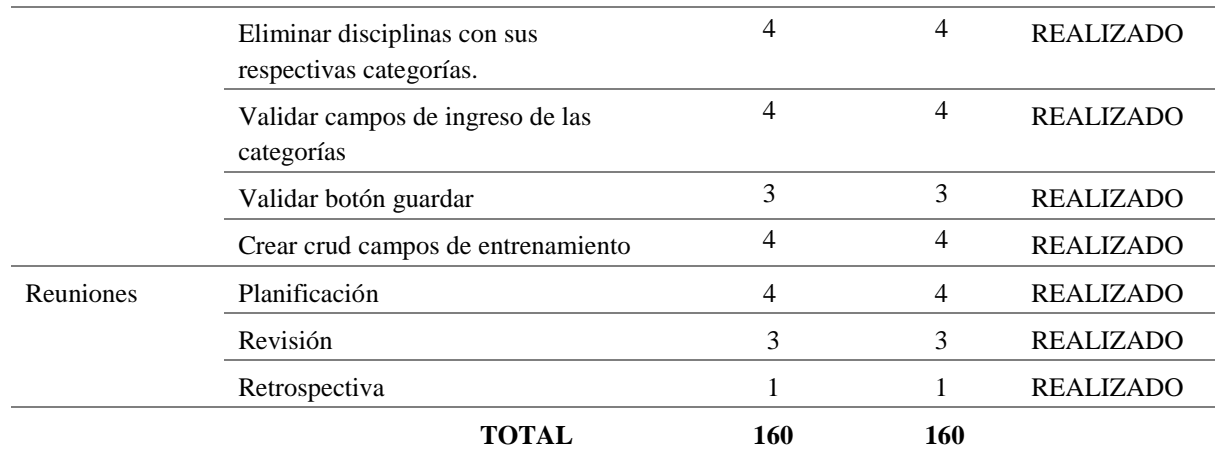

# **Incremento del Producto potencial entregable**

De acuerdo con las especificaciones de los dueños del producto, este formulario debe tener el parámetro de nombre de campos de entrenamiento, se adjunta el diseño del sistema y la pantalla desarrollada.

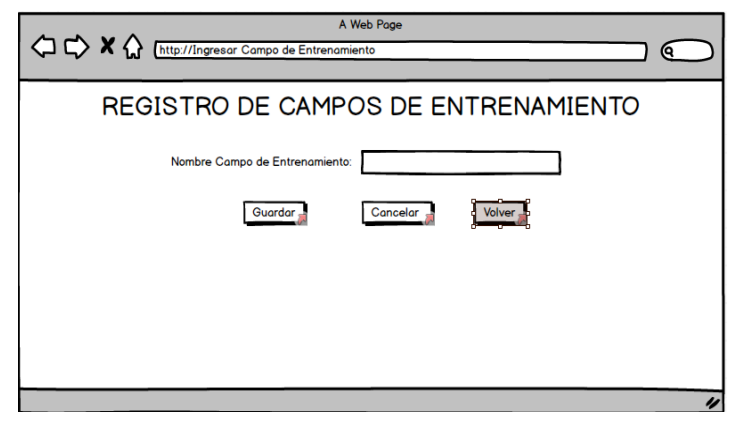

Fuente: Propia *Figura 39*: Diseño del registro de los campos de entrenamiento.

 Pantalla desarrollada del sistema para ingresar datos de los campos de entrenamiento solicitados por el product owner, el cual puede digitar el nombre del campo de entrenamiento

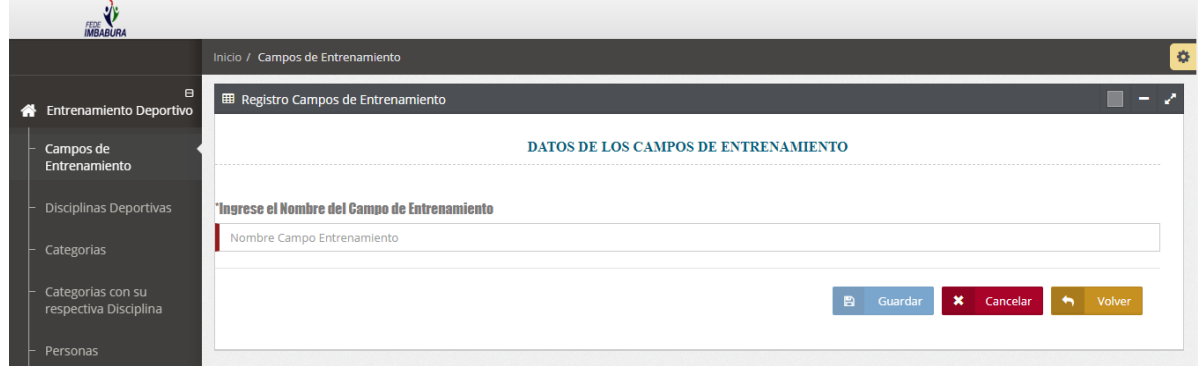

Fuente: Propia *Figura 40*: Registro de los campos de entrenamiento.

 Pantalla de la lista de todos los campos de entrenamiento, tiene las opciones de editar eliminar y reporte general.

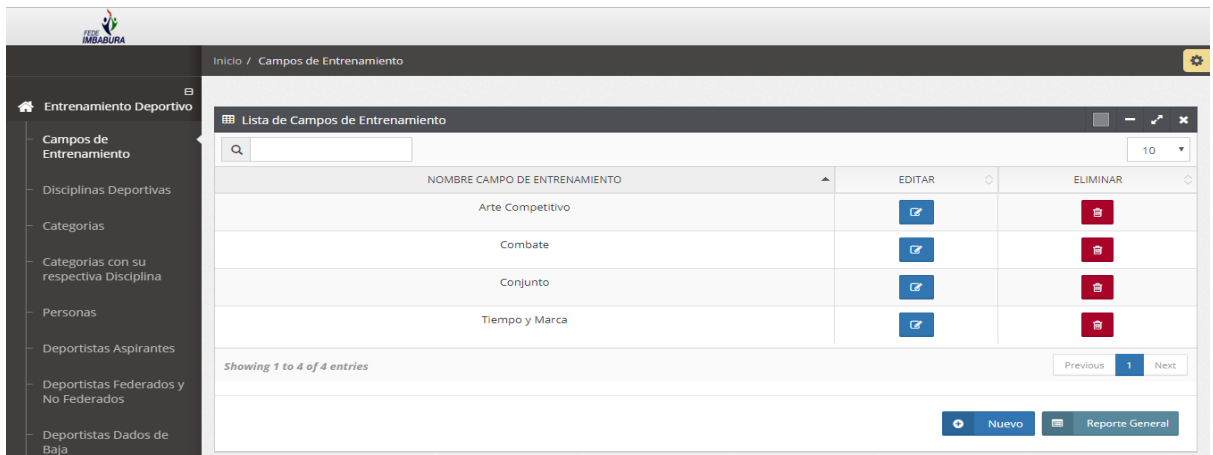

Fuente: Propia *Figura 41*: Lista de los campos de entrenamiento.

Pantalla del diseño del registro de disciplinas

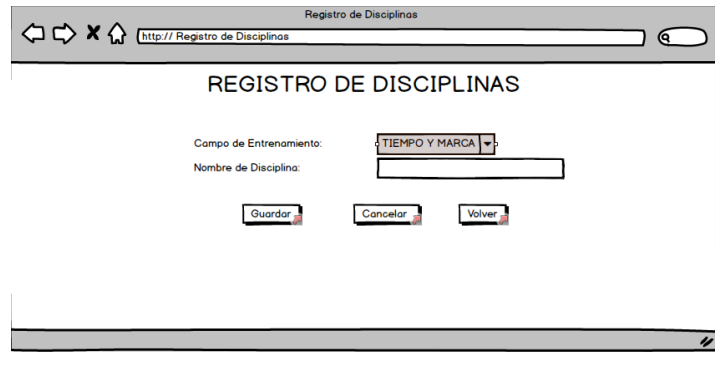

Fuente: Propia *Figura 42*: Diseño del registro de las disciplinas*.*

 Pantalla desarrollada del sistema para ingresar datos de las disciplinas, donde se puede seleccionar el campo de entrenamiento y digitar el nombre de la disciplina.

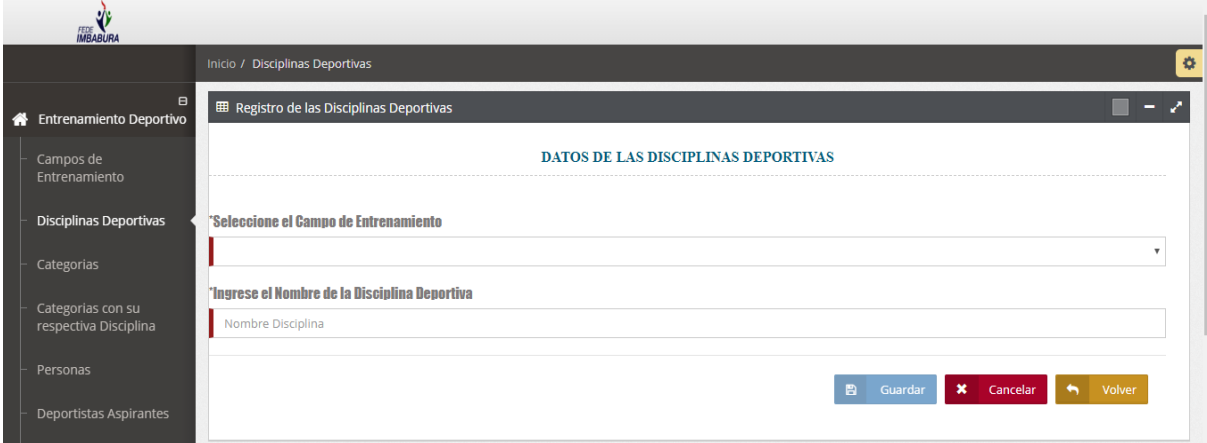

Fuente: Propia *Figura 43:* Registro de las disciplinas.

 Pantalla de la lista de todas Disciplinas, tiene las opciones de editar, eliminar y reporte general.

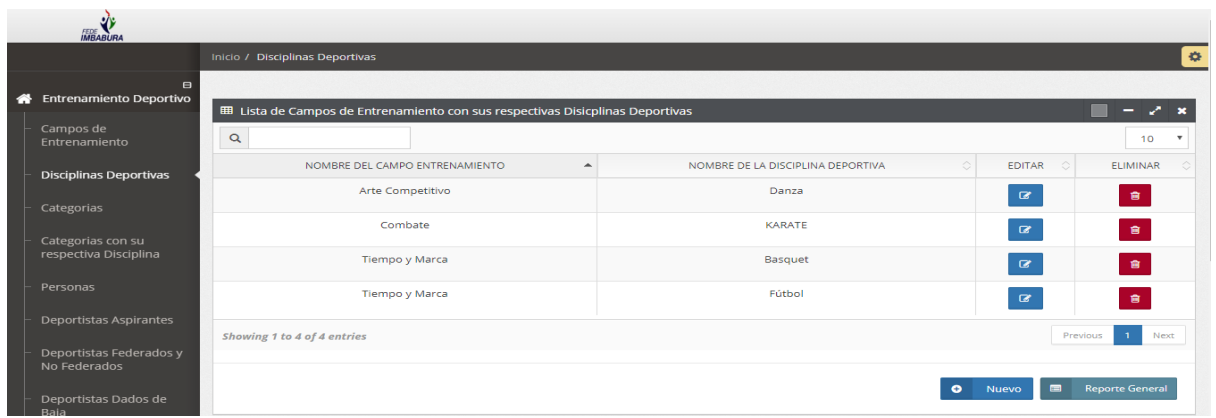

Fuente: Propia *Figura 44*: Lista de las disciplinas.

Pantalla del diseño del registro de categorías

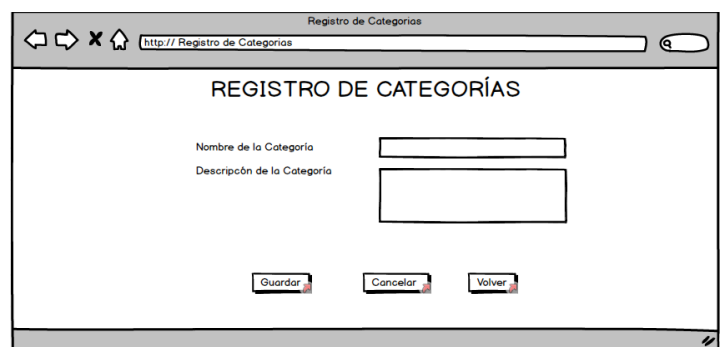

Fuente: Propia *Figura 45*: Diseño del registro de las categorías.

 Pantalla desarrollada del sistema para ingresar datos de las categorías solicitados por el product owner, el cual puede digitar el nombre de la categoría y la descripción de la categoría.

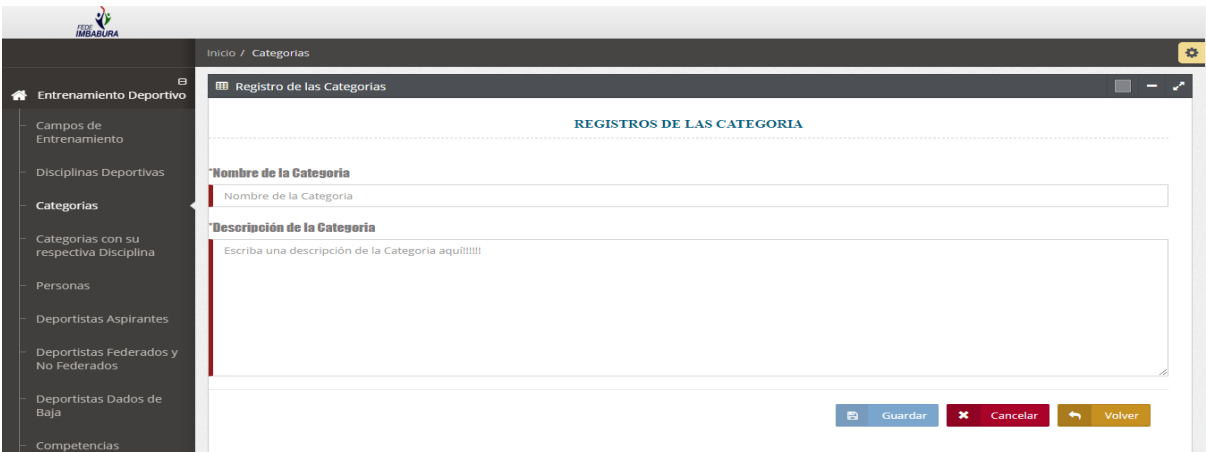

Fuente: Propia *Figura 46*: Registro de las categorías.

 Pantalla de la lista de todas las categorías, tiene las opciones de editar, eliminar y reporte general.

|   | J۴<br><b>FEDE</b><br><b>IMBABURA</b>       |                               |                  |                                  |                           |                                          |
|---|--------------------------------------------|-------------------------------|------------------|----------------------------------|---------------------------|------------------------------------------|
|   |                                            | Inicio / Categorias           |                  |                                  |                           | ⇔                                        |
| ക | $\blacksquare$<br>Entrenamiento Deportivo  | <b>EB</b> Lista de Categorías |                  |                                  |                           | $2 - x$<br>-                             |
|   | Campos de<br>Entrenamiento                 | $\alpha$                      |                  |                                  |                           | 10<br>$\mathbf{v}$                       |
|   | Disciplinas Deportivas                     | NOMBRE DE LA CATEGORIA        | $\blacktriangle$ | DESCRIPCIÓN DE LA CATEGORIA<br>≎ | $\circ$<br><b>EDITAR</b>  | <b>ELIMINAR</b><br>≎                     |
|   | Categorias                                 | Basquet Sub 30                |                  | Categoría Basquet Sub 30         | $\mathbf{z}$              | $\mathbf{B}$                             |
|   | Categorias con su<br>respectiva Disciplina | Danza Juvenil                 |                  | Categoría Danza Juvenil          | $\alpha$                  | $\hat{\mathbf{B}}$                       |
|   |                                            | Fútbol Sub 23                 |                  | Categoría Fútbol Sub 23          | $\alpha$                  | $\blacksquare$                           |
|   | Personas                                   | Karate Adultos                |                  | Categoría Karate Adultos         | $\mathbf{z}$              | $\blacksquare$                           |
|   | Deportistas Aspirantes                     | Showing 1 to 4 of 4 entries   |                  |                                  |                           | Previous<br>Next                         |
|   | Deportistas Federados y<br>No Federados    |                               |                  |                                  |                           |                                          |
|   | Deportistas Dados de<br>Baia               |                               |                  |                                  | $\bullet$<br><b>Nuevo</b> | <b>Reporte General</b><br>$\blacksquare$ |

Fuente: Propia *Figura 47*: Lista de las categorías.

 Pantalla del diseño del registro de disciplinas con su respectiva disciplina deportiva

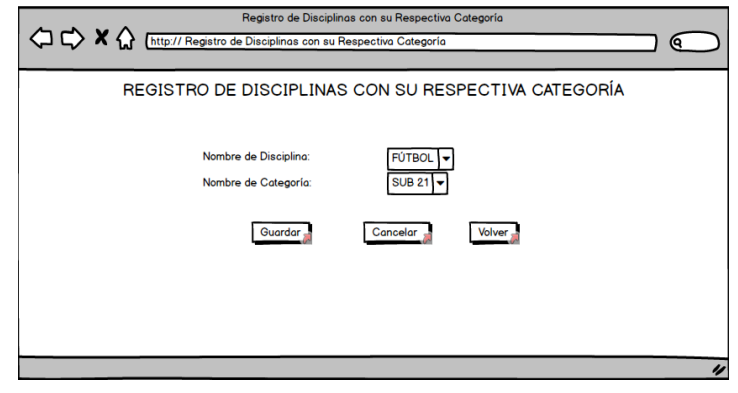

Fuente: Propia

*Figura 48:* Diseño del registro de las disciplinas con su respectiva disciplina deportiva.

 Pantalla desarrollada del sistema para ingresar datos de las disciplinas con su respectiva disciplina deportiva solicitados por el product owner, seleccionar el nombre de la disciplina, y nombre de la categoría.

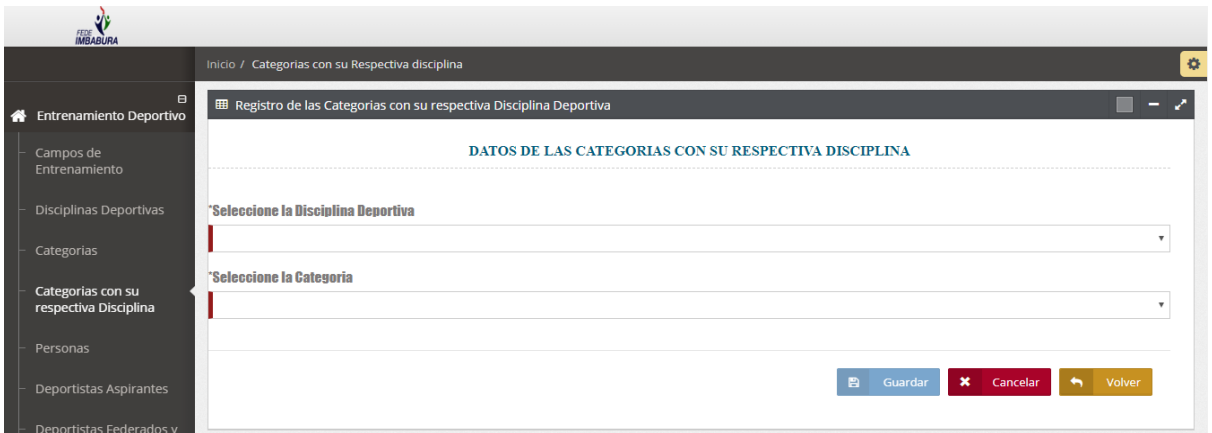

*Figura 49*: Registro de las disciplinas con su respectiva disciplina deportiva

 Pantalla de la lista de todas las disciplinas con su respectiva disciplina deportiva, tiene las opciones de editar, eliminar y reporte general.

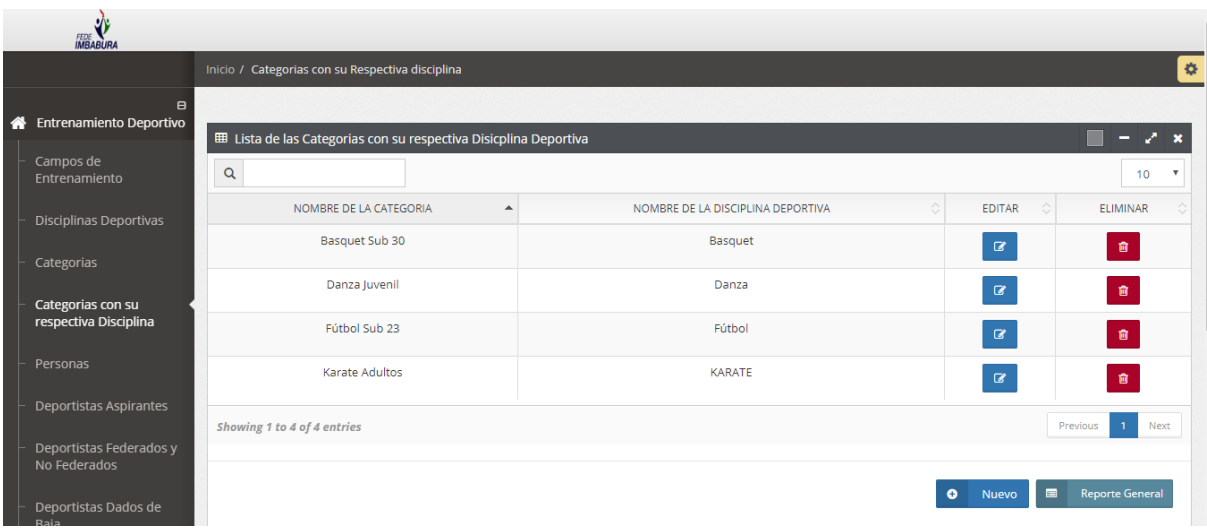

Fuente: Propia

*Figura 50*: Lista de las disciplinas con su respectiva disciplina deportiva.

### **c) Reunión de Retrospectiva**

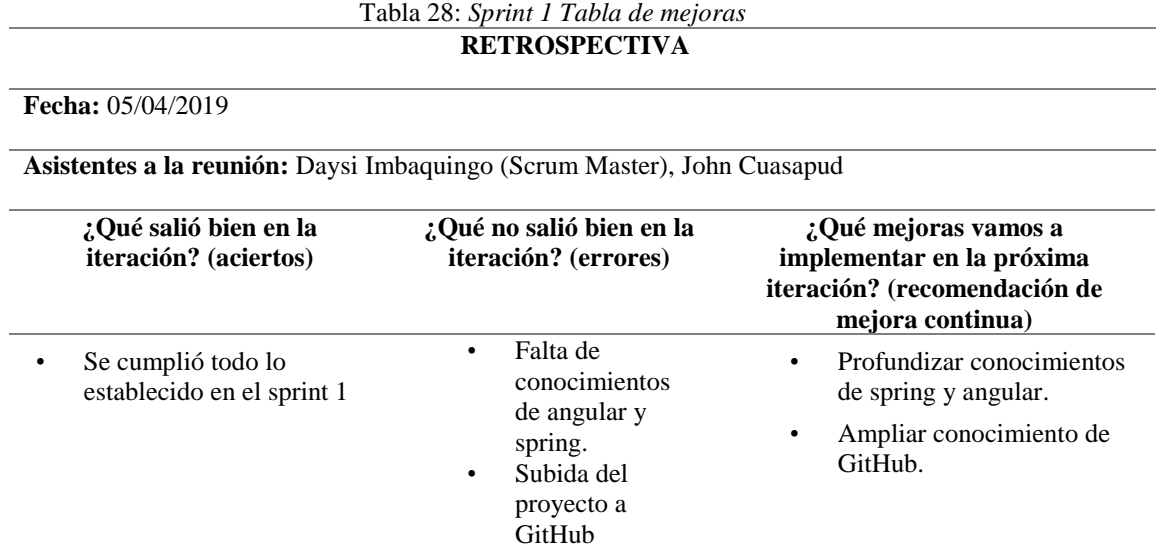

# **2.5.1.3. Sprint 2**

**a) Reunión de Planificación**

**Fecha de la reunión:** 07/04/2019

**Asistentes a la reunión:** Scrum Master, Product Owner, Team Development

**Fechas de inicio Sprint:** 08/04/2019

**Fechas de fin Sprint:** 03/05/2019

**Objetivo de Sprint:** Desarrollo de CRUDS de deportistas federados y no federados, gestión de deportistas dados de baja, gestión de competencias, gestión de medallas de los deportistas. gestión de entrenadores

**Sprint Backlog**

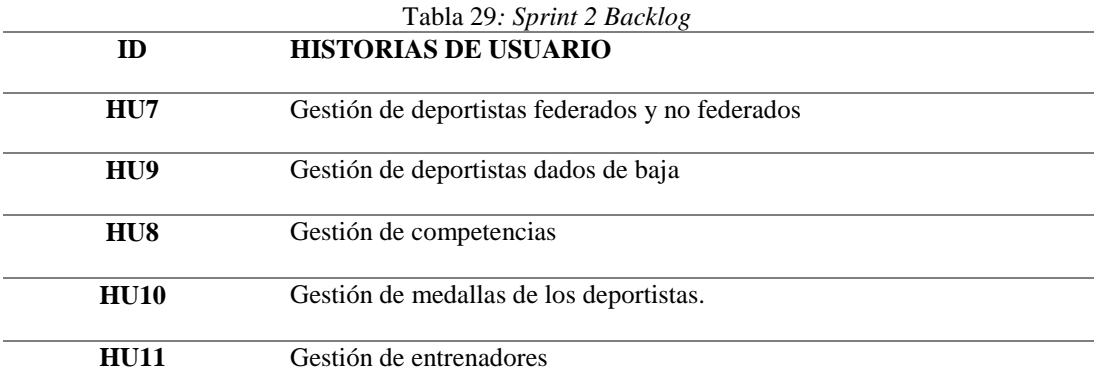

## Tabla 30*: Planificación Sprint 2* **PLANIFICACIÓN DE TRABAJOS DE DESARROLLO SPRINT 2**

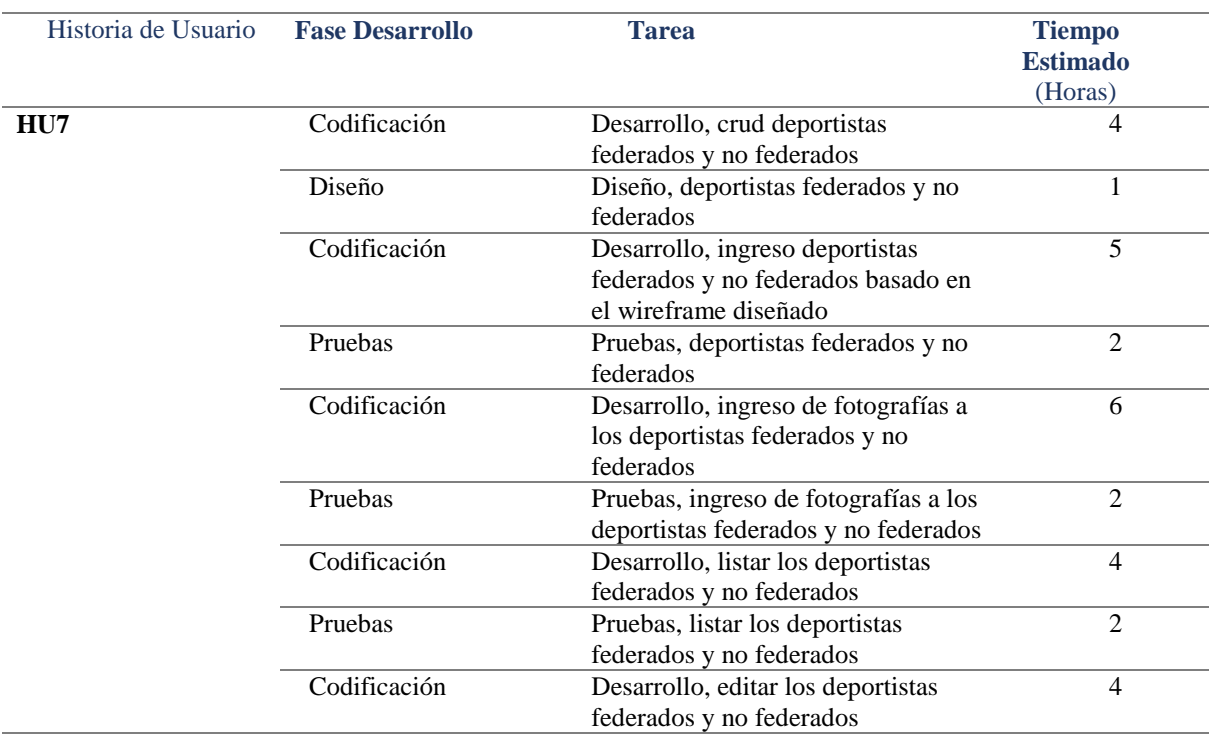

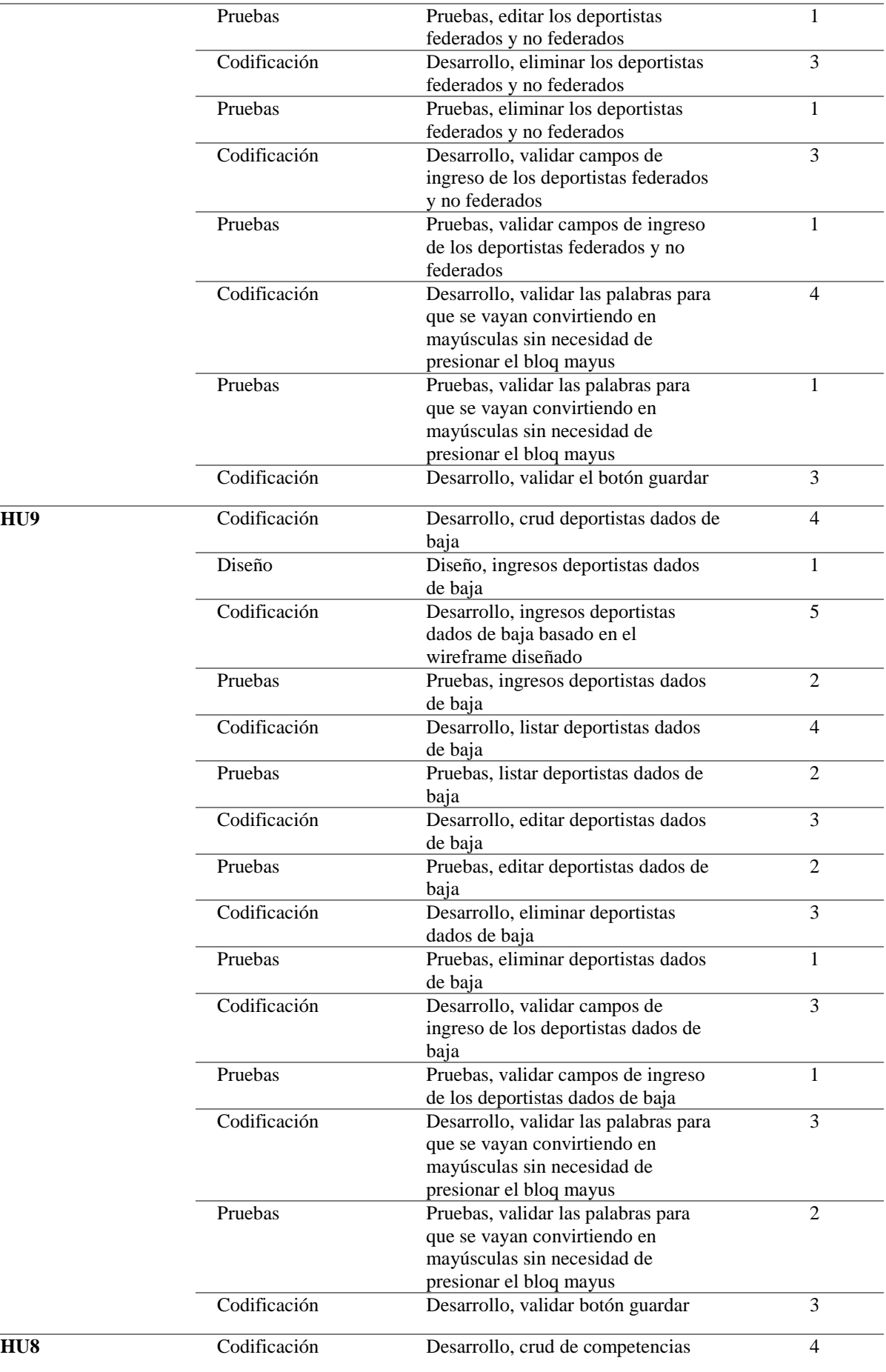

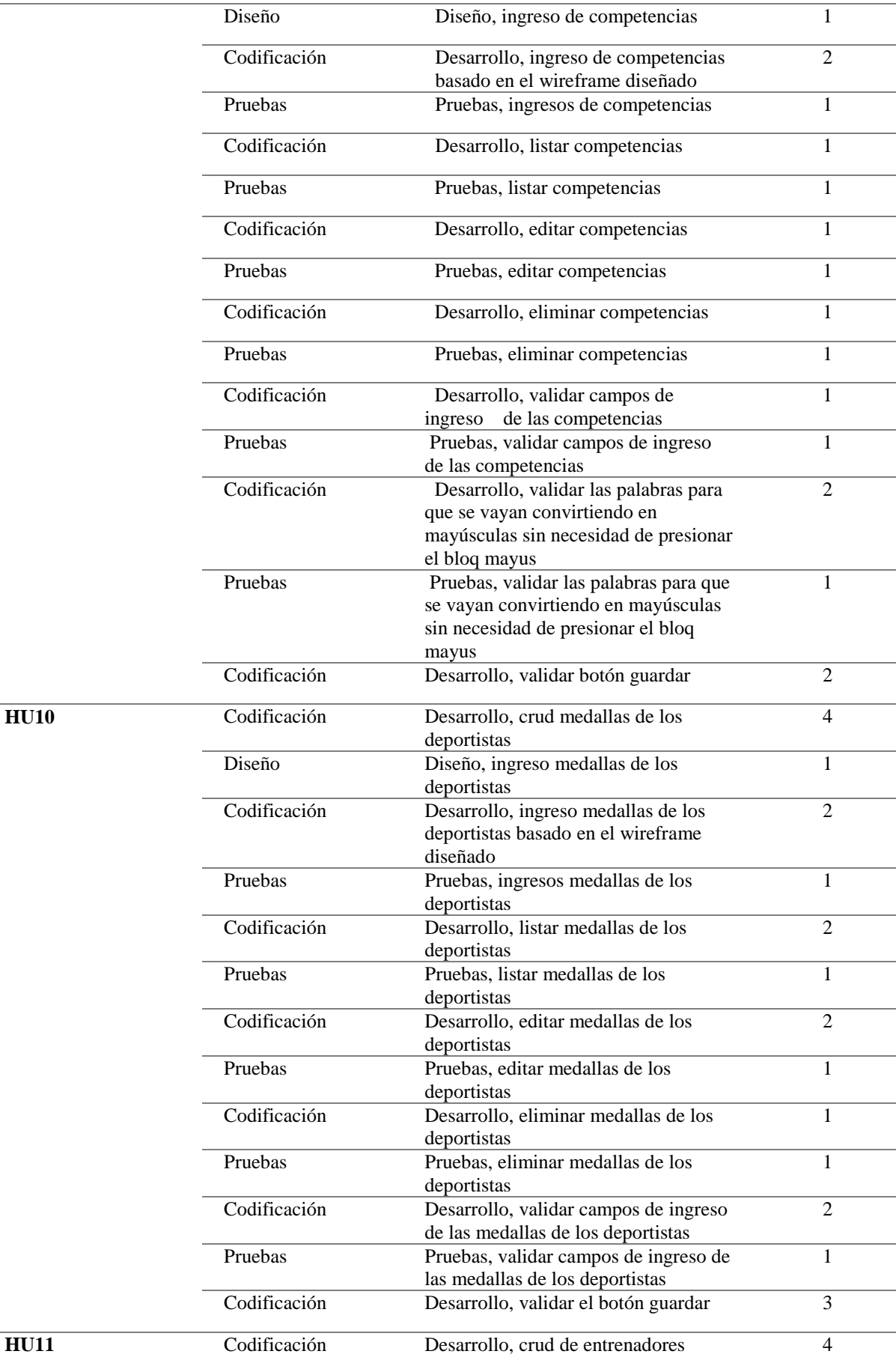

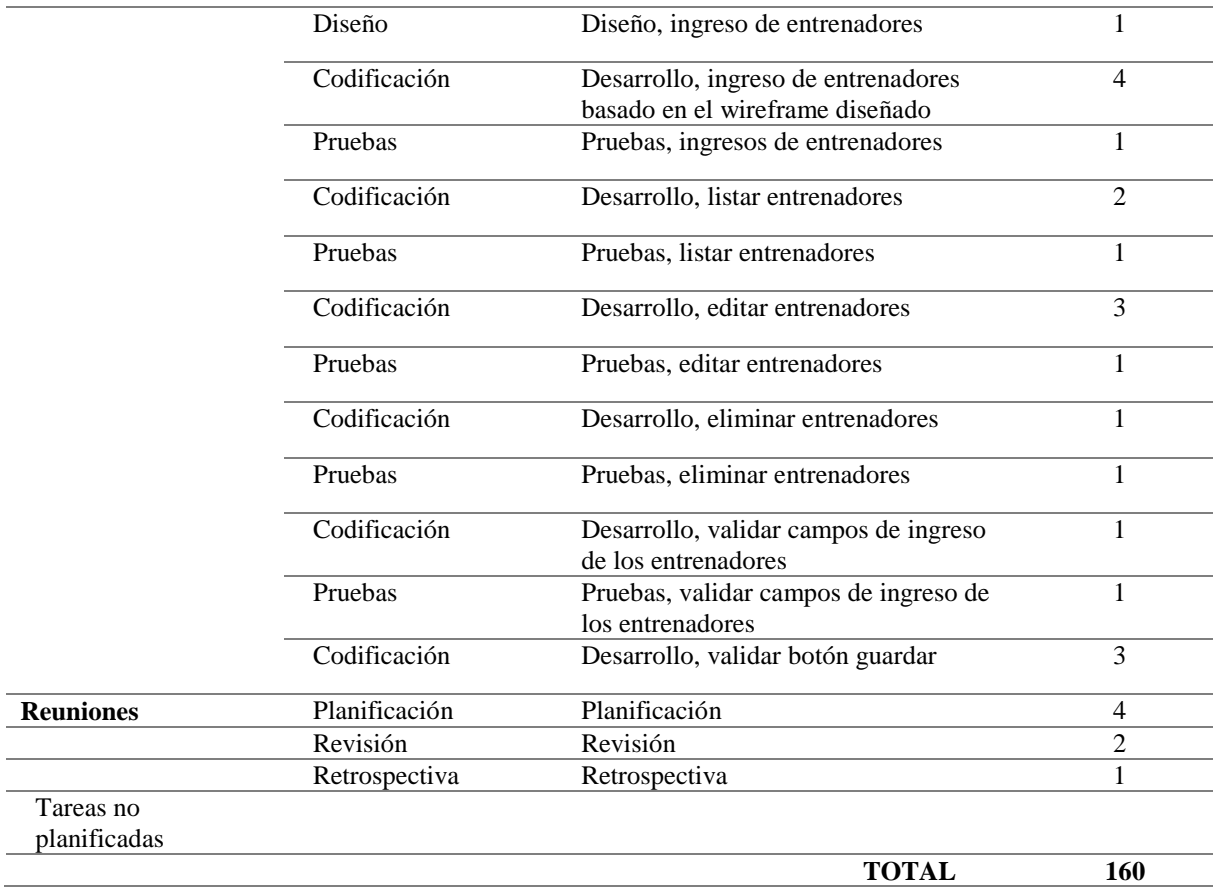

# **b) Reunión de Revisión**

Una vez finalizadas las tareas programadas en las fechas previamente establecidas, se determinó que se realizó el cumplimiento de los requerimientos planteados en la lista del producto (Product Backlog).

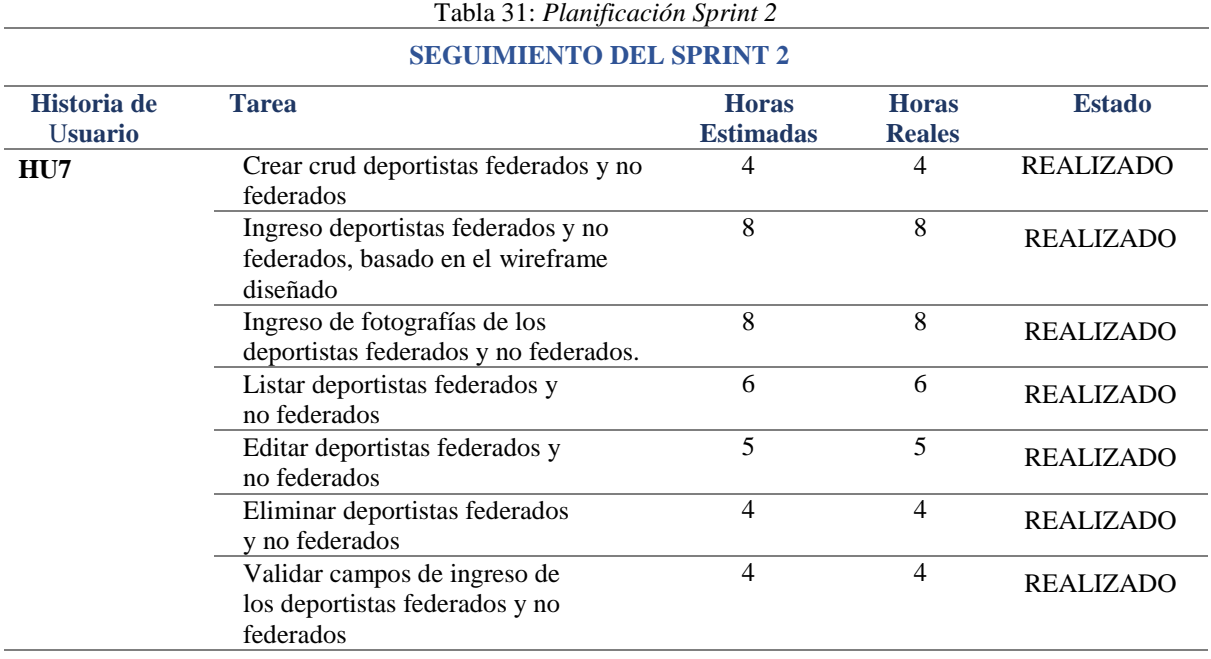

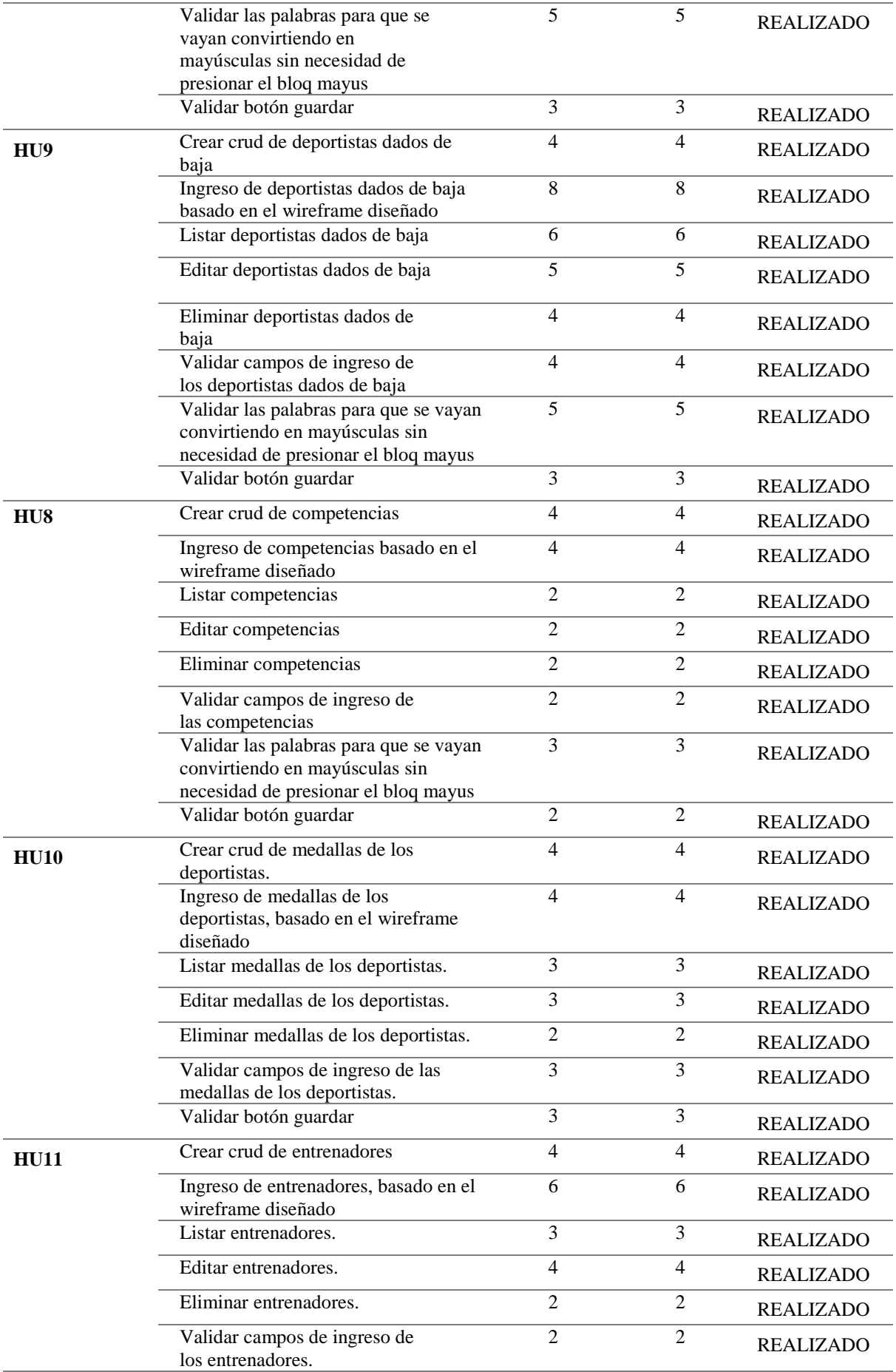

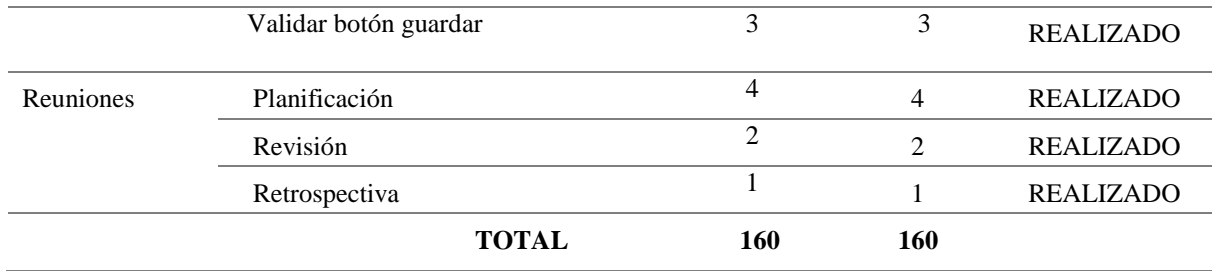

### **Incremento del Producto potencial entregable**

De acuerdo con las especificaciones de los dueños del producto, este formulario debe tener los parámetros, cédula, nombres, apellidos, disciplina, categoría, fotografía, fotografía de la cédula, tipo del deportista, estado, talla de uniforme, calzado, división o prueba, número de hermanos, estrato social, nivel educativo, e institución educativa., se adjunta el diseño del sistema y la pantalla desarrollada.

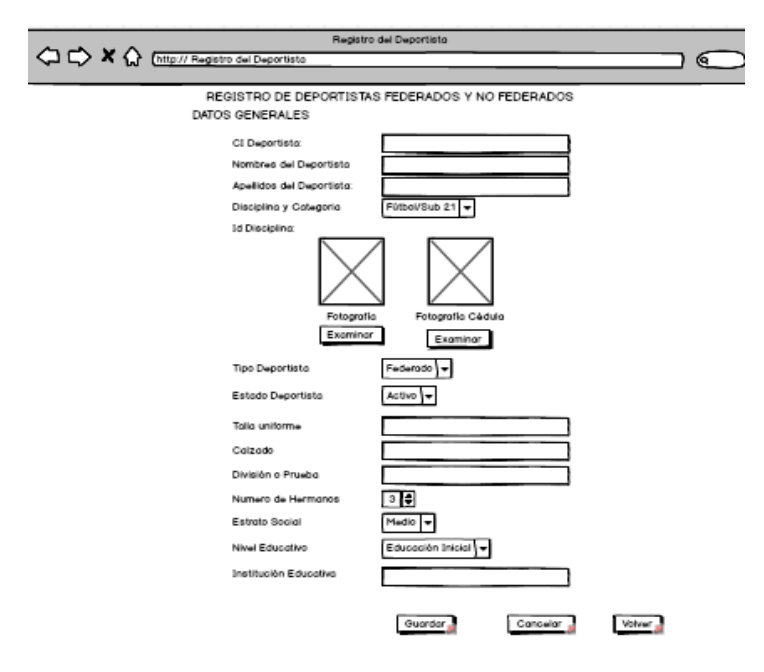

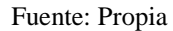

*Figura 51*: Diseño del registro de los deportistas federados y no federados

 Pantalla desarrollada del sistema para ingresar datos de los Deportistas federados y no federados solicitados por el product owner.

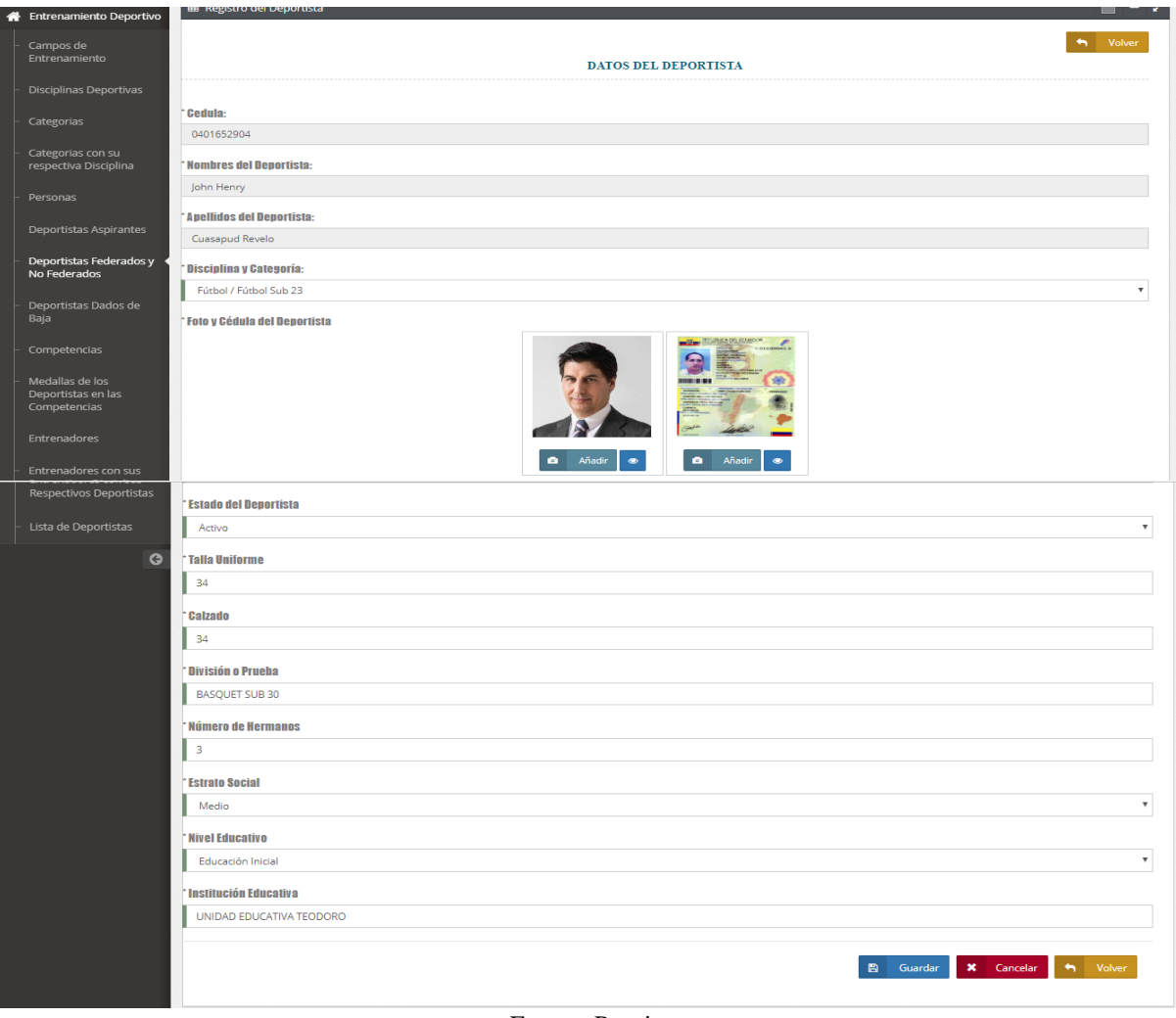

Fuente: Propia *Figura 52*: Registro de los deportistas federados y no federados

 Pantalla de la lista de todas las disciplinas con su respectiva disciplina deportiva, tiene las opciones de editar, eliminar, reporte general y ficha individual.

|   | <b>IMBABURA</b>                            |                             |                                                 |                         |                     |       |       |      |                     |                      |                           |         |                    |                |                        |                                              |  |
|---|--------------------------------------------|-----------------------------|-------------------------------------------------|-------------------------|---------------------|-------|-------|------|---------------------|----------------------|---------------------------|---------|--------------------|----------------|------------------------|----------------------------------------------|--|
|   |                                            | Inicio / Deportistas        |                                                 |                         |                     |       |       |      |                     |                      |                           |         |                    |                |                        | $\ddot{\mathbf{G}}$                          |  |
| 备 | $\blacksquare$<br>Entrenamiento Deportivo  |                             | E Lista de Deportistas Federados y No Federados |                         |                     |       |       |      |                     |                      |                           |         |                    |                | -                      |                                              |  |
|   | Campos de<br>Entrenamiento                 | $\alpha$                    |                                                 |                         |                     |       |       |      |                     |                      |                           |         |                    |                |                        | 10 <sub>1</sub><br>$\boldsymbol{\mathrm{v}}$ |  |
|   | Disciplinas Deportivas                     | Cédula                      | Nombres                                         | Apellidos               | Fecha<br>Nacimiento | Edad. | Sexo. | Foto | Foto<br>Cedula      | Nombre<br>Disciplina | Nombre de<br>la Categoría | Estado. | Tipo<br>Deportista | Editar         | Ficha.                 | Eliminar                                     |  |
|   | Categorias                                 | 0104619036                  | <b>ADRIANA</b><br><b>ELIZABETH</b>              | <b>ESPINOZA</b><br>LOJA | 1982-05-11          | 37    | F     | ♥    | D<br>Smiley<br>face | Danza                | Danza<br>Juvenil          | true    | G                  | $\alpha$       | $\blacksquare$         | $\bullet$                                    |  |
|   | Categorias con su<br>respectiva Disciplina | 0401652904                  | John Henry                                      | Cuasapud<br>Revelo      | 1992-01-04          | 27    | M     |      | $\frac{25}{7}$      | Fútbol               | Fútbol Sub<br>23          | true    | $\bullet$          | $\alpha$       | B                      | 會                                            |  |
|   | Personas                                   | Showing 1 to 2 of 2 entries |                                                 |                         |                     |       |       |      |                     |                      |                           |         |                    | Previous       |                        | Next                                         |  |
|   | Deportistas Aspirantes                     |                             |                                                 |                         |                     |       |       |      |                     |                      |                           |         |                    |                |                        |                                              |  |
|   | Deportistas Federados y<br>No Federados    |                             |                                                 |                         |                     |       |       |      |                     |                      |                           |         |                    | $\blacksquare$ | <b>Reporte General</b> |                                              |  |

Fuente: Propia *Figura 53*: Lista de los deportistas federados y no federados.

Diseño de las competencias

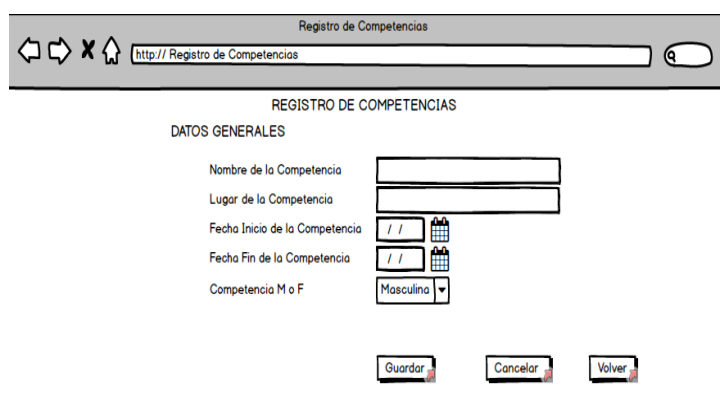

Fuente: Propia *Figura 54*: Diseño del registro de las competencias.

 Pantalla desarrollada del sistema para ingresar datos de las competencias solicitados por el product owner.

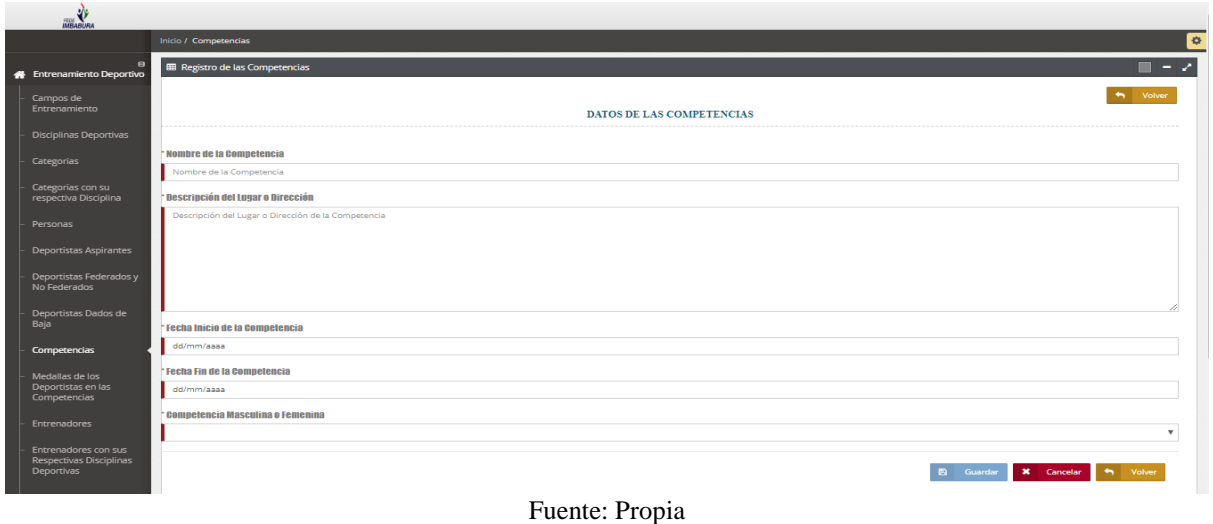

*Figura 55*: Registro de las Competencias.

 Pantalla de la lista de todas las competencias, tiene las opciones de editar, eliminar y reporte general.

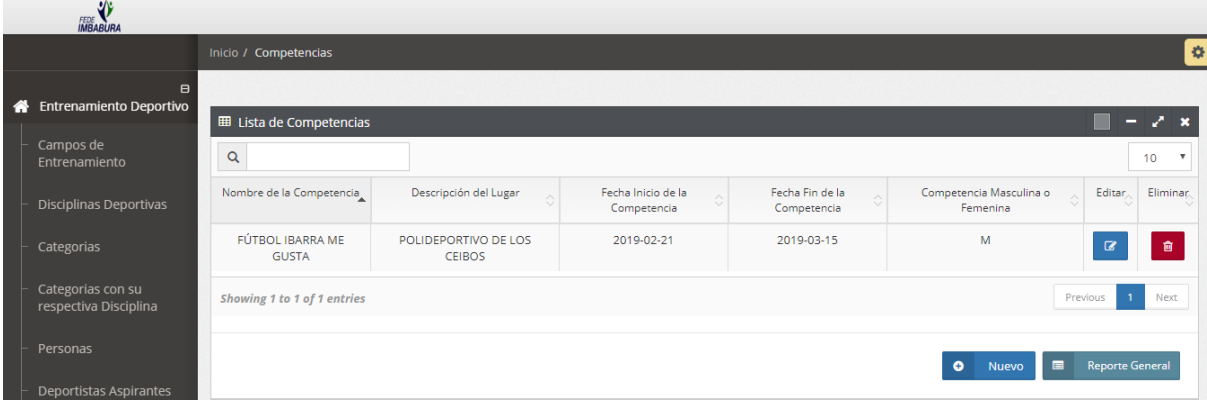

Fuente: Propia *Figura 56:* Lista de las competencias.

Diseño de los deportistas dados de baja

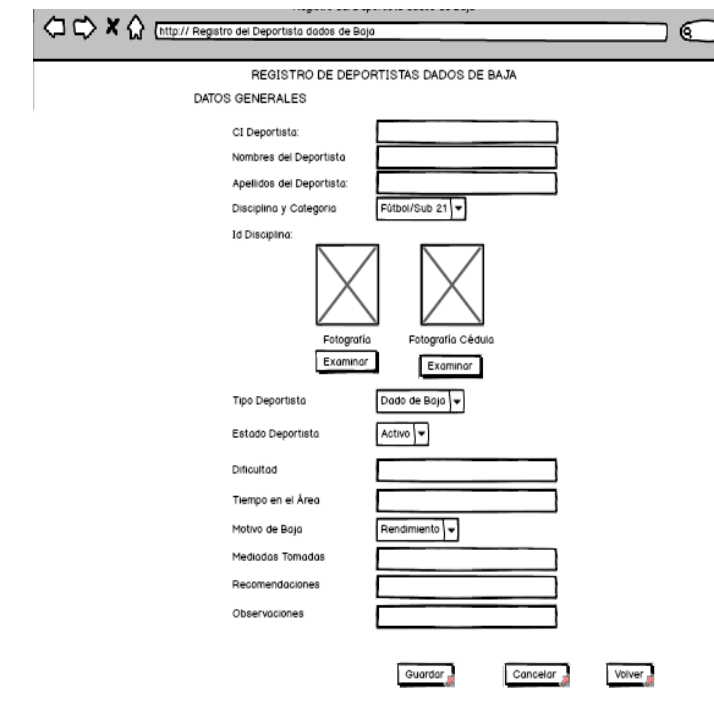

Fuente: Propia *Figura 57*: Diseño del registro de los deportistas dados de baja.

 Pantalla desarrollada del sistema para ingresar datos de los deportistas dados de baja solicitados por el product owner.

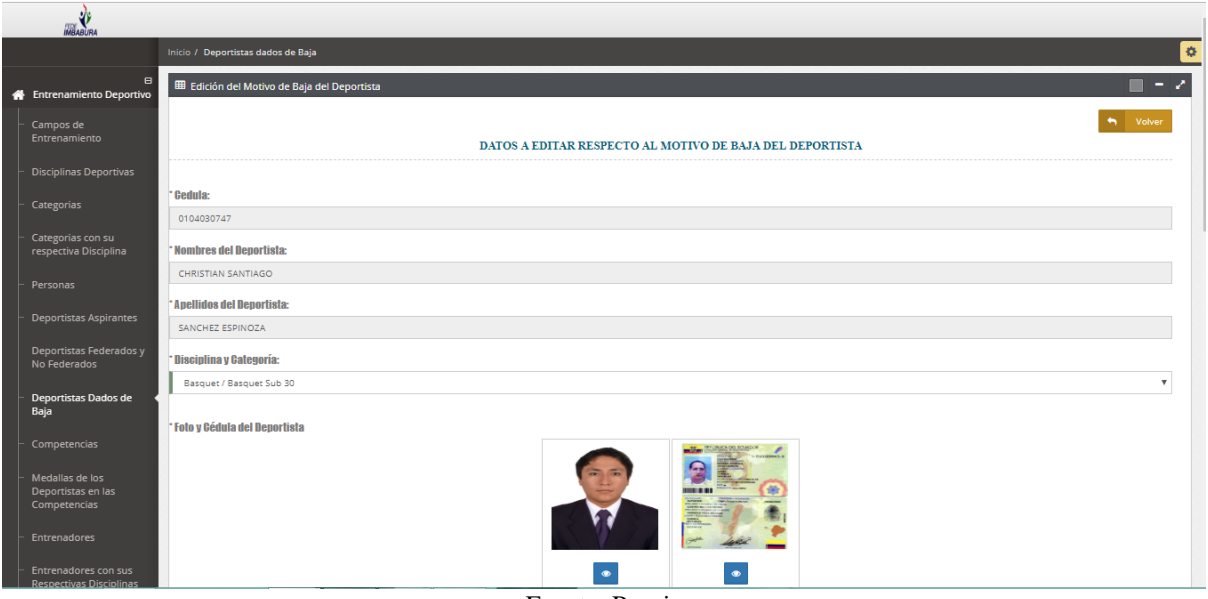

Fuente: Propia

*Figura 58*: Registro de los deportistas dados de baja

 Pantalla de la lista de todos los deportistas dados de baja, tiene las opciones de editar, eliminar, reporte general y ficha individual.

|   | <b>FEDE</b><br><b>IMBABURA</b>             |                                                                 |                                      |                            |                     |                           |       |      |                 |                     |                             |         |                    |                                |                          |                     |
|---|--------------------------------------------|-----------------------------------------------------------------|--------------------------------------|----------------------------|---------------------|---------------------------|-------|------|-----------------|---------------------|-----------------------------|---------|--------------------|--------------------------------|--------------------------|---------------------|
|   |                                            | Inicio / Deportistas dados de Baja                              |                                      |                            |                     |                           |       |      |                 |                     |                             |         |                    |                                |                          | $\ddot{\mathbf{Q}}$ |
| 眷 | $\blacksquare$<br>Entrenamiento Deportivo  |                                                                 | E Lista de Deportistas Dados de Baja |                            |                     |                           |       |      |                 |                     |                             |         |                    |                                |                          | $-2x$               |
|   | Campos de<br>Entrenamiento                 | $\mathsf Q$                                                     |                                      |                            |                     |                           |       |      |                 |                     |                             |         |                    |                                |                          | 10<br>$\mathbf{v}$  |
|   | <b>Disciplinas Deportivas</b>              | Cédula                                                          | Nombres                              | Apellidos                  | Fecha<br>Nacimiento | Edad.                     | Sexo. | Foto | Foto<br>Cedula  | Nombre<br>Categoría | Nombre<br><b>Disciplina</b> | Estado. | Tipo<br>Deportista | Editar.                        | Ficha.                   | Eliminar.           |
|   | Categorias                                 | 0104030747                                                      | CHRISTIAN<br>SANTIAGO                | SANCHEZ<br><b>ESPINOZA</b> | 1991-01-09          | 28                        | M     |      | $\frac{2}{\pi}$ | Basquet<br>Sub 30   | Basquet                     | true    | $\bullet$          | $\textcolor{red}{\mathcal{Q}}$ | $\blacksquare$           | $\circledR$         |
|   | Categorias con su<br>respectiva Disciplina | $\mathbf{1}$<br>Next<br>Showing 1 to 1 of 1 entries<br>Previous |                                      |                            |                     |                           |       |      |                 |                     |                             |         |                    |                                |                          |                     |
|   | Personas                                   |                                                                 |                                      |                            |                     |                           |       |      |                 |                     |                             |         |                    |                                | <b>E</b> Reporte General |                     |
|   | Deportistas Aspirantes                     |                                                                 |                                      |                            |                     | $\mathbf{r}$ $\mathbf{r}$ |       | ٠    |                 |                     |                             |         |                    |                                |                          |                     |

Fuente: Propia *Figura 59*: Lista de los deportistas dados de baja

Diseño de las medallas de los deportistas

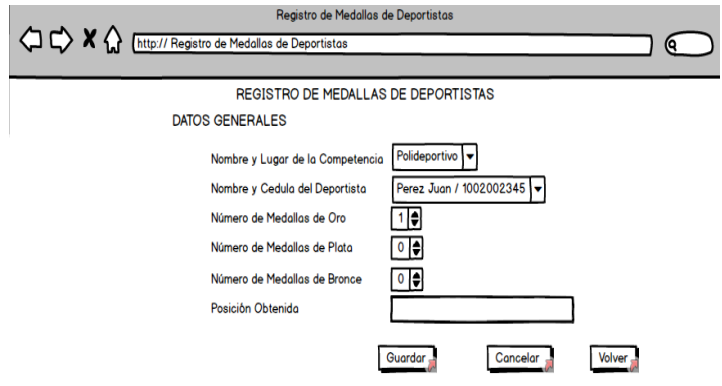

Fuente: Propia *Figura 60*: Diseño del registro de las medallas de los deportistas.

 Pantalla desarrollada del sistema para ingresar datos de las medallas de los deportistas solicitados por el product owner.

| <b>MBABURA</b>                                        |                                                                          |
|-------------------------------------------------------|--------------------------------------------------------------------------|
|                                                       | ₿<br>Inicio / Medallas de los Deportistas                                |
| $\Box$<br><b>Entrenamiento Deportivo</b>              | <b>EB</b> Registro de las Medallas Obtenidas por el Deportista<br>٦<br>٠ |
| Campos de<br>Entrenamiento                            | Volver<br>٠<br>REGISTRO DE LAS MEDALLAS OBTENIDAS POR EL DEPORTISTA      |
| Disciplinas Deportivas                                |                                                                          |
| Categorias                                            | * Nombre y Lugar de la Competencia:<br>$\boldsymbol{\mathrm{v}}$         |
| Categorias con su<br>respectiva Disciplina            | * Nombre y Gédula del Deportista:                                        |
| Personas                                              | $\boldsymbol{\mathrm{v}}$                                                |
| Deportistas Aspirantes                                | Múmero de Medallas de Oro                                                |
| Deportistas Federados y<br>No Federados               | * Número de Medallas de Plata                                            |
| Deportistas Dados de<br>Baja                          |                                                                          |
| Competencias                                          | * Número de Medallas de Bronce                                           |
| Medallas de los<br>Deportistas en las<br>Competencias | * Posición Obtenida                                                      |
| Entrenadores                                          | $\mathbf x$<br>Cancelar<br>$\leftarrow$<br>Volver<br>Guardar<br>n        |
| Entrenadores con sus                                  |                                                                          |

Fuente: Propia *Figura 61*: Registro de las medallas de los deportistas.

 Pantalla de la lista de las medallas de los deportistas, tiene las opciones de editar, eliminar, reporte general y ficha individual.

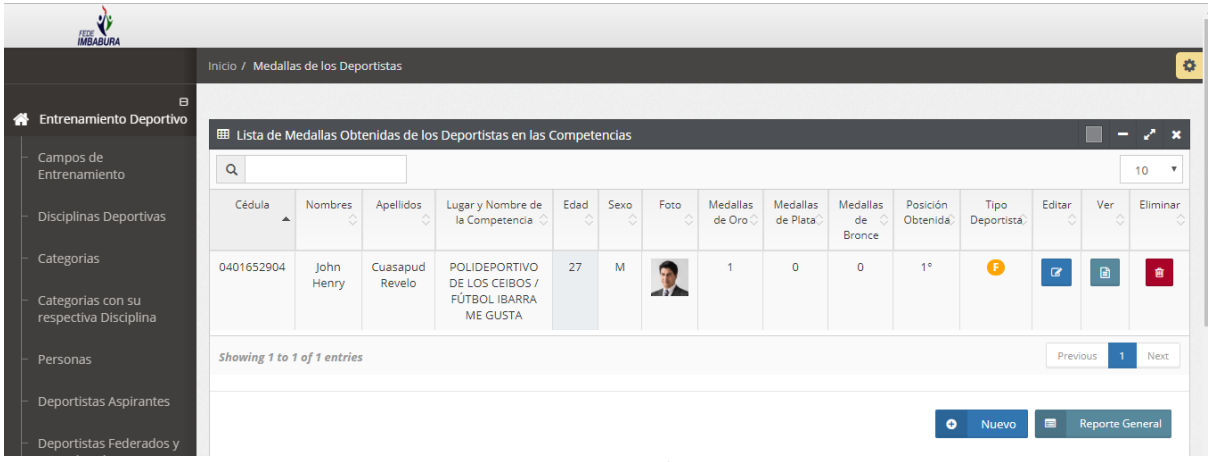

Fuente: Propia *Figura 62*: Lista de las medallas de los deportistas.

Diseño de los entrenadores

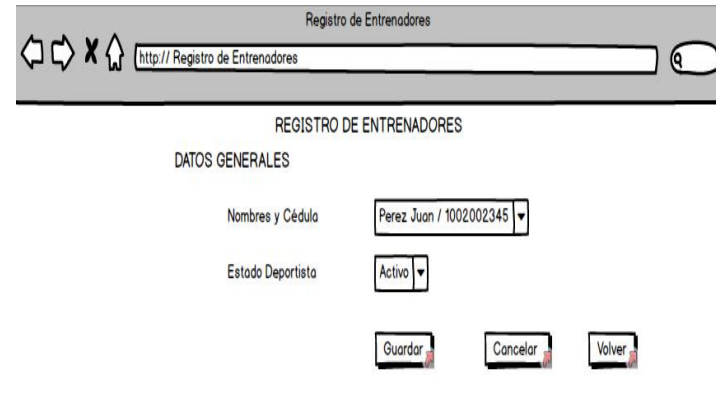

Fuente: Propia

*Figura 63*: Diseño del registro de los entrenadores

 Pantalla desarrollada del sistema para ingresar datos de los entrenadores solicitados por el product owner.

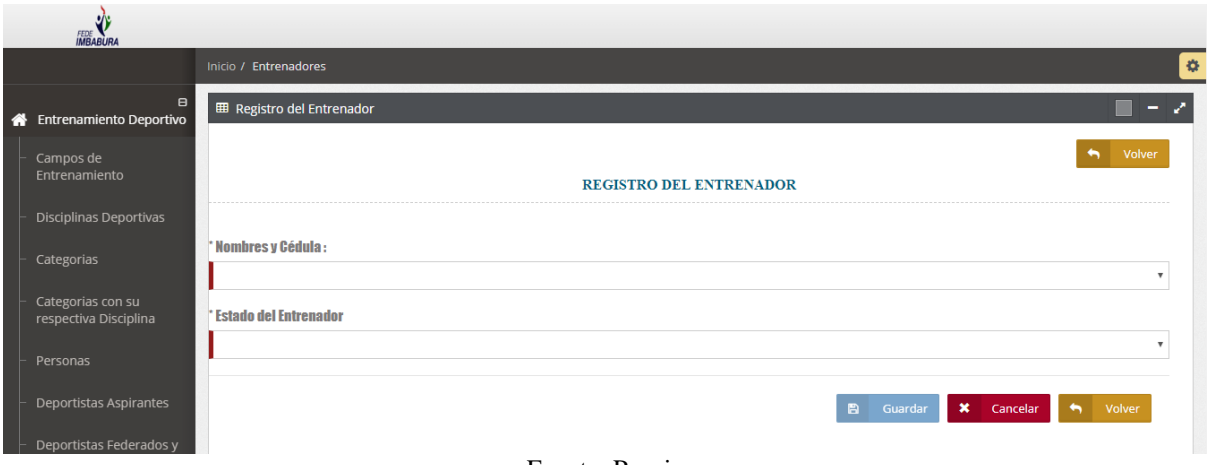

Fuente: Propia *Figura 64*: Registro de las medallas de los entrenadores.

 Pantalla de la lista de los entrenadores, tiene las opciones de editar, eliminar, reporte general y ficha individual.

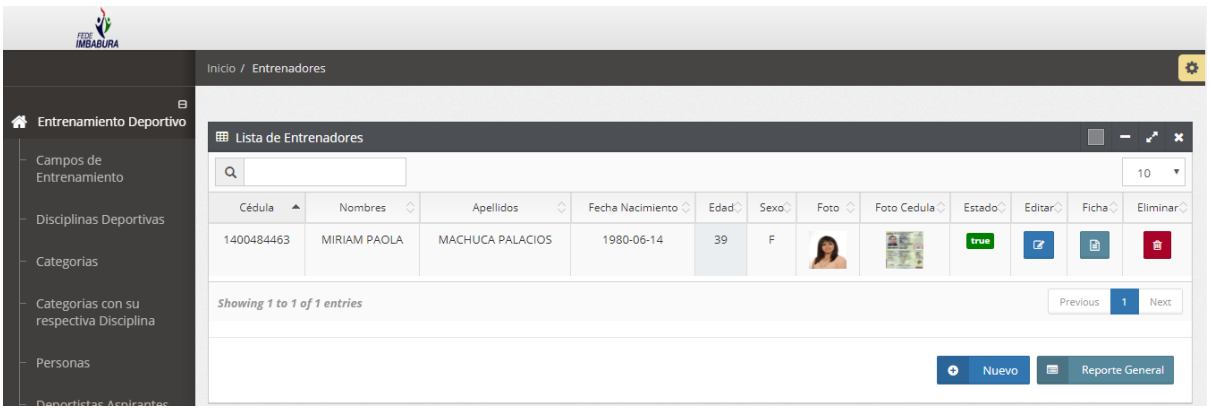

Fuente: Propia *Figura 65*: Lista de las medallas de los entrenadores

# **c) Reunión de Retrospectiva**

*Tabla 32:* Sprint 2 Tabla de mejoras **RETROSPECTIVA**

**Fecha:** 03/05/2019

**Asistentes a la reunión:** Daysi Imbaquingo (Scrum Master), John Cuasapud

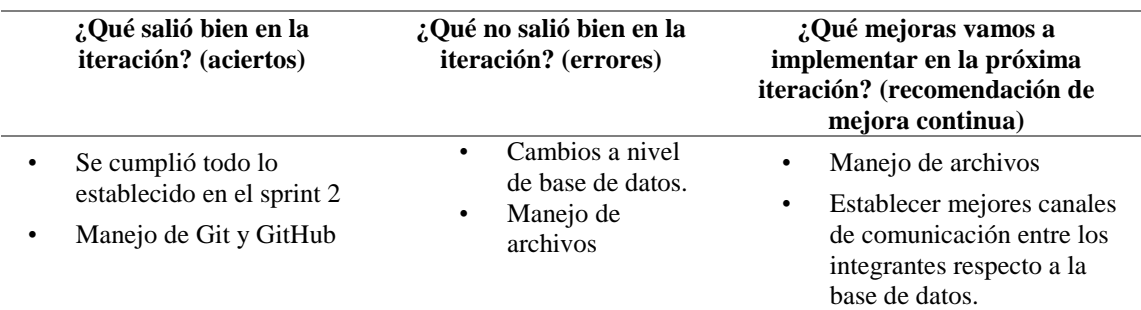

#### **2.5.1.4. Sprint 3**

#### **a) Reunión de Planificación**

**Fecha de la reunión:** 05/05/2019

**Asistentes a la reunión:** Scrum Master, Product Owner, Team Development

**Fechas de inicio Sprint:** 06/05/2019

**Fechas de fin Sprint:** 07/06/2019

**Objetivo de Sprint:** Desarrollo de CRUDS de gestión de entrenadores con sus respectivas disciplinas, gestión de entrenadores con sus respectivos deportistas, reportes, gestión de la lista de deportistas de acuerdo con sus respectivas disciplinas, categorías y entrenadores

# **Sprint Backlog**

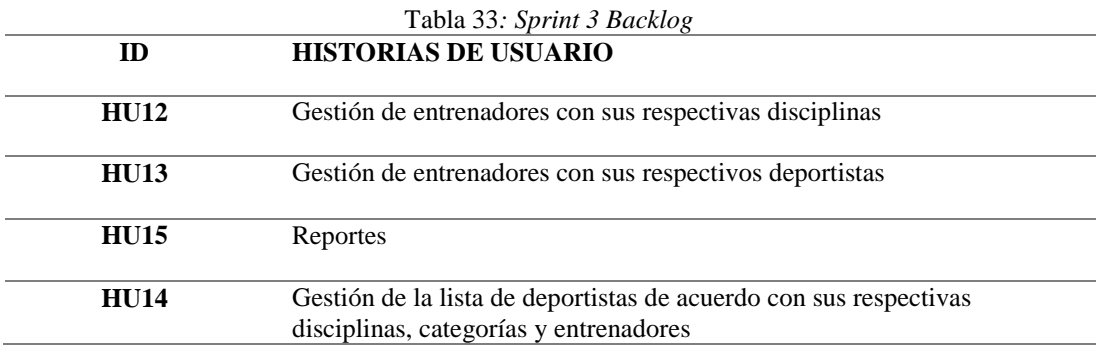

#### Tabla 34*: Planificación Sprint 3* **PLANIFICACIÓN DE TRABAJOS DE DESARROLLO SPRINT 3**

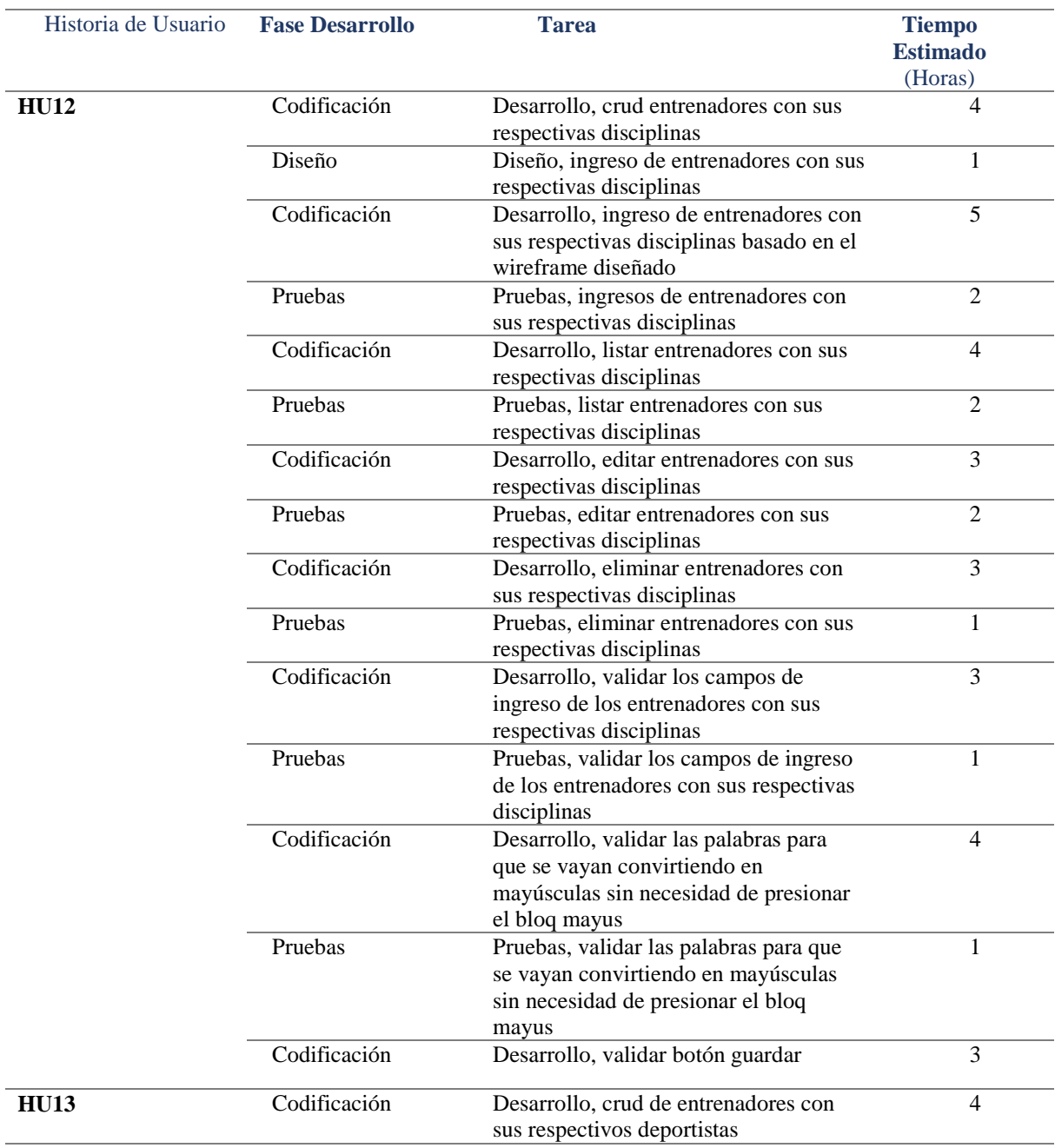

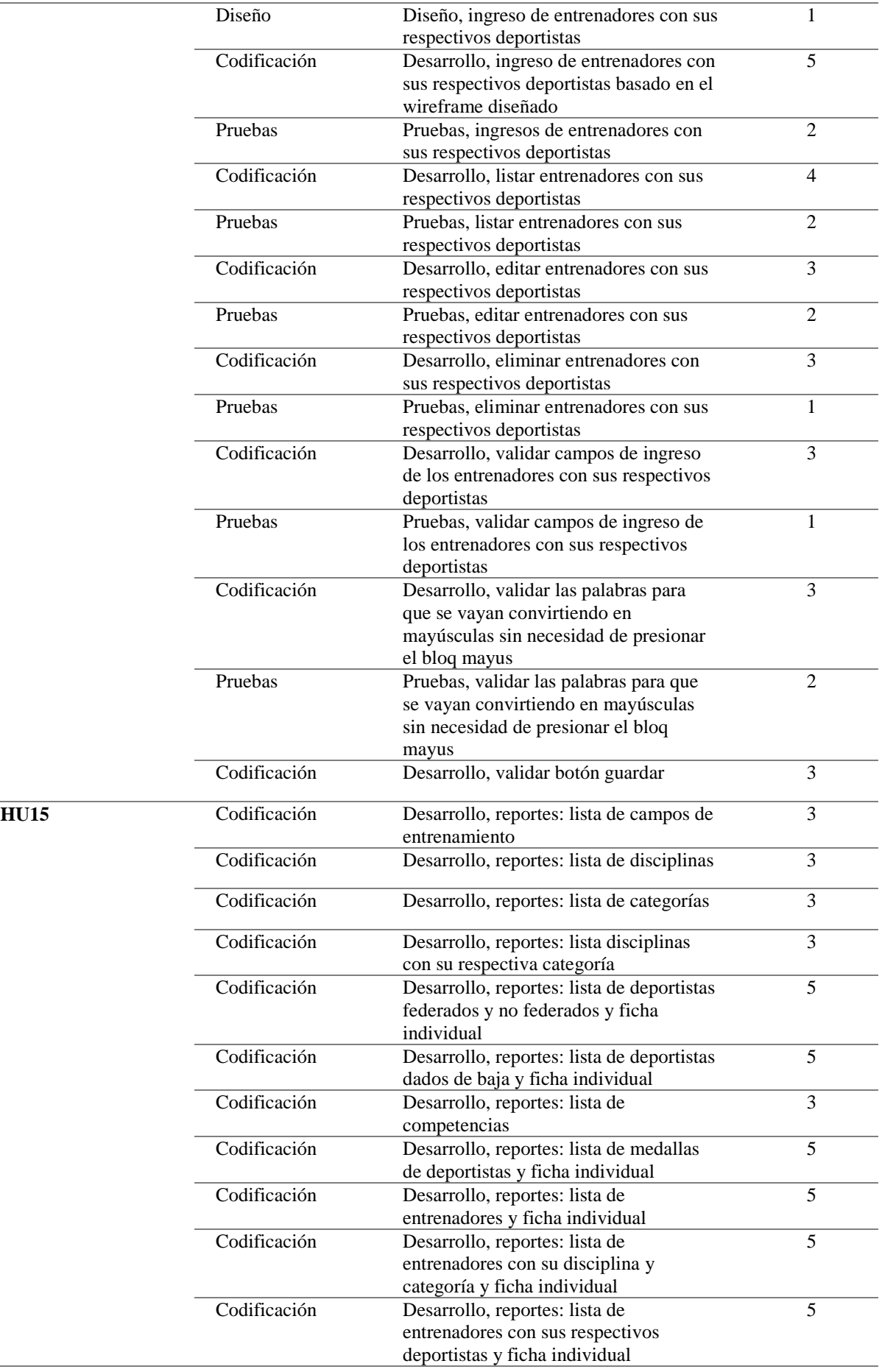

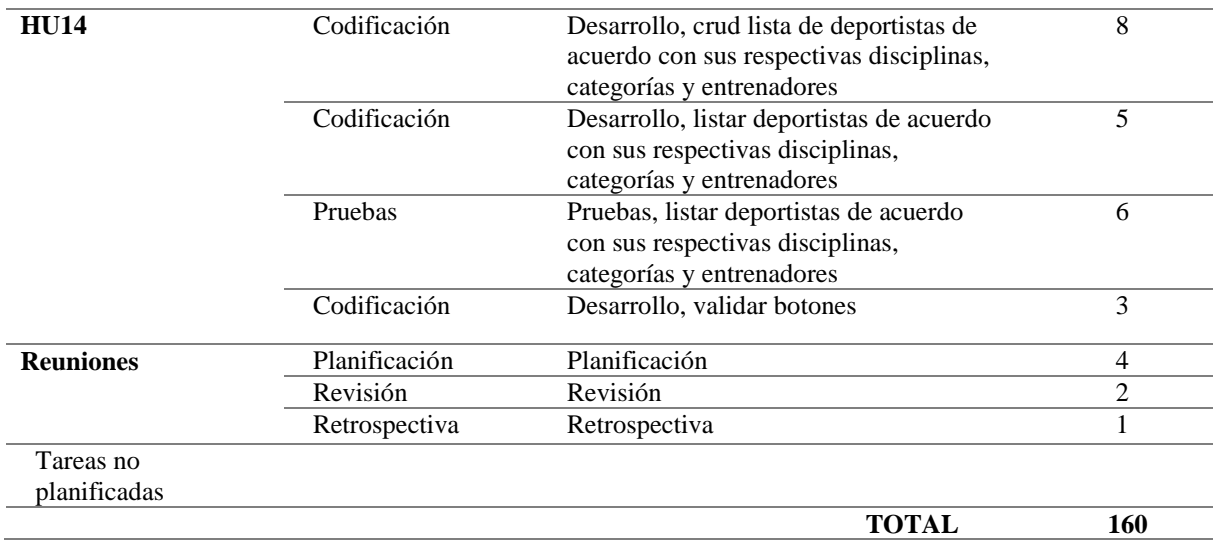

# **b) Reunión de Revisión**

Una vez finalizadas las tareas programadas en las fechas previamente establecidas, se determinó que se realizó el cumplimiento de los requerimientos planteados en la lista del producto (Product Backlog).

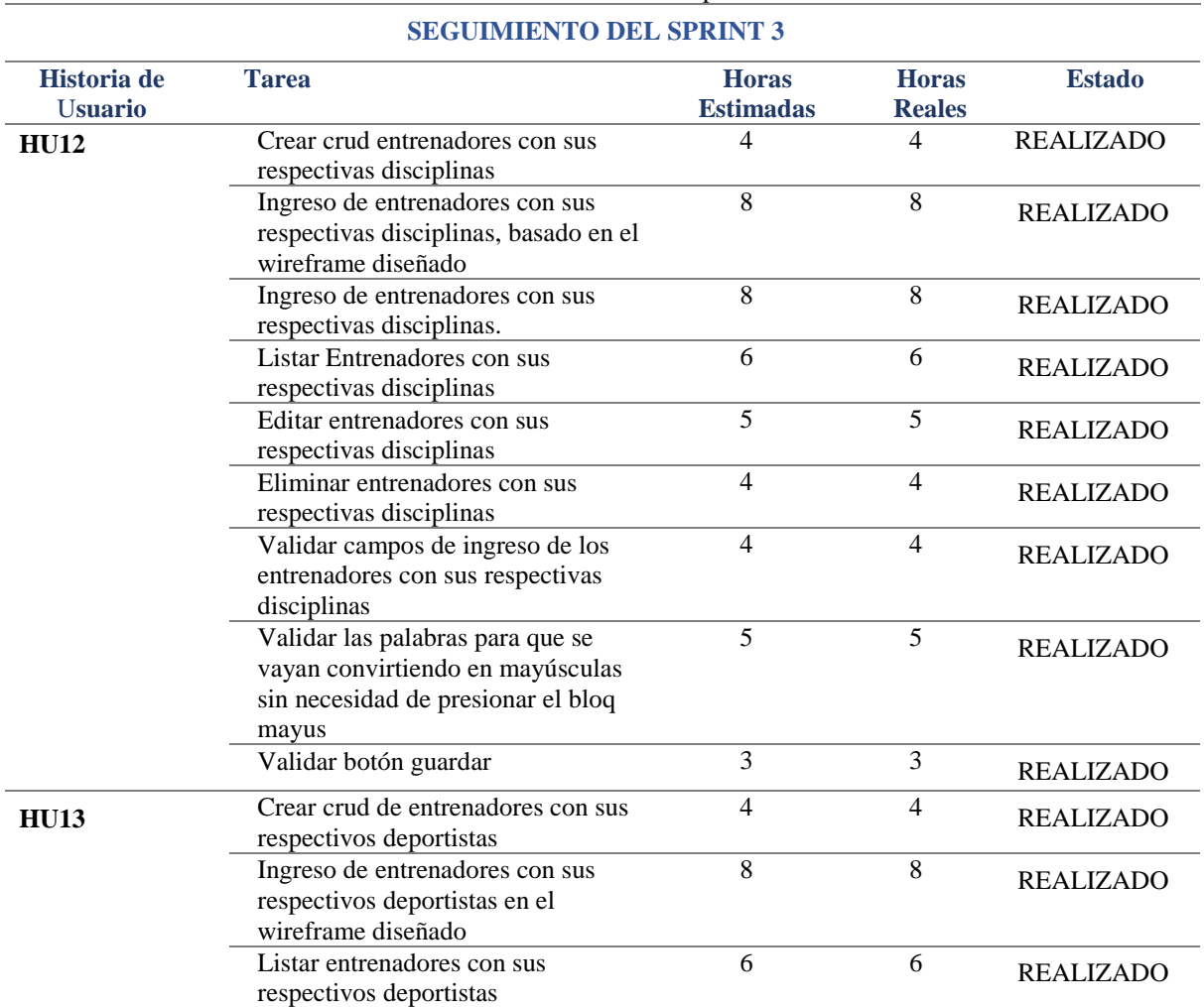

*Tabla 35:* Planificación Sprint 3

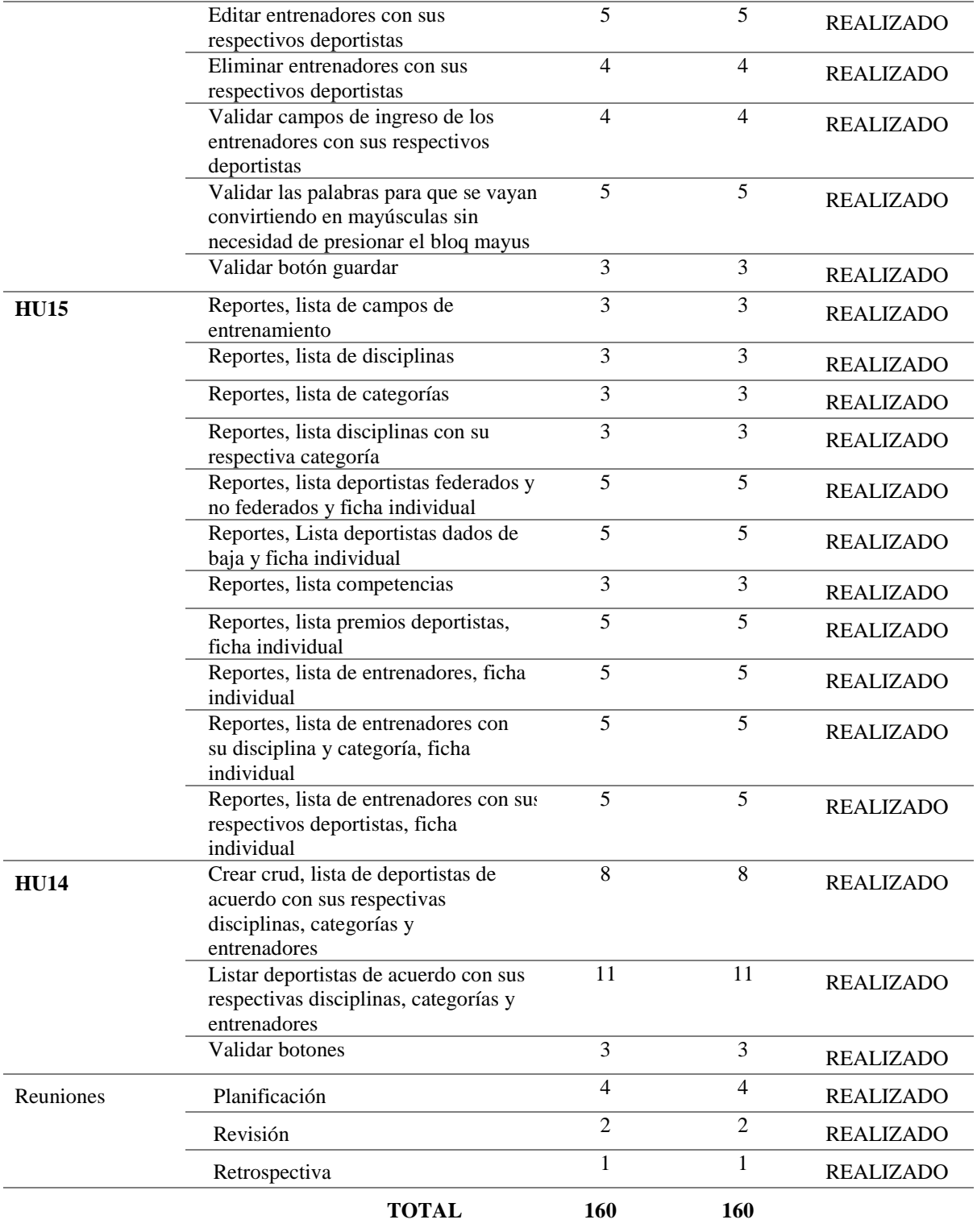

Diseño de los entrenadores con sus respectivas disciplinas

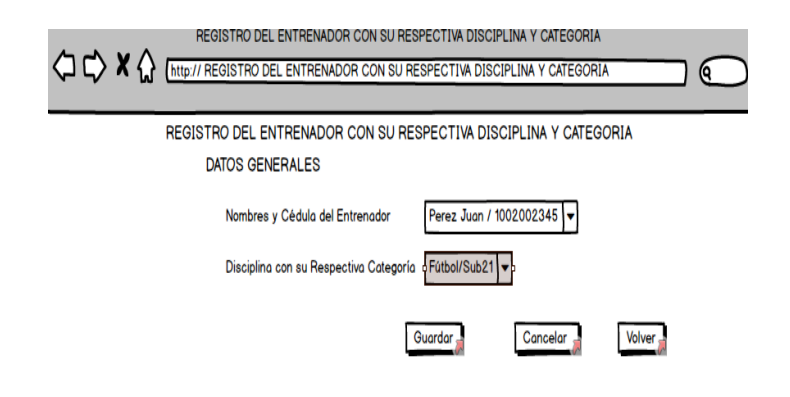

*Figura 66*: Diseño del registro de los entrenadores con sus respectivas disciplinas.

 Pantalla desarrollada del sistema para ingresar datos de los entrenadores con sus respectivas disciplinas, solicitados por el product owner.

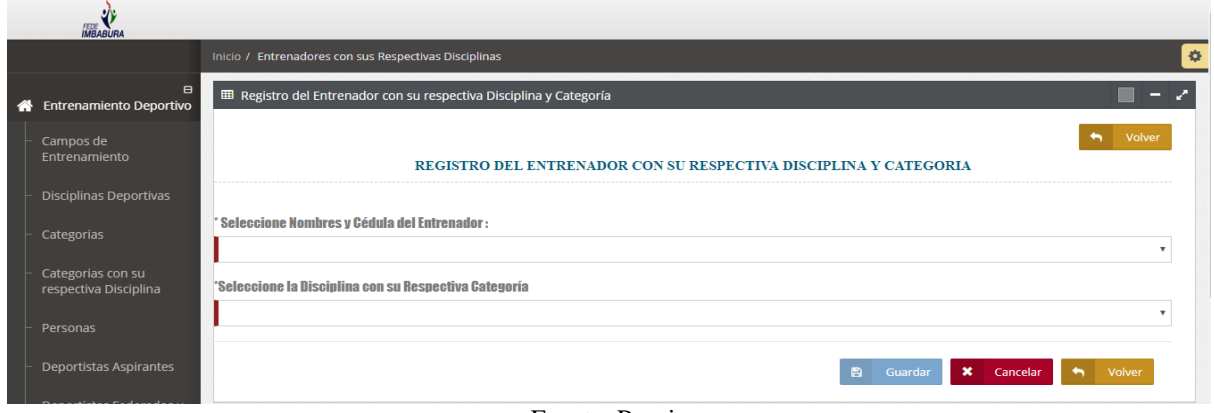

Fuente: Propia

*Figura 67*: Registro de los entrenadores con sus respectivas disciplinas.

 Pantalla de la lista de todos los entrenadores con sus respectivas disciplinas, tiene las opciones de editar, eliminar, reporte general y ficha individual.

| <b>IMBABURA</b>                                       |                             |                                                       |                                                                       |            |       |                                                     |                     |                          |                     |
|-------------------------------------------------------|-----------------------------|-------------------------------------------------------|-----------------------------------------------------------------------|------------|-------|-----------------------------------------------------|---------------------|--------------------------|---------------------|
|                                                       |                             | Inicio / Entrenadores con sus Respectivas Disciplinas |                                                                       |            |       |                                                     |                     |                          | $\ddot{\mathbf{Q}}$ |
| $\blacksquare$<br><b>Entrenamiento Deportivo</b><br>眷 |                             |                                                       | E El Lista de Entrenadores con sus Respectivas Disciplinas Deportivas |            |       |                                                     |                     | $\overline{\phantom{a}}$ | $\mathcal{L}$ x     |
| Campos de<br>Entrenamiento                            | $\alpha$                    |                                                       |                                                                       |            |       |                                                     |                     |                          | 10                  |
| Disciplinas Deportivas                                | Cédula<br>$\blacktriangle$  | Apellidos del Entrenador                              | Nombres del Entrenador                                                | Fotografía | Sexo. | Nombre de la Disciplina con su Respectiva Categoría | Editar <sup>®</sup> | Ficha                    | Eliminar.           |
| Categorias                                            | 1400484463                  | <b>MACHUCA PALACIOS</b>                               | <b>MIRIAM PAOLA</b>                                                   |            | F     | Fútbol / Fútbol Sub 23                              | $\alpha$            | 固                        | 音                   |
| Categorias con su<br>respectiva Disciplina            | Showing 1 to 1 of 1 entries |                                                       |                                                                       |            |       |                                                     |                     | Previous                 | Next                |
| Personas                                              |                             |                                                       |                                                                       |            |       | Θ<br>Nuevo                                          | $\blacksquare$      | <b>Reporte General</b>   |                     |

Fuente: Propia

*Figura 68:* Lista de los entrenadores con sus respectivas disciplinas.

Diseño de los entrenadores con sus respectivos deportistas

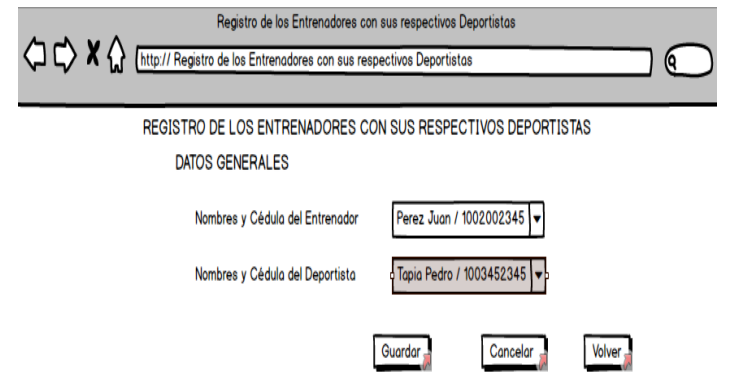

*Figura 69*: Diseño del registro de los entrenadores con sus respectivos deportistas.

 Pantalla desarrollada del sistema para ingresar datos de los entrenadores con sus respectivos deportistas, solicitados por el product owner.

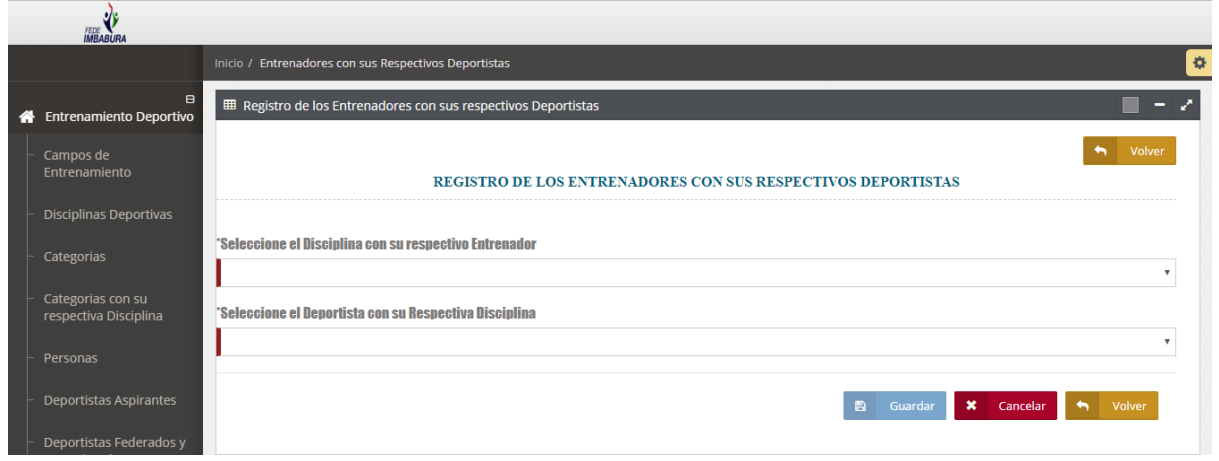

Fuente: Propia

*Figura 70*: Registro de los entrenadores con sus respectivos deportistas.

 Pantalla de la lista de todos los entrenadores con sus respectivos deportistas, tiene las opciones de editar, eliminar, reporte general y ficha individual.

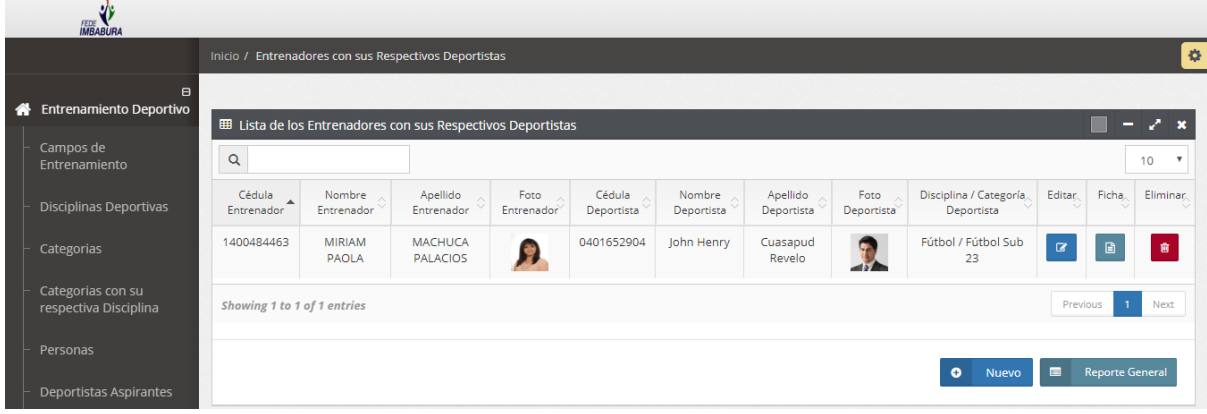

Fuente: Propia

*Figura 71*: Lista de los entrenadores con sus respectivos deportistas.

Pantallas desarrolladas del sistema para los respectivos reportes generales, los

cuales se van a poder descargar en archivo Excel y PDF, y las fichas individuales se puedan Imprimir, solicitados por el product owner.

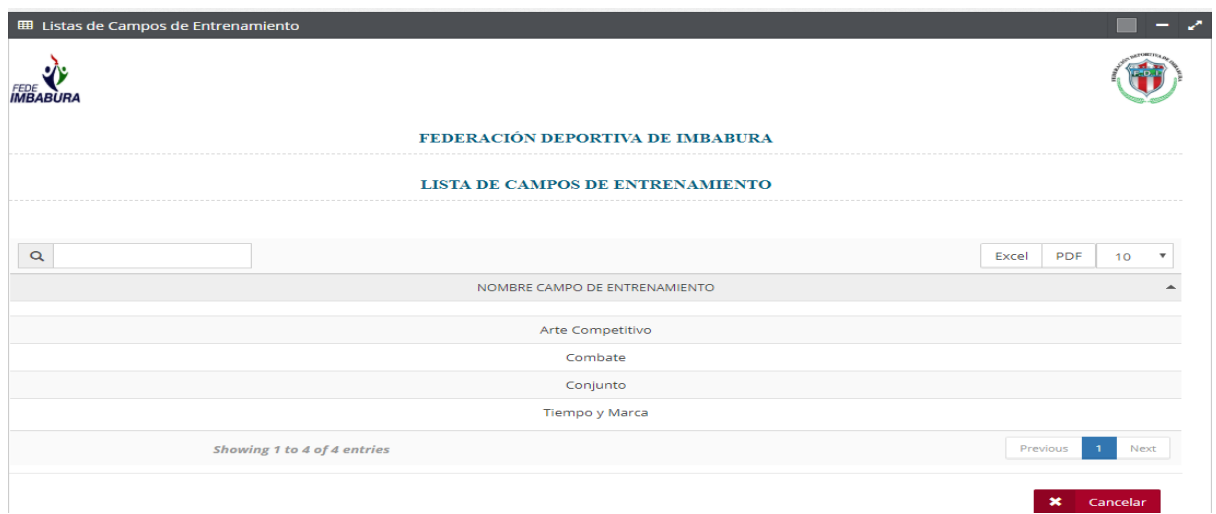

Fuente: Propia *Figura 72*: Reporte general de los campos de entrenamiento.

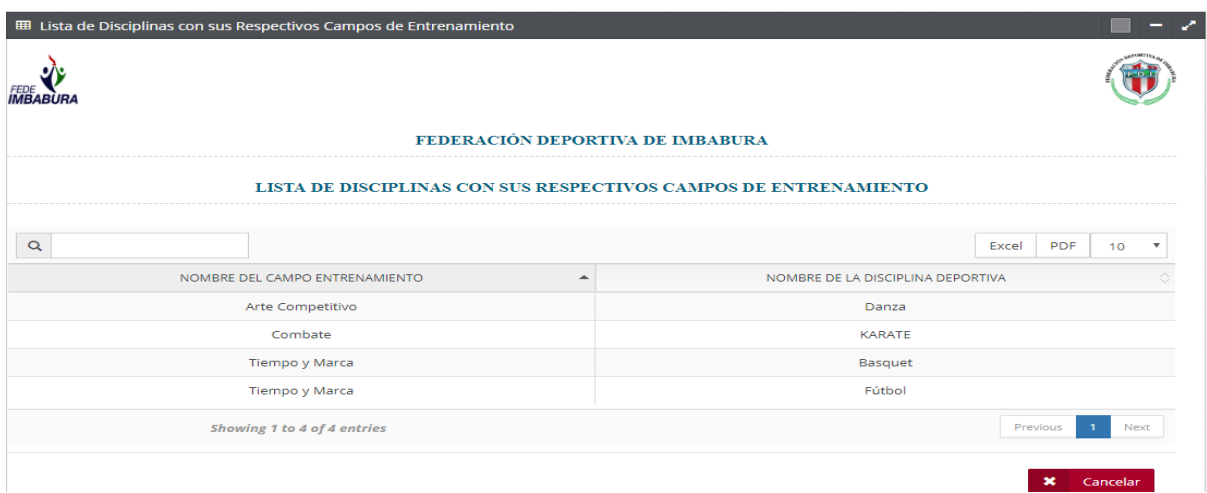

Fuente: Propia *Figura 73*: Reporte general de las disciplinas.

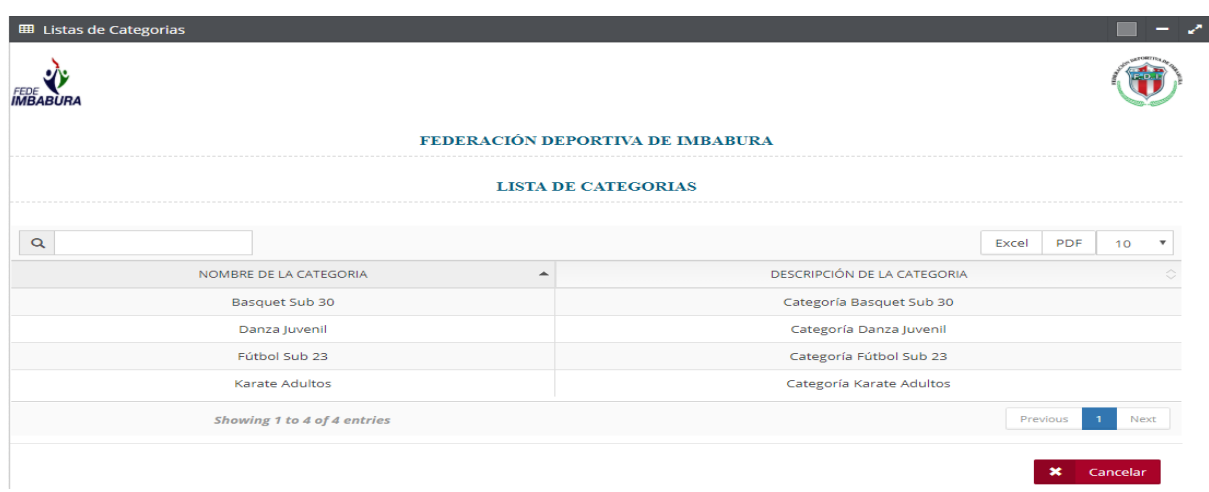

Fuente: Propia *Figura 74*: Reporte general de las categorías.

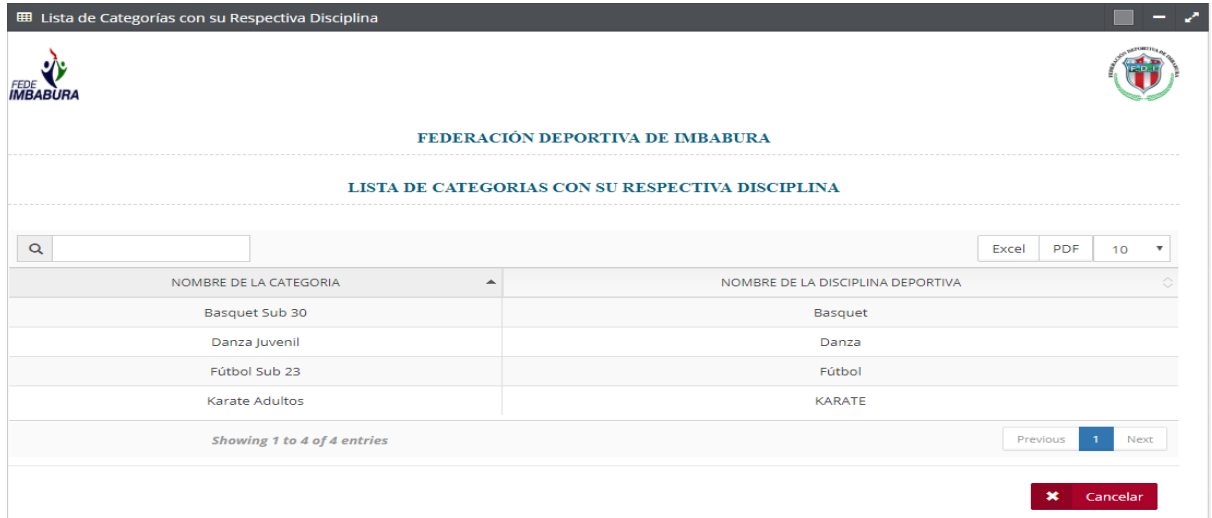

*Figura 75*: Reporte general de las categorías con sus respectivas disciplinas.

| <b>EED</b> Lista de Deportistas |                          |                             |                                  |      |       |                                |                                 |          | Z                                          |
|---------------------------------|--------------------------|-----------------------------|----------------------------------|------|-------|--------------------------------|---------------------------------|----------|--------------------------------------------|
| FEDE<br><b>IMBABURA</b>         |                          |                             |                                  |      |       |                                |                                 |          |                                            |
|                                 |                          |                             | FEDERACIÓN DEPORTIVA DE IMBABURA |      |       |                                |                                 |          |                                            |
|                                 |                          |                             |                                  |      |       |                                |                                 |          |                                            |
| $\alpha$                        |                          |                             |                                  |      |       |                                |                                 | Excel    | <b>PDF</b><br>10<br>$\overline{\mathbf v}$ |
| Cédula A                        | $\Diamond$<br>Nombres    | ்<br>Apellidos              | Fecha Nacimiento                 | Edad | Sexo. | Nombre Categoría <sup>()</sup> | Nombre Disciplina <sup>()</sup> | Estado   | Tipo Deportista                            |
| 0104619036                      | <b>ADRIANA ELIZABETH</b> | <b>ESPINOZA LOJA</b>        | 1982-05-11                       | 37   | F     | Danza Juvenil                  | Danza                           | true     | G                                          |
| 0401652904                      | John Henry               | Cuasapud Revelo             | 1992-01-04                       | 27   | M     | Fútbol Sub 23                  | Fútbol                          | true     | Œ                                          |
|                                 |                          | Showing 1 to 2 of 2 entries |                                  |      |       |                                |                                 | Previous | Next<br>$\mathbf{1}$                       |
|                                 |                          |                             |                                  |      |       |                                |                                 |          |                                            |
|                                 |                          |                             |                                  |      |       |                                |                                 |          | $\bf{x}$<br>Cancelar                       |

Fuente: Propia *Figura 76*: Reporte general de los deportistas federados y no federados.

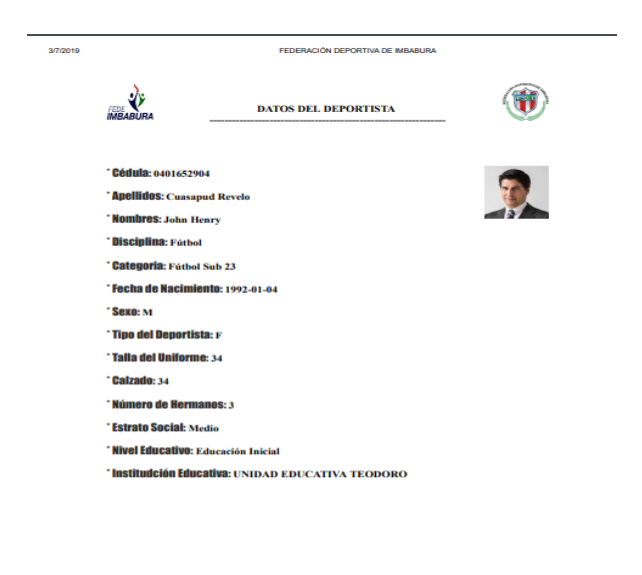

Fuente: Propia *Figura 77*: Ficha individual de cada deportista federado y no federado.

 $\dot{u}$ 

**DIRECTOR DTM:** 

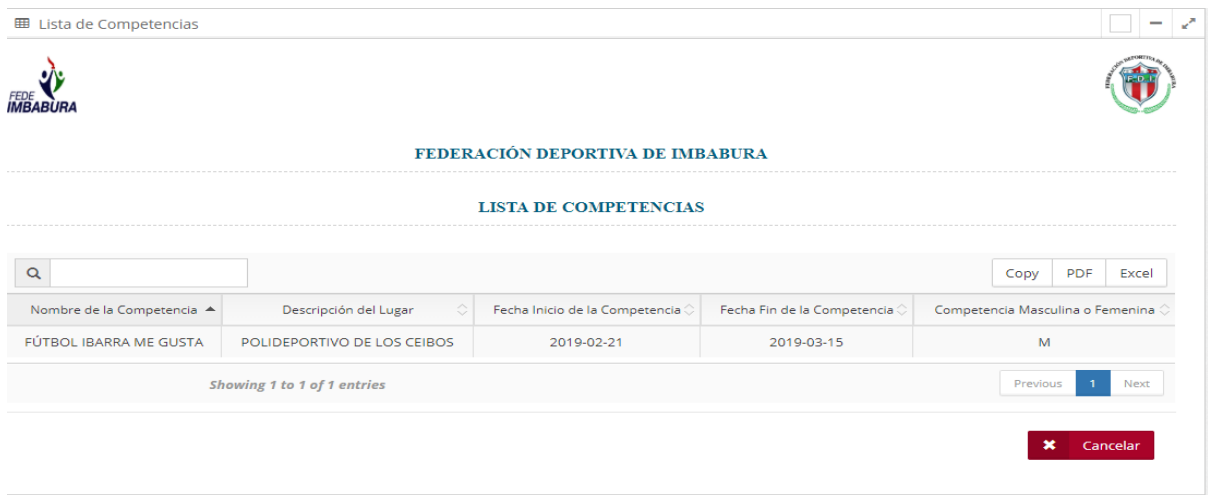

Fuente: Propia *Figura 78:* Reporte general de las competencias.

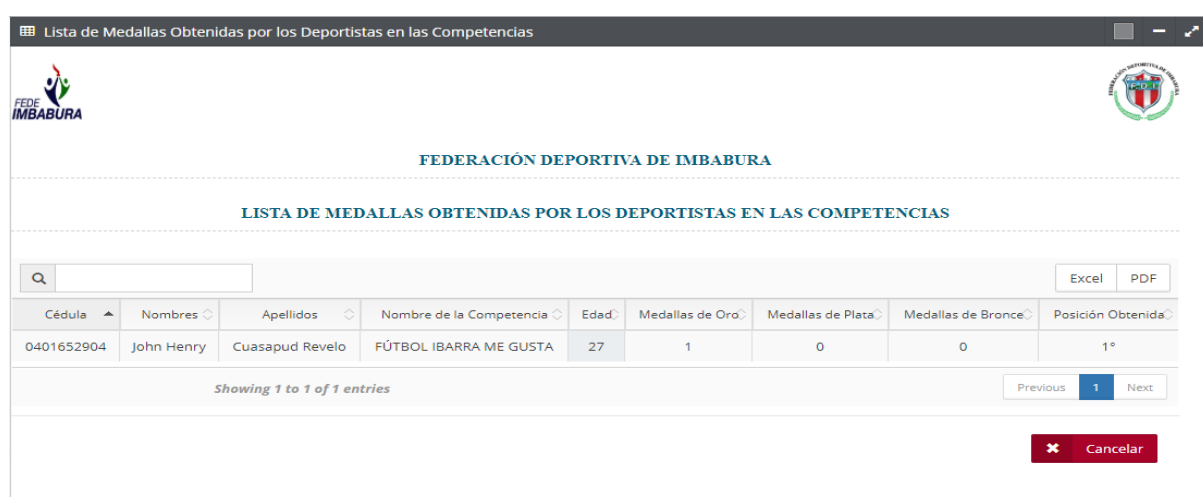

Fuente: Propia

*Figura 79*: Reporte general de las medallas obtenidas por los deportivas en las competencias.

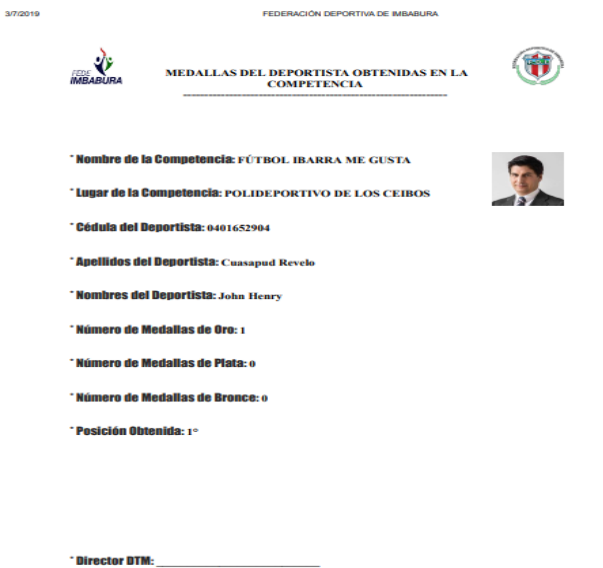

 $\mathbf{m}^{\dagger}$ Fuente: Propia *Figura 80*: Ficha individual de cada deportista con sus respectivas medallas.

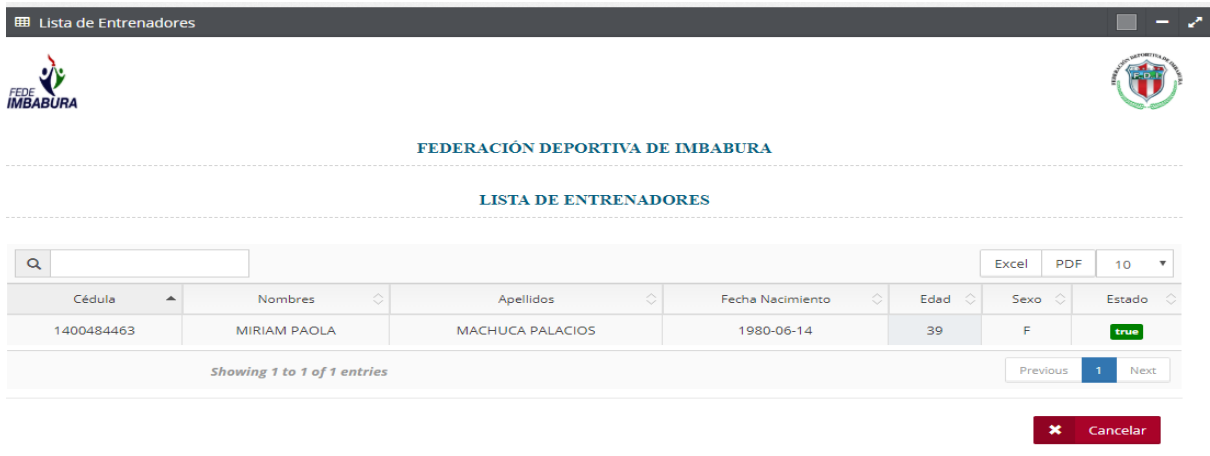

Fuente: Propia *Figura 81*: Reporte general de los entrenadores.

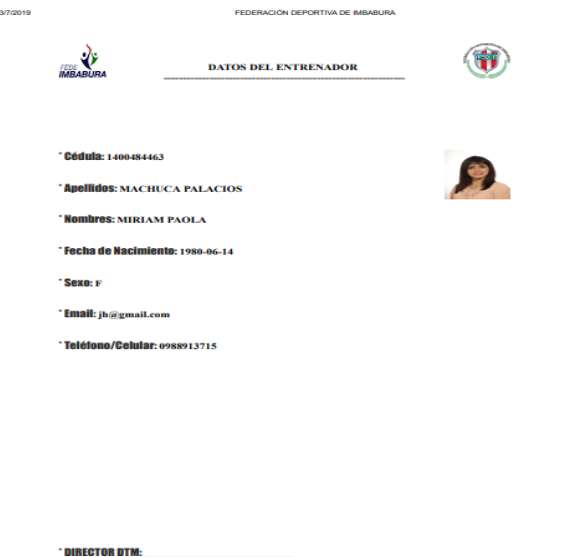

Fuente: Propia *Figura 82:* Ficha individual de cada entrenador.

 $\ddot{\phantom{0}}$ 

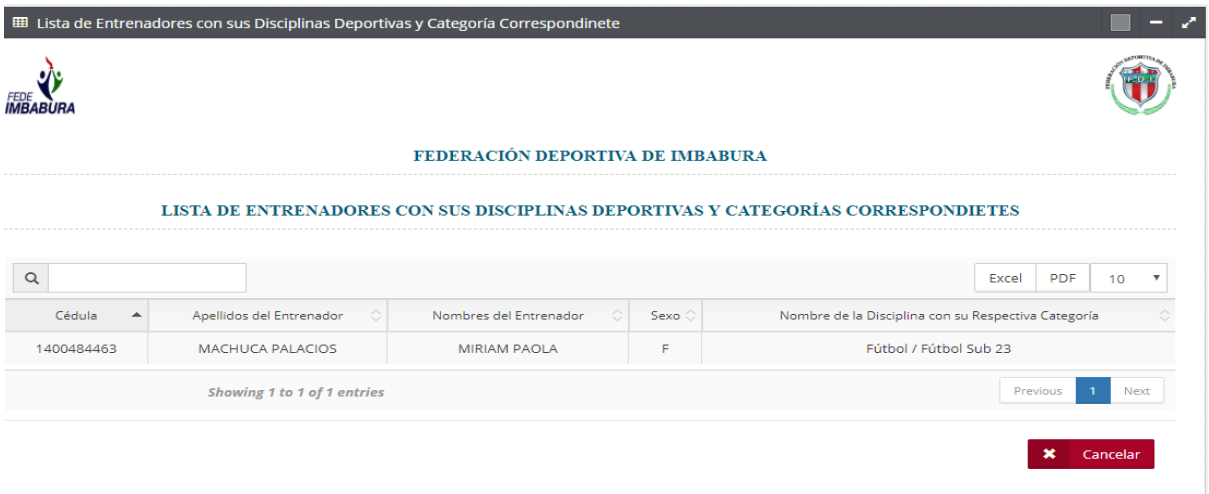

Fuente: Propia

*Figura 83*: Reporte general de los entrenadores con sus respectivas disciplinas y categorías.

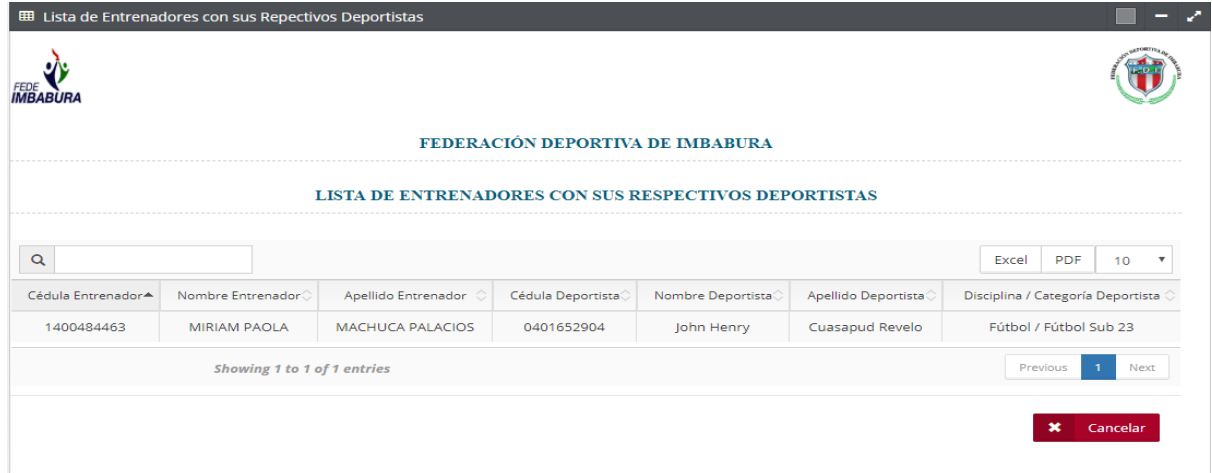

Fuente: Propia *Figura 84*: Reporte general de los entrenadores con sus respectivos deportistas.

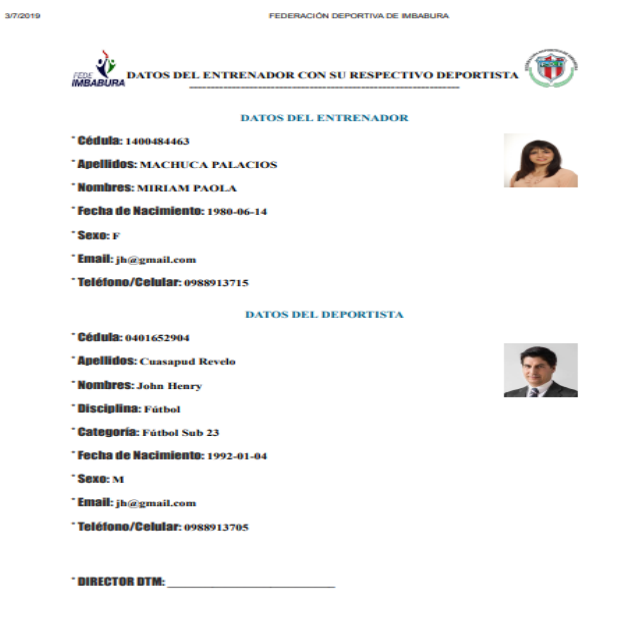

*Figura 85*: Ficha Individual de cada entrenador con su deportista.

 Pantalla desarrollada del sistema en el cual aquí el entrenador selecciona su nombre y deberá seleccionar la disciplina deportiva a la cual quiere obtener una lista de deportistas. Todo esto solicitado por el product owner.

 $\mathbf{u}$ 

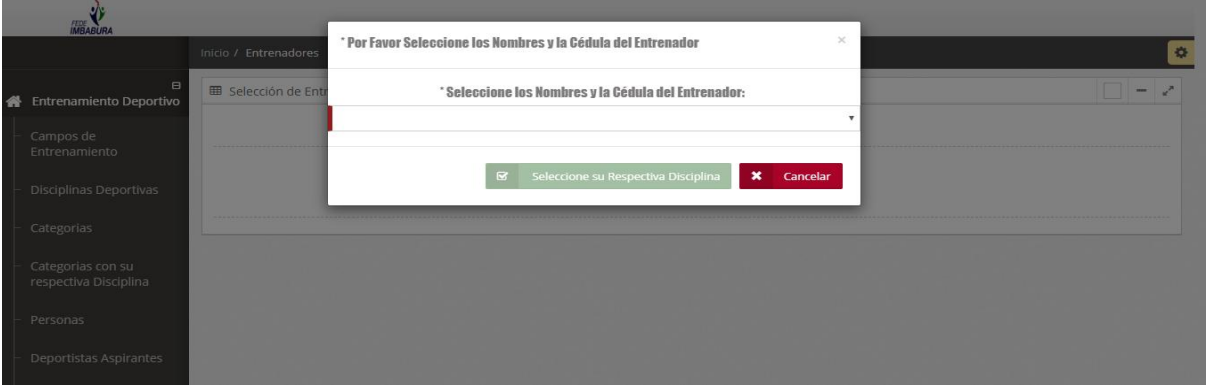

Fuente: Propia *Figura 86*: Selección del entrenador.

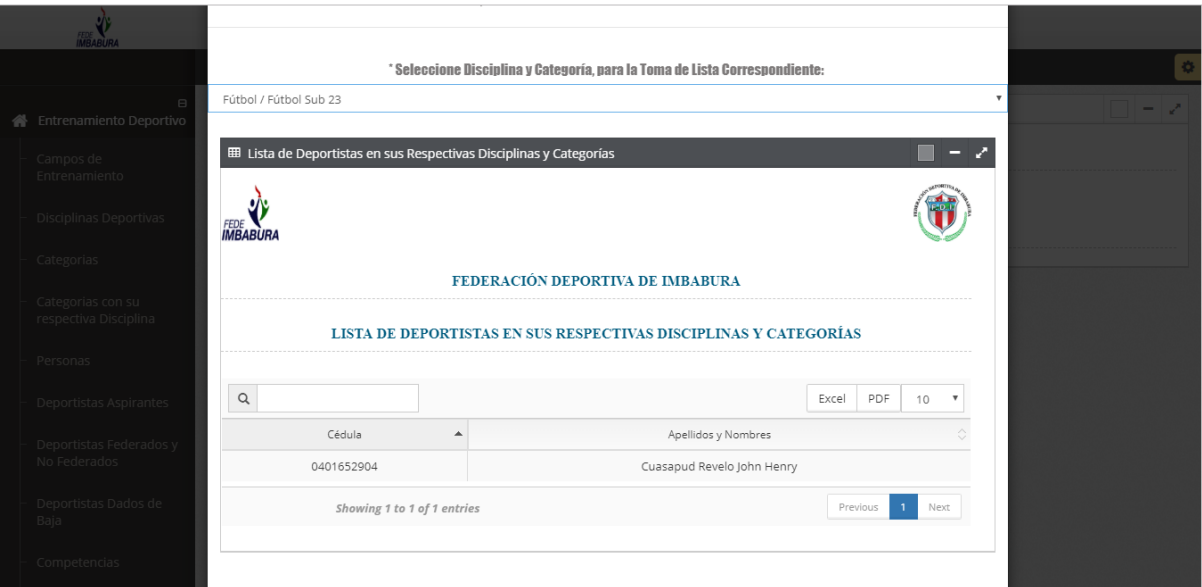

*Figura 87*: Lista de disciplinas y categorías de cada entrenador y sus respectivos deportistas.

# **c) Reunión de Retrospectiva**

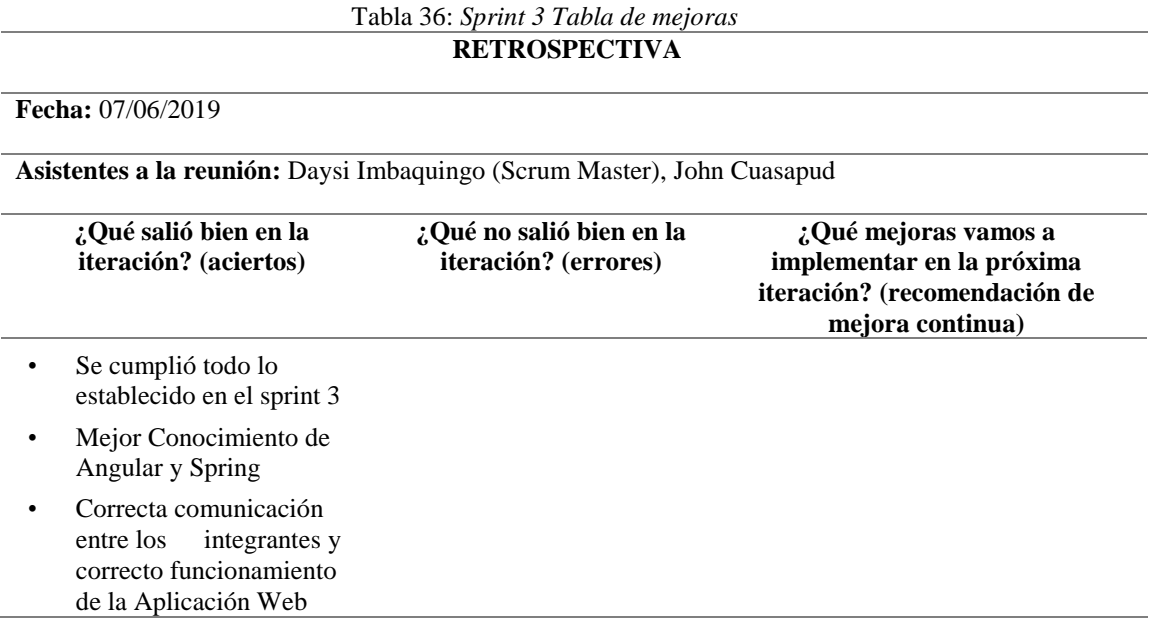

# **2.6. Pruebas de Aceptación del Sistema**

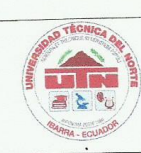

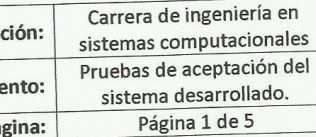

# DESARROLLO DEL MÓDULO DE REGISTRO Y SEGUIMIENTO DE ACTIVIDADES DE ENTRENAMIENTO DEPORTIVOS PARA LA FEDERACIÓN DEPORTIVA DE IMBABURA.

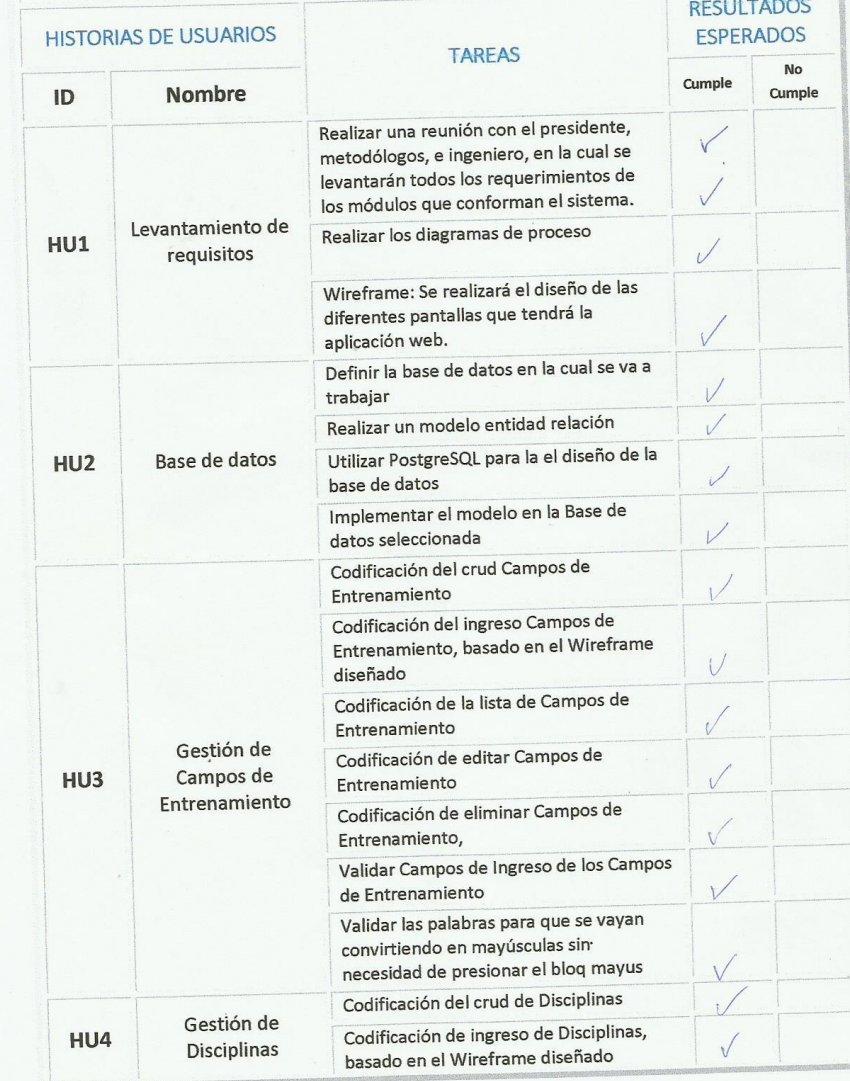

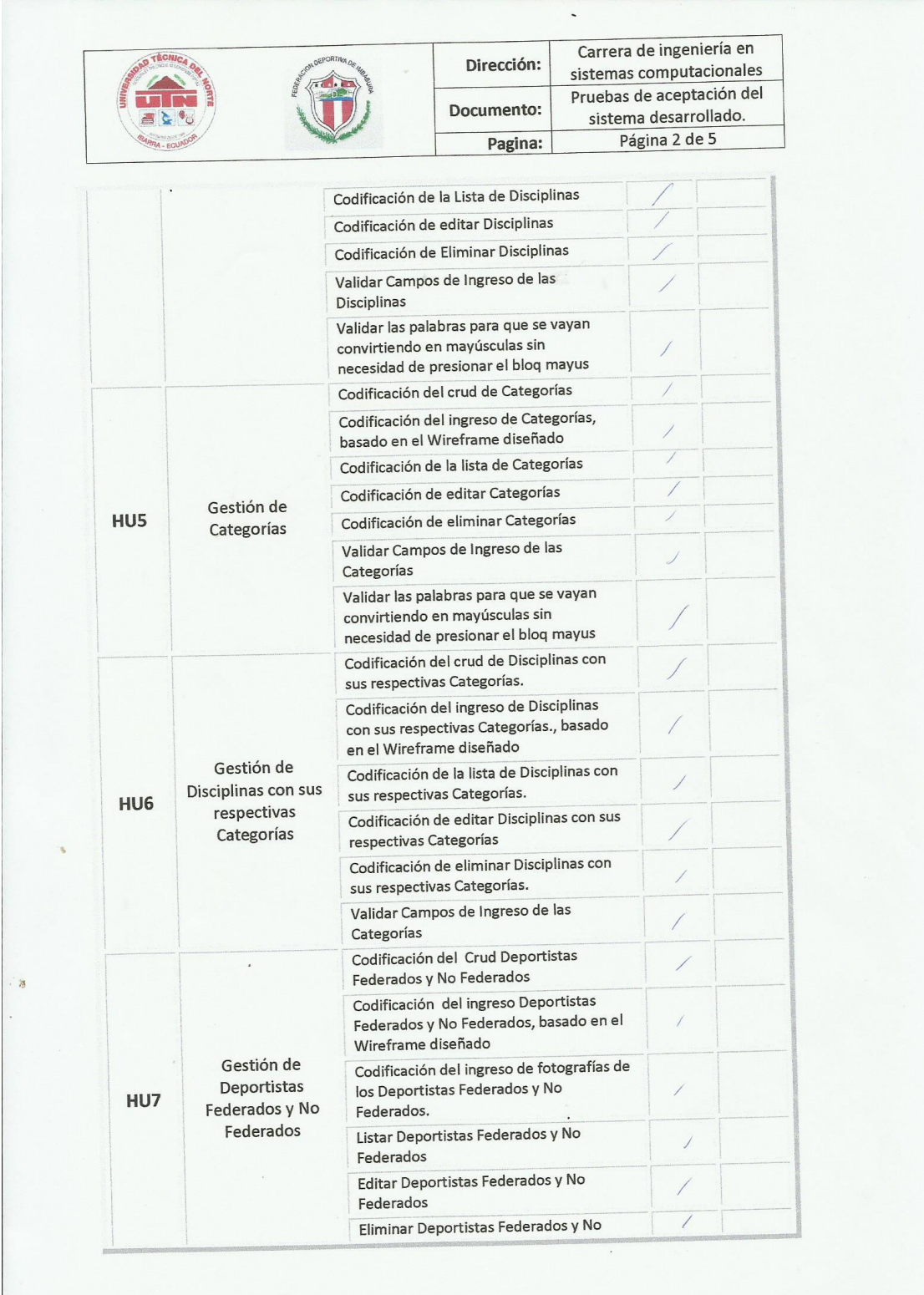

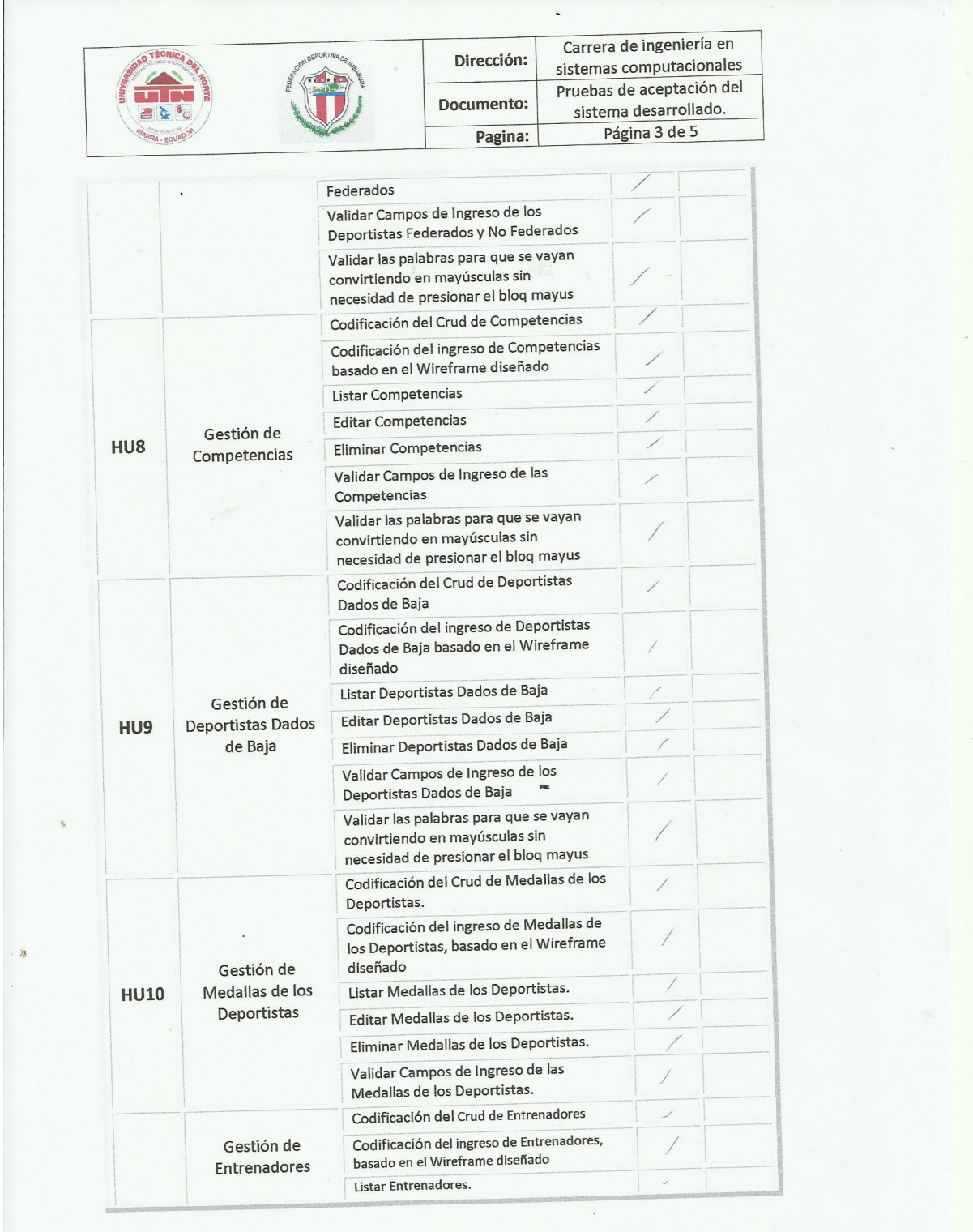

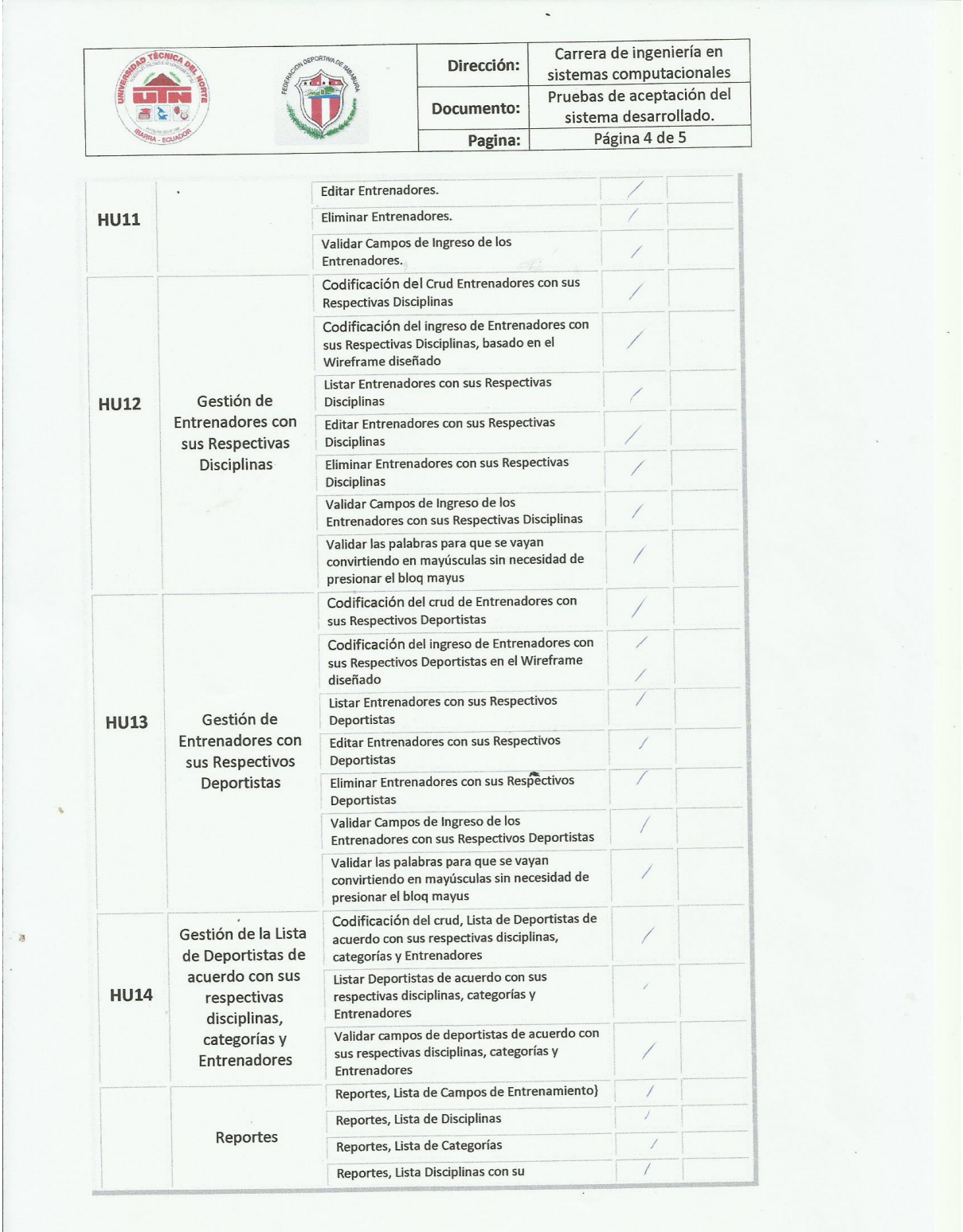

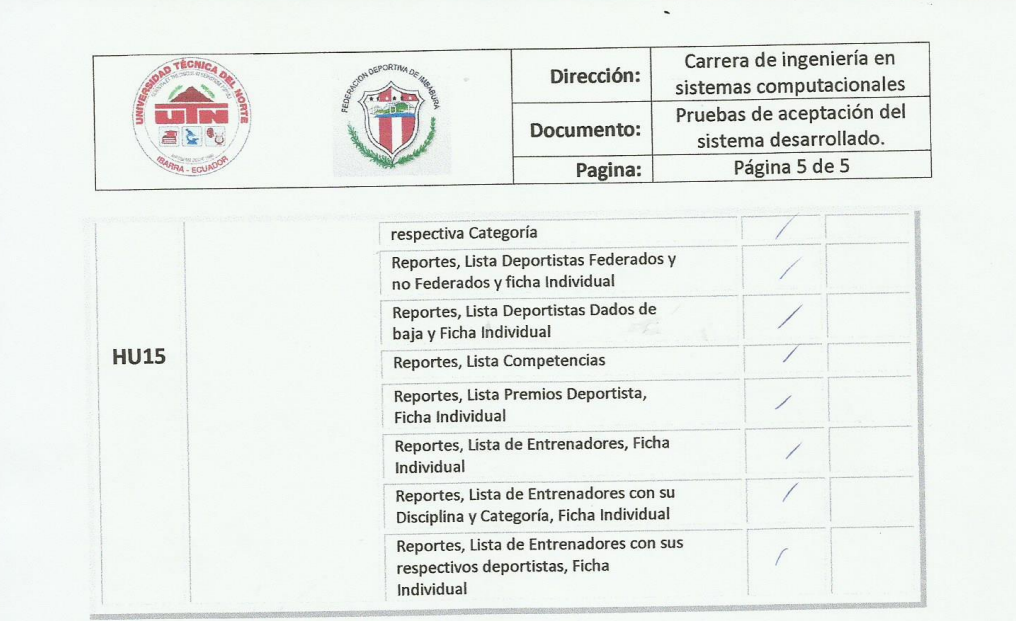

awy

Ing. Msc. Daysi Imbaquingo

C.I.: 1002873048

**Scrum Master** 

hu tos

Ing. Christian Benitez

C.I.:1002534947

**Product Owner** 

Departamento de sistemas

p.
# **CAPÍTULO 3**

# **ESTABLECER EL MODELO DE CALIDAD, BASADO LA NORMATIVA ISO/IEC 25010: 2015**

## **3.1. Modelo de calidad basado en la ISO/IEC 25010 para la aplicación web**

Determinado el modelo de calidad de software, se propone las siguientes actividades a realizar la evaluación para validar el producto, en función del modelo de calidad.

- 1. Definir los análisis y definición de la ISO/IEC 25010.
- 2. Definir el tipo de producto software
- 3. Definir características, nivel de importancia y ponderación
- 4. Definir subcaracterísticas, nivel de importancia y ponderación
- 5. Definir métricas a evaluar
- 6. Definir niveles de puntuación final para calidad interna, externa y en uso
- 7. Aplicar la matriz de calidad

## **3.2. Análisis y definición de la ISO/IEC 25010**

La ISO/IEC 25010: 2015 define dos modelos, uno que es para la calidad de producto de software y otro que es para la calidad de uso, cada uno de estos modelos define ciertas características que al ser aplicadas en un producto de software garantizan la calidad del mismo. En el presente estudio, las características antes mencionadas se las toma como métricas para evaluar y validar cualquier aplicación, en este caso la aplicación web para el registro y seguimiento de actividades de entrenamiento deportivos para la Federación Deportiva de Imbabura.

## **3.3. Tipos de productos de software**

El reporte de Clasificación Central de Productos (CPC), presenta un catálogo de productos relacionados al sector de software, que se muestra a continuación:

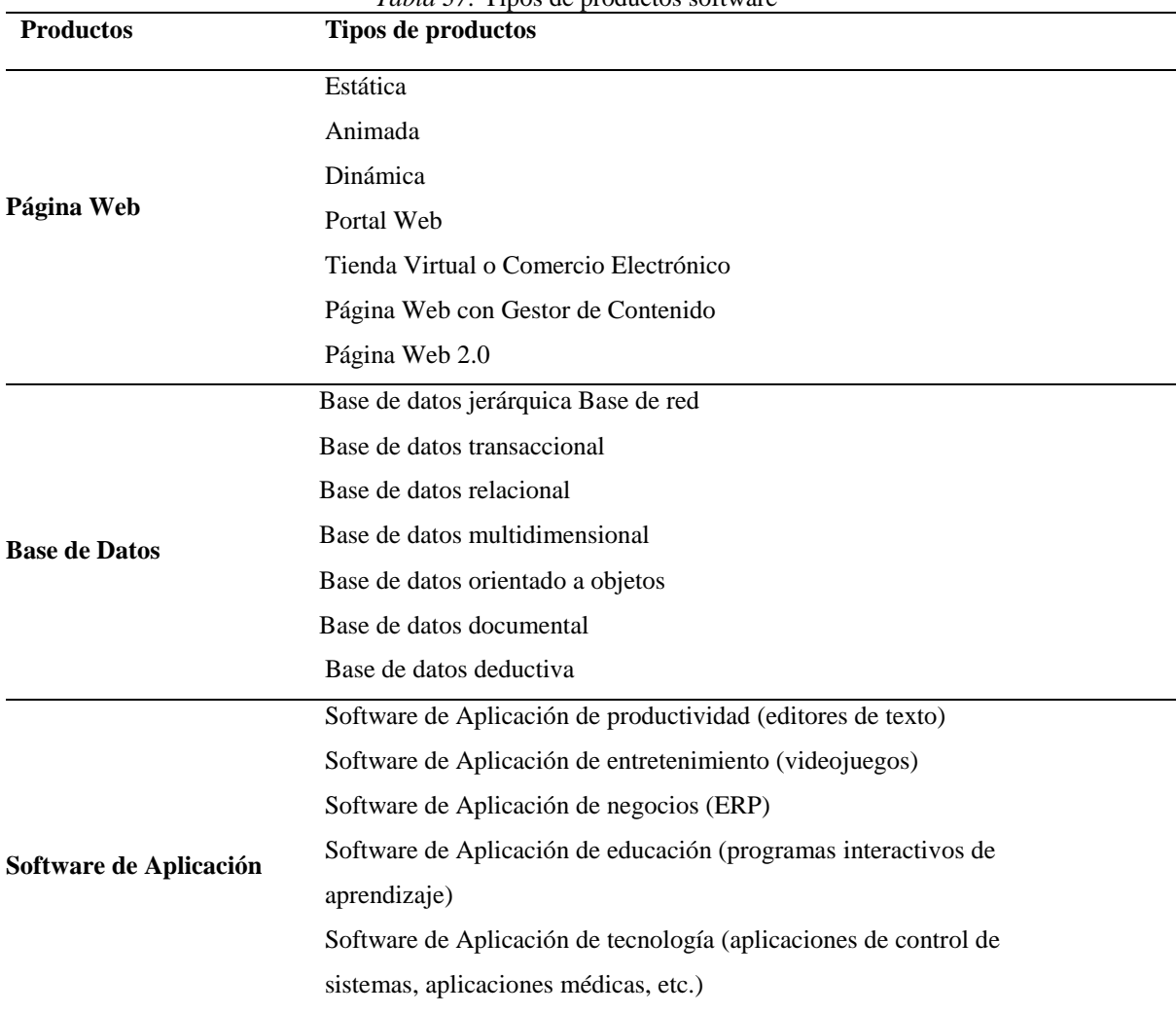

#### Fuente: (INEC, 2017) *Tabla 37:* Tipos de productos software

## **3.4. Nivel de Importancia**

En la tabla 36 se presenta la definición del nivel de importancia que se aplicará a: características y sub características de la aplicación web a evaluarse.

| Nivel de Importancia | <b>Nomenclatura</b> | Descripción                                                                                                    |
|----------------------|---------------------|----------------------------------------------------------------------------------------------------|
| Alta                 | A                   | El nivel de importancia de la<br>característica y subcaracterística                                                                                          |
| Media                | M                   | obliga a realizar las mediciones.<br>El nivel de importancia de la<br>característica y subcaracterística<br>indica que se sujeta a criterio del<br>evaluador |

Fuente: (Chavez, 2011)

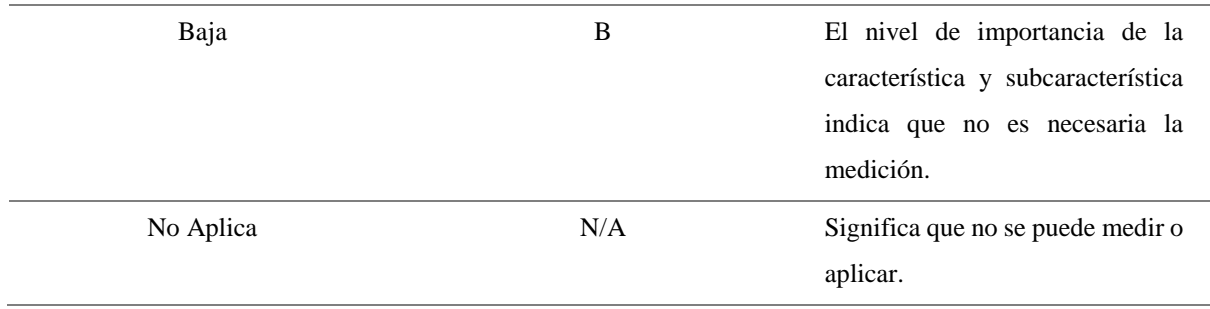

#### **3.5. Ponderación de características y subcaracterísticas de calidad**

Con el fin de puntualizar resultados cuantitativos calculados jerárquicamente para validar la aplicación web, se asignará una respectiva ponderación tanto a las características como a las subcaracterísticas de calidad interna, externa y en uso, dependiendo del nivel de importancia. Por lo tanto, se debe recalcar que las ponderaciones que se asignarán estarán sujetas a criterio del validador en este caso son los product owner y del tipo de producto a validar; además las ponderaciones serán asignadas aquellas características, subcaracterísticas y atributos de calidad que fueron aplicadas, todo esto debe tener una sumatoria igual al 100%.

#### **3.6. Definición de característica de calidad**

Las características de calidad que se presentan en la norma son aplicables para todos los sistemas de software, por lo tanto, se debe tomar en cuenta el tipo de sistema a validar, según los tipos de productos de software, así como el nivel de importancia, todo esto debido a la variación del grado de aplicabilidad e importancia de las características, subcaracterísticas y atributos.

#### **3.7. Definición de subcaracterísticas de calidad**

Las subcaracterísticas de calidad interna/externa y en uso más importantes para el producto software, se debe determinar de acuerdo el nivel de importancia apoyándose en la definición de características de calidad.

#### **3.8. Definición de métricas a evaluar**

En la siguiente sección se va a detallar las métricas que se van a evaluar para que la aplicación web este validada, la importancia que se le dio a cada una, y el criterio personal por el cual se evaluará cada métrica.

A continuación, se tiene las métricas que medirán la calidad externa de la aplicación web, las características y subcaracterísticas del modelo de calidad externa para la evaluación de productos software definidas en la ISO/IEC 25010:

## **3.8.1. Característica 1 (C1P): Adecuación funcional**

Nivel de importancia C1P: Alta

Criterio para evaluar C1P: Es necesario verificar que la aplicación web cumpla con todas las funciones para las cuales fue desarrollado.

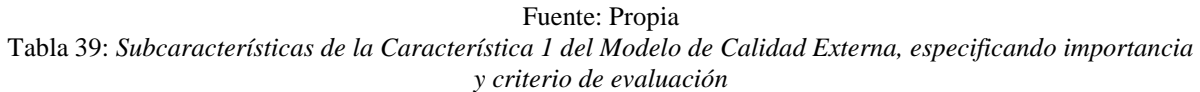

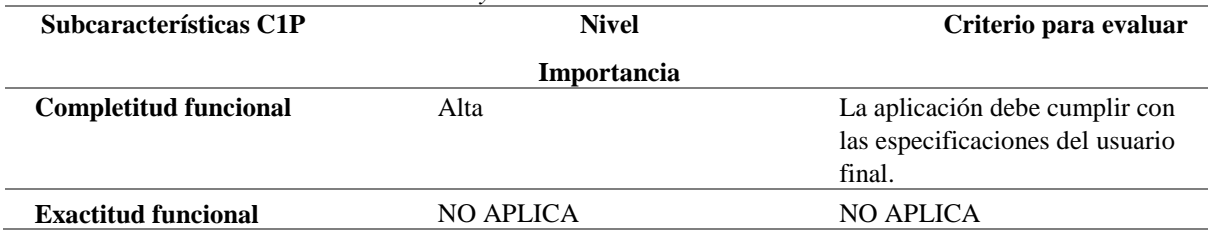

### **3.8.2. Característica (C2P): Fiabilidad**

Nivel de importancia C2P: Alta

Criterio para evaluar C2P: Es necesario verificar que la aplicación web cumpla con todas las funciones para las cuales fue desarrollado.

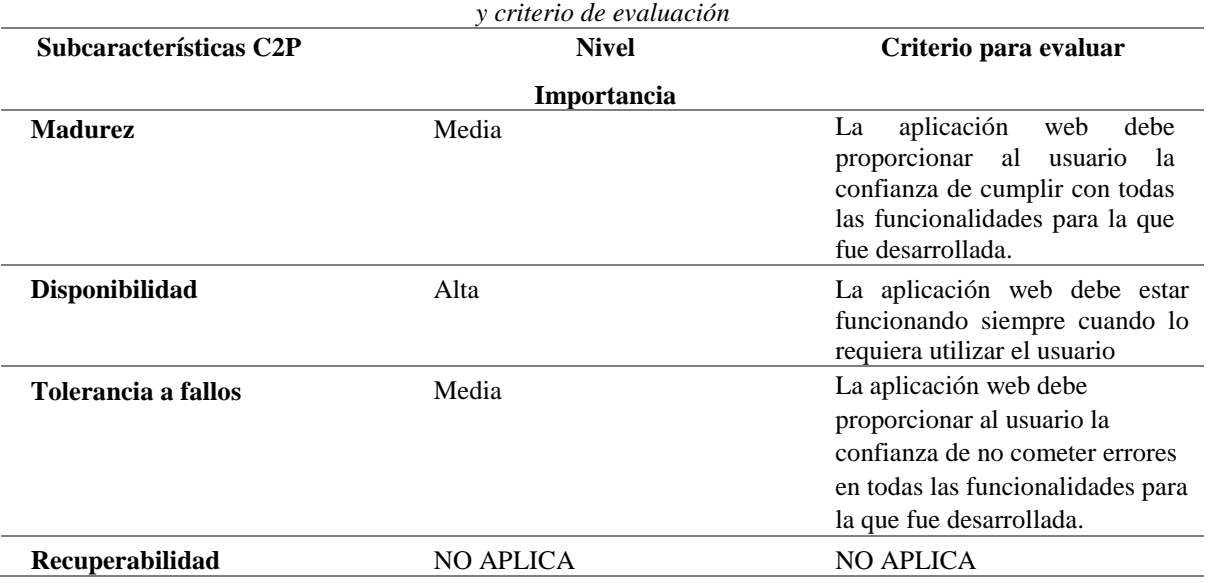

Fuente: Propia

Tabla 40: *Subcaracterísticas de la Característica 2 del Modelo de Calidad Externa, especificando importancia* 

#### **3.8.3. Característica 3 (C3P): Eficiencia de desempeño**

Nivel de importancia C3P: Media

Criterio para evaluar C3P: se necesita medir el desempeño del aplicativo en relación a la cantidad de recursos utilizados.

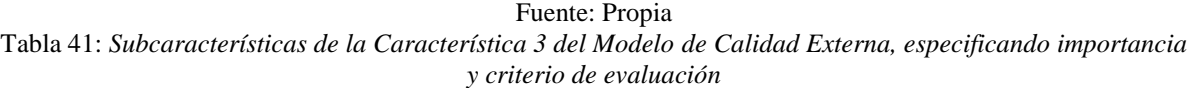

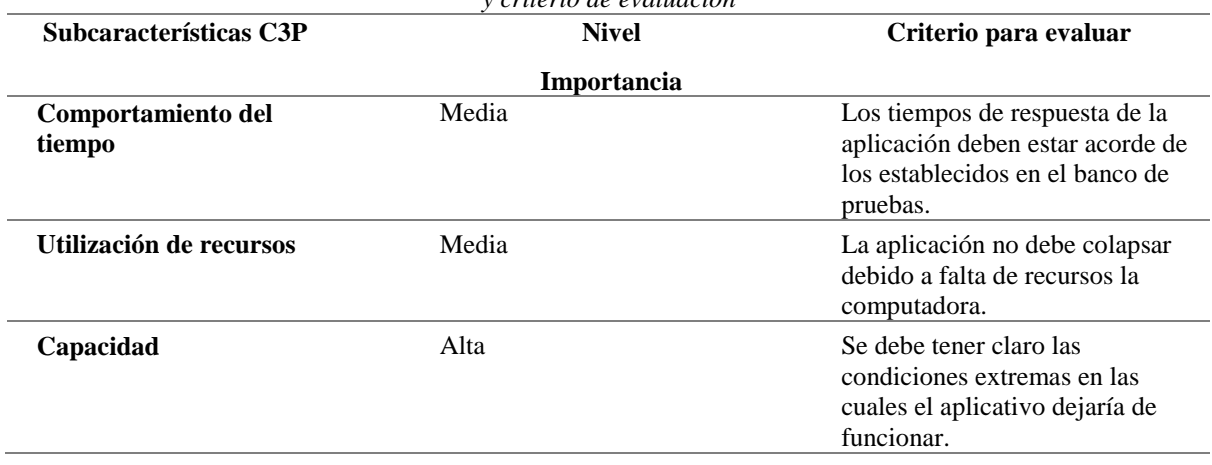

## **3.8.4. Característica 4 (C4P): Usabilidad**

Nivel de importancia C4P: Alta

Criterio para evaluar C4P: Es indispensable que el aplicativo sea de fácil uso por parte del usuario final.

| Capacidad de reconocer su<br>adecuación  | Importancia<br>Alta | La aplicación web debe cumplir<br>todos los requerimientos del<br>usuario final y así lograr su                                                                             |
|------------------------------------------|---------------------|----------------------------------------------------------------------------------------------------|
|                                          |                     |                                                                                                    |
|                                          |                     | satisfacción y uso por parte del<br>mismo.                                                                                                    |
| Capacidad para ser<br>entendido          | Alta                | El usuario debe familiarizarse<br>con todas las funcionalidades de<br>la aplicación web con la<br>finalidad de realizar un uso<br>adecuado y eficiente de<br>- la<br>misma. |
| Operatividad                             | Alta                | La aplicación web debe tener un<br>flujo entre interfaces intuitivo y<br>bastante sencillo de entender.                                                                     |
| Protección contra errores<br>del usuario | Alta                | La aplicación web debe cumplir<br>todas las<br>validaciones<br>con<br>correspondientes para que el<br>usuario<br>pueda<br>cometer<br>no<br>errores.                         |
| Estética de la Interfaz del<br>usuario   | Media               | interfaz<br>gráfica<br>de<br>-la<br>La<br>aplicación web no debe interferir<br>en las funcionalidades de la<br>misma.                                                       |
| Accesibilidad técnica                    | Baja                | Personas con discapacidad visual<br>no pueden utilizar la aplicación<br>web.                                                                                                |

Fuente: Propia

Tabla 42: *Subcaracterísticas de la Característica 4 del Modelo de Calidad Externa, especificando importancia y criterio de evaluación*

## **3.8.5. Característica 5 (C5P): Seguridad**

Nivel de importancia C5P: No Aplica

Criterio para evaluar C5P: En la aplicación no existen datos que sean procesados ni transmisión de información de un dispositivo a otro.

Fuente: Propia Tabla 43: *Subcaracterísticas de la Característica 5 del Modelo de Calidad Externa, especificando importancia y criterio de evaluación*

| Subcaracterísticas C5P  | <b>Nivel</b>     | Criterio para evaluar |
|-------------------------|------------------|-----------------------|
|                         | Importancia      |                       |
| <b>Confidencialidad</b> | <b>NO APLICA</b> | <b>NO APLICA</b>      |
| <b>Integridad</b>       | <b>NO APLICA</b> | <b>NO APLICA</b>      |
| No repudio              | NO APLICA        | <b>NO APLICA</b>      |
| <b>Responsabilidad</b>  | <b>NO APLICA</b> | NO APLICA             |
| <b>Autenticidad</b>     | NO APLICA        | NO APLICA             |

#### **3.8.6. Característica 6 (C6P): Compatibilidad**

Nivel de importancia C6P: Media

Criterio para evaluar C6P: Se requiere que una aplicación cumpla con los estándares de compatibilidad que dicta la ISO 25010.

Fuente: Propia Tabla 44: *Subcaracterísticas de la Característica 6 del Modelo de Calidad Externa, especificando importancia y criterio de evaluación* **Subcaracterísticas C6P Nivel Criterio para evaluar**

| Subcaracterísticas CoP   | Nivel       | Criterio para evaluar                                                                                             |
|--------------------------|-------------|----------------------------------------------------------------------------------------------------|
|                          | Importancia |                                                                                                    |
| $Co - existencia$        | Alta        | La aplicación web nunca debe<br>ser objeto de fallo de otra<br>aplicación que quiera utilizar el<br>mismo recurso |
| <b>Interoperatividad</b> | Alta        | aplicación web<br>puede<br>La<br>compartir datos a otros módulos<br>sin que haya complicaciones de<br>errores.    |

## **3.8.7. Característica 7 (C7P): Mantenibilidad**

Nivel de importancia C7P: Media

Criterio para evaluar C7P: Al realizar un cambio o actualización en la aplicación el esfuerzo del desarrollador debe ser mínimo.

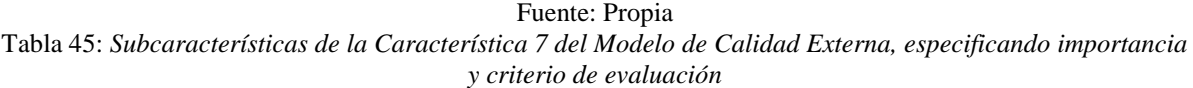

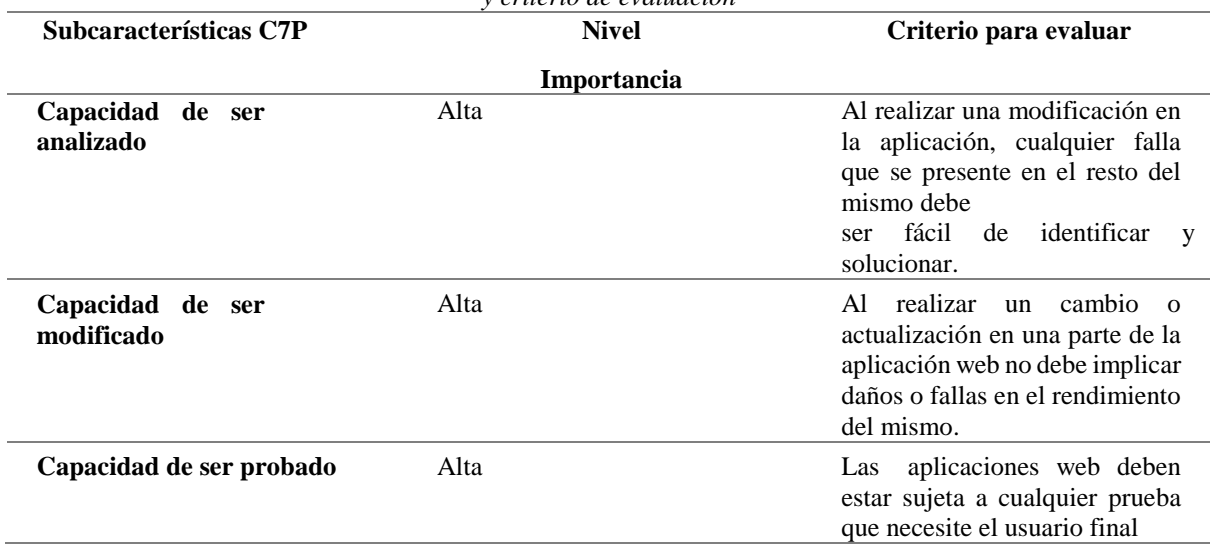

#### **3.8.8. Característica 8 (C8P): Portabilidad**

Nivel de importancia C8P: Media

Criterio para evaluar C8P: La aplicación al instalarse en diferentes dispositivos debe funcionar de la misma manera.

Fuente: Propia Tabla 46: *Subcaracterísticas de la Característica 8 del Modelo de Calidad Externa, especificando importancia y criterio de evaluación*

| Subcaracterísticas C8P               | <b>Nivel</b>     | Criterio para evaluar                                                                                                    |
|--------------------------------------|------------------|----------------------------------------------------------------------------------------------------|
|                                      | Importancia      |                                                                                                    |
| Adaptabilidad                        | Alta             | La aplicación se debe adaptar y<br>funcionar de forma correcta en<br>cualquier computadora con sus<br>respectivas especificaciones de<br>hardware y software. |
| Capacidad de ser<br><b>Instalado</b> | Media            | aplicación<br>debe<br>La<br>permitir ser instalada en todas<br>computadoras<br>las<br>con<br>sus<br>respectivas recomendaciones de<br>hardware y software     |
| Capacidad de ser<br>Reemplazado      | <b>NO APLICA</b> | <b>NO APLICA</b>                                                                                                    |

Ahora, se va especificar las características y subcaracterísticas del modelo de calidad de uso, para evaluar los productos software en la ISO/IEC 25010:2015, que serán las métricas que medirán la calidad de uso de la aplicación web.

## **3.8.9. Característica 1 (C1U), 2 (C2U): Efectividad Y Eficiencia**

Fuente: Propia

Tabla 47: *Característica 1 y 2 del Modelo de Calidad en Uso, especificando importancia y criterio de* 

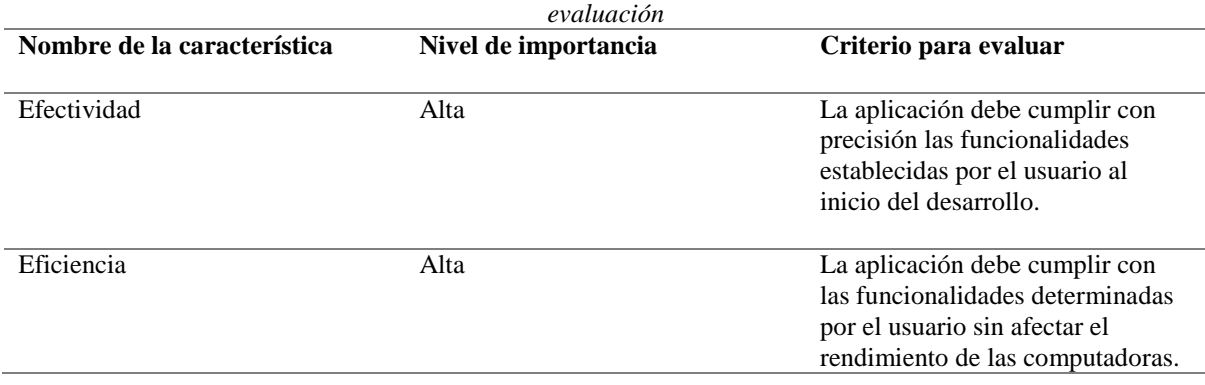

#### **3.8.10. Característica 3 (C3U): Satisfacción**

Nivel de importancia C3U: Alta

Criterio para evaluar C3U: La aplicación debe cumplir con todos los requisitos de funcionabilidad establecidos por el usuario por más mínimo que este sea.

Fuente: Propia Tabla 48: *Subcaracterísticas de la Característica 3 del Modelo de Calidad en Uso, especificando importancia y criterio de evaluación*

| Subcaracterísticas C3U |      | <b>Nivel</b> | Criterio para evaluar            |     |
|------------------------|------|--------------|----------------------------------|-----|
|                        |      | Importancia  |                                  |     |
| <b>Utilidad</b>        | Alta |              | La aplicación web debe cumplir   |     |
|                        |      |              | exitosamente<br>todas            | las |
|                        |      |              | especificaciones dictadas por el |     |
|                        |      |              | usuario final.                   |     |

#### **3.8.11. Característica 4 (C4U): Libertad de riesgo**

Nivel de importancia C4U: No Aplica

Criterio para evaluar C4U: No está en peligro ni la vida, ni salud del usuario, ni existe daño del medio ambiente con el uso de la aplicación web.

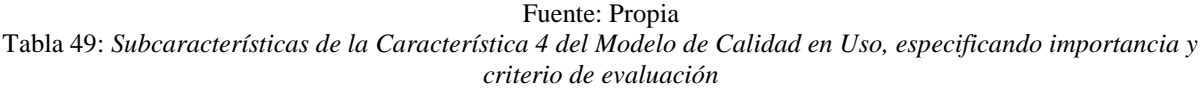

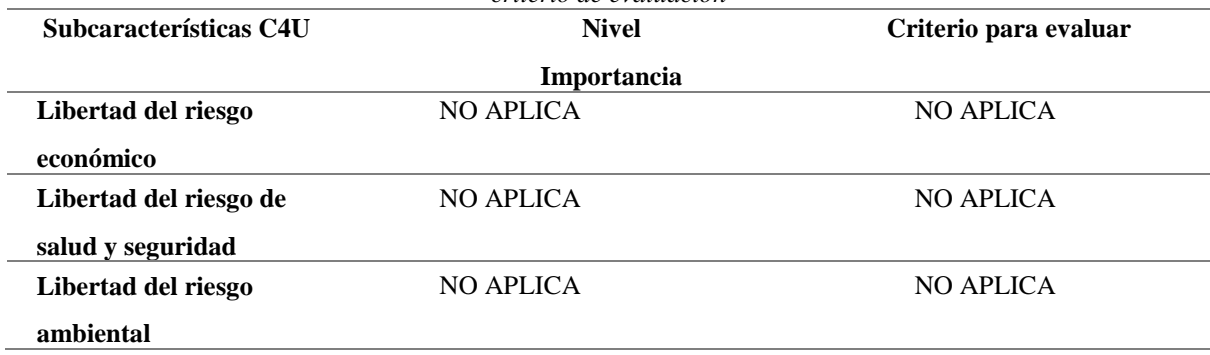

#### **3.8.12. Característica 5 (C5U): Cobertura de contexto**

Nivel de importancia C5U: Baja

Criterio para evaluar C5U: La aplicación web debe funcionar de manera correcta aun fuera de los parámetros de configuración establecidos al inicio del desarrollo.

Fuente: Propia Tabla 50: *Subcaracterísticas de la Característica 5 del Modelo de Calidad en Uso, especificando importancia y criterio de evaluación.*

| Subcaracterísticas C5U         | Nivel       | Criterio para evaluar                                                                                                    |
|--------------------------------|-------------|----------------------------------------------------------------------------------------------------|
|                                | Importancia |                                                                                                    |
| <b>Completitud de Contexto</b> | Alta        | aplicación<br>debe<br>web<br>La<br>funcionar<br>sin<br>ningún<br>inconveniente en computadoras<br>cumplen con<br>las<br>que<br>configuraciones iniciales de la<br>app web, tales como la misma<br>resolución de pantalla. |
| Flexibilidad                   | Baja        | La aplicación web al ser<br>implementada en computadoras<br>que no cumplen con los<br>requisitos de uso, el usuario<br>debe atenerse a fallos en las<br>funcionalidades de la misma.                                      |

Todos estos aspectos debemos tomar en cuenta para poder evaluar la aplicación web y así este validada de acuerdo a cada característica y subcaracterística de calidad externa y en uso mencionadas anteriormente.

#### **3.9. Definición de niveles de puntuación final para calidad externa y calidad en uso**

Ahora para analizar las puntuaciones finales obtenidas una vez evaluadas cada una de las características de calidad de uso y calidad externa, se manejará con una escala de mediciones que representan valores para determinar los resultados obtenidos por la aplicación web

| Tabla 51: Niveles de puntuación final para calidad interna, externa y en uso. |                       |                       |
|-------------------------------------------------------------------------------|-----------------------|-----------------------|
| Escala de medición                                                            | Niveles de puntuación | Grado de satisfacción |
|                                                                               |                       |                       |
| $8,76 - 10,00$                                                                | Cumple con requisitos | Muy satisfactorio     |
| $5,10 - 8,75$                                                                 | Aceptable             | Satisfactorio         |
| $2,76 - 5,00$                                                                 | Mínimamente aceptable | Insatisfactorio       |
| $0,00 - 2,75$                                                                 | Inaceptable           | Insatisfactorio       |

Fuente: (ISO/IEC 25040, 2011)

#### **3.10. Matriz de calidad**

A continuación, para seguir evaluando la aplicación web para que este respectivamente validada se utilizará una matriz, la cual se va a encargar de verificar la calidad del producto software, el cual permitirá al evaluador o evaluadora, evaluar de una manera precisa, con el finde obtener datos reales.

#### **A. Preliminares**

Para aplicar las métricas de calidad externa y en uso, se va a utilizar hoja de preliminares donde el evaluador o evaluadora, señala datos informativos del producto software tales como quien está a cargo y que tipo de producto es. Adicionalmente se debe establecer un nivel de importancia y una ponderación para cada característica y sub característica, de acuerdo a las tablas citadas anteriormente.

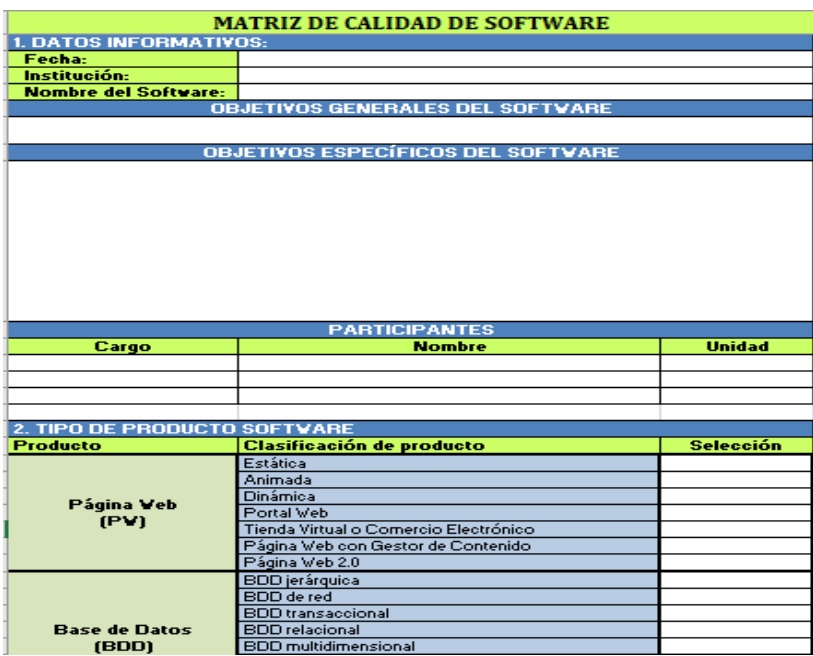

Fuente: (Vaca Sierra, 2017) *Figura 88:* Datos del software.

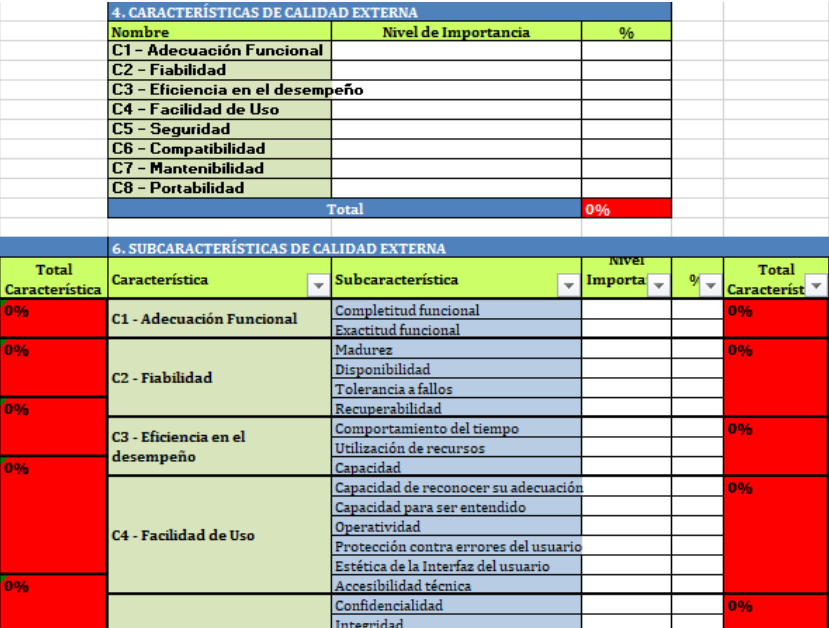

Fuente: (Vaca Sierra, 2017)

*Figura 89:* Nivel importancia de las características y sub características de calidad. externa

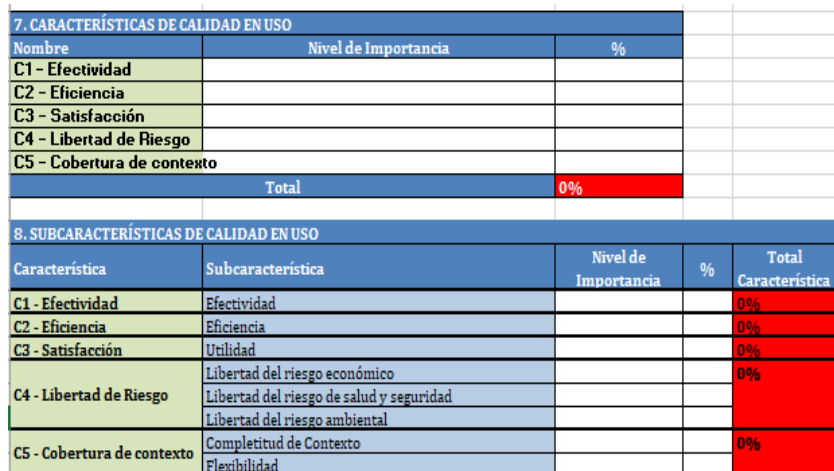

Fuente: (Vaca Sierra, 2017)

*Figura 90:* Nivel importancia de las características y sub características de calidad en uso

#### **B. Componentes: Calidad externa y calidad en uso**

Esta matriz contiene componentes que están consignados a métricas de calidad externa y calidad en uso, los cuales detallan las métricas que define la norma que se está aplicando (expuestas en la sección de definición de calidad externa y en uso)

Los dos componentes utilizan el mismo esquema, con los siguientes campos:

- a. Característica: se refiere al nombre de característica a evaluar.
- b. Sub característica: se refiere al nombre de la sub característica a evaluar.
- c. Métrica: aspectos específicos a evaluar de una determinada sub característica.
- d. Propósito-métrica: muestra cual es el objetivo de medición de la métrica.
- e. Método de aplicación: demuestra el procedimiento a realizarse para evaluar la métrica.
- f. Fase ciclo de vida de calidad del producto: especifica si la métrica a evaluar corresponde a etapa interna, externa, interna/externa o en uso.
- g. Fórmula / Variables: muestra la fórmula para evaluar la métrica y variables que intervienen en la fórmula.
- h. Peor caso: tiene que ver con el valor mínimo luego de utilizar la fórmula.
- i. Valor deseado: describe al valor máximo luego de aplicar la fórmula.
- j. Aplica: este campo muestra si la métrica va a ser aplicada o no.
- k. Variables: se ingresa valores de variables A, B o T.
- l. Valor obtenido: valor X que se obtiene automáticamente luego de aplicar la respectiva fórmula.
- m. Valor Métrica / 10: valor de la métrica calculado sobre 10 luego de emplear la fórmula.
- n. Final Sub característica: promedio de los valores alcanzados de las métricas que son parte de la sub característica multiplicado por el porcentaje asignado a la sub característica.
- o. Total, Característica: sumatoria de los valores finales de las sub características que forman parte de la característica.
- p. Final Característica: producto de la columna "Total Característica" por el porcentaje de importancia establecido a cada característica.
- q. Calidad Externa del Sistema: describe la sumatoria de valores finales de las características de calidad.

#### **C. Resultado final de calidad**

Para obtener el resultado final de calidad, tenemos la última hoja de la matriz de calidad que muestra los resultados obtenidos de la evaluación, para que la aplicación web este respectivamente validada y consta de los campos siguientes:

- a. Componente: muestra el nombre de los diferentes tipos de calidad del producto software (externa y en uso)
- b. Calidad del Componente: corresponde al resultado parcial de calidad del sistema de cada componente puntuado sobre 10 puntos.
- c. Nivel de puntuación: nivel de puntuación final que tendría el producto software luego de concluido su análisis en base a los niveles de puntuación final para

calidad interna, externa y en uso.

d. Grado de satisfacción: Es el grado que tendría el producto software posterior a su análisis de acuerdo a los niveles de puntuación final para calidad interna, externa y en uso).

### **D. Procedimiento para aplicar la matriz de calidad**

Para aplicar la matriz de calidad se debe seguir los siguientes pasos;

#### **1. Preliminares**

- a. Ingresar datos informativos del software.
- b. Especificar el tipo de producto de software que se va a evaluar.
- c. Establecer el nivel de importancia y el porcentaje de cada una de las características y sub características de calidad externa y en uso que se van a evaluar.

### **2. Calidad Externa y Calidad en Uso**

- a. Seleccionar en la columna "Aplica", Si o No dependiendo la métrica.
- b. Ingresar los valores de A, B o T tomando en cuenta la tabla de fórmulas de cada una de las métricas.
- c. El valor obtenido de X es un cálculo automático, resultado de aplicar la fórmula correspondiente a las variables ingresadas.
- d. Una vez aplicada las fórmulas y obtener un resultado, automáticamente se calcularán las siguientes cinco columnas: Valor Métrica / 10, Final Sub característica, Total Característica, Final Característica, Calidad Parcial del Sistema.

#### **3. Resultado Final**

En esta parte se mostrará los resultados finales obtenidos del análisis de calidad de producto software de acuerdo a la tabla de definición de niveles de puntuación final de calidad externa y en uso, con los cuales vamos a obtener el nivel de importancia, porcentaje de importancia, valor parcial y total de calidad de cada una de las características y subcaracterísticas aplicadas a la aplicación web.

De igual manera se obtendrá el nivel de puntuación y grado de satisfacción de todo el producto software para que este respectivamente validado.

# **CAPÍTULO 4**

## **VALIDACIÓN y RESULTADOS, APLICANDO EL MODELO DE CALIDAD BASADO EN LA NORMATIVA ISO/IEC 25010: 2015**

#### **4.1. Puntajes Alcanzados**

Una vez desarrollada la aplicación web, se la está Ejecutando en una laptop HP Windows 8.1 Pro, Intel(R) Core™ i3-5005U CPU @ 2.0GHz, RAM 8GB, para las respectivas pruebas.

Con lo cual se procedió a aplicar la matriz de calidad, ingresando datos informativos de cada una de las aplicaciones, luego se definió un porcentaje de importancia de cada una de las características y sub características que se iban a evaluar tanto del modelo de calidad externa como el de calidad en uso.

Una vez hecho esto, se empezó a llenar el esquema de calidad externa donde se tiene las métricas a evaluar por cada característica y sub característica del modelo de calidad, este consta de algunos componentes de la Calidad externa y calidad en uso, de los cuales los únicos valores que deben ser ingresados por el evaluador/a son las variables A, B y en algunos casos T, los cuales se obtienen después de una serie de pruebas que se realiza a la aplicación web, todos los demás componentes se calculan automáticamente.

Después de esto, se completó el esquema de calidad en uso, en el cual el evaluador o evaluadora solo ingresa valores de las variables A, B y T, debido a que los demás componentes se calculan automáticamente.

Una vez que se completó la evaluación para que la aplicación web este respectivamente validada, miraremos una hoja de Microsoft Excel de resultados que muestra detalladamente un resumen de todos los valores que se obtuvieron en relación a las características que se evaluaron en los dos modelos de calidad externa y en uso, además se resume la calidad, puntuación y grado de satisfacción de cada uno de los modelos de calidad que se evaluaron.

#### **4.2. Resultados de la evaluación aplicada al proyecto**

Los resultados que se obtuvieron son los siguientes:

 **Aplicación web de registro y seguimiento de actividades de entrenamiento deportivos para la Federación Deportiva de Imbabura desarrollada con Spring Tool Suite y Angular.**

## **4.3. Información preliminar de la aplicación web desarrollada**

Fuente: Basada en (Vaca Sierra, 2017)

Tabla 52:*Matriz de calidad (datos informativos).*

# **MATRIZ DE CALIDAD DE SOFTWARE**

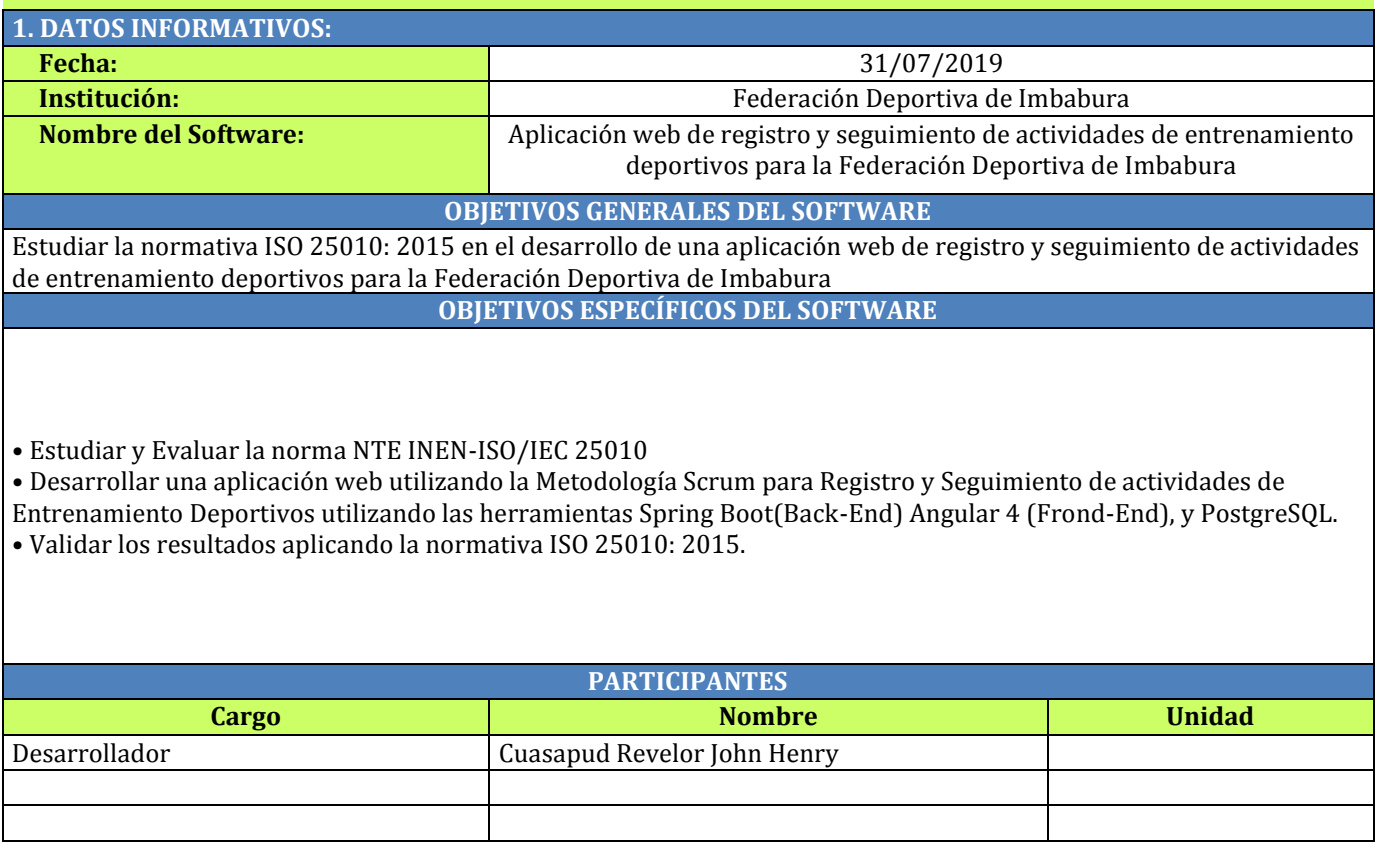

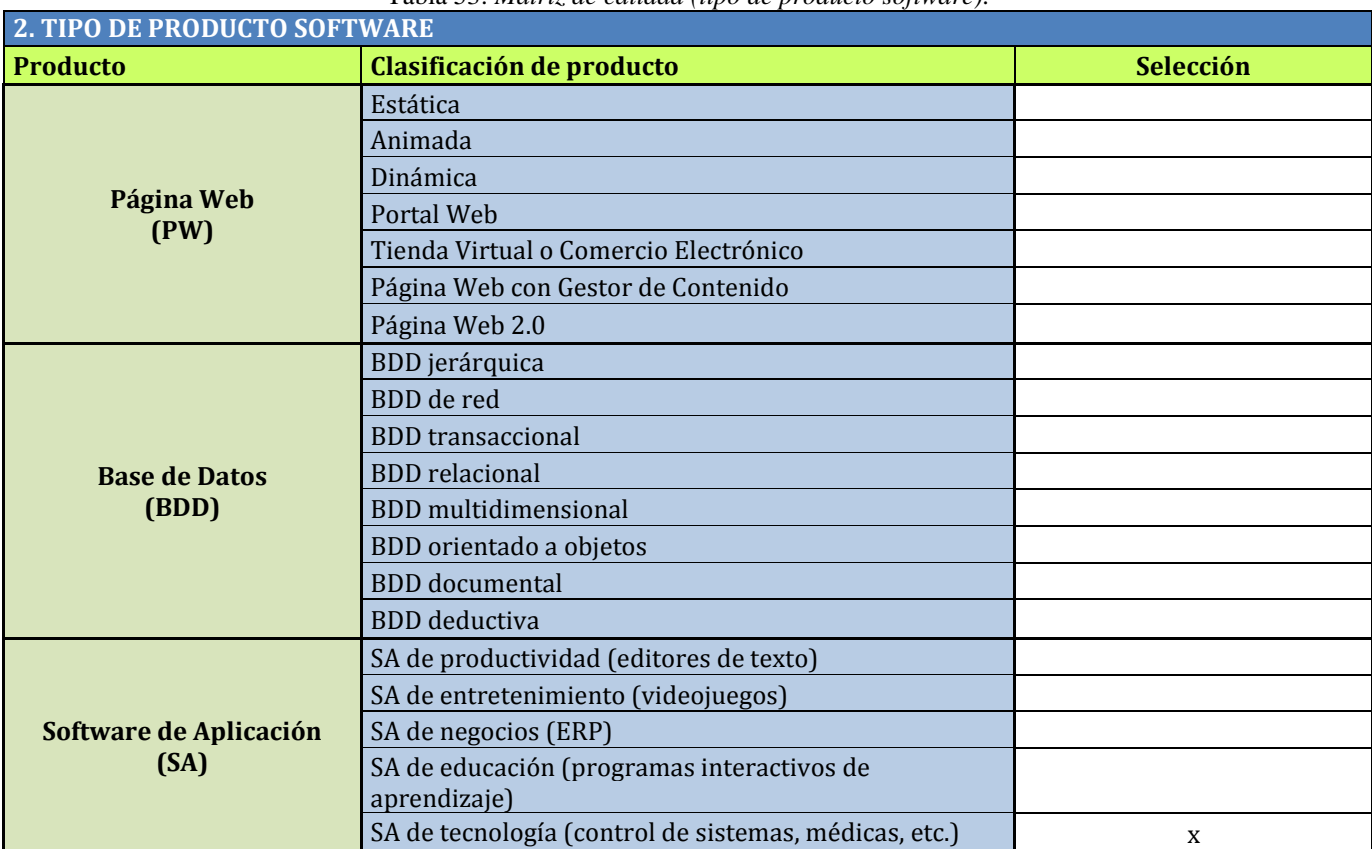

#### Fuente: Basada en (Vaca Sierra, 2017) Tabla 53: *Matriz de calidad (tipo de producto software).*

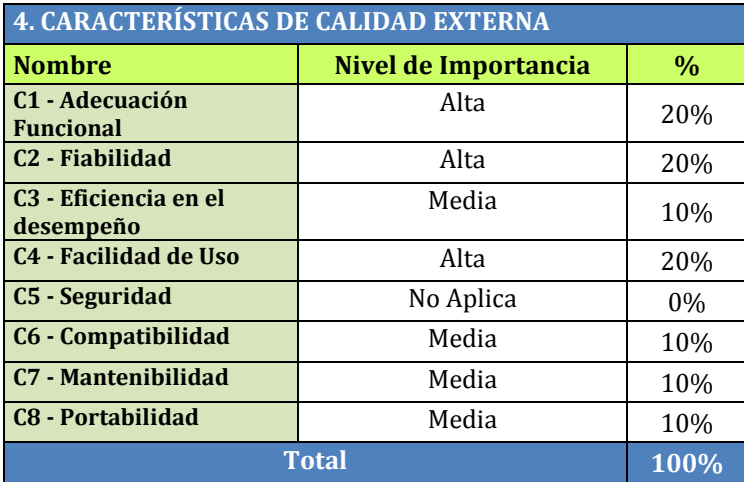

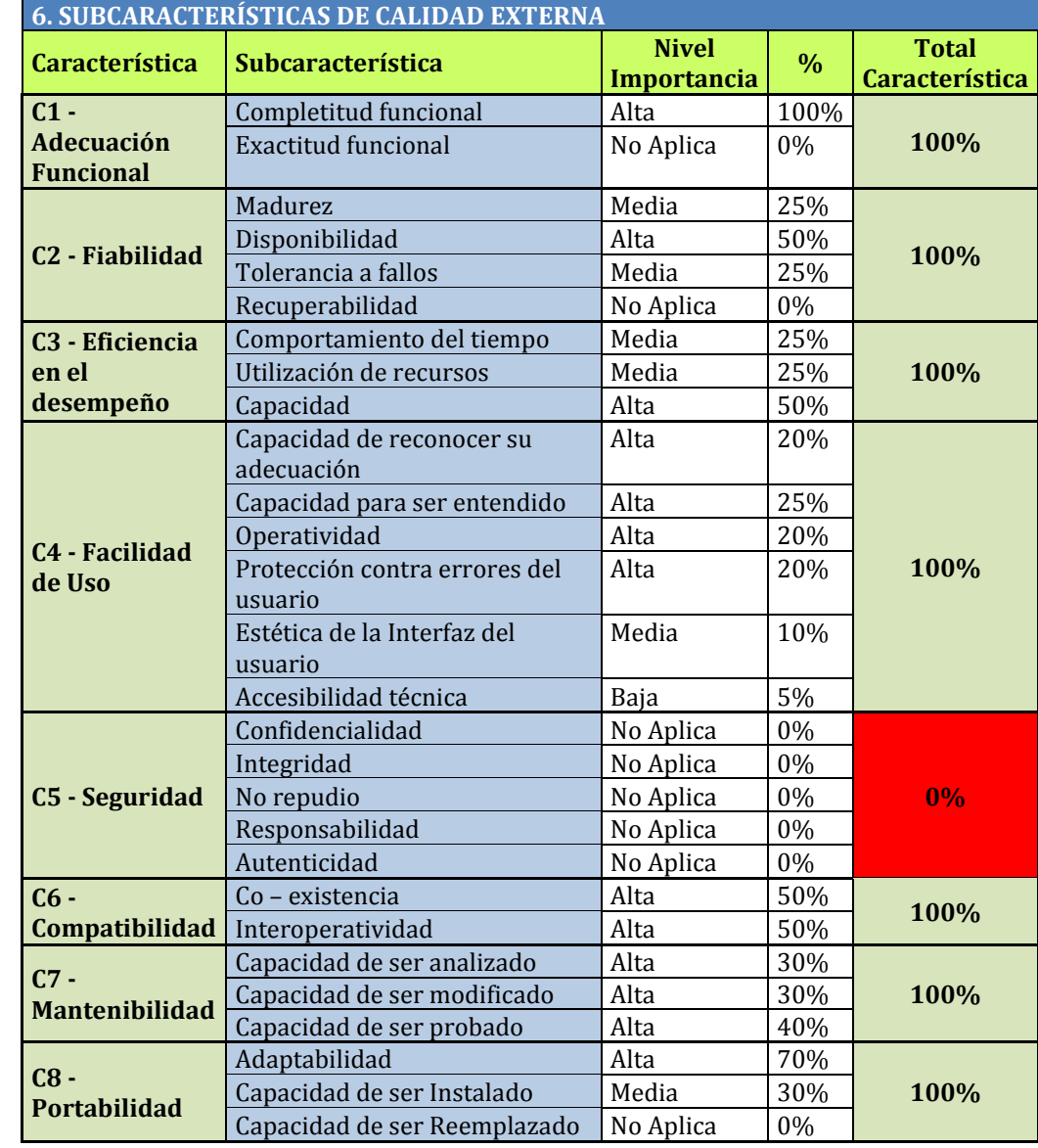

#### Fuente: Basada en (Vaca Sierra, 2017) Tabla 54: *Matriz de calidad (características de calidad en uso).*

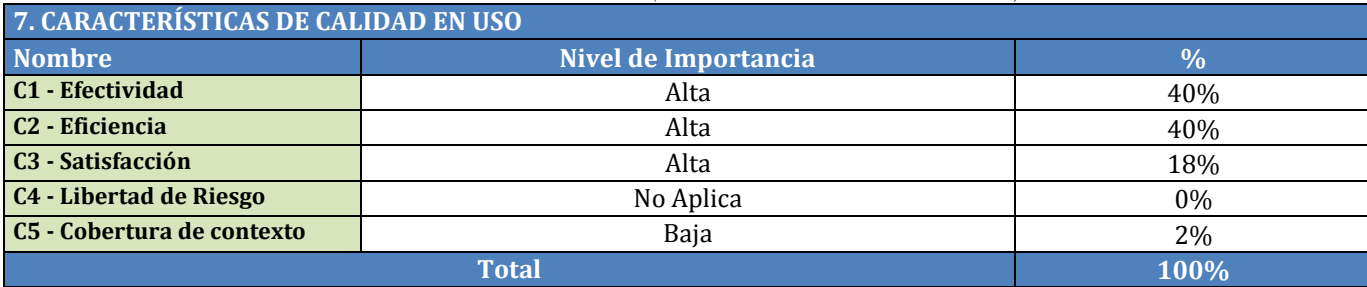

#### Fuente: Basada en (Vaca Sierra, 2017) Tabla 55: *Matriz de calidad (subcaracteristicas de calidad en uso).*

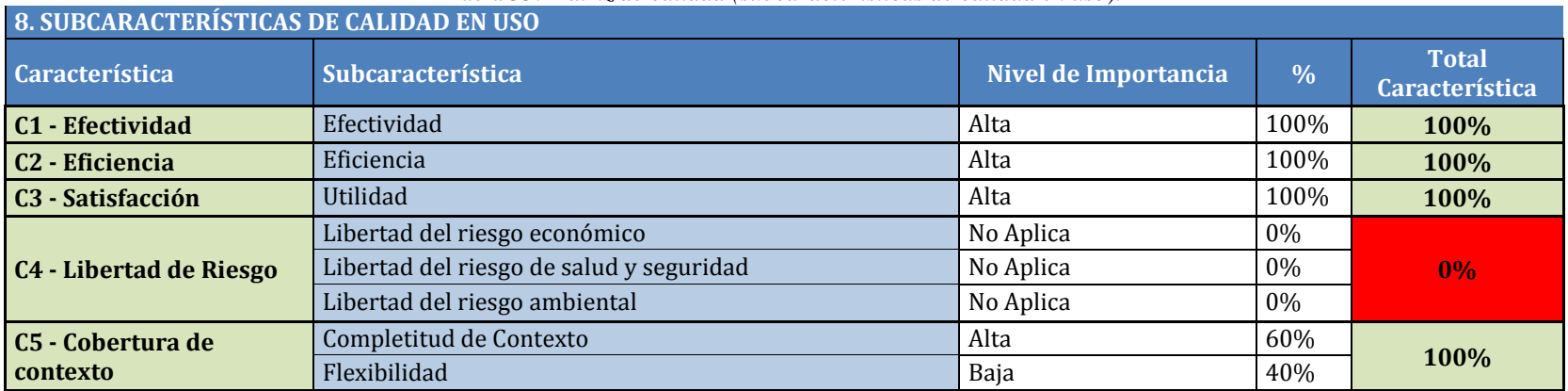

**4.4. Matriz de calidad - aplicación web de registro y seguimiento de actividades de entrenamiento deportivos para la federación deportiva de Imbabura**

## Fuente: Basada en (Vaca Sierra, 2017)

Tabla 56: *Matriz de calidad externa -Aplicación web de registro y seguimiento de entrenamiento deportivos para la federación deportiva de Imbabura).*

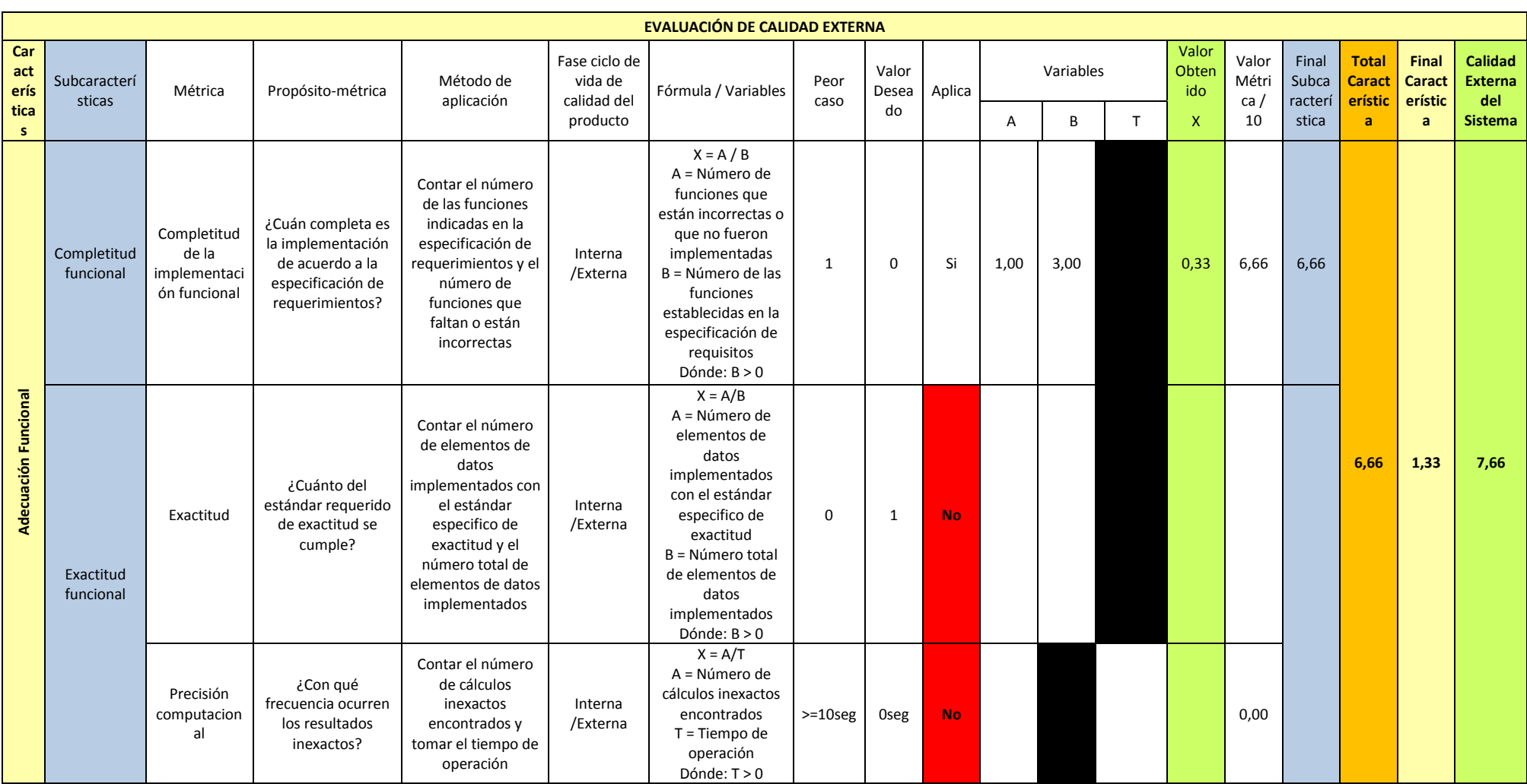

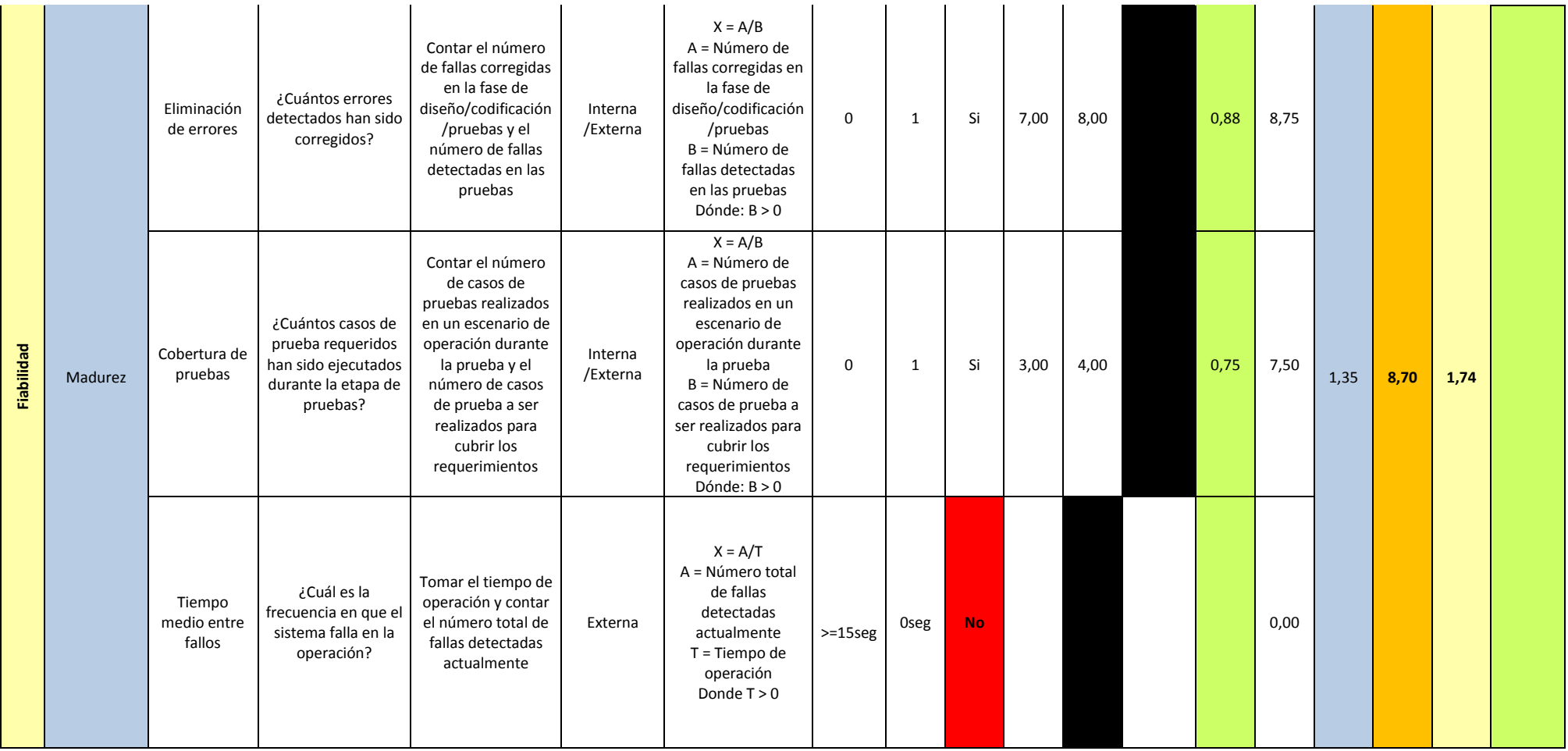

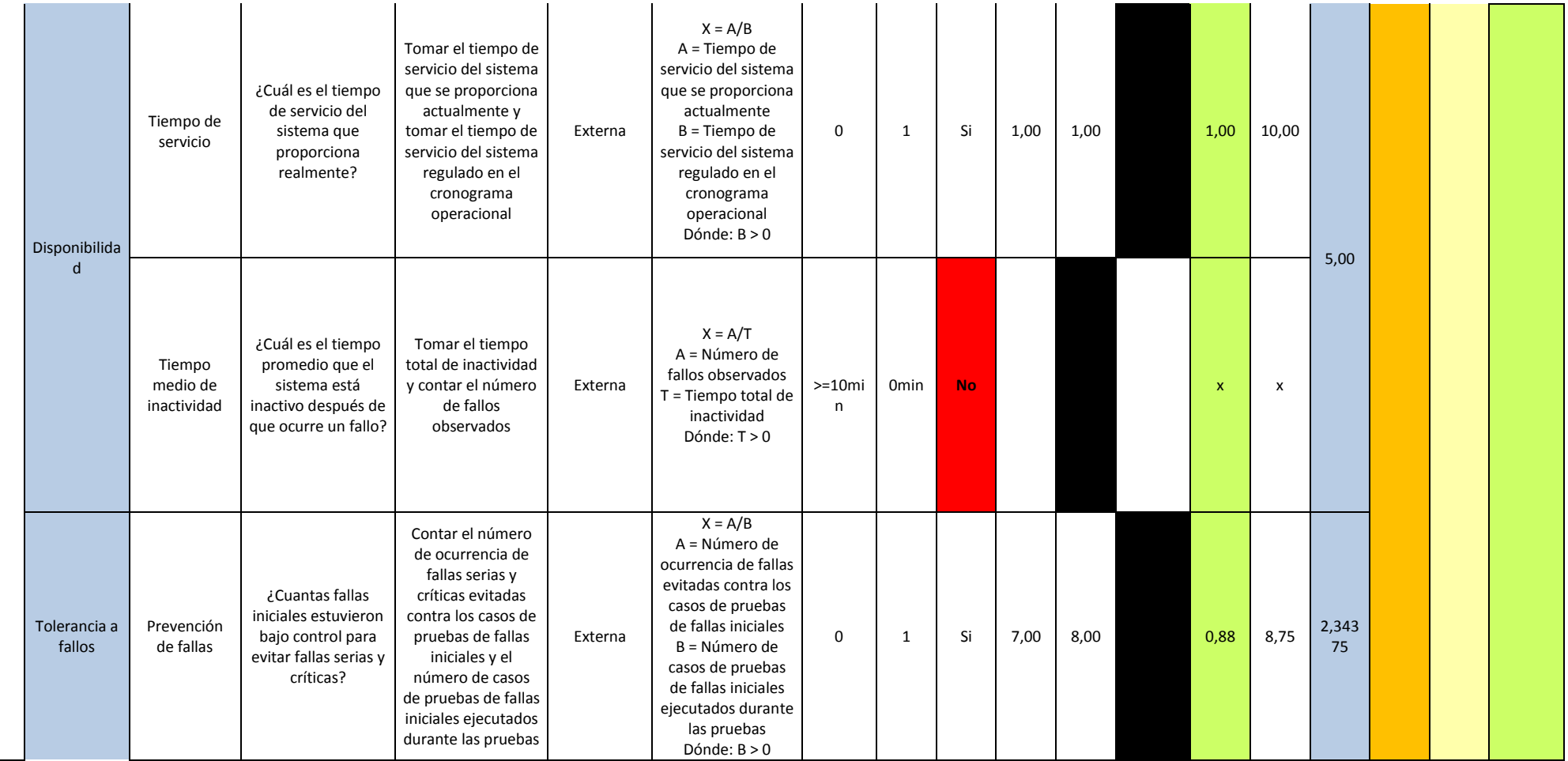

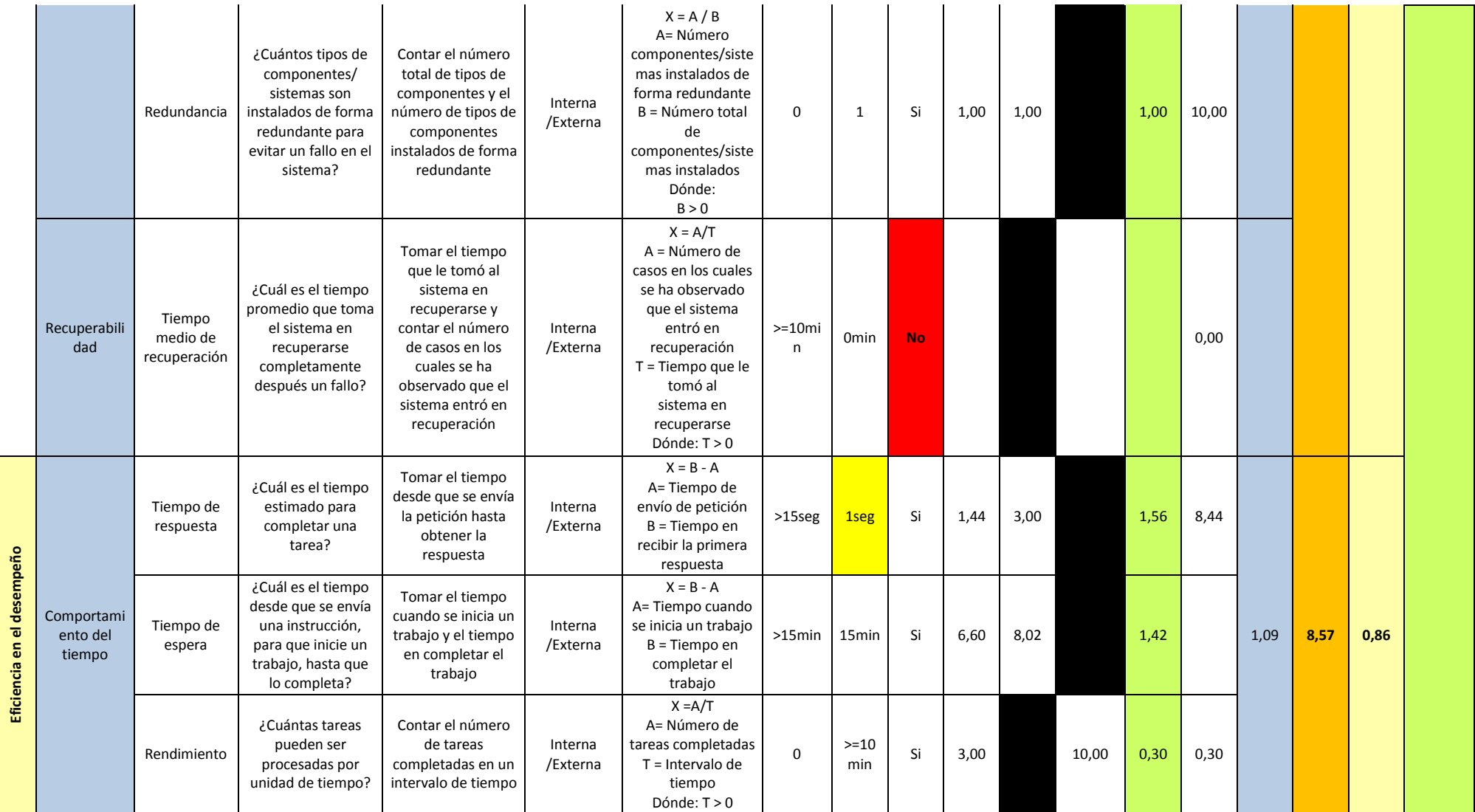

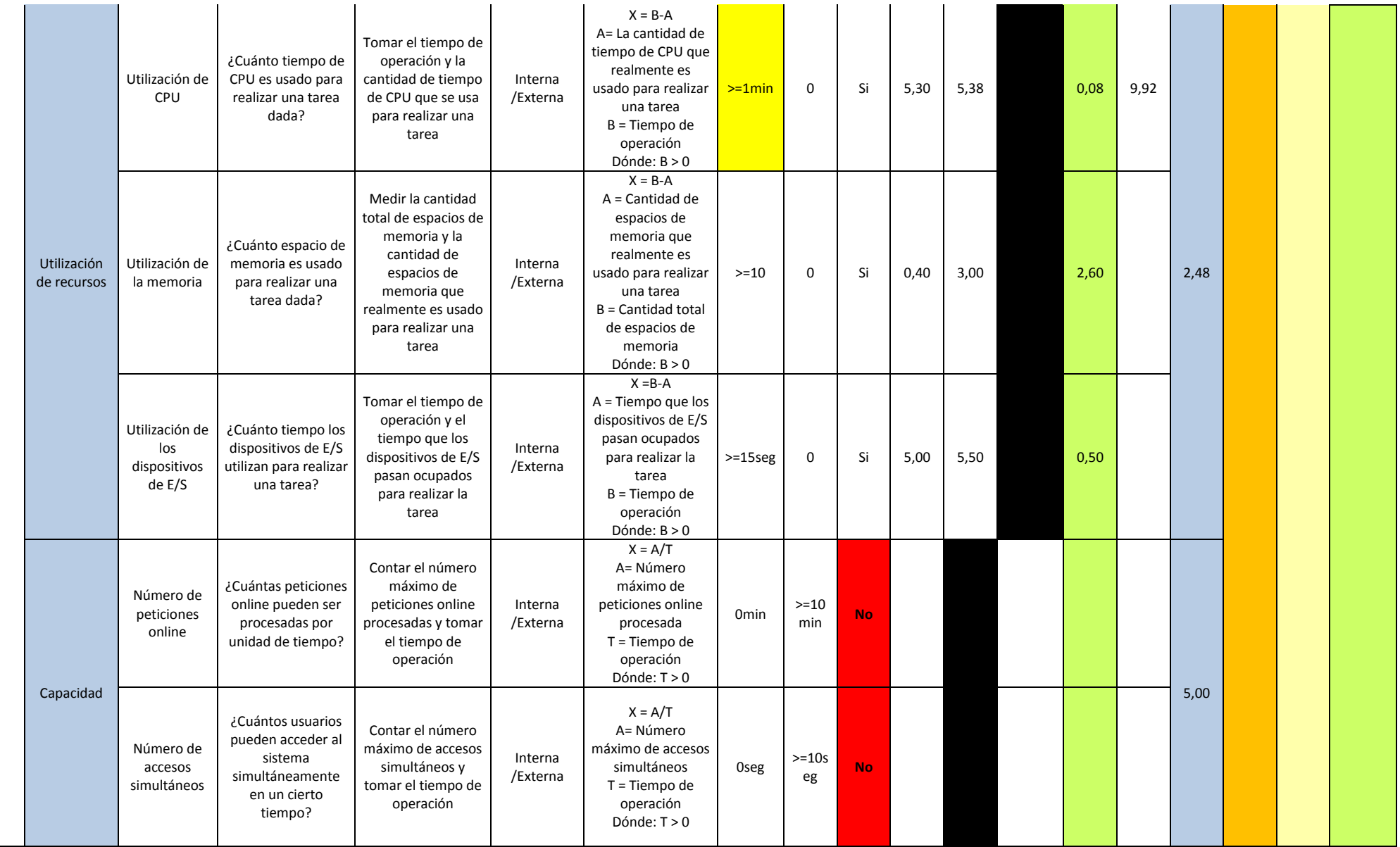

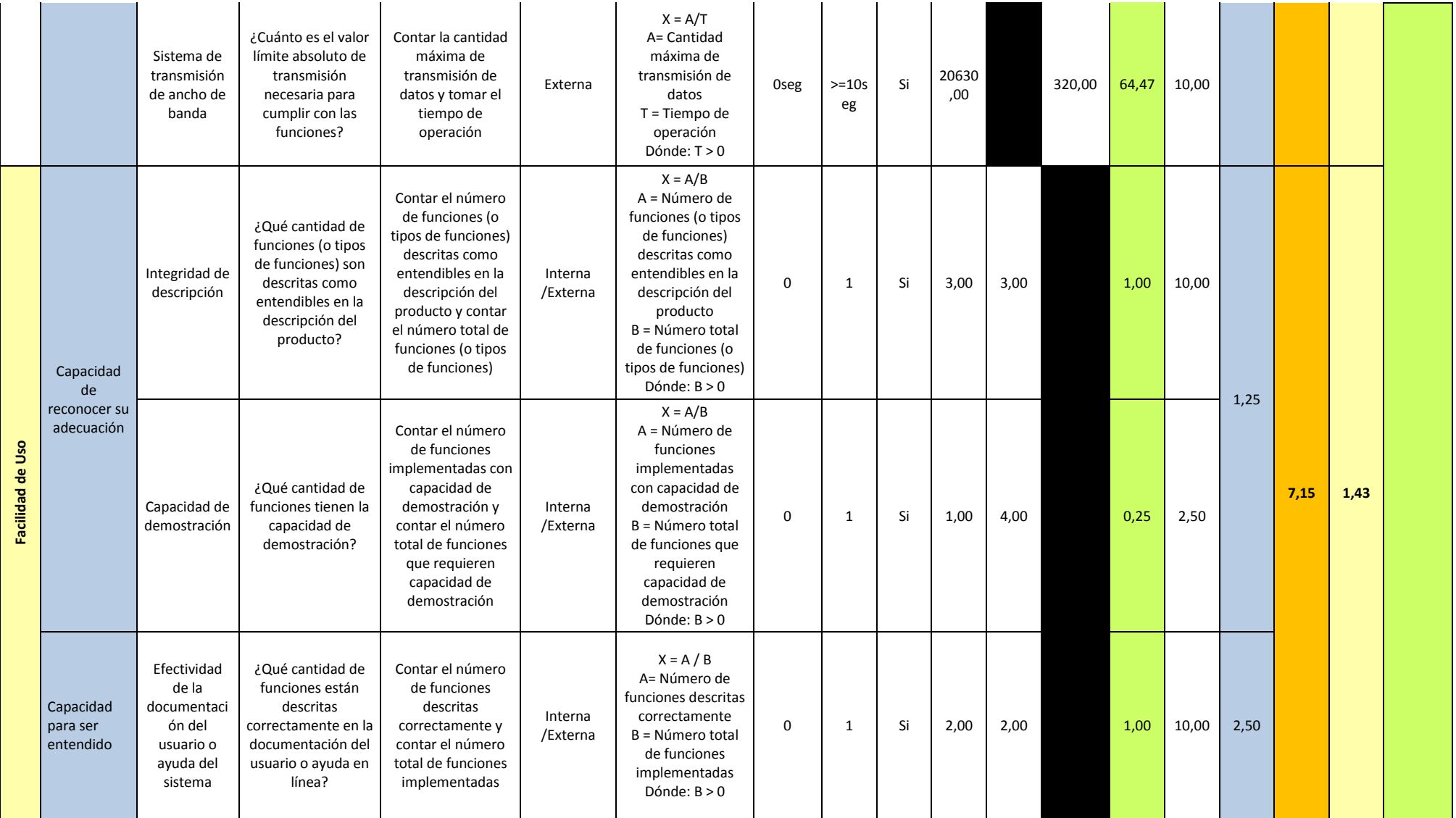

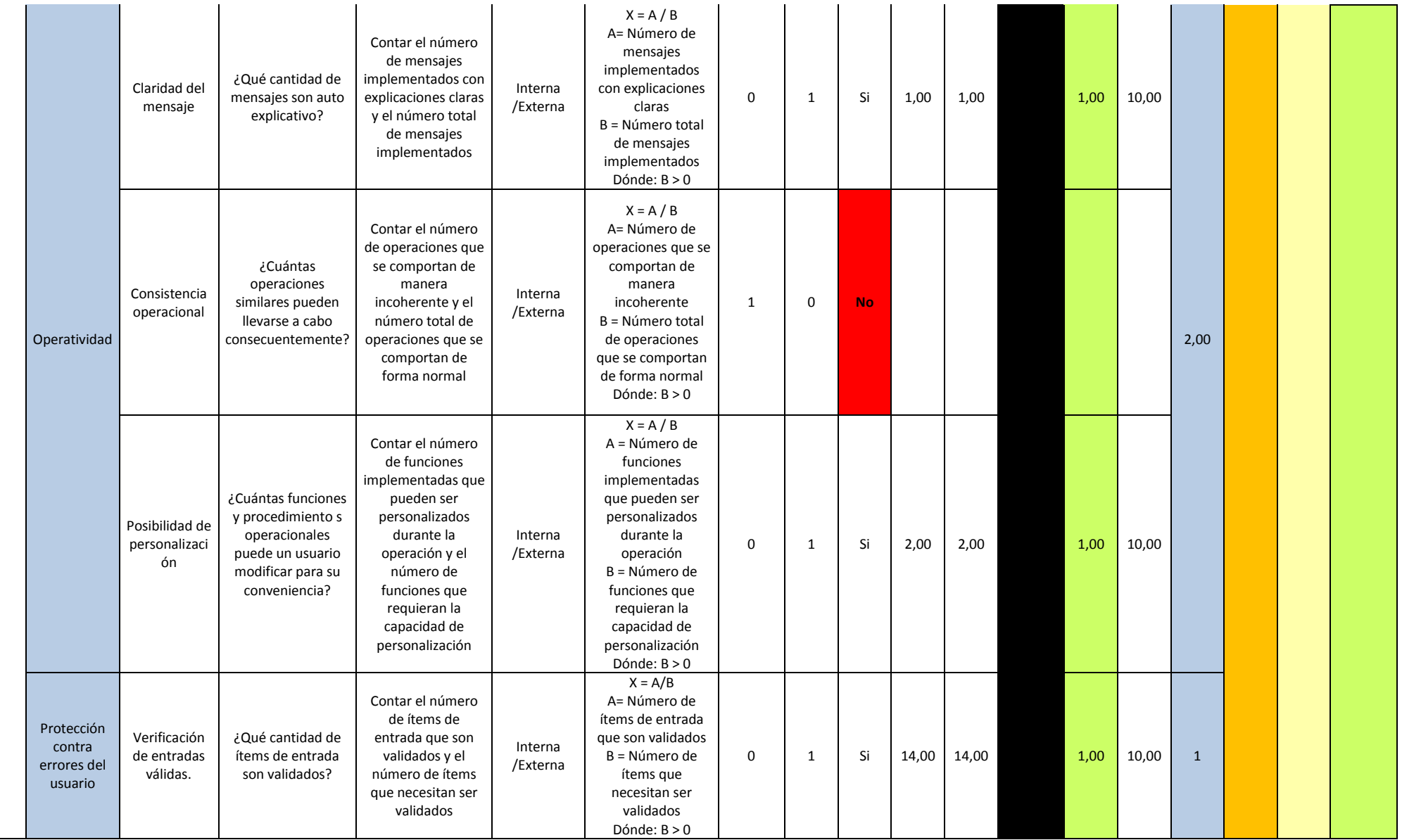

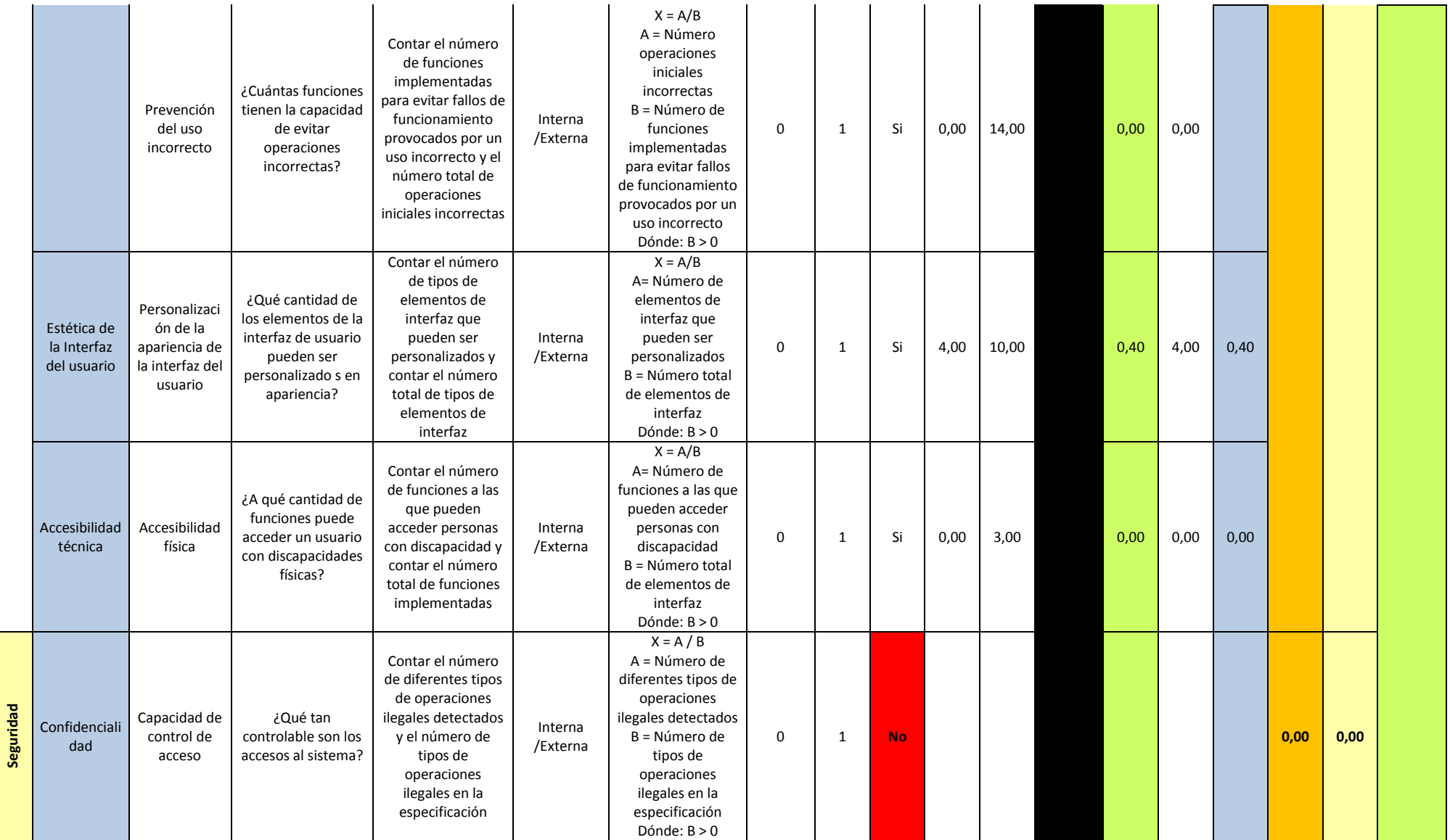

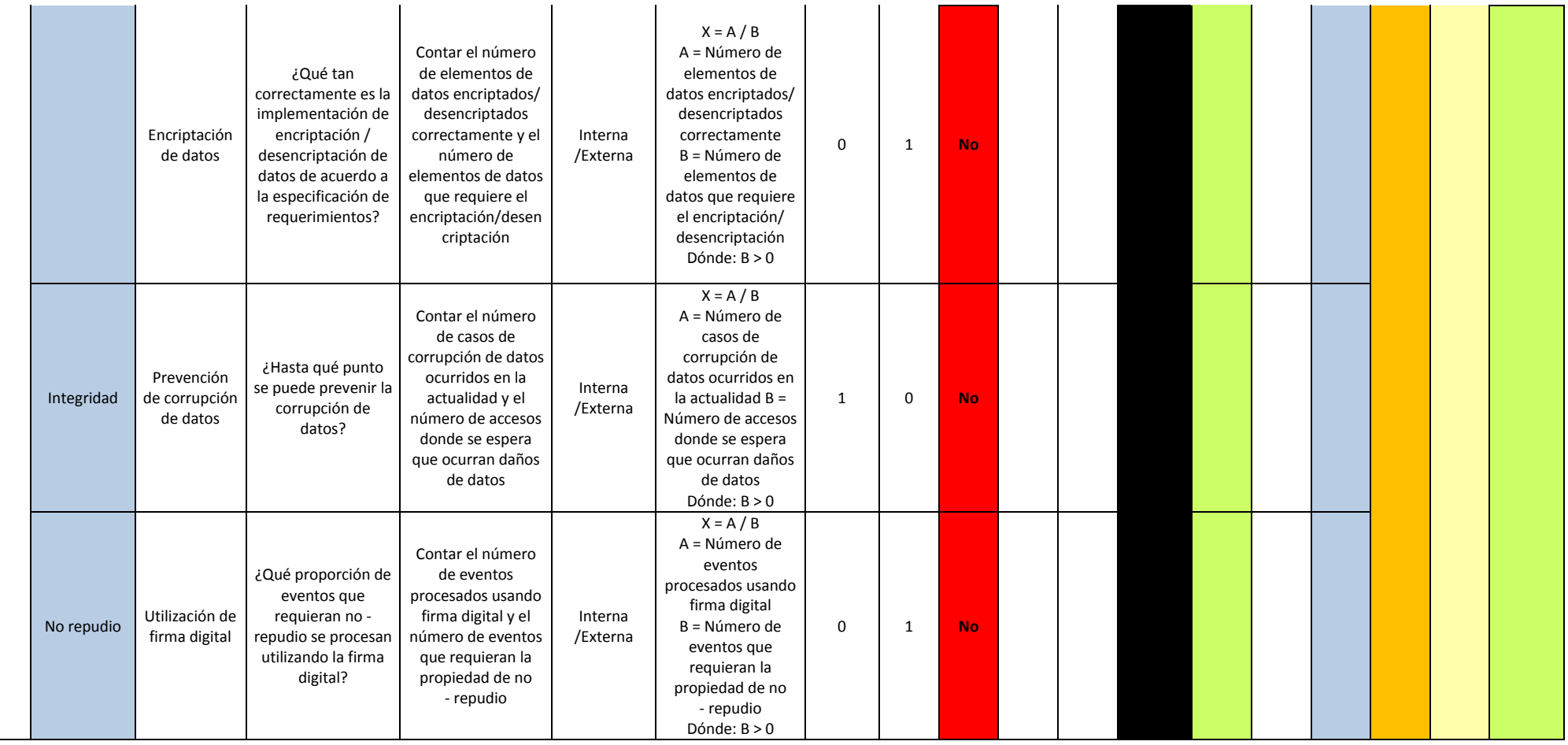

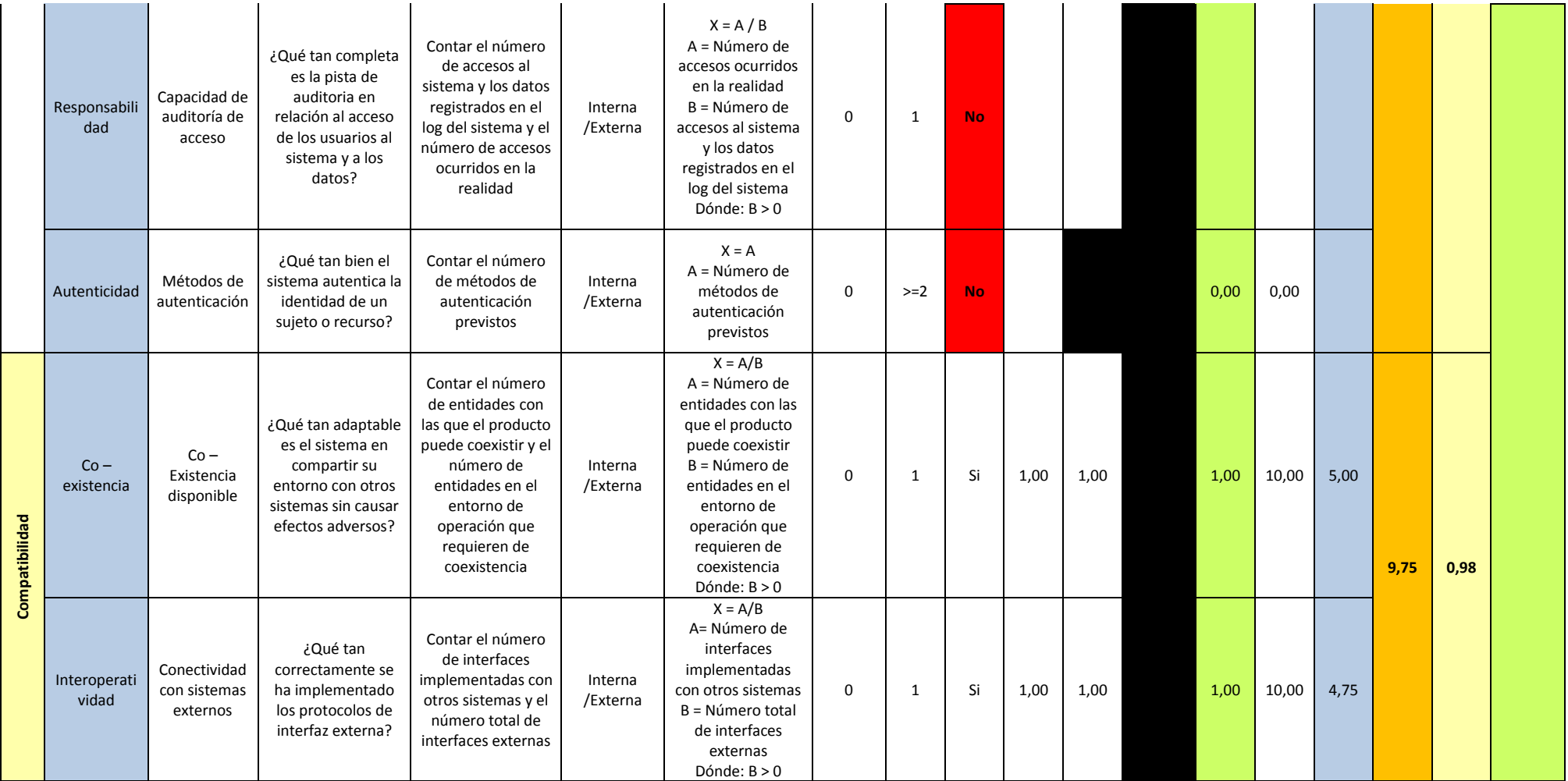

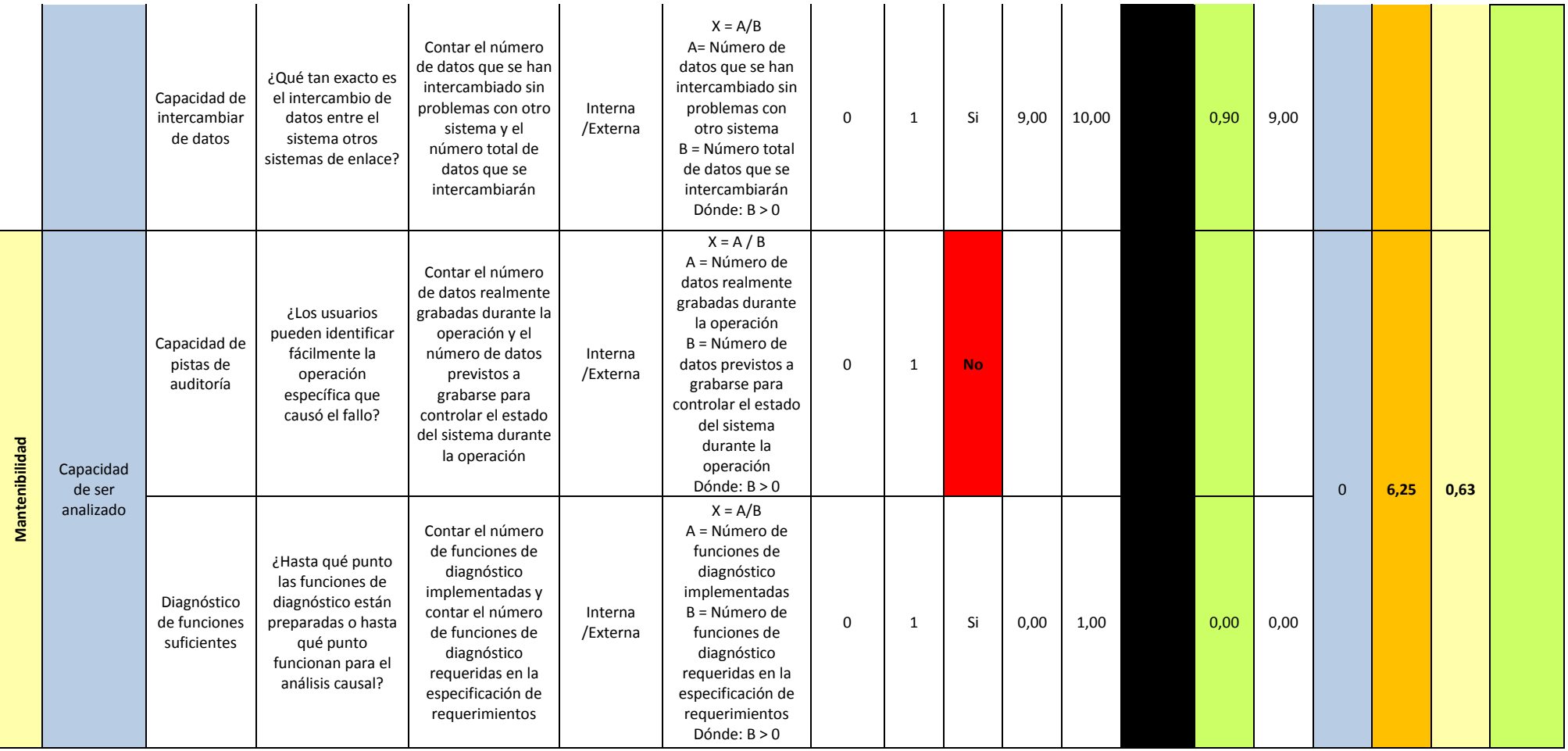

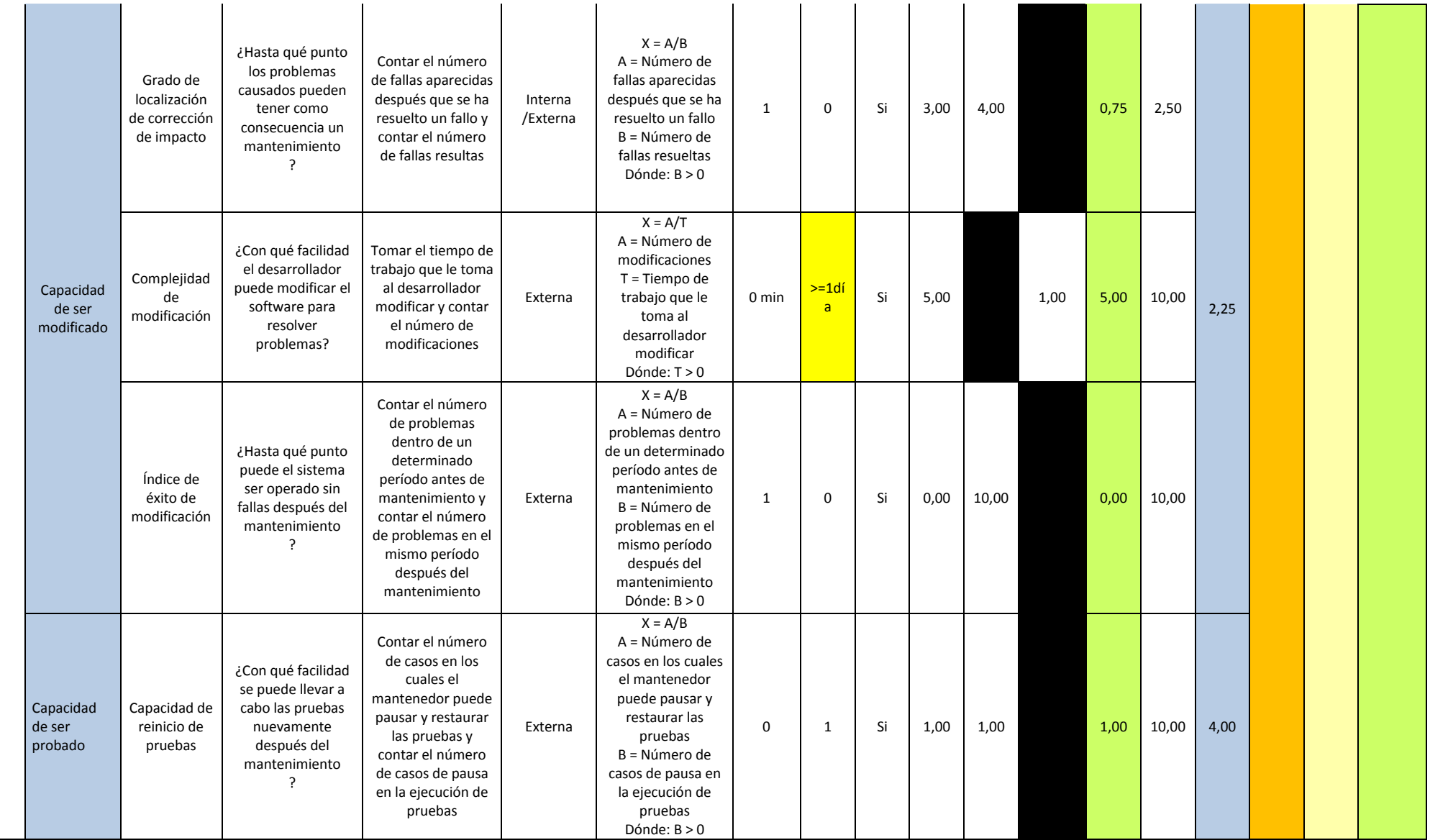

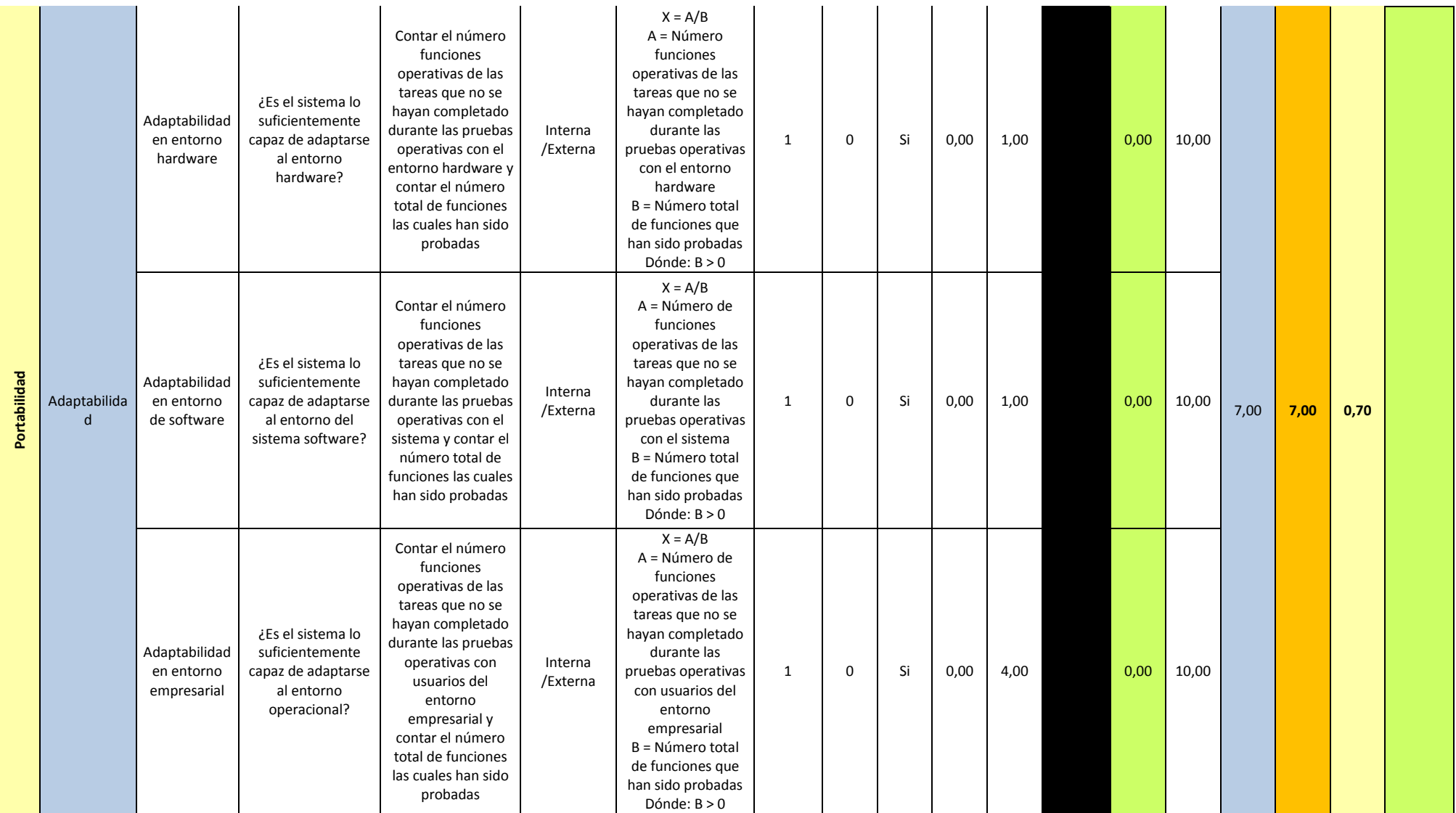

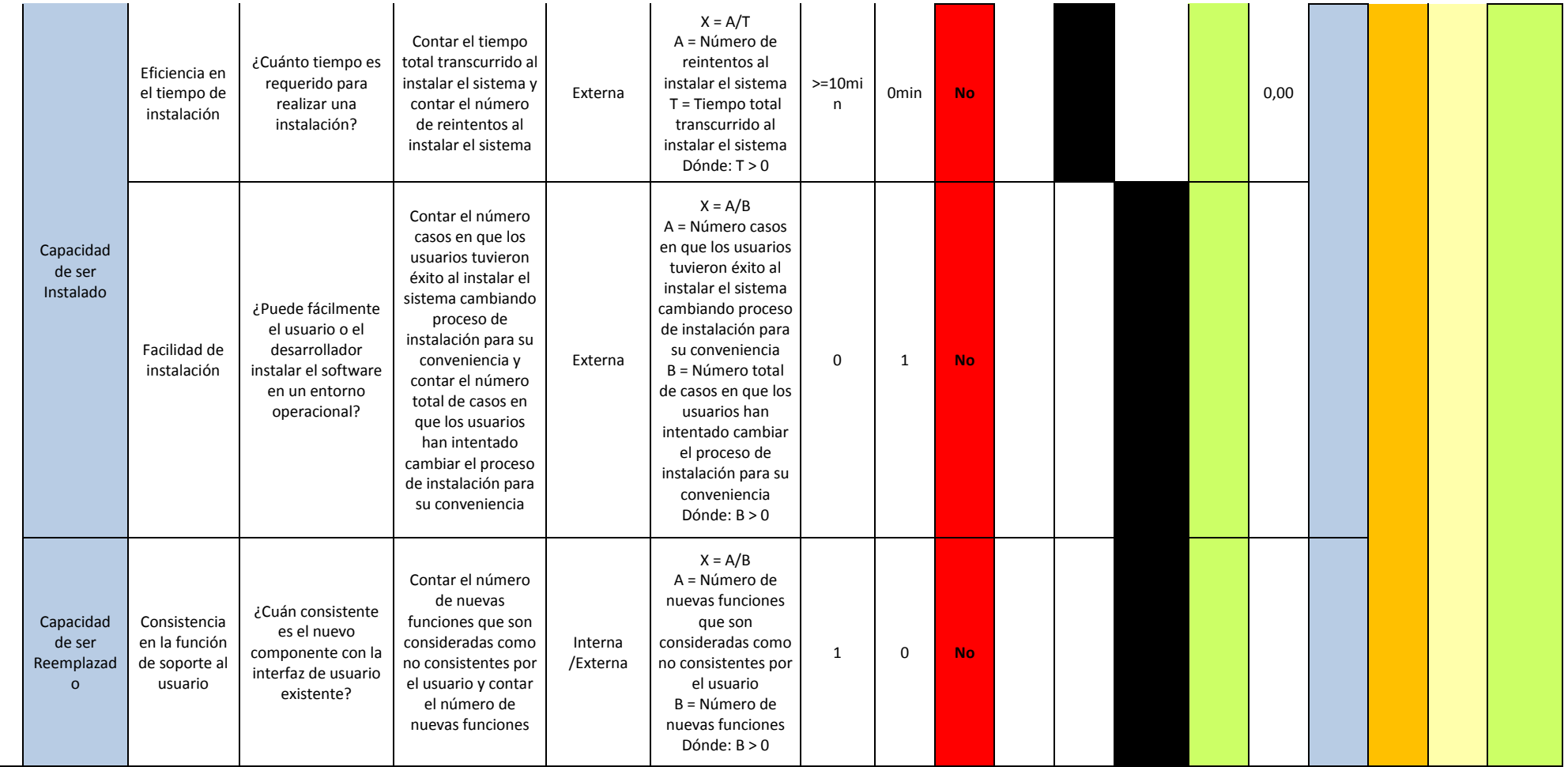

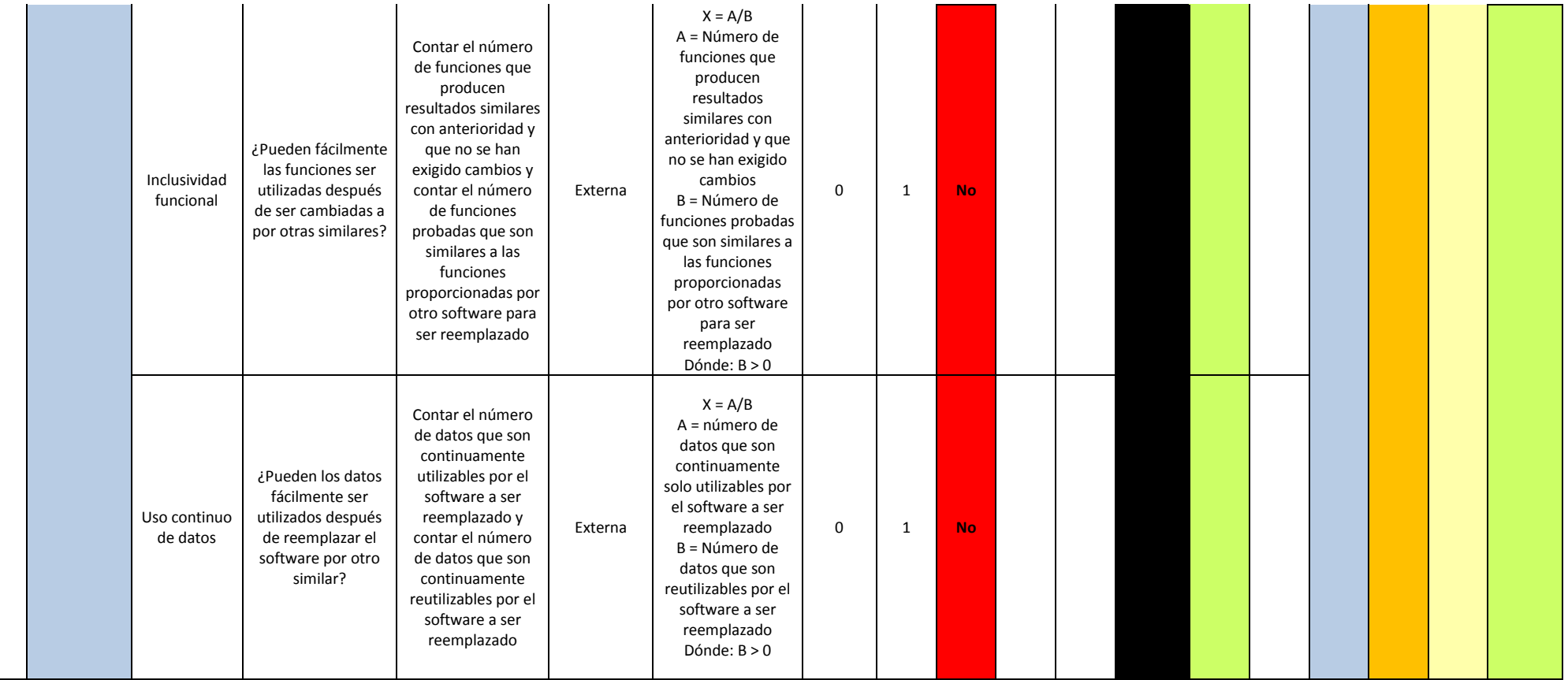

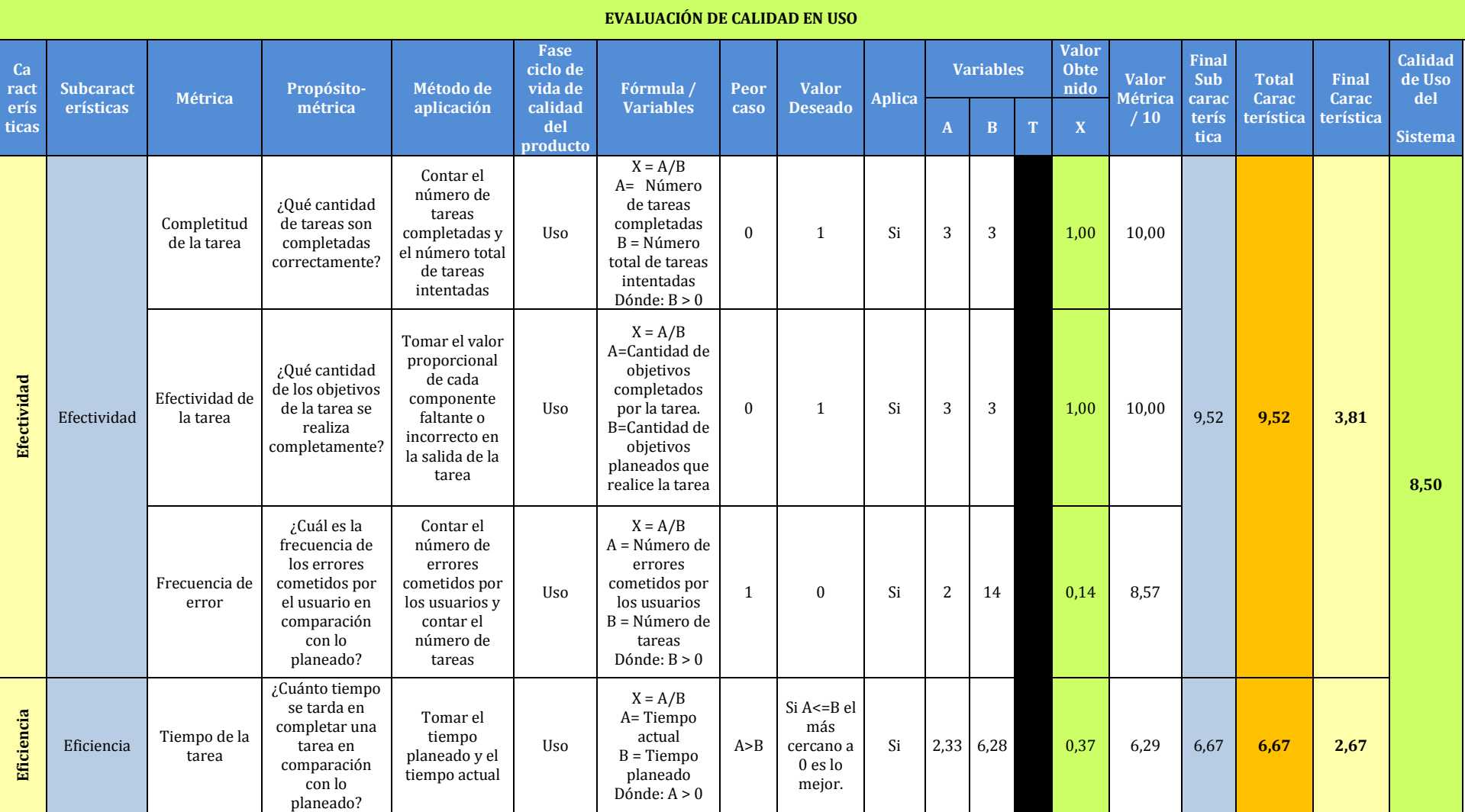

Fuente: Basada en (Vaca Sierra, 2017)

Tabla 57: *Matriz de calidad en uso - aplicación web de registro y seguimiento de actividades de entrenamiento deportivos para la federación deportiva de Imbabura*

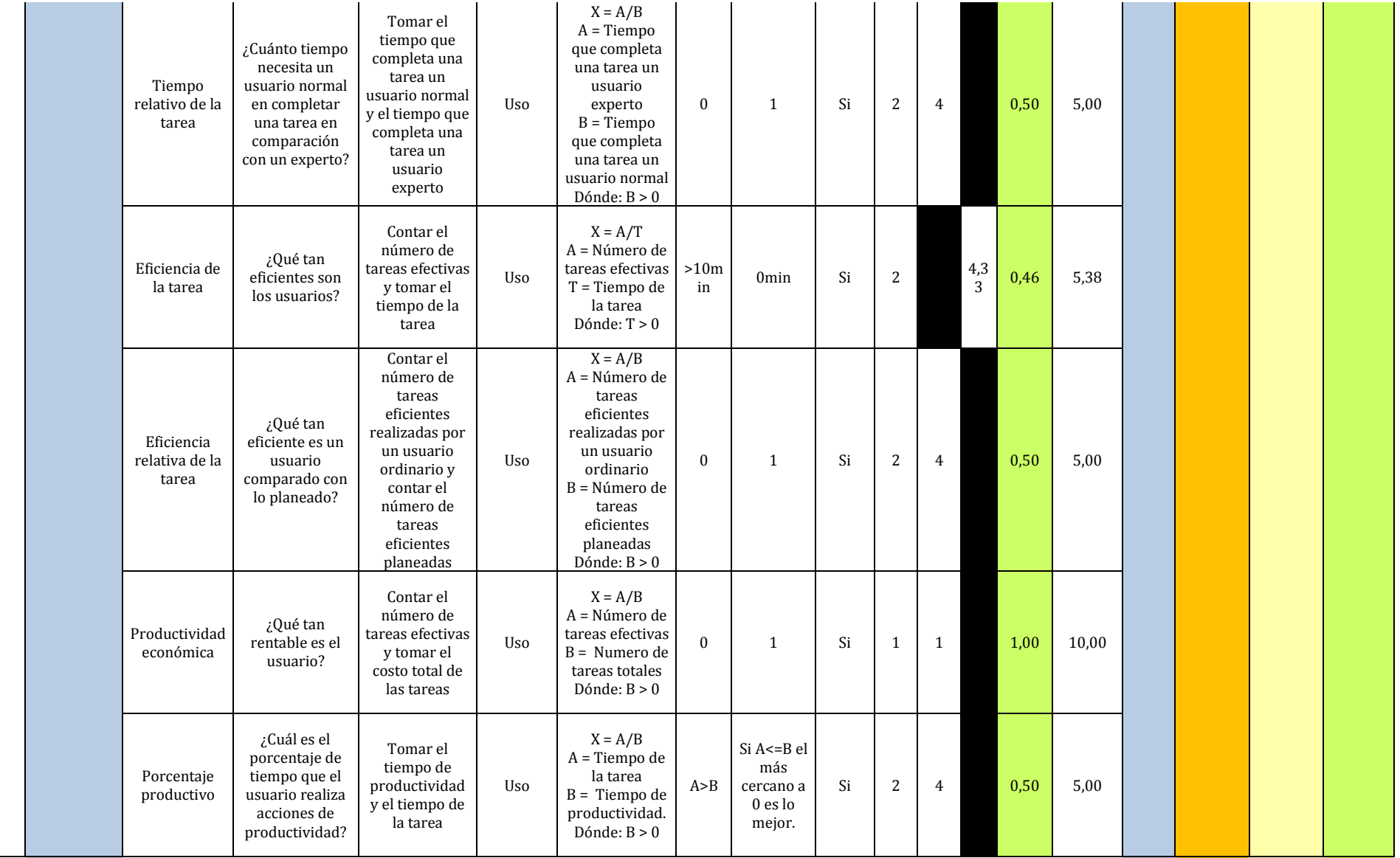

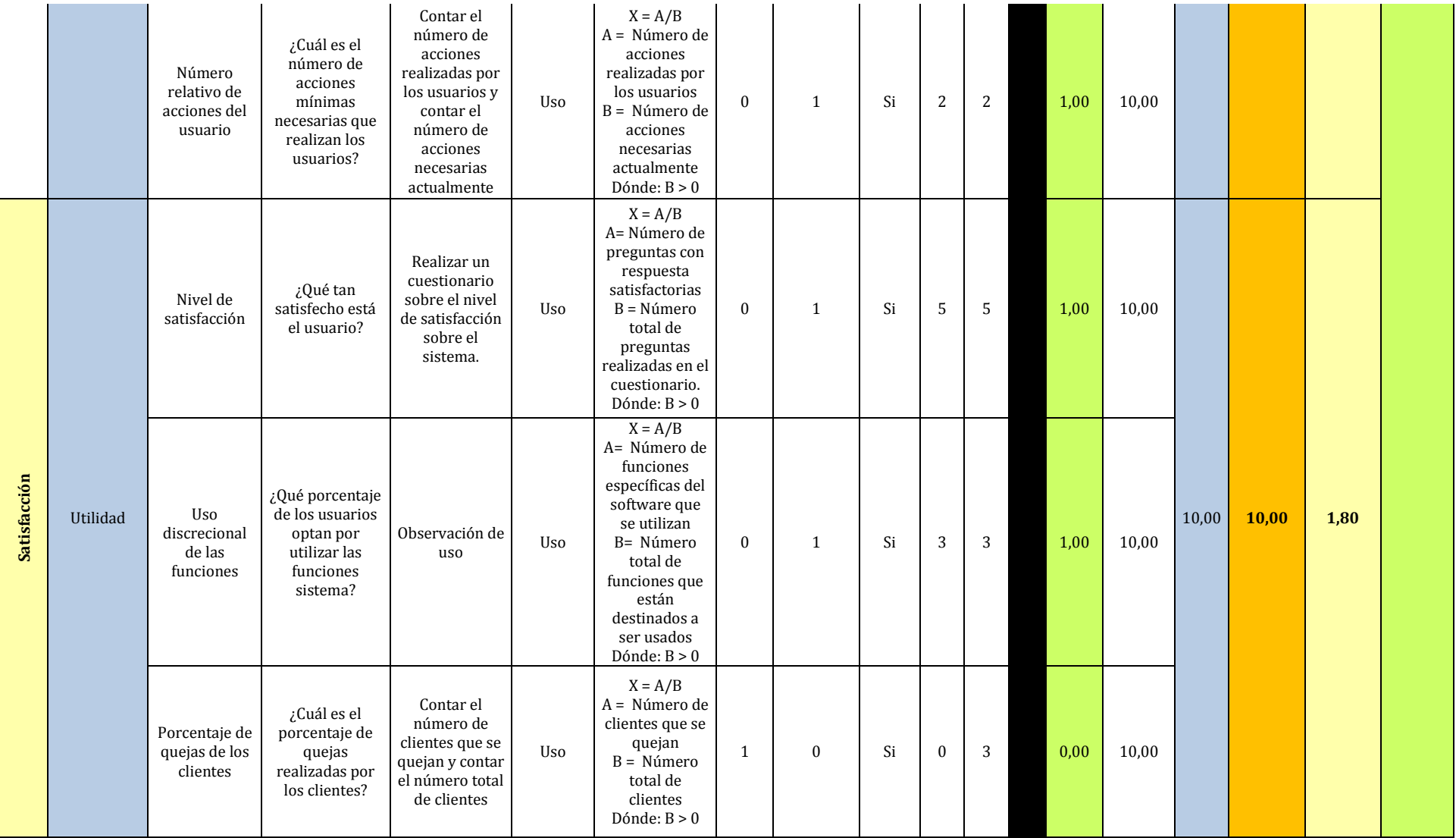
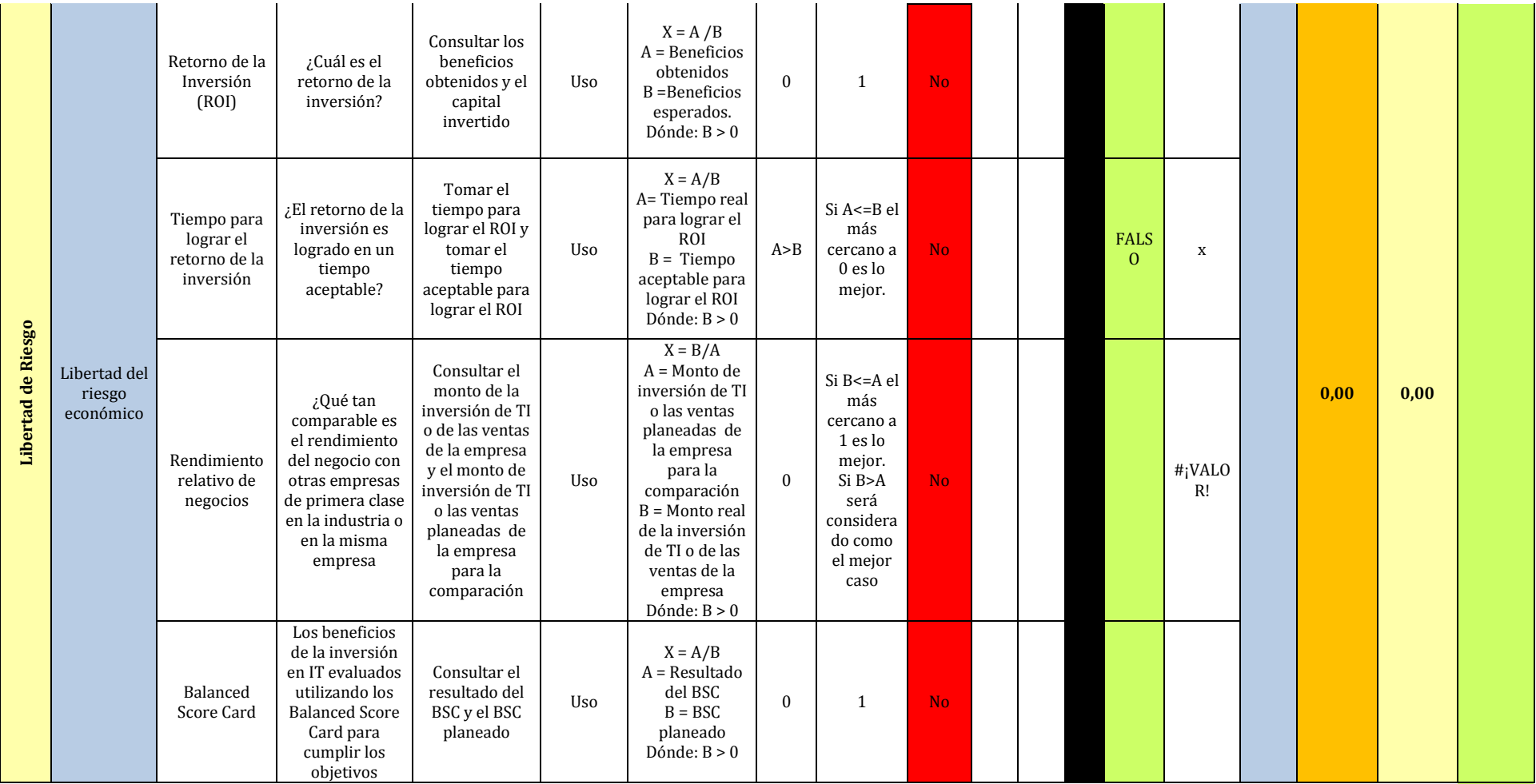

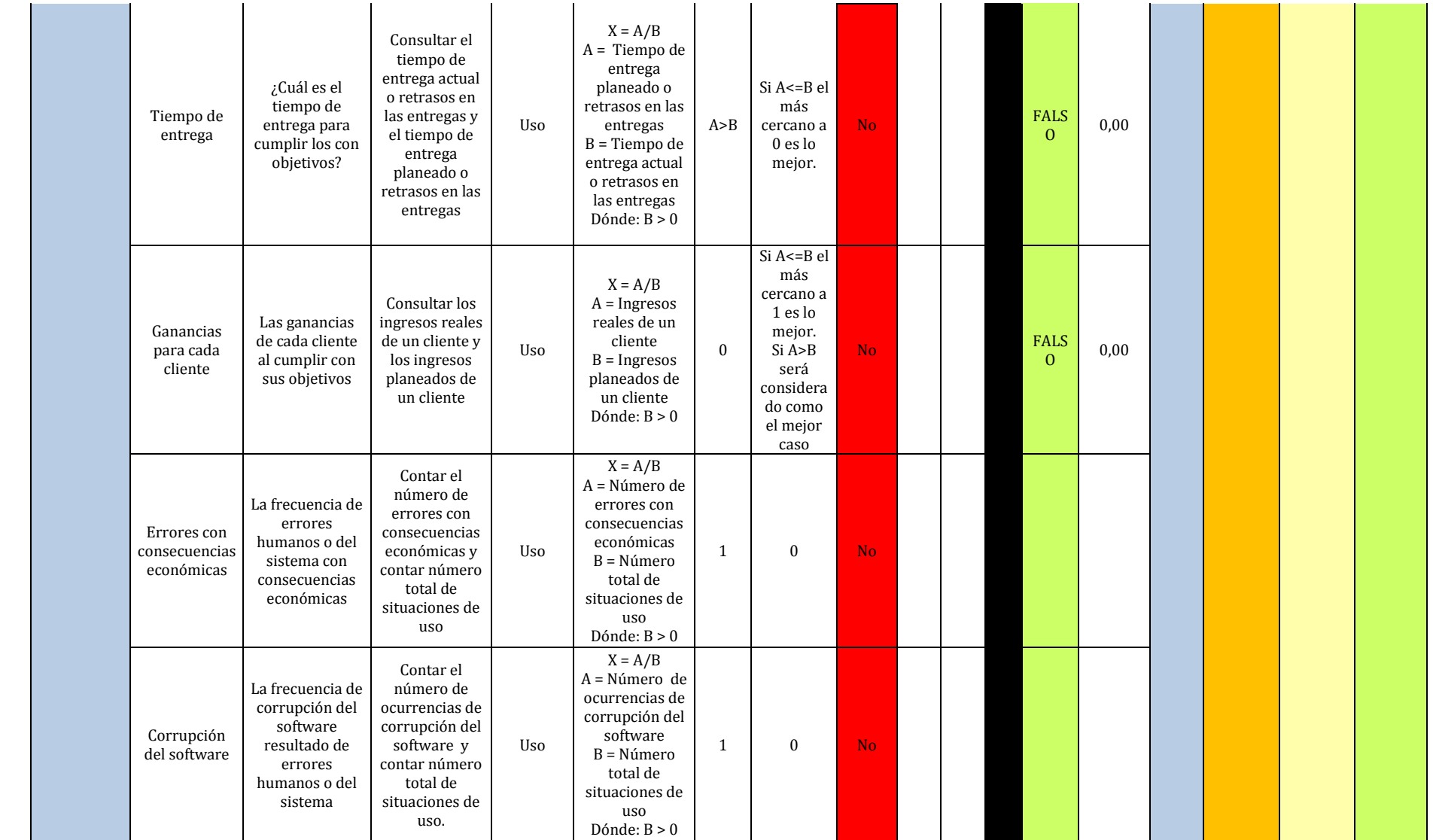

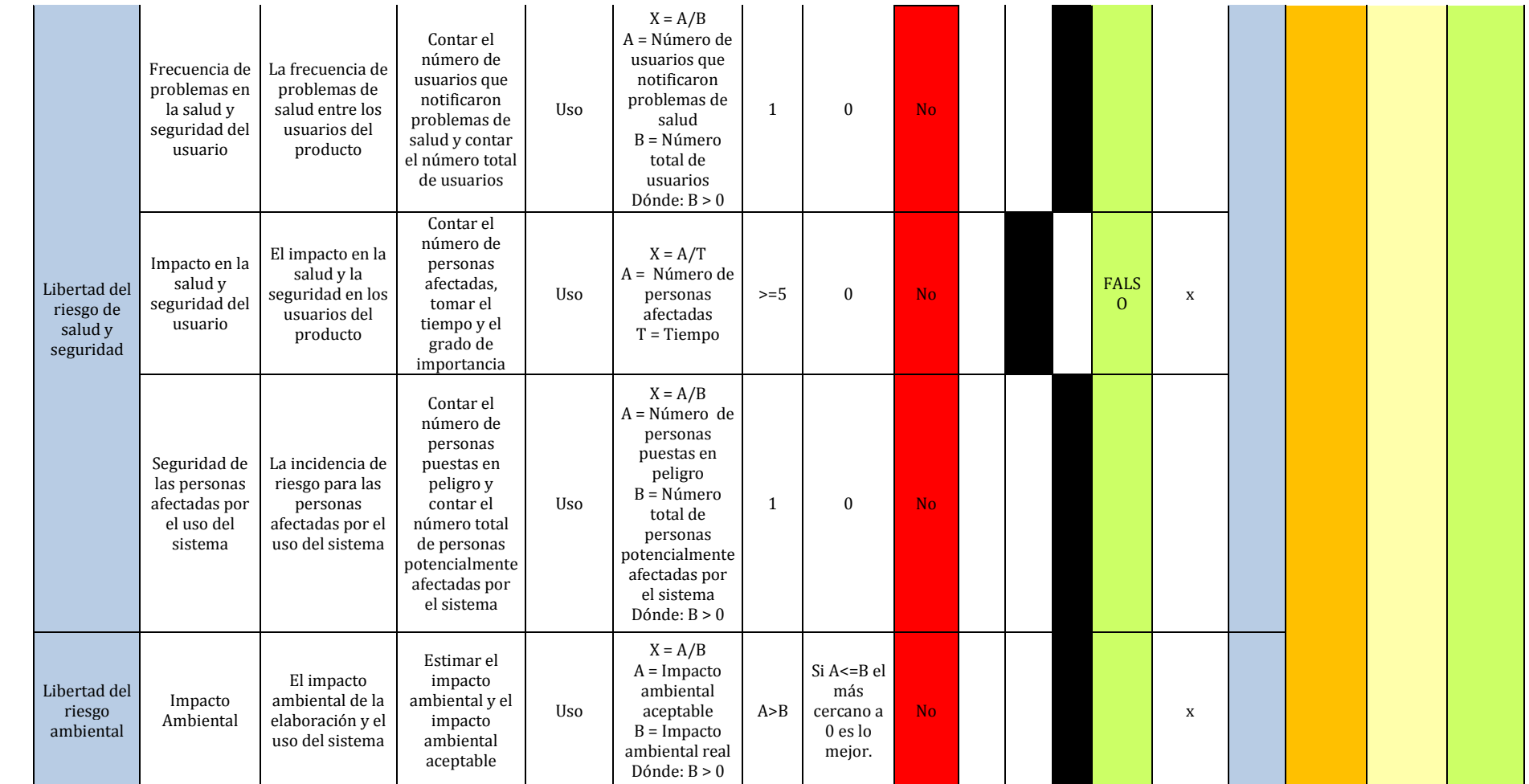

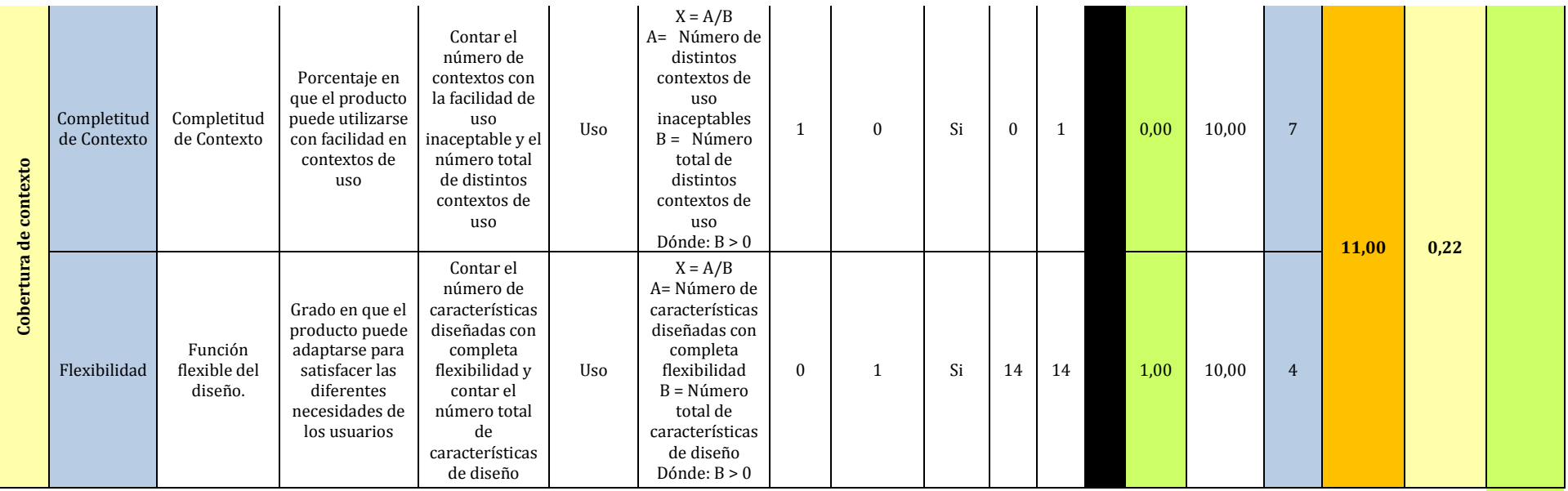

Una vez realizado una serie de pruebas, medir tiempos, y aplicar la matriz de calidad a la aplicación web, se alcanzaron los resultados siguientes:

En primer lugar, en la Figura 58 se tiene un resumen del nivel y porcentaje de importancia que se asignó a cada una de las características que se evaluaron, la calificación final que se consiguió por cada una de ellas, el valor de la calidad total obtenido de cada uno de los dos modelos que se aplicaron y por último la calidad total de la aplicación.

Fuente: Basada en (Vaca Sierra, 2017)

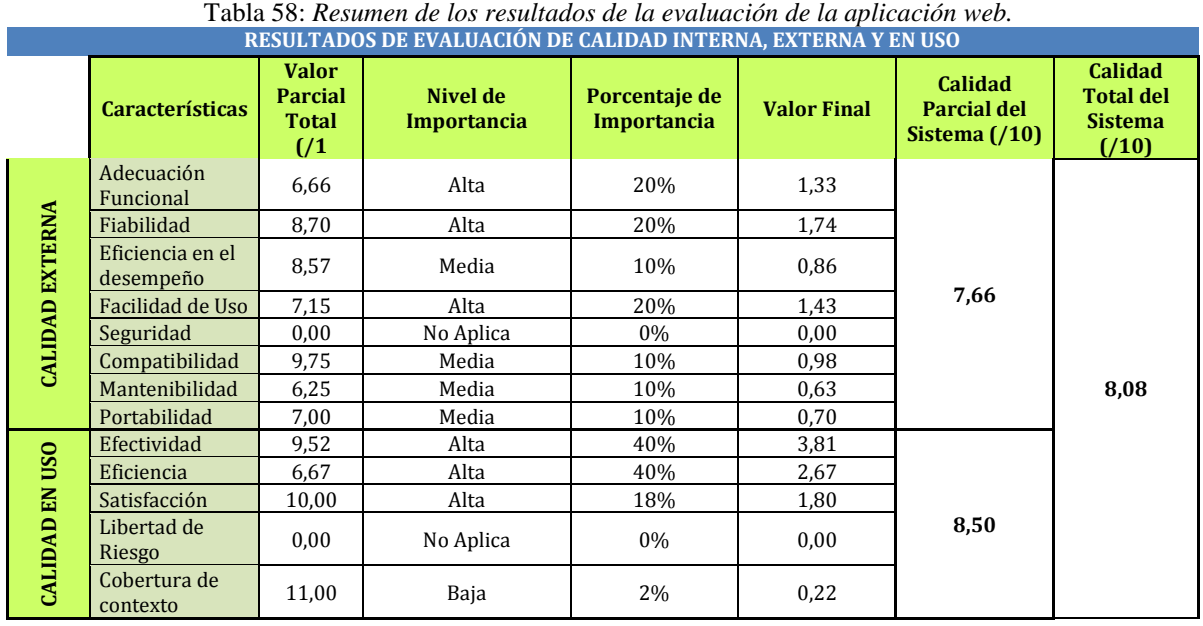

En segundo lugar, en la Figura 59 se detalla los valores de calidad obtenidos de los dos modelos aplicados a la "aplicación web de registro y seguimiento de actividades de entrenamiento deportivos para la Federación Deportiva de Imbabura" con los siguientes resultados:

#### Fuente: Basada en (Vaca Sierra, 2017)

Tabla 59: *Resumen de la Calidad de los dos modelos de calidad aplicados a la aplicación web.*

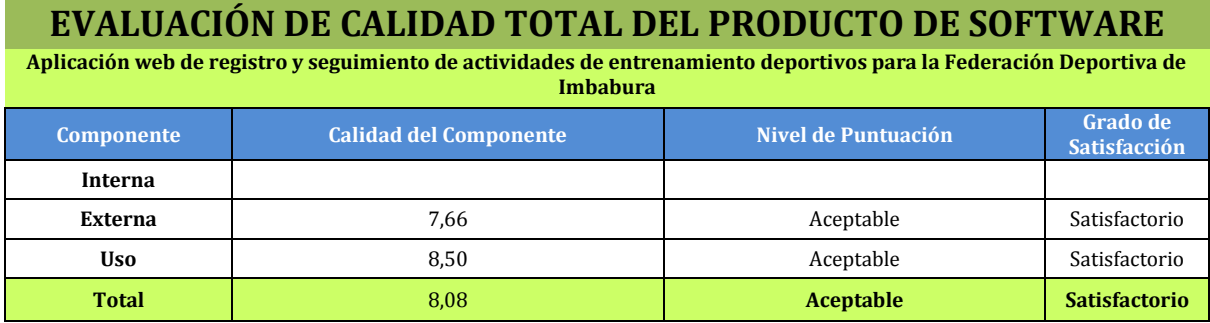

Después de haber hecho el análisis, se tiene como resultado todos los parámetros de evaluación, de la aplicación web desarrollada con Spring Tool Suite y Angular, en la cual tenemos una calificación en cuanto a la Calidad Externa de "7,66", donde tenemos un nivel de puntuación "Aceptable", y un grado de satisfacción "Satisfactorio"; por otro lado en lo

referente a Calidad en Uso se obtuvo una calificación de "8,50", con un nivel de puntuación "Cumple con los requisitos", y un grado de satisfacción "Satisfactorio".

En cuanto a la Calidad Total de la aplicación web se obtuvo una calificación de "8,08", que de acuerdo a la Tabla 51: de Niveles de puntuación final para calidad externa y en uso tenemos un nivel de puntuación "Aceptable", y un grado de satisfacción "Satisfactorio".

#### **4.5. Validación Norma ISO/IEC 25010:2015**

Terminado el análisis de la aplicación web, y verificado los resultados obtenidos se deduce que la aplicación web tiene un puntaje alto en cuanto a calidad, es decir es la que cumple satisfactoriamente con la mayor cantidad de parámetros que brinda la norma ISO/IEC 25010.

De acuerdo a los resultados de cada una de las características evaluadas en la aplicación web se puede deducir lo siguiente:

 Cumple con un 76,6 % de las métricas que definen la norma ISO/IEC 25010 en el modelo de calidad externa del producto software, y un 85 % de las métricas del modelo de calidad en uso, que define la misma norma.

#### **4.6. Cuestionario de requerimientos**

A continuación, se muestran las preguntas del cuestionario. Para ello, se realizó una encuesta a 6 usuarios de la FDI, los cuales son los encargados de utilizar la aplicación web, con el fin de medir el grado de satisfacción del mismo.

- 1. ¿La aplicación web proporciona una interfaz agradable?
	- a. Muy buena
	- b. Buena
	- c. Regular
	- d. Mala
- 2. ¿Para usted, la aplicación web es entendible?
	- a. Si
	- b. No
- 3. ¿La aplicación web cumple con el tiempo esperado en la ejecución de las tareas?
	- a. Muy buena
	- b. Buena
	- c. Regular
- d. Mala
- 4. ¿La aplicación web cumple con todos los requisitos establecidos al inicio del desarrollo?
	- a. Muy buena
	- b. Buena
	- c. Regular
	- d. Mala
- 5. ¿Ud. cree que se realizó todas las correcciones solicitadas por los usuarios?
	- a. Si
	- b. No

### **4.7. Resultados del cuestionario de requerimientos**

Para determinar la satisfacción de los usuarios. A continuación, se detalla los resultados obtenidos de las encuestas aplicadas a 6 usuarios que probaron la aplicación.

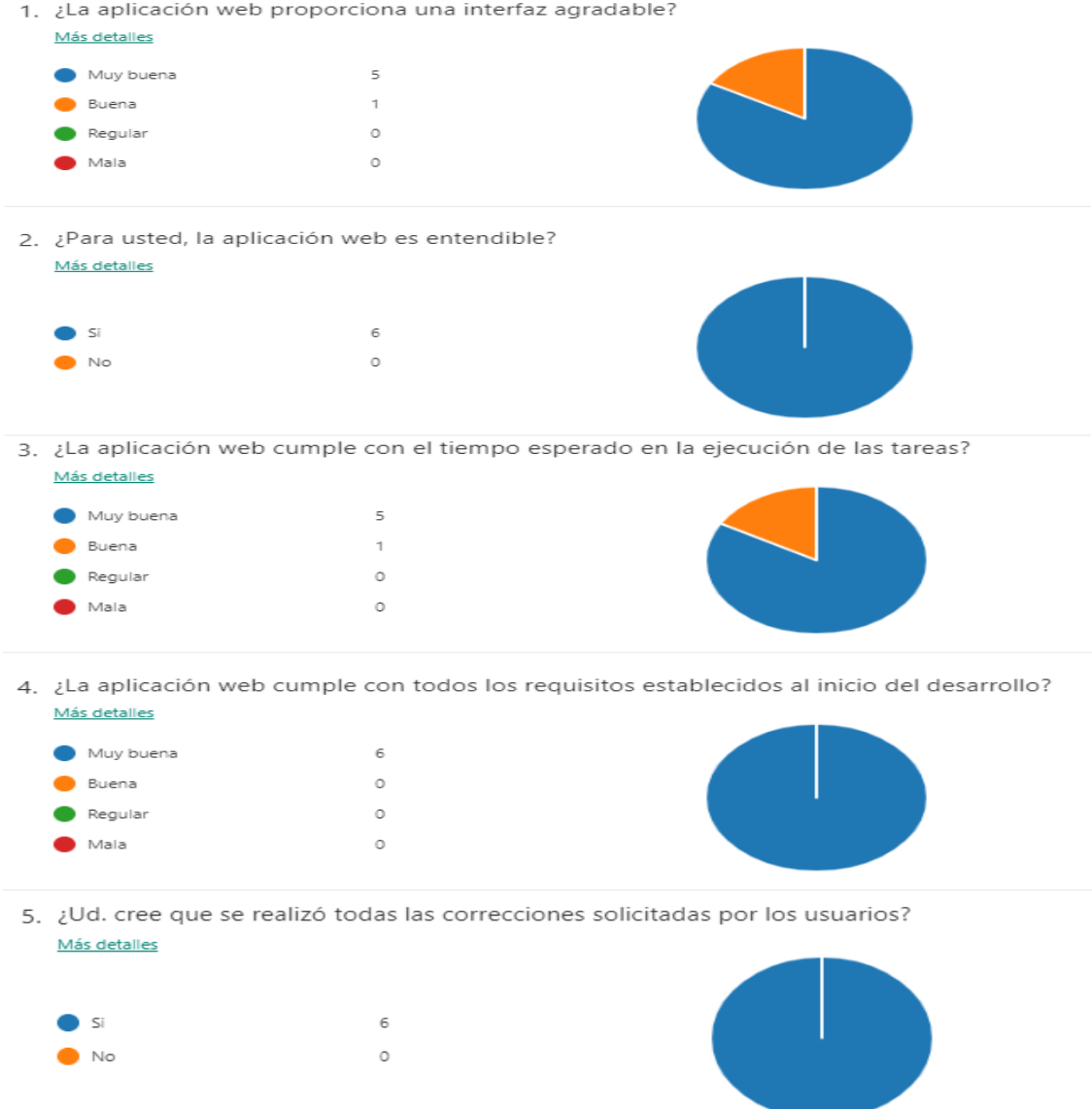

## **CONCLUSIONES Y RECOMENDACIONES**

#### **Conclusiones:**

Al estudiar y evaluar la norma NTE INEN-ISO/IEC 25010 podemos observar que la aplicación web tiene una puntuación en la calidad externa de "7,66", donde tenemos un nivel de puntuación "Aceptable", y un grado de satisfacción "Satisfactorio"; por otro lado, en lo referente a Calidad en Uso se obtuvo una calificación de "8,50", con un nivel de puntuación que "Cumple con los requisitos", y un grado de satisfacción "Satisfactorio".

En cuanto a la Calidad Total de la aplicación web se obtuvo una calificación de "8,08", que de acuerdo a la Tabla 51: de Niveles de puntuación final para calidad externa y en uso tenemos un nivel de puntuación "Aceptable", y un grado de satisfacción "Satisfactorio".

El uso de los Frameworks Spring Tool Suite y Angular permitieron agilizar el proceso de desarrollo de aplicaciones web empresariales, gracias a la investigación y conocimiento profundo de las características, subcaracteristicas y su funcionamiento.

La matriz de calidad sirvió como ayuda para evaluar las características de calidad en uso y externa de la normativa internacional NTE INEN-ISO/IEC 25010 en productos de software desarrollados. Mostrando de manera detallada la validación del nivel de calidad de la aplicación web en cada uno de los aspectos o métricas.

Cumpliendo con el 76,6 % de las métricas que definen la norma NTE INEN-ISO/IEC 25010 en el modelo de calidad externa del producto software, y un 85 % de las métricas del modelo de calidad en uso.

#### **Recomendaciones:**

Se recomienda aplicar un modelo de calidad de software con el fin de garantizar la calidad de cualquier tipo de aplicaciones web, para satisfacer al usuario final.

En el desarrollo de aplicaciones web con los Frameworks Spring Tool Suite y Angular requiere de un computador de características robustas, con lo cual evitaremos fallos en el rendimiento del mismo

En un futuro. se recomienda implementar y dar soporte a la aplicación web de registro y seguimiento de actividades de entrenamiento deportivos para la Federación Deportiva de Imbabura para mejorar su funcionalidad y así poder agregar más tablas, campos, etc.

Usar la Metodología SCRUM por su agilidad y estructura organizada para el cumplimiento de requerimientos del software o aplicación web, permitiendo entregar un producto final de calidad.

Aplicar el modelo de calidad que proporciona la NTE INEN-ISO/IEC 25010, para obtener una validación óptima de la aplicación web para que cumpla un estándar internacional que garantice la calidad del mismo y por consiguiente la satisfacción del usuario final.

# **BIBLIOGRAFÍA**

Afsari, K., Eastman, C. M., & Castro-Lacouture, D. (2017). JavaScript Object Notation (JSON) data serialization for IFC schema in web-based BIM data exchange. *Automation in Construction*, *77*, 24–51. https://doi.org/10.1016/j.autcon.2017.01.011

Añó Sanz, V. (2003). *Organización y Gestión de Actividades Deportivas.* España: INDE.

Arevalo Lizardo, M. E. (29 de noviembre de 2017). *arevalomaria.wordpress.com*. Obtenido de Scrum – Metodología Agil #Scrum: https://arevalomaria.wordpress.com/2017/11/29/scrum-metodologia-agil-scrum/

Arizmendi, P. (2018). *AngularJS.* Paimí Arizmendi.

- B, G. (13 de mayo de 2019). *Hostinger*. Obtenido de Hostinger: https://www.hostinger.es/tutoriales/que-es-github/
- Barcelona, U. (2018). *Principales roles de la metodología ágil Scrum*. Obtenido de https://www.obs-edu.com/int/blog-project-management/scrum/principales-roles-de-lametodologia-agil-scrum
- BLANCARTE, O. (17 de Julio de 2018). *www.oscarblancarteblog.com.* Obtenido de Que es Spring Boot y su relación con los microservicios: https://www.oscarblancarteblog.com/2018/07/17/spring-boot-relacion-losmicroservicios/
- Cadavid, A. N. (2013). Revisión de metodologías ágiles para el desarrollo de software. *Prospectiva*, *11*(2), 30. https://doi.org/10.15665/rp.v11i2.36
- Chavez, M. M. (11 de marzo de 2011). *01.2. variables medicion*. Obtenido de 01.2. variables medicion: https://es.slideshare.net/SCSF2011/012-variables-medicion
- Coronel, G. (30 de Abril de 2013). *Desarrollo Web*. Obtenido de Eventos Scrum: http://desarrollandowebapps.blogspot.com/2013/04/eventos-scrum.html
- Deportes de tiempo y marca Trabajos de investigación 2527 Palabras. (n.d.). Retrieved November 8, 2018, from https://www.buenastareas.com/ensayos/Deportes-De-Tiempoy-Marca/2347987.html
- Deportes en Conjunto. (n.d.). Retrieved November 8, 2018, from https://es.scribd.com/doc/73273555/Deportes-en-Conjunto
- EBERHARD, W., & TOBIAS, F. (2015). *Spring Boot and Spring Cloud.* ENTWICKLER.PRESS.
- García Martin, J., & Pérez Martínez, J. (2018). Aprendizaje basado en proyectos: método para el diseño de actividades. *Tecnología, Ciencia y Educación*, (10), 37–66.
- Genuitec. (9 de Junio de 2017). *www.genuitec.com.* Obtenido de https://www.genuitec.com/products/angular-ide/

Guía rápida para aprender Scrum | OpenWebinars. (n.d.). Retrieved November 17, 2018, from https://openwebinars.net/blog/la-guia-para-aprender-scrum/?cat=programacion

Ignacio, J., & Moreno, M. (n.d.). *CLARIFICACIÓN DE CONCEPTOS RELACIONADOS CON* 

*EL ENTRENAMIENTO DEPORTIVO*.

- INEC. (2017). *Clasificación Central de Productos v2.* Quito: Insttituto nacionla de Estadisticas y Censos.
- ISO/IEC 25022. (2016). *«Quality in Use Measures,» de Systems and software engineering \_\_\_\_\_\_Systems and software Quality Requirements and Evaluation (SQuaRE) - Measurement of quality in use.* Suiza: International Organization for Standardization.
- ISO/IEC 25023. (2016). *«Use of System and software product quality Measures,» de \_\_\_\_\_Systems and software engineering – Systems and software Quality Requirements and \_\_\_\_\_Evaluation (SQuaRE) – Measurement of system and software product quality,.* Suiza: International Organization for Standardization.
- ISO/IEC 25040. (2011). *Modelo de referencia de evaluación y guía. Systems and software \_\_\_\_\_engineering -- Systems and software Quality Requirements and Evaluation (SQuaRE) \_\_\_\_\_-- Evaluation process.* Suiza: ISO.
- La Hora, L. q. (15 de Noviembre de 2013). *FDI, 85 años de historia.* Obtenido de https://lahora.com.ec/noticia/1101592378/fdi-85-ac3b1os-de-historia
- Lopez-Pellicer, F. J., Béjar, R., Latre, M. A., Nogueras-Iso, J., & Zarazaga-Soria, F. J. (2015). GitHub como herramienta docente. *Actas de Las XXI Jornadas de La Enseñanza Universitaria de La Informática*, 66–73. Retrieved from https://upcommons.upc.edu/handle/2117/76761
- Manuel Guerrero-Higueras, Á. (n.d.). Cognitive Robotics View project CIFIL: Characterization of Railway Infrastructure using Lidar View project. https://doi.org/10.26754/CINAIC.2017.000001\_122
- Michelon, G. K., Bazzi, C. L., Upadhyaya, S., de Souza, E. G., Magalhães, P. S. G., Borges, L. F., … Betzek, N. M. (2019). Software AgDataBox-Map to precision agriculture management. *SoftwareX*, *10*, 100320. https://doi.org/10.1016/j.softx.2019.100320
- Nieves, P., & Sonia, M. (n.d.). *UNIDAD ACADÉMICA DE CIENCIAS SOCIALES CARRERA DE CIENCIAS DE LA EDUCACIÓN MENCIÓN CULTURA FÍSICA SEMIPRESENCIAL MACHALA 2018*.
- NORMALIZACIÓN, S. E. (7 de junio de 2016). *Normalización.* Obtenido de Normalización: http://inennormalizacion.blogspot.com/2016/06/que-es-la-normalizacion.html
- OBS Business School. (2016). Principales roles de la metodología ágil SCRUM.
- Originales, T., Lucía, D. M., & Londoño, O. (n.d.). *ACTA MÉDICA COLOMBIANA VOL. 32 N° 4 ~ OCTUBRE-DICIEMBRE ~ 2007*.
- Oriol, E. ( 22 de marzo de 2017). *¿Angular 2 o Angular 4? – Simplemente Angular*. Obtenido de http://blog.enriqueoriol.com/2017/03/angular4.html
- Por, E., & Lockhart, T. (2017). *Tutorial de PostgreSQL El equipo de desarrollo de PostgreSQL*.
- Ramos Vega, C. (13 de febrero de 2017). *Los eventos en #Scrum*. Obtenido de https://cristinaramosvega.com/los-eventos-scrum/
- Robledo, D. (2017). *Desarrollo de aplicaciones para Android I.* España: Ministerio de Educación de España. Retrieved from https://ebookcentral.proquest.com
- Salazar, A. (16 de Octubre de 2016). *Prozess Group.* Obtenido de Procesos de SCRUM: http://www.prozessgroup.com/procesos-de-scrum/
- Salis, V., & Spinellis, D. (2019). RepoFS: File system view of Git repositories. *SoftwareX*, *9*, 288–292. https://doi.org/10.1016/j.softx.2019.03.007
- Schwaber, K., & Sutherland, J. (Julio de 2013). *La Guía Definitiva de Scrum: Las Reglas del Juego*. Obtenido de https://www.scrumguides.org/docs/scrumguide/v1/scrum-guidees.pdf
- Sistemas, E. D. E., & Software, Y. C. D. E. (2015). *ECUATORIANA NTE INEN-ISO / IEC 25010*.
- Softeng. (2018). *Metodología Scrum para desarrollo de software - aplicaciones complejas*. Obtenido de https://www.softeng.es/es-es/empresa/metodologias-detrabajo/metodologia-scrum.html

Vaca Sierra, T. (2017). *Modelo de Calidad de software.* Ibarra.

- Vásquez, G. ( 28 de Junio de 2017 ). *Código OnClick*. Obtenido de https://codigoonclick.com/que-es-angular/
- VELEZ, E. (05 de octubre de 2018). *La revolución de la tecnología en el deporte.* Obtenido de https://www.inacorpsa.com/tecnologia-deporte/

Visor de imágenes médicas digitales web. (2014). Revista Cubana de Informática Médica, 6(1), 57–70.

Zea Ordóñez, M. P., Molina Ríos, J. R., & Redrován Castillo, F. F. (2017). *Administración de base de datos con PostgreSQL.* Área de Innovación. yDesarrollo, S.L.

# **ANEXOS**

## **ANEXO A: Definición de métricas de calidad externa y en uso**

### **Métricas de calidad externa**

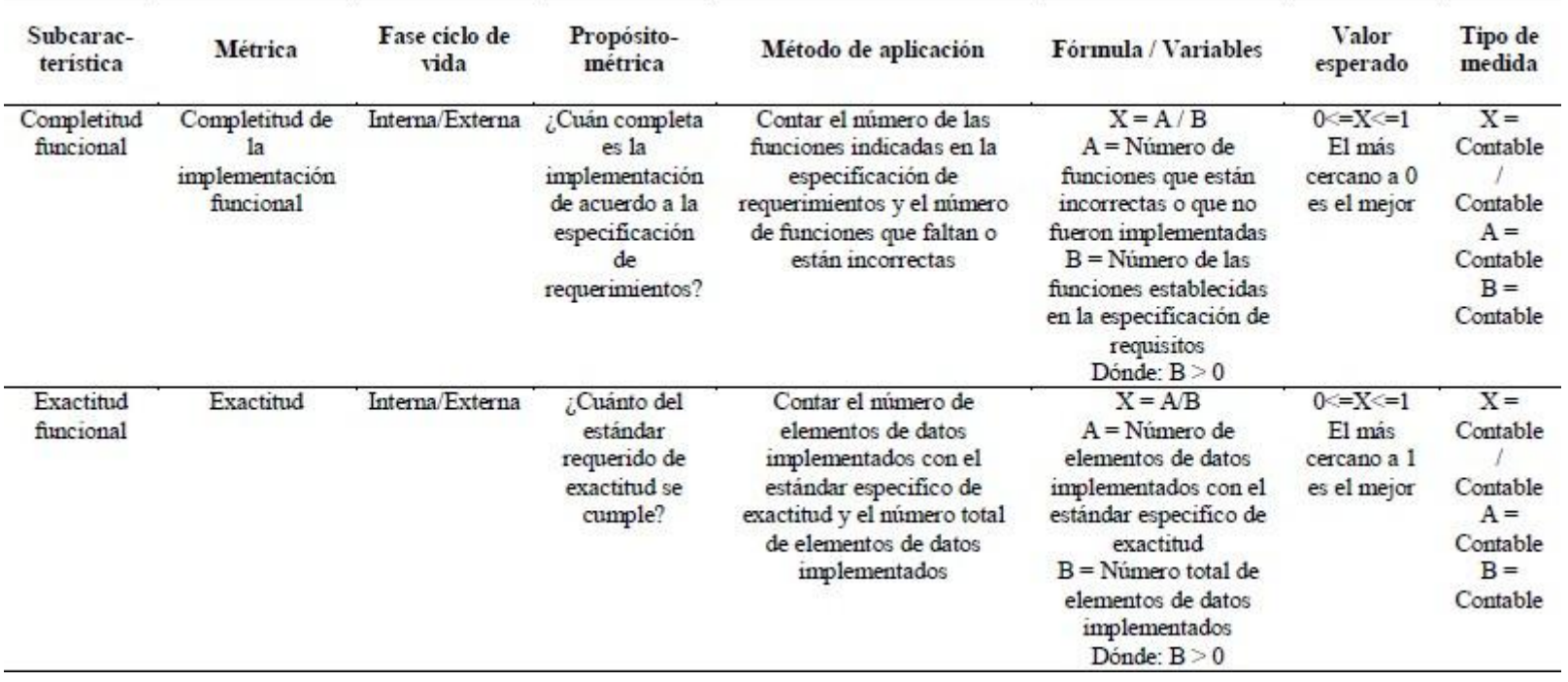

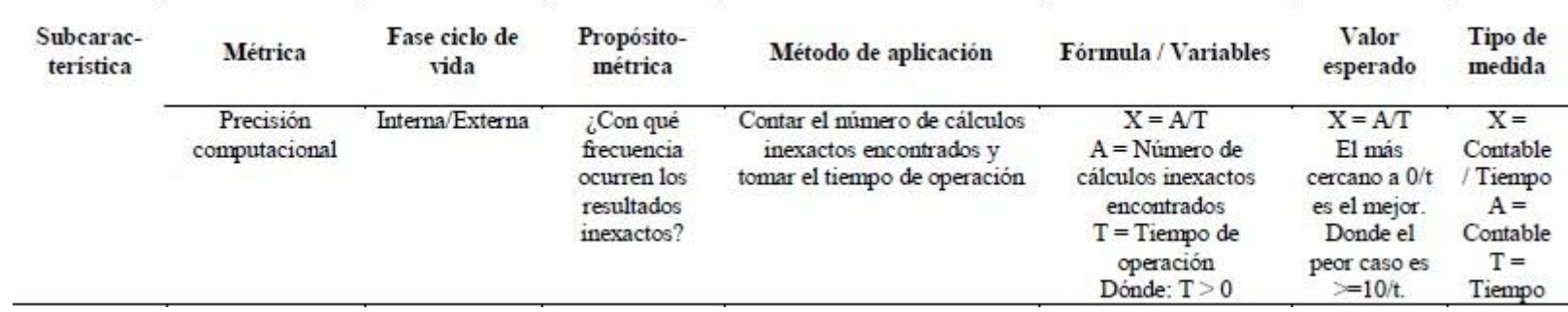

*Figura 91:* Métricas de Calidad Interna/Externa – Característica: Adecuación Funcional.

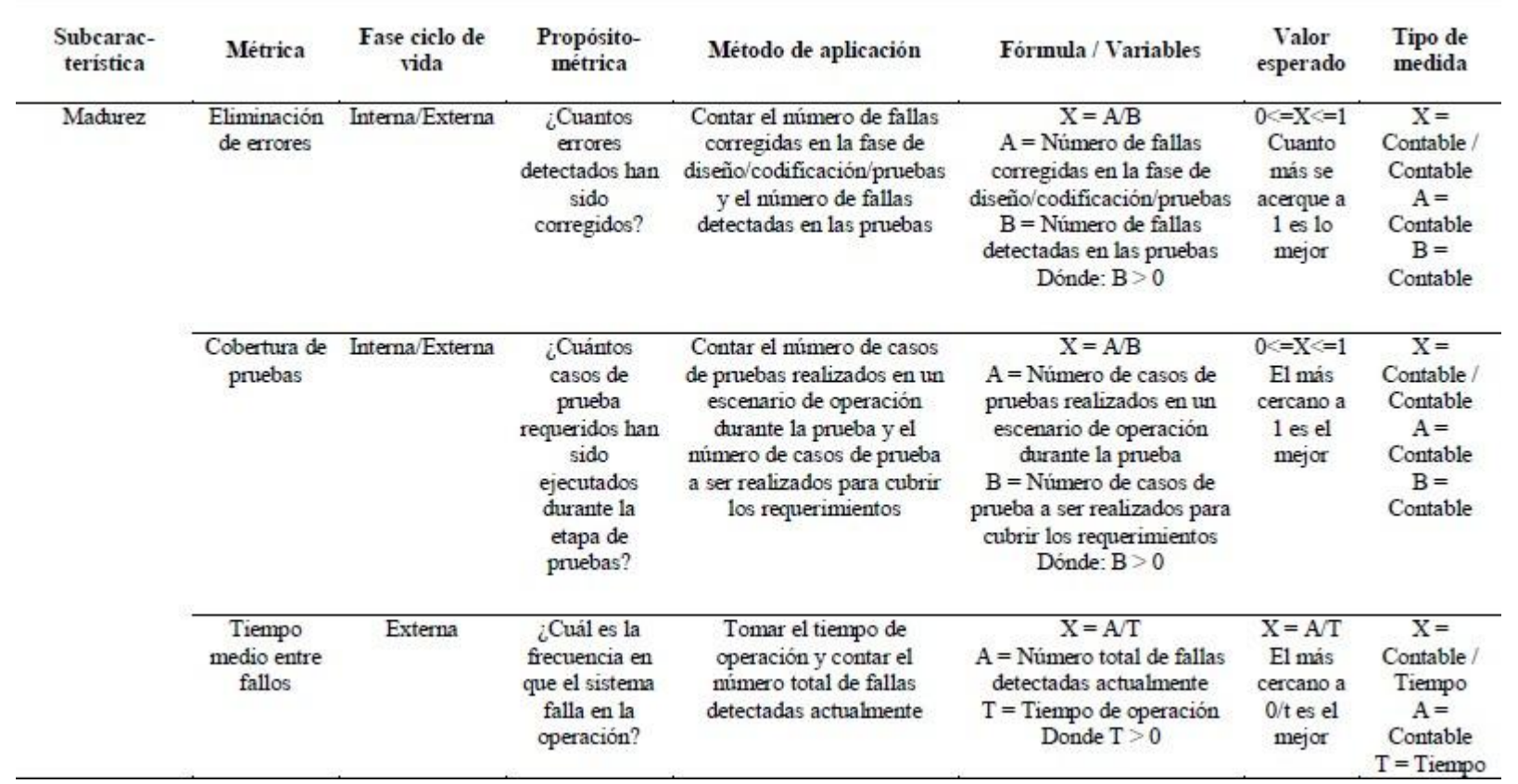

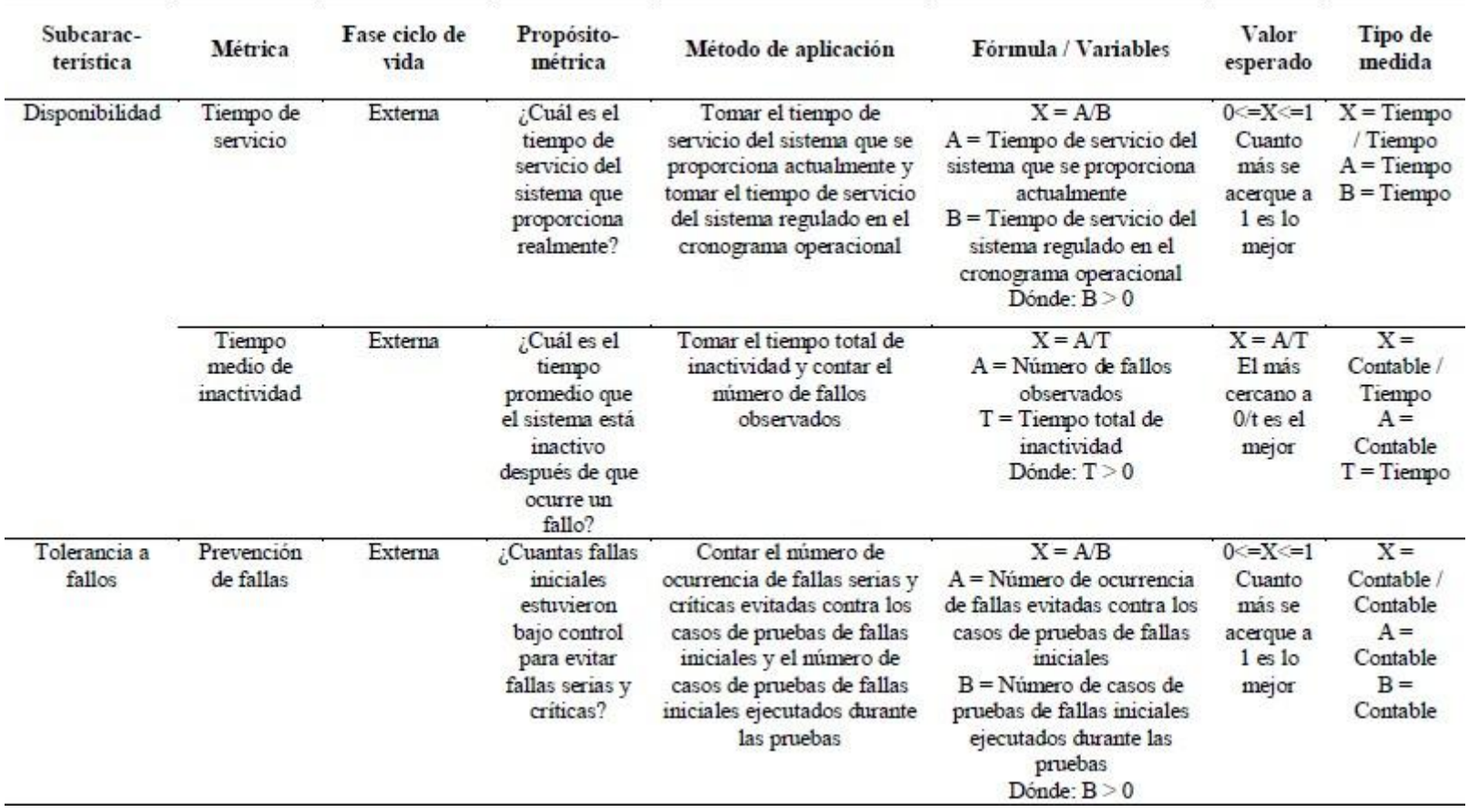

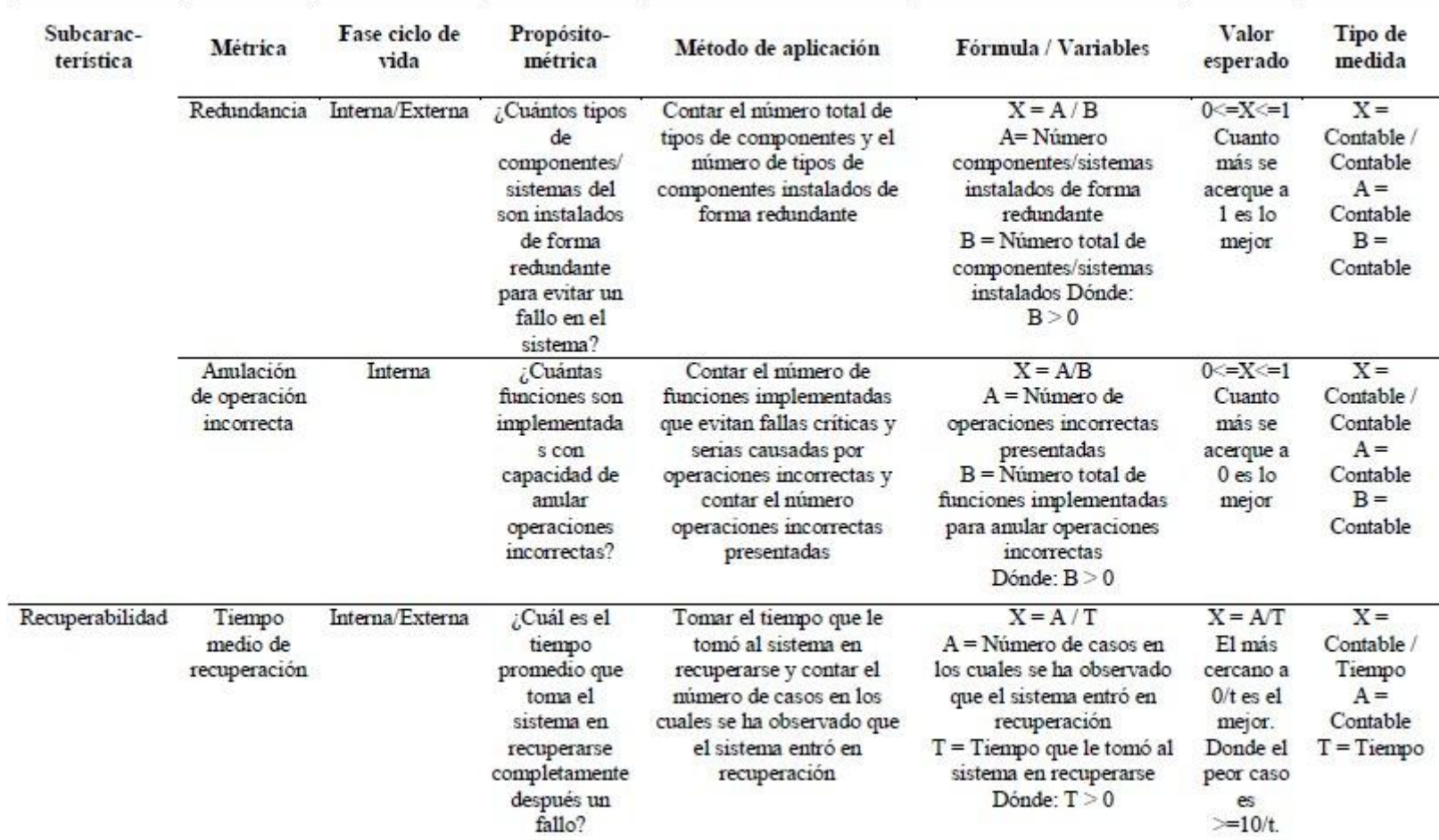

*Figura 92*:Métricas de Calidad Interna/Externa – Característica: Fiabilidad.

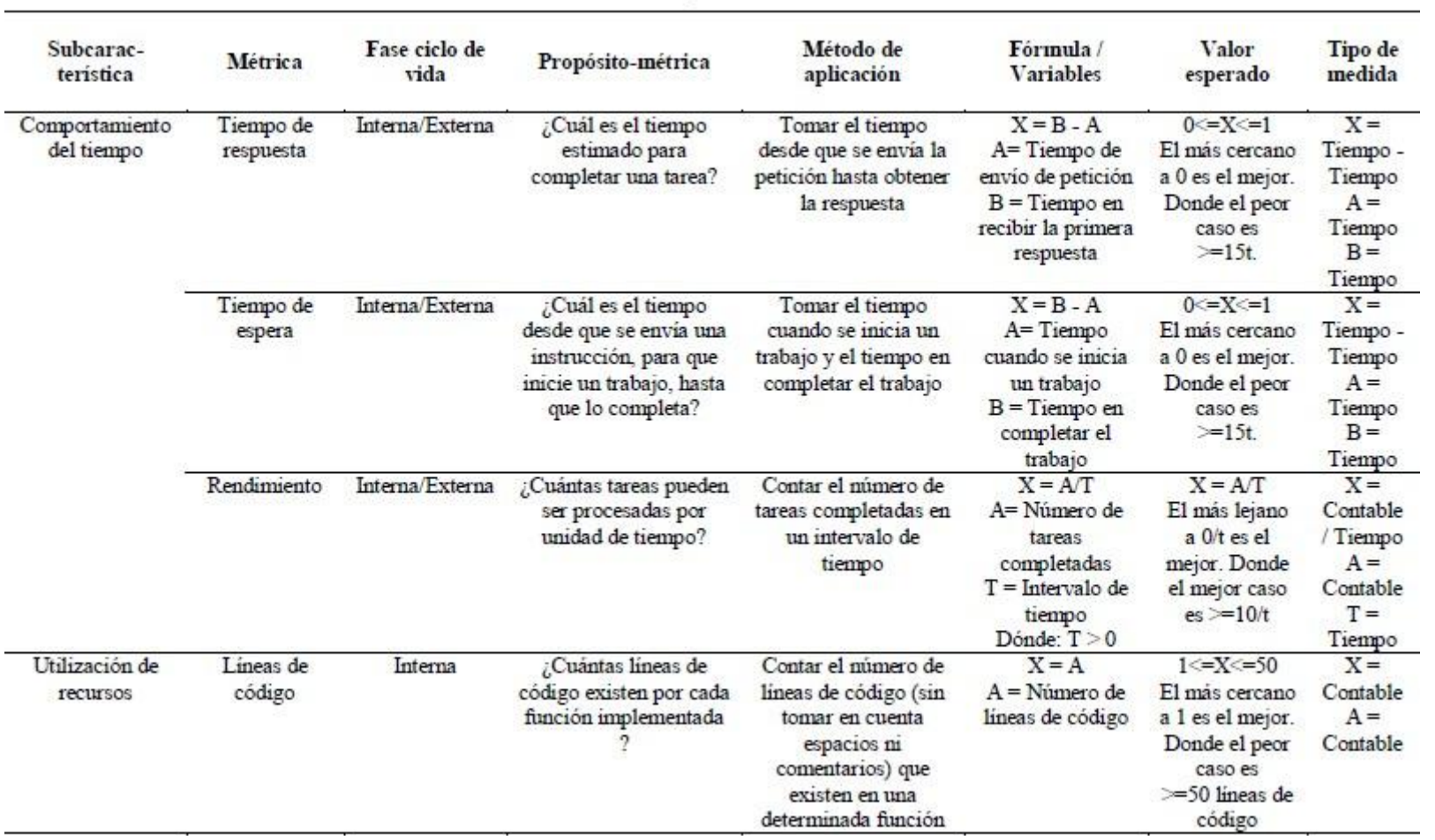

 $\bar{\sigma}$ 

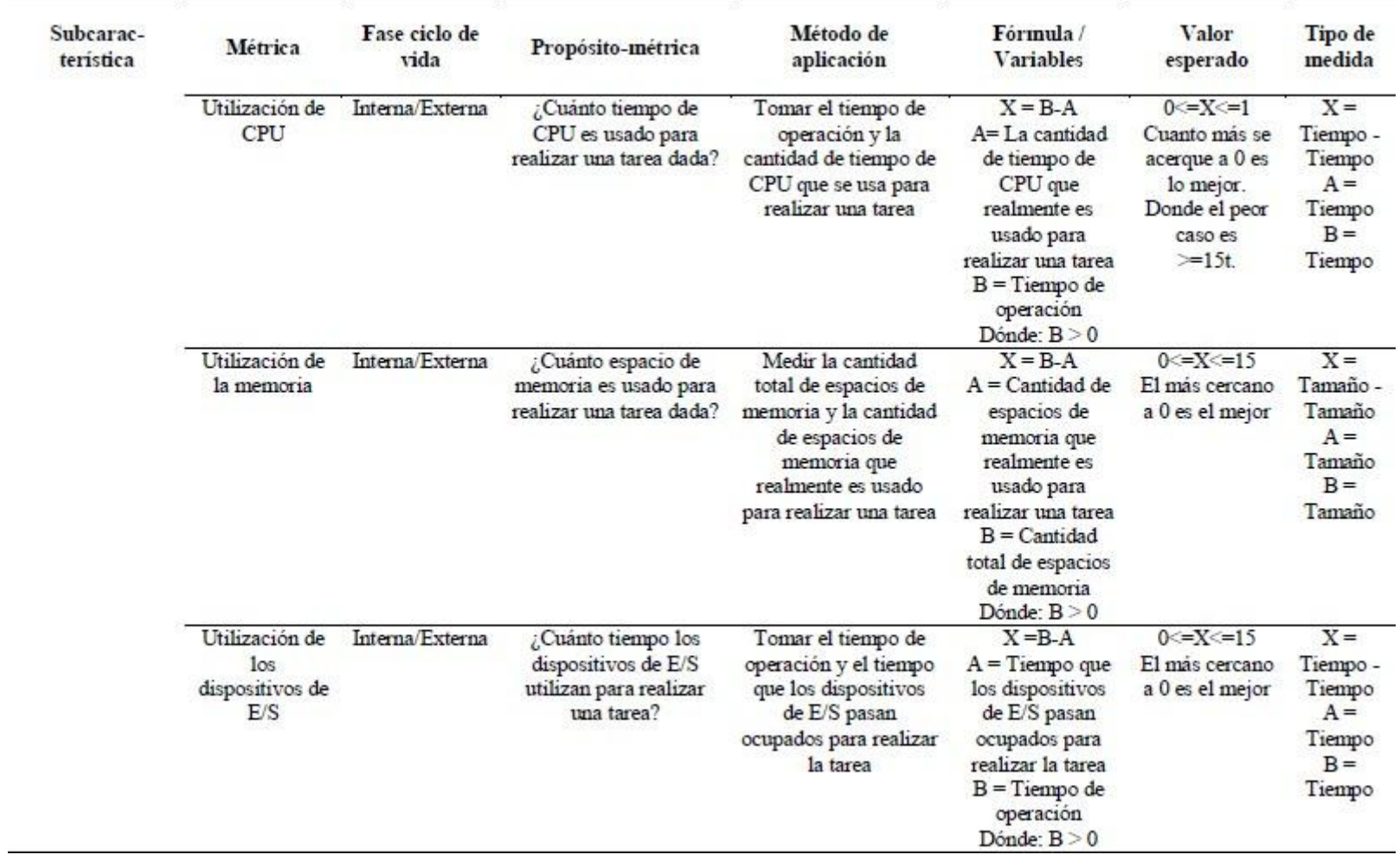

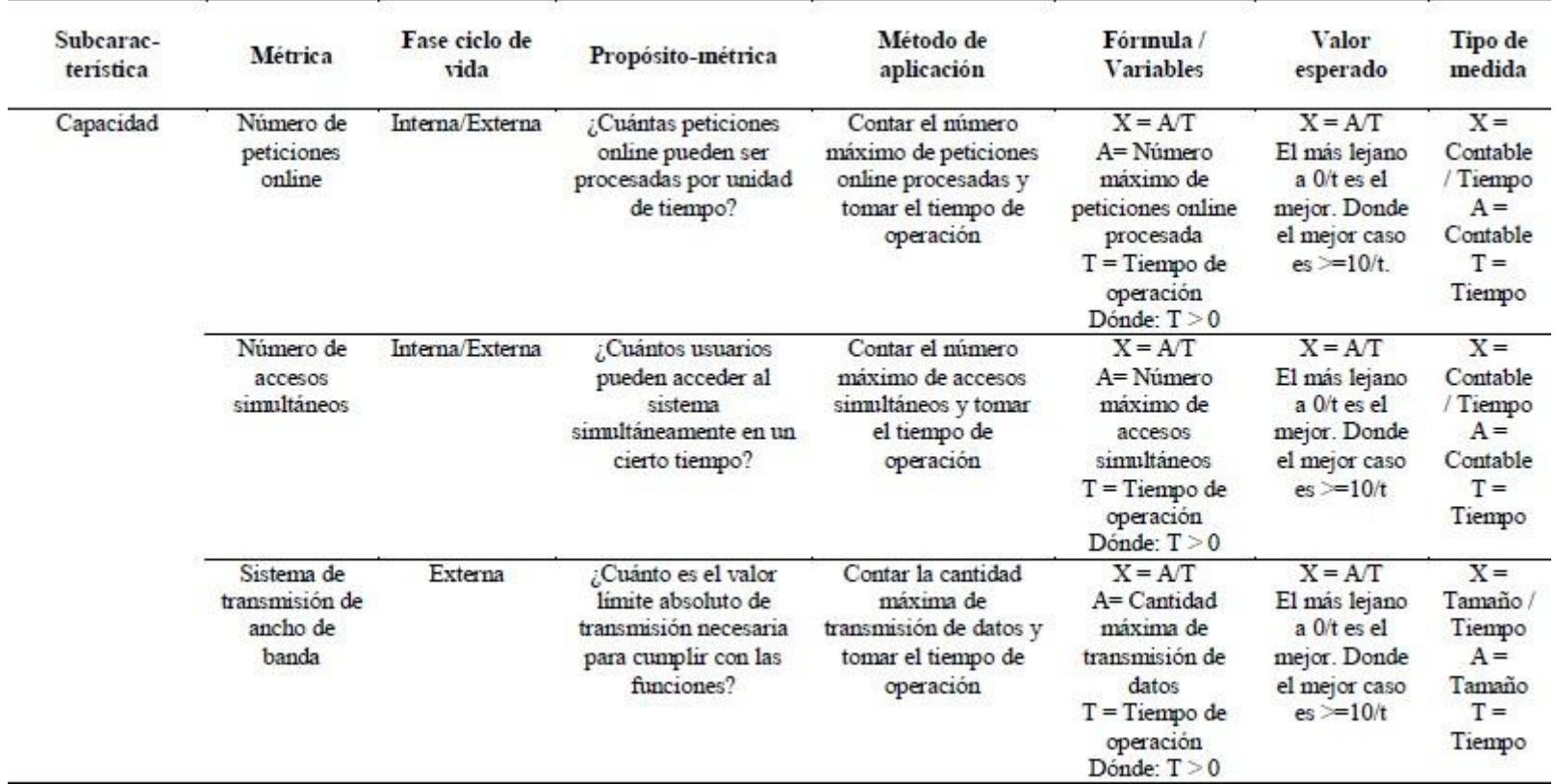

*Figura 93*: Métricas de Calidad Interna/Externa – Característica: Eficiencia en el desempeño.

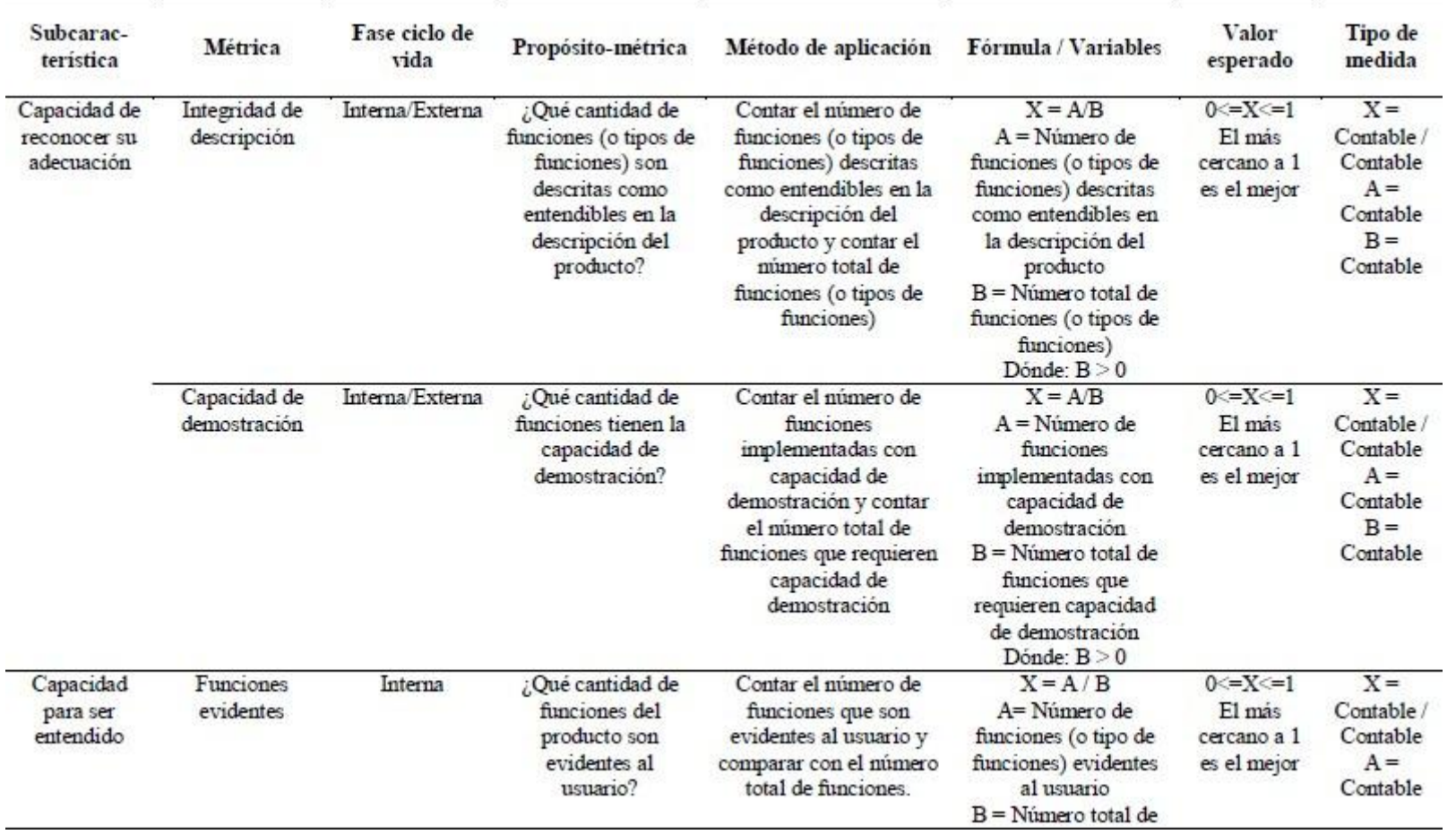

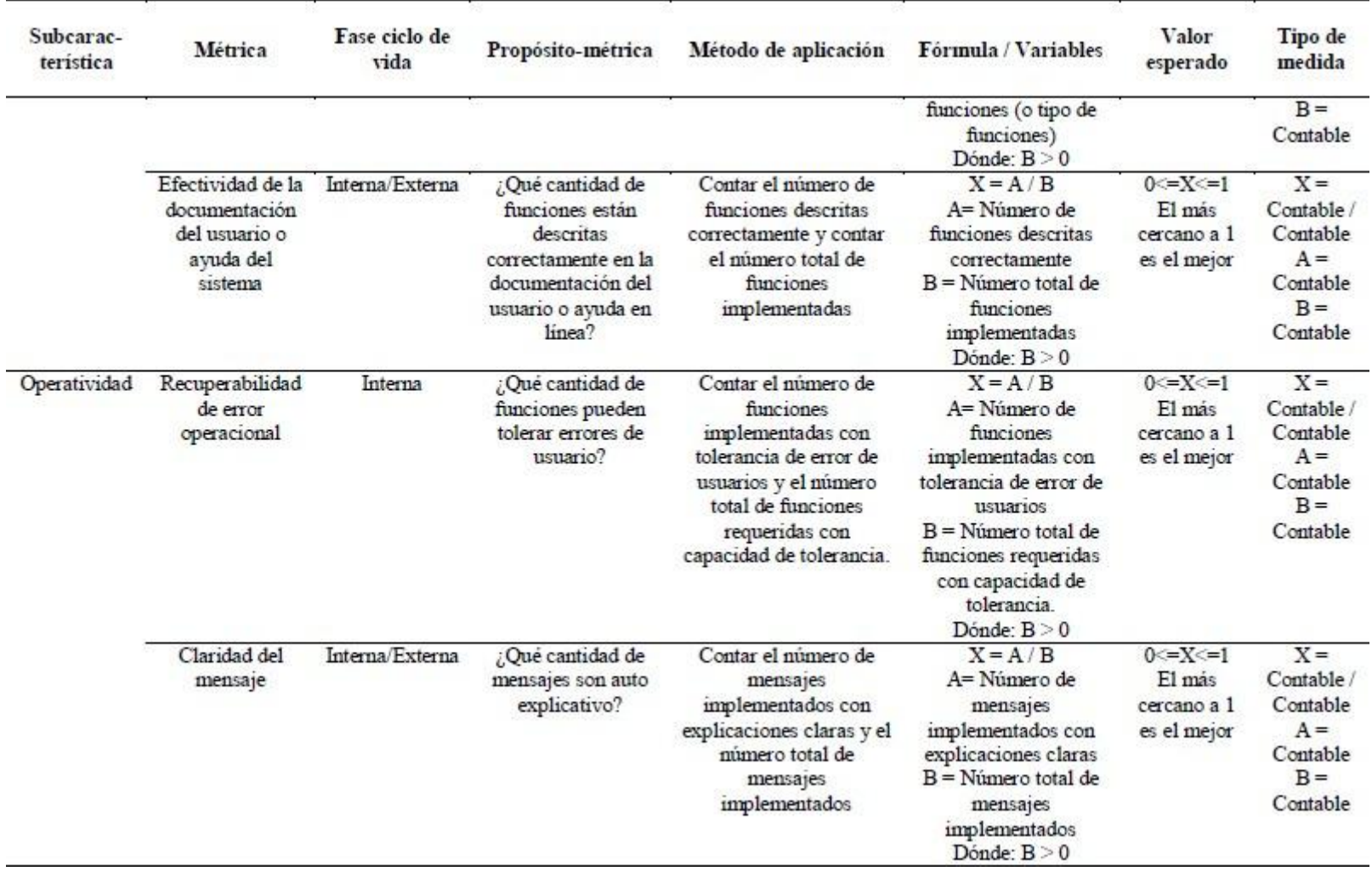

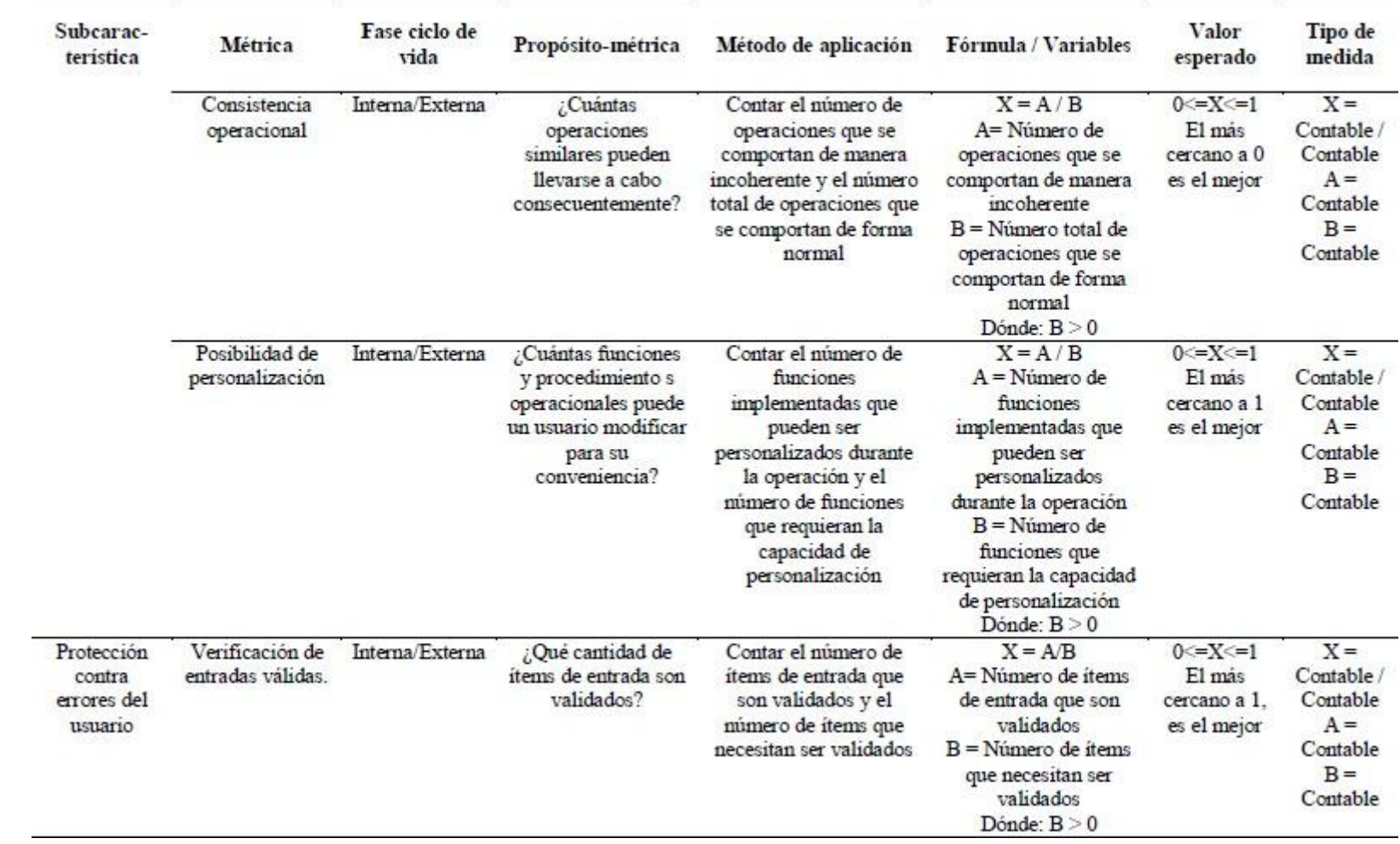

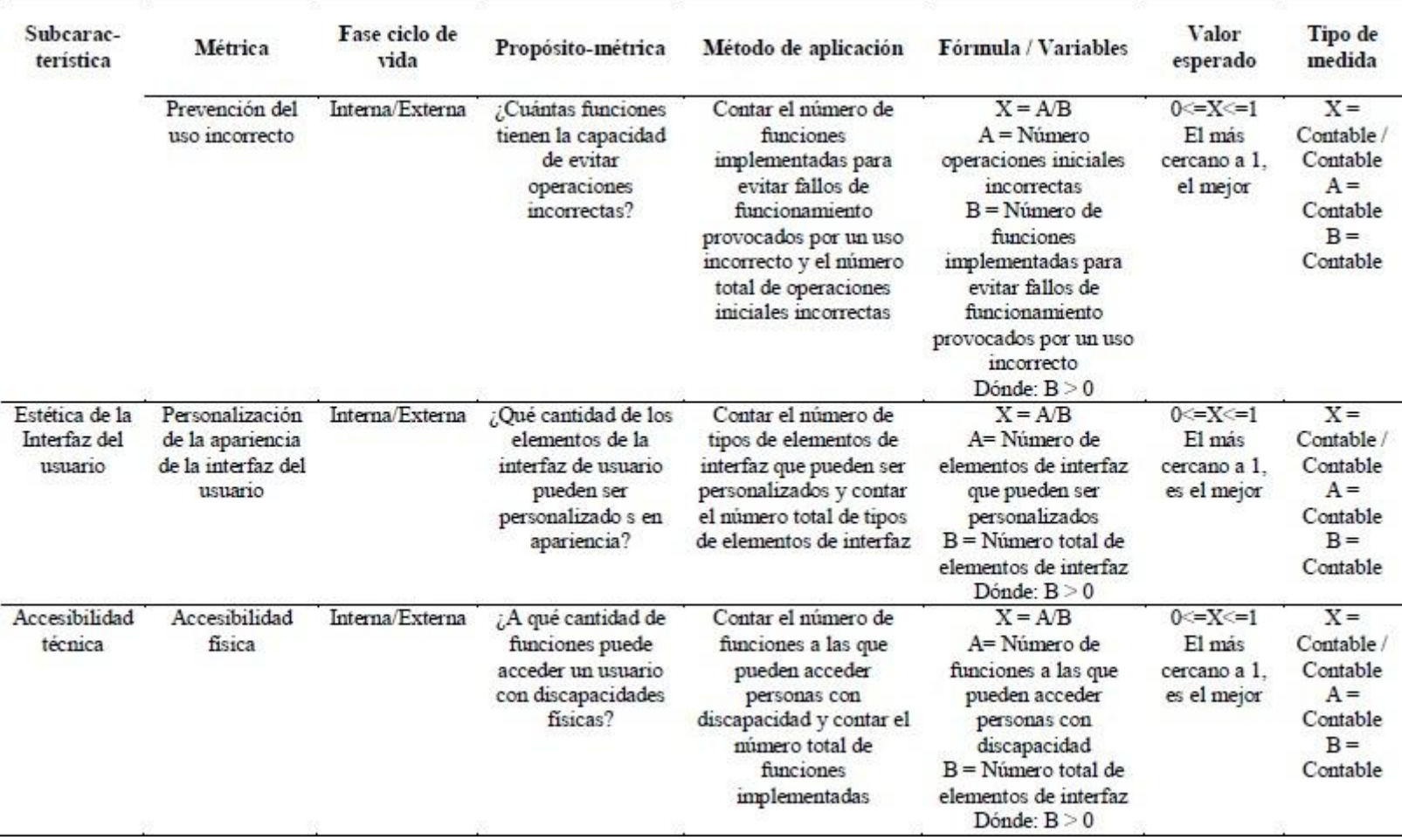

*Figura 94*: Métricas de Calidad Interna/Externa – Característica: Facilidad de Uso.

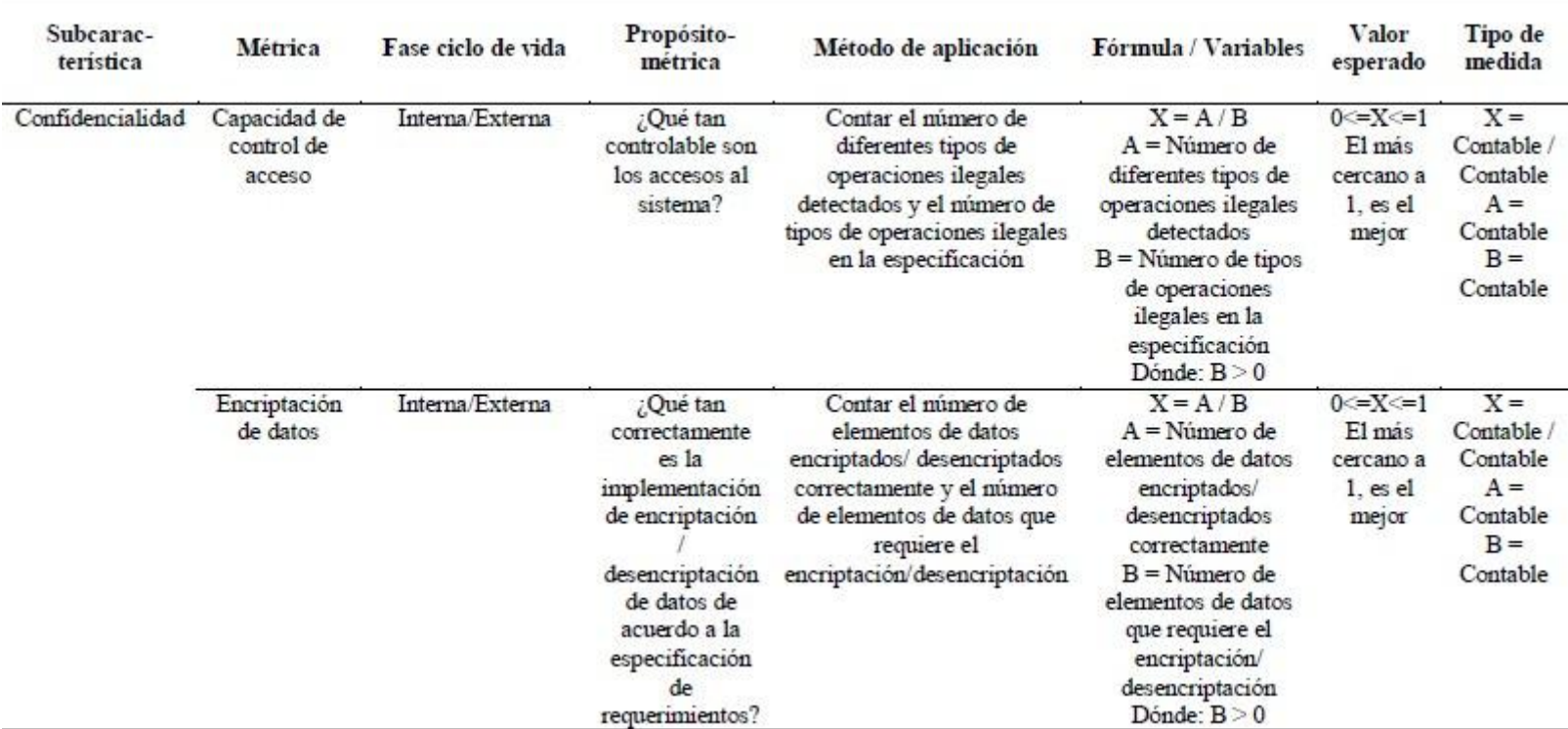

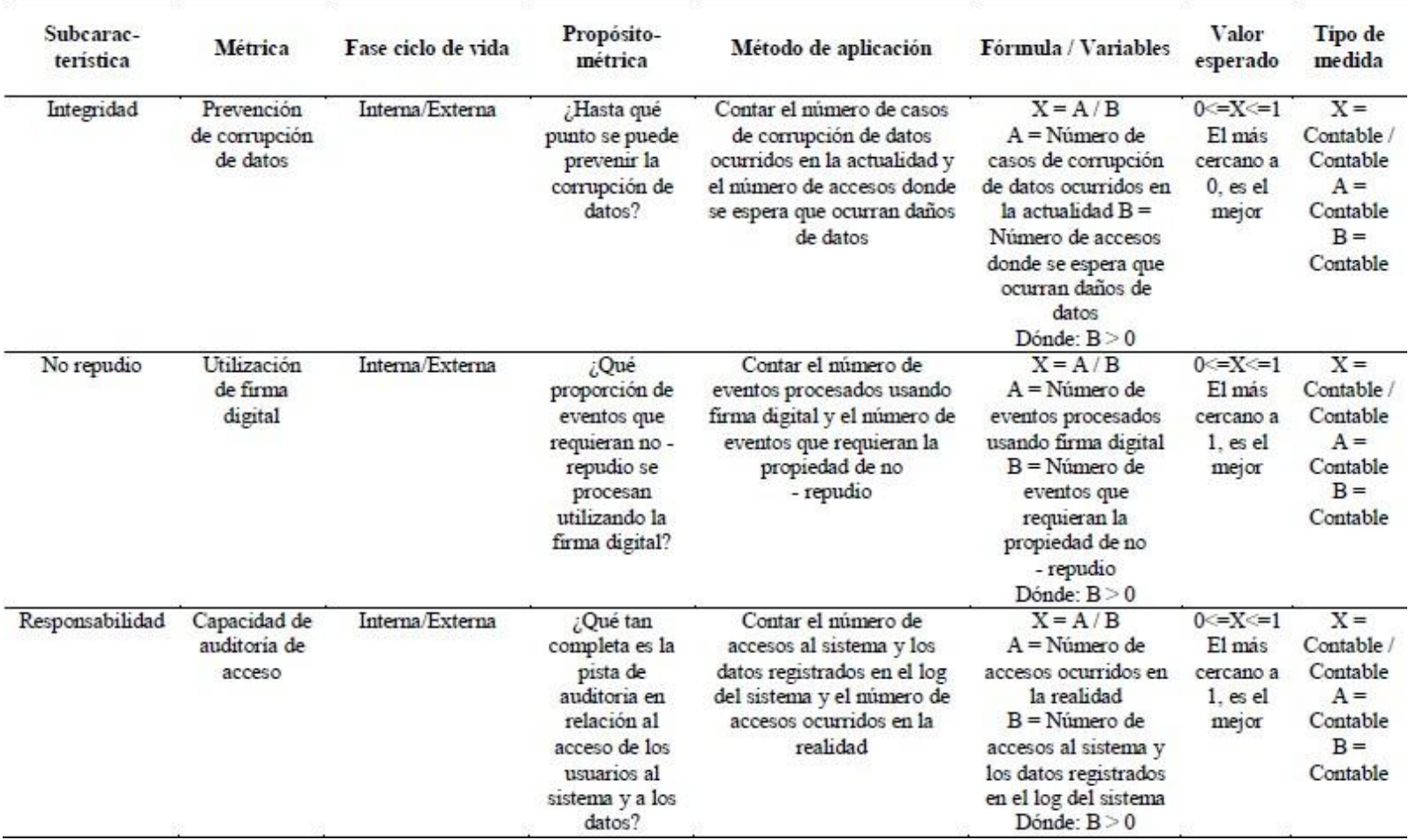

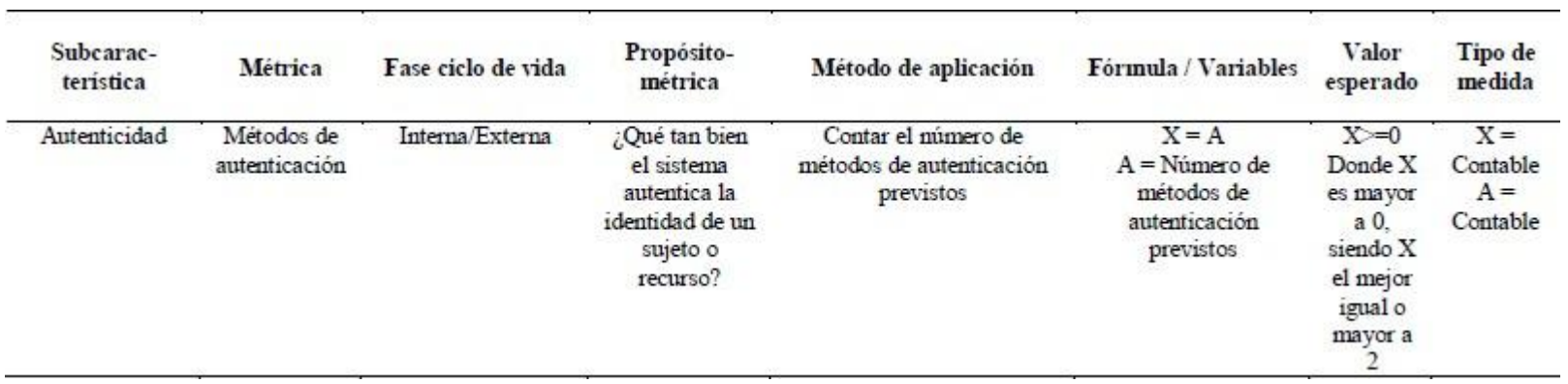

*Figura 95:* Métricas de Calidad Interna/Externa – Característica: Seguridad.

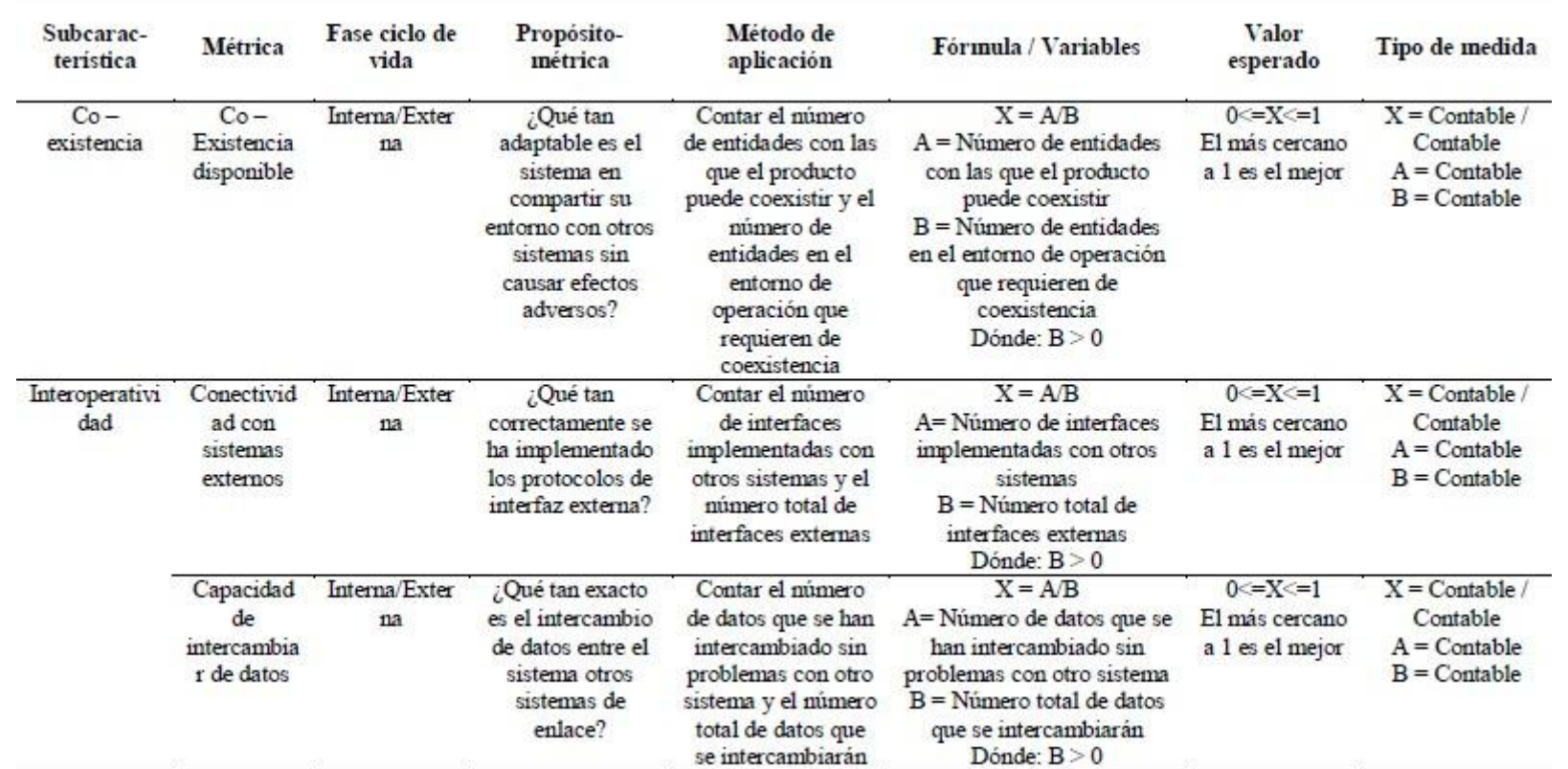

*Figura 96*: Métricas de Calidad Interna/Externa – Característica: Compatibilidad.

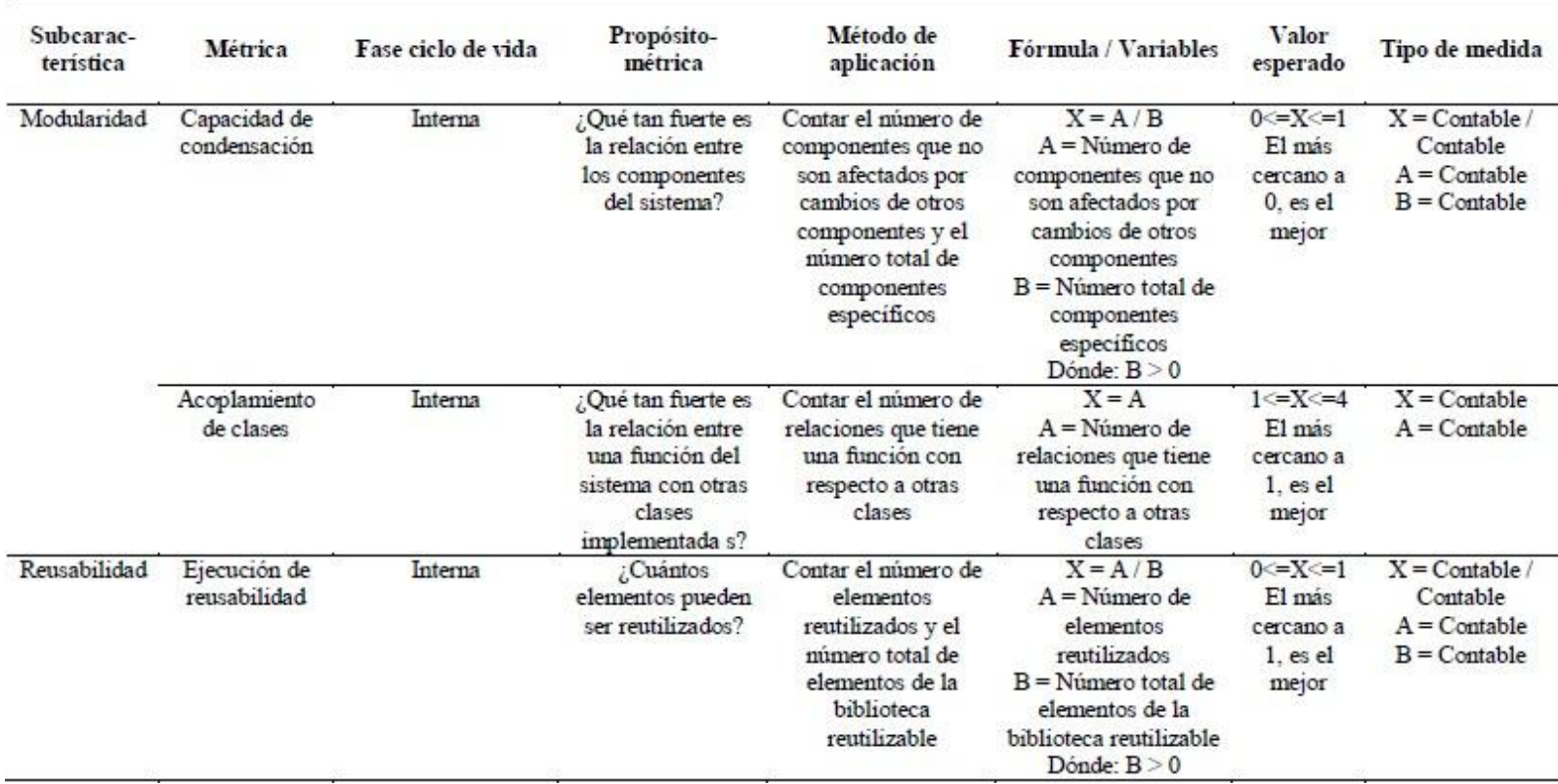

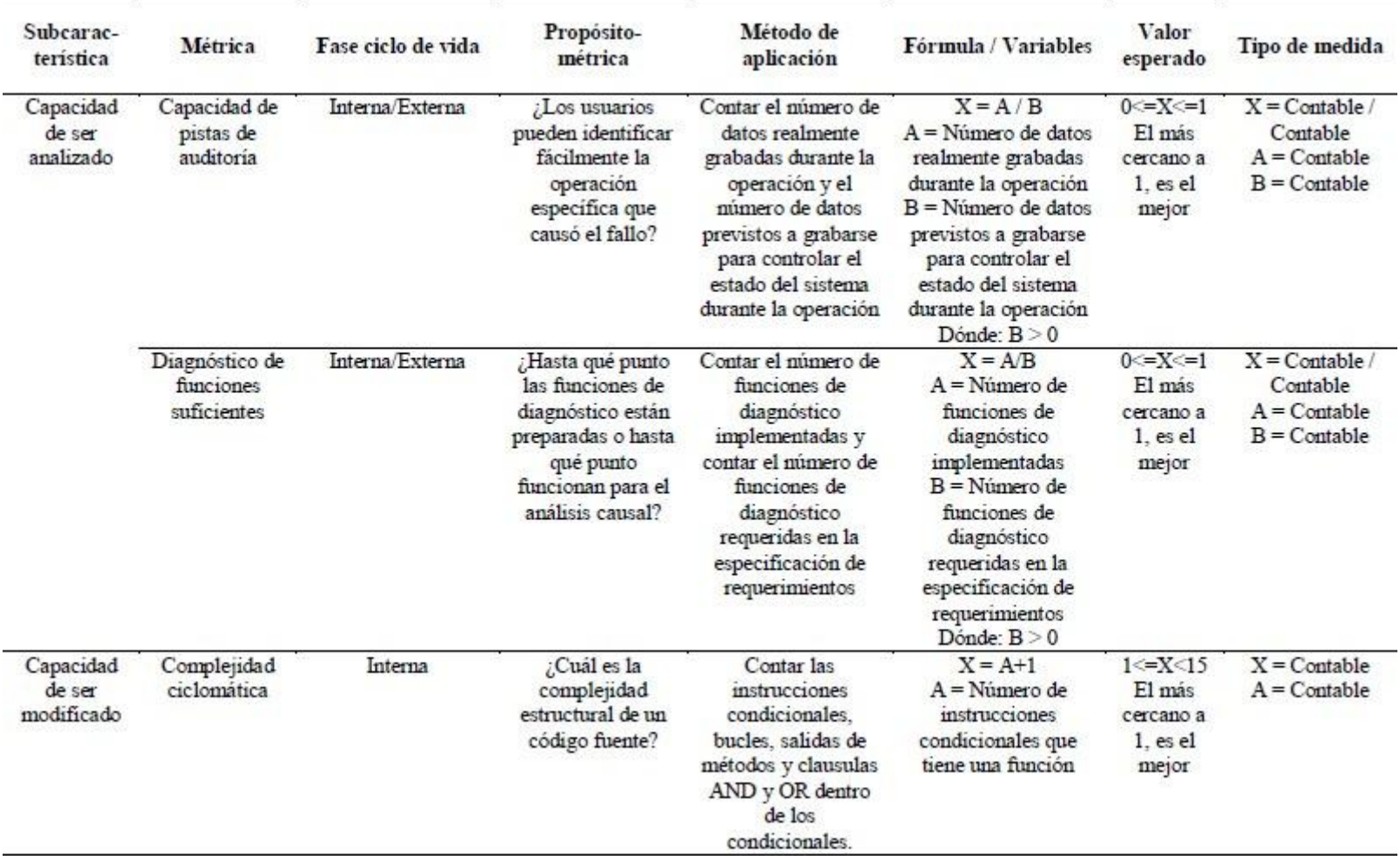

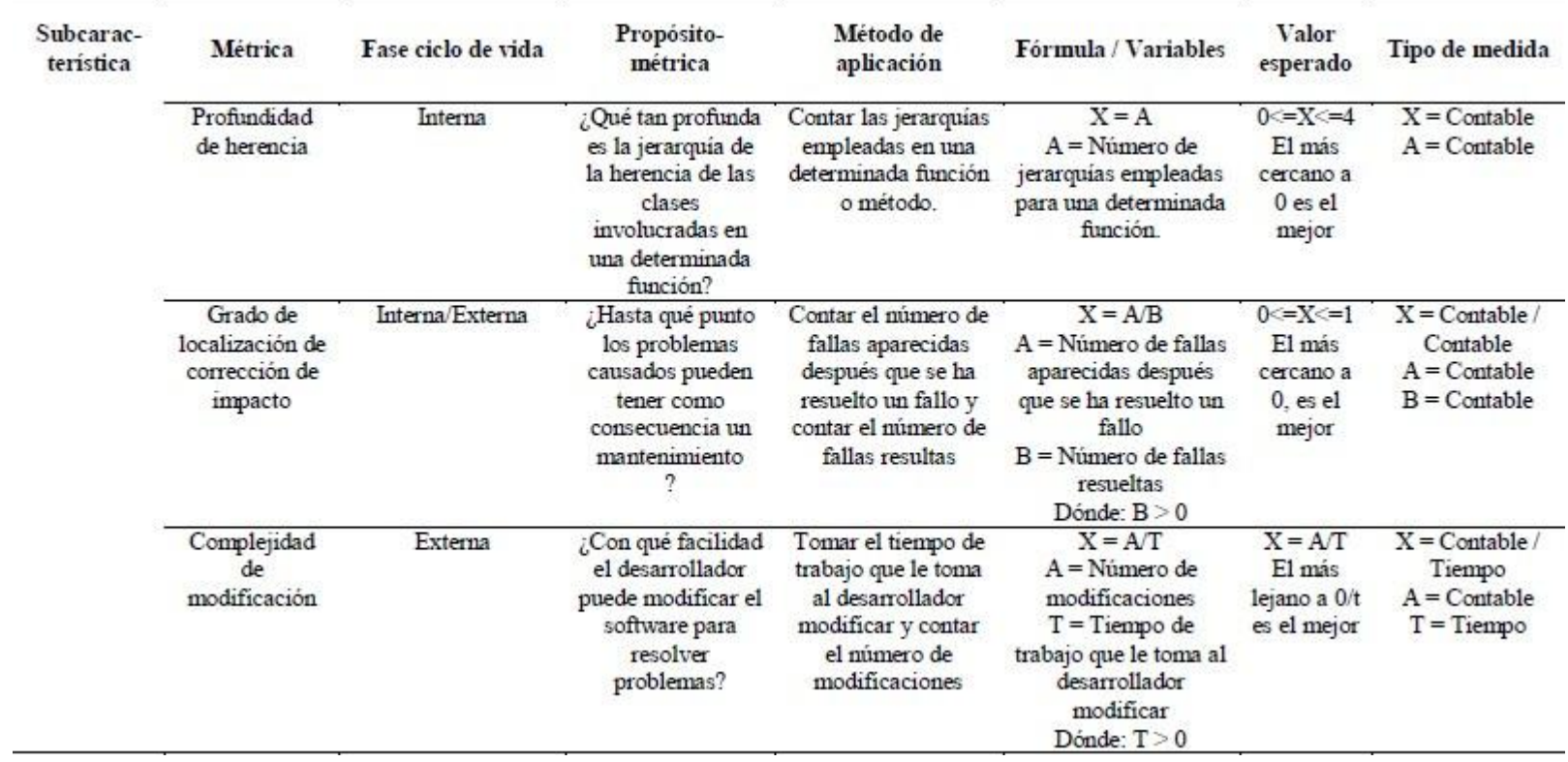

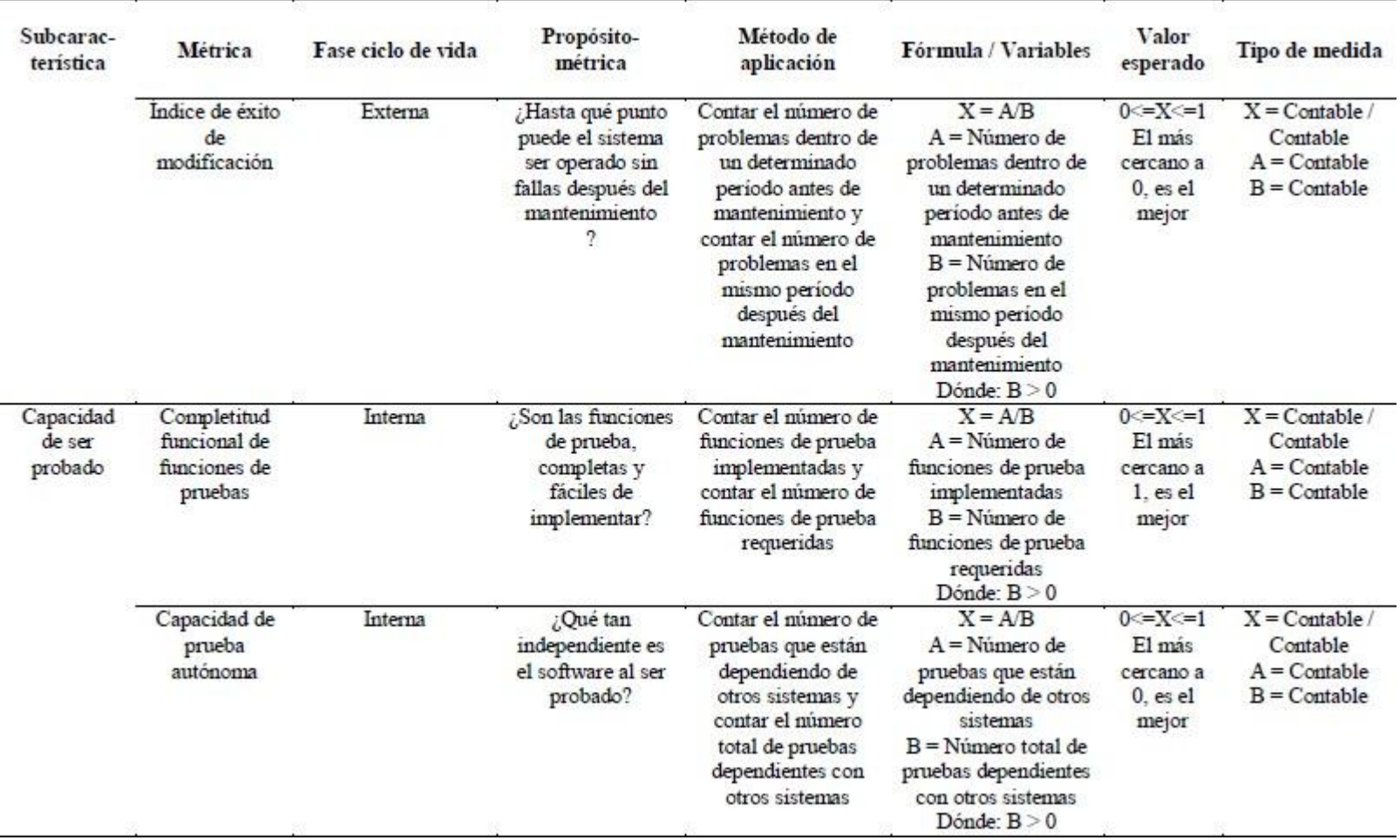

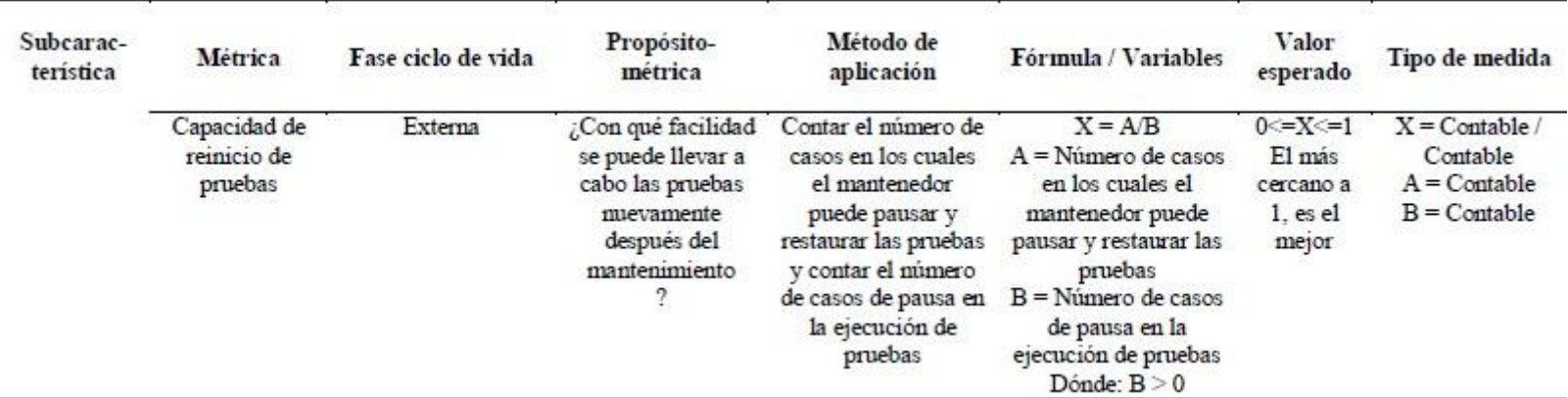

*Figura 97*: Métricas de Calidad Interna/Externa – Característica: Mantenibilidad.

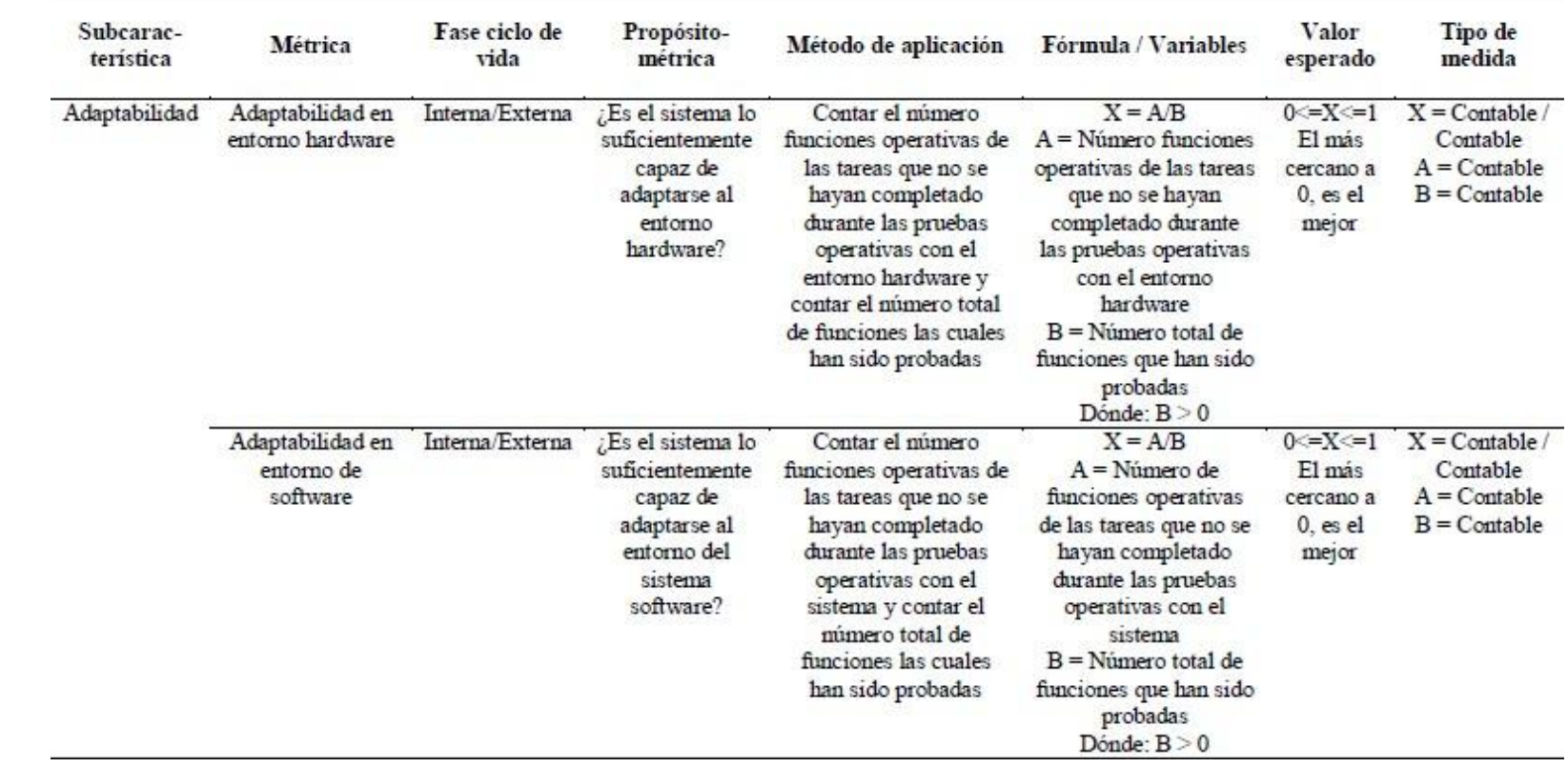

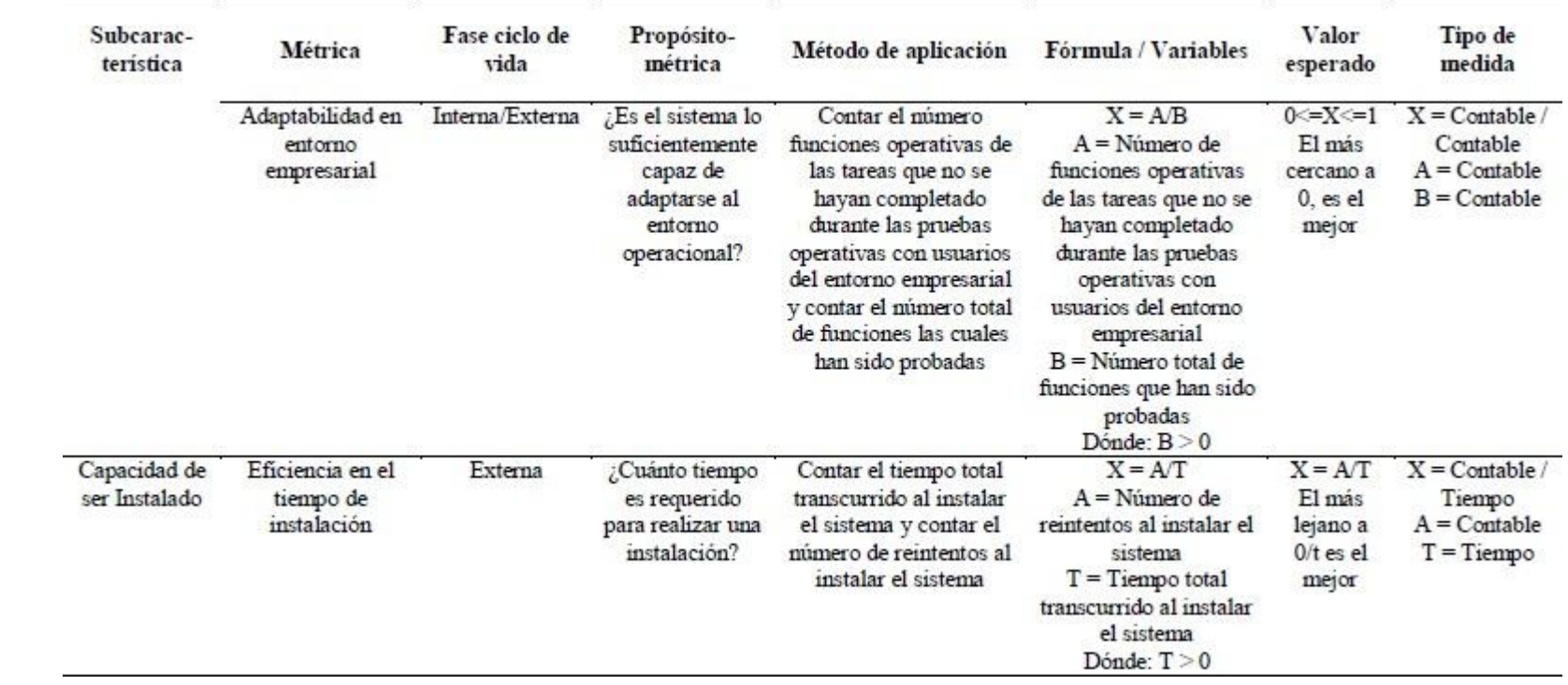

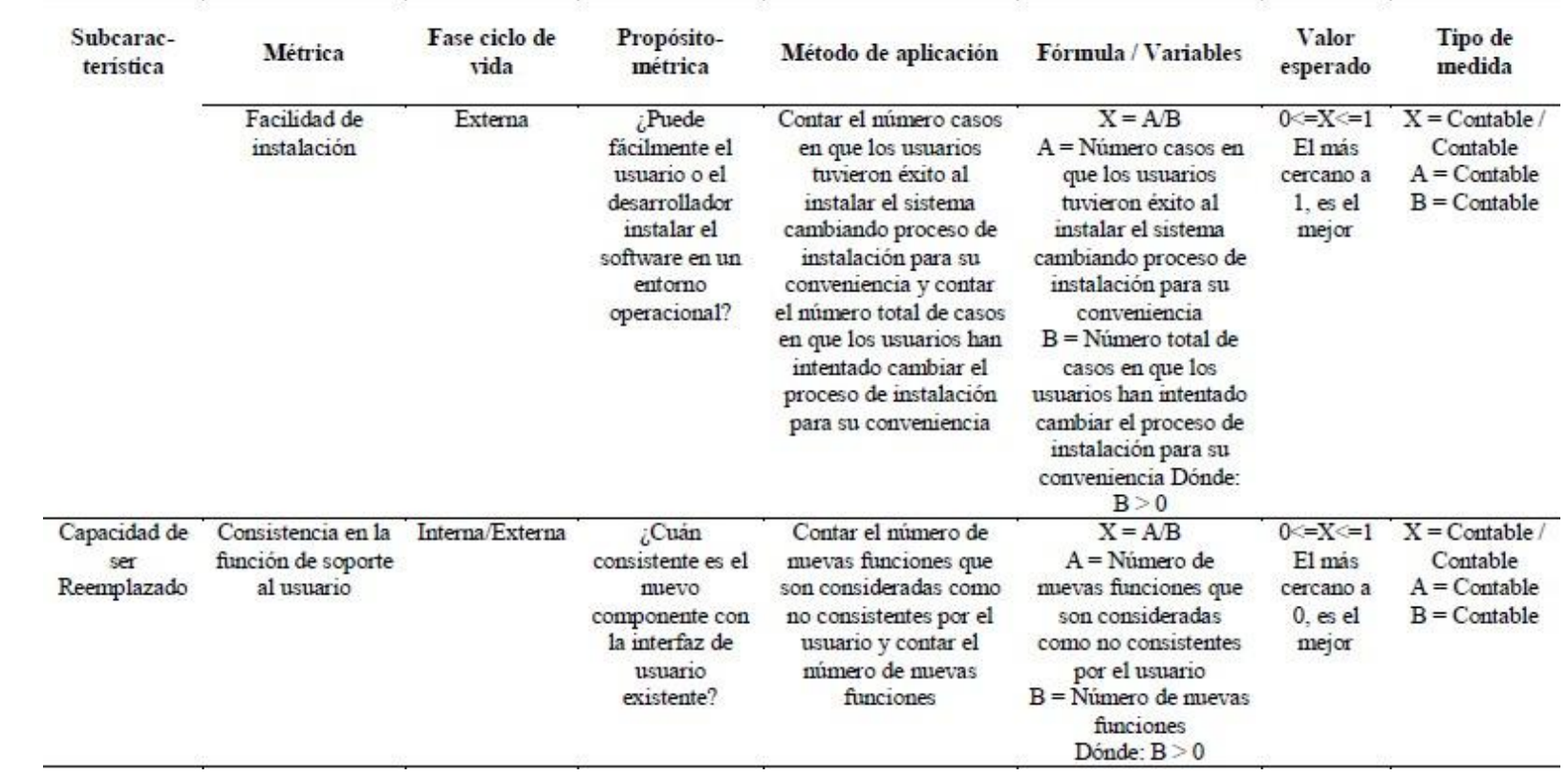
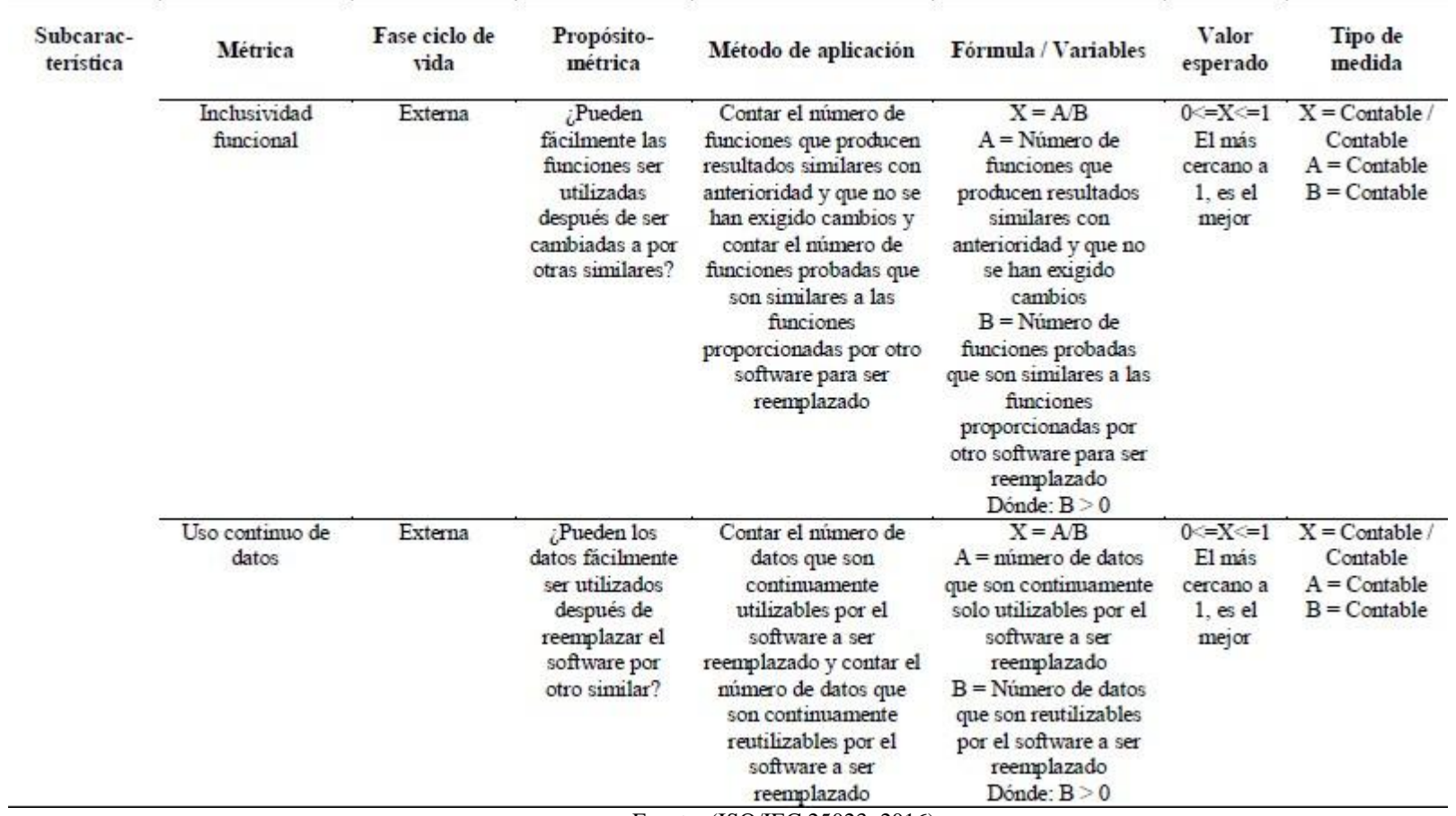

Fuente: (ISO/IEC 25023, 2016)

*Figura 98:* Métricas de Calidad Interna/Externa – Característica: Portabilidad

A continuación, se detalla los aspectos que se deben tomar en cuenta para evaluar cada una de las características y sub características de calidad en uso antes mencionadas a las aplicaciones desarrolladas.

## **Métricas de calidad en uso**

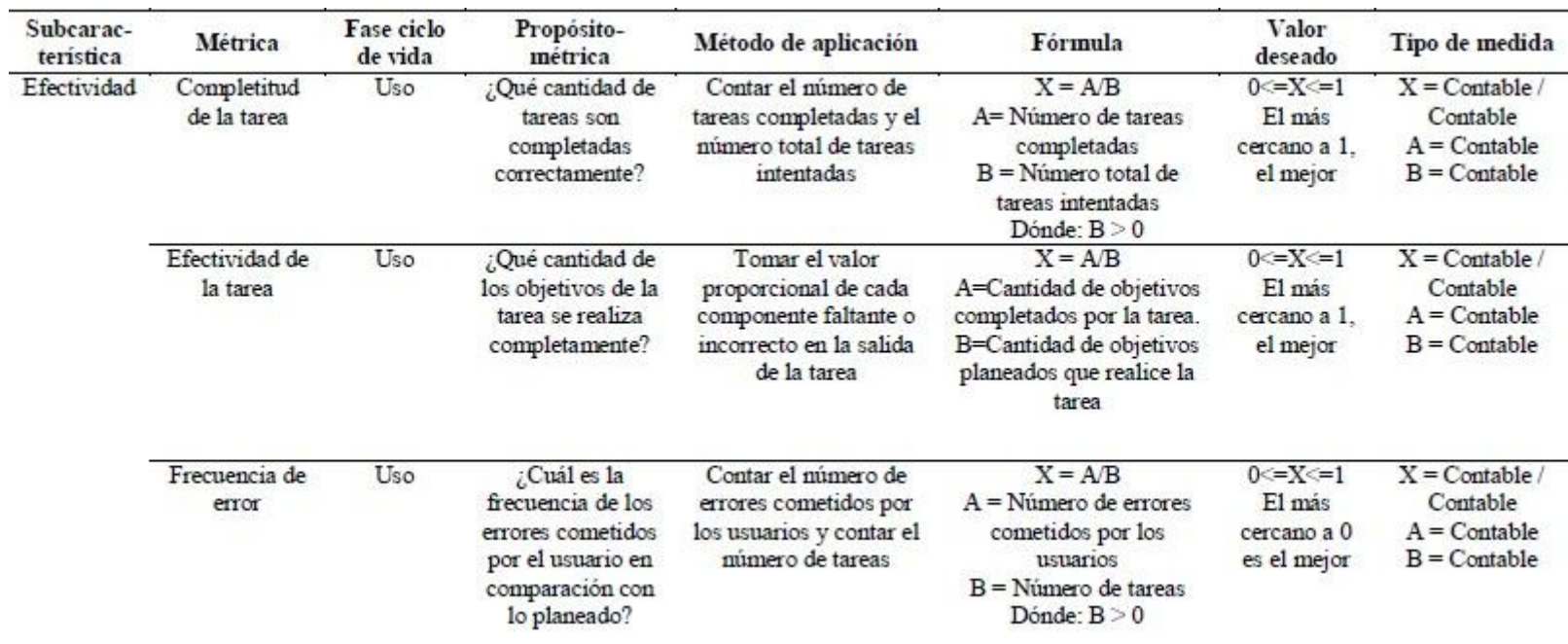

Fuente: (ISO/IEC 25022, 2016)

*Figura 99*: Métricas de Calidad en Uso – Característica: Efectividad

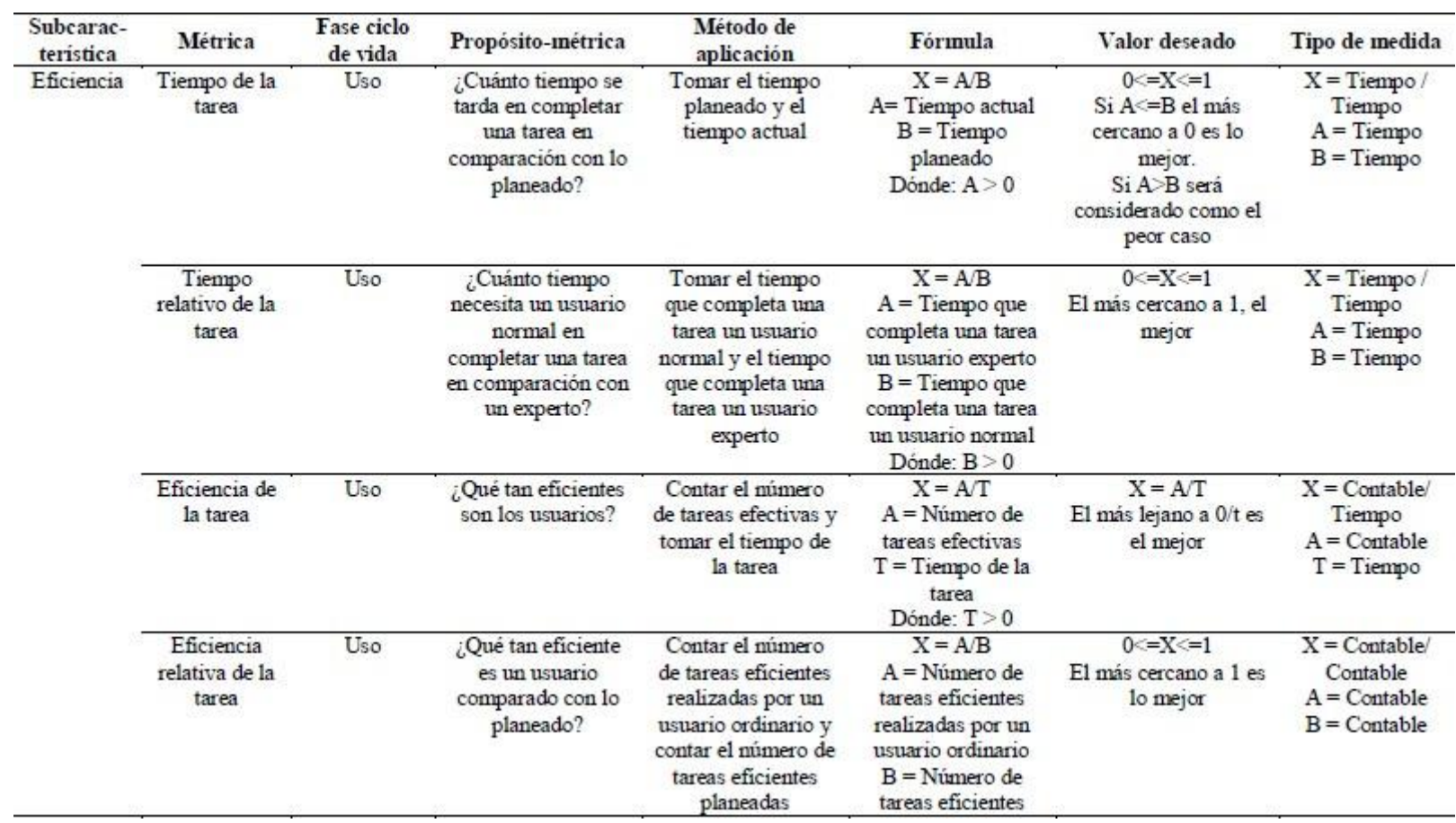

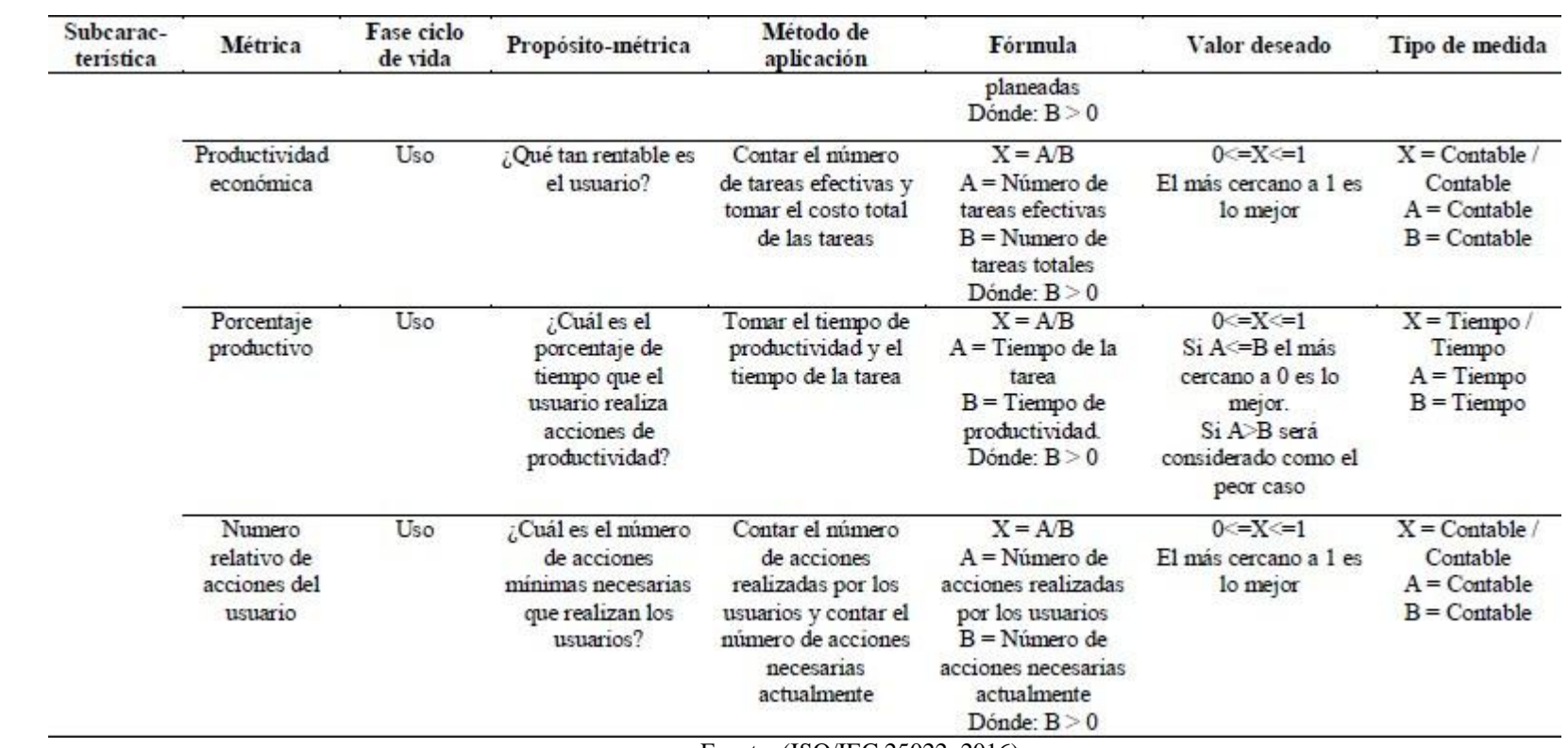

Fuente: (ISO/IEC 25022, 2016)

*Figura 100:* Métricas de Calidad en Uso – Característica: Eficiencia.

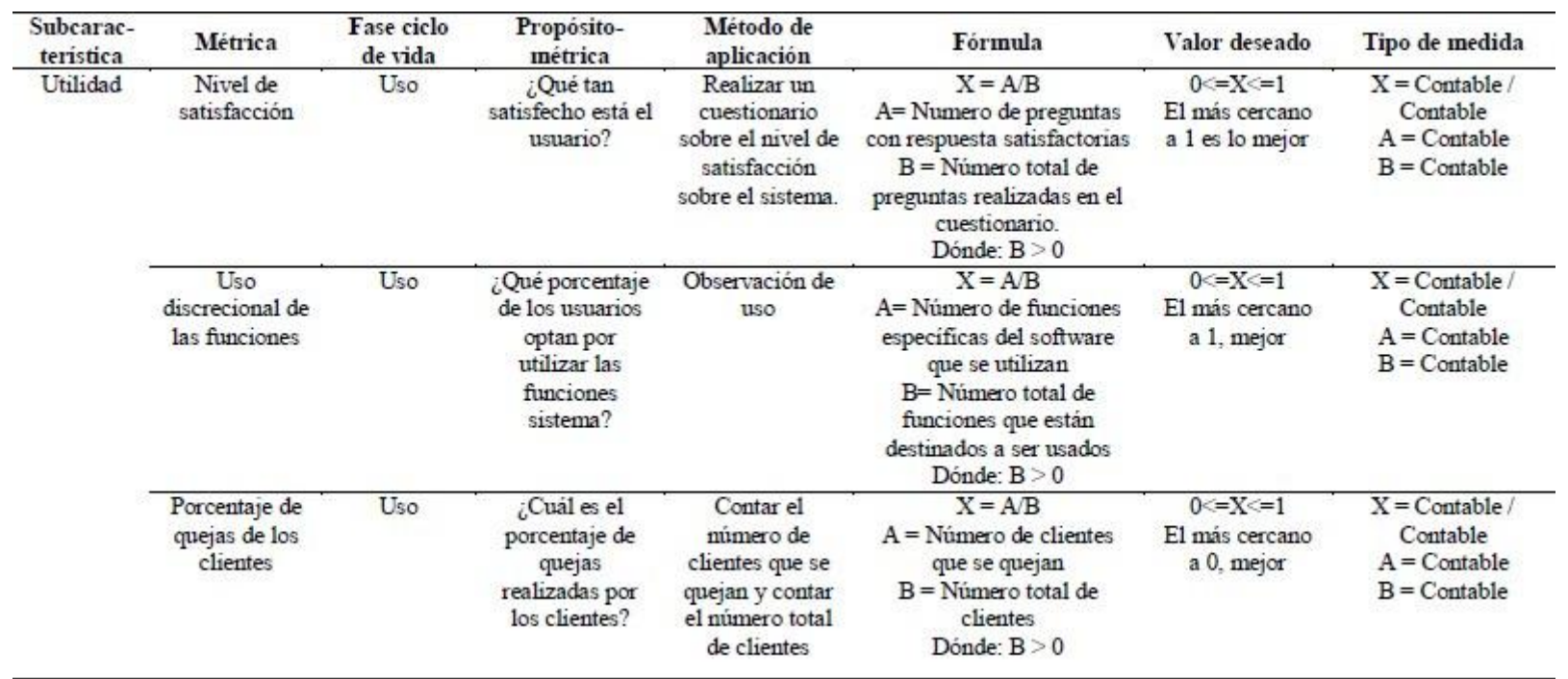

Fuente: (ISO/IEC 25022, 2016) *Figura 101:* Métricas de Calidad en Uso – Característica: Satisfacción.

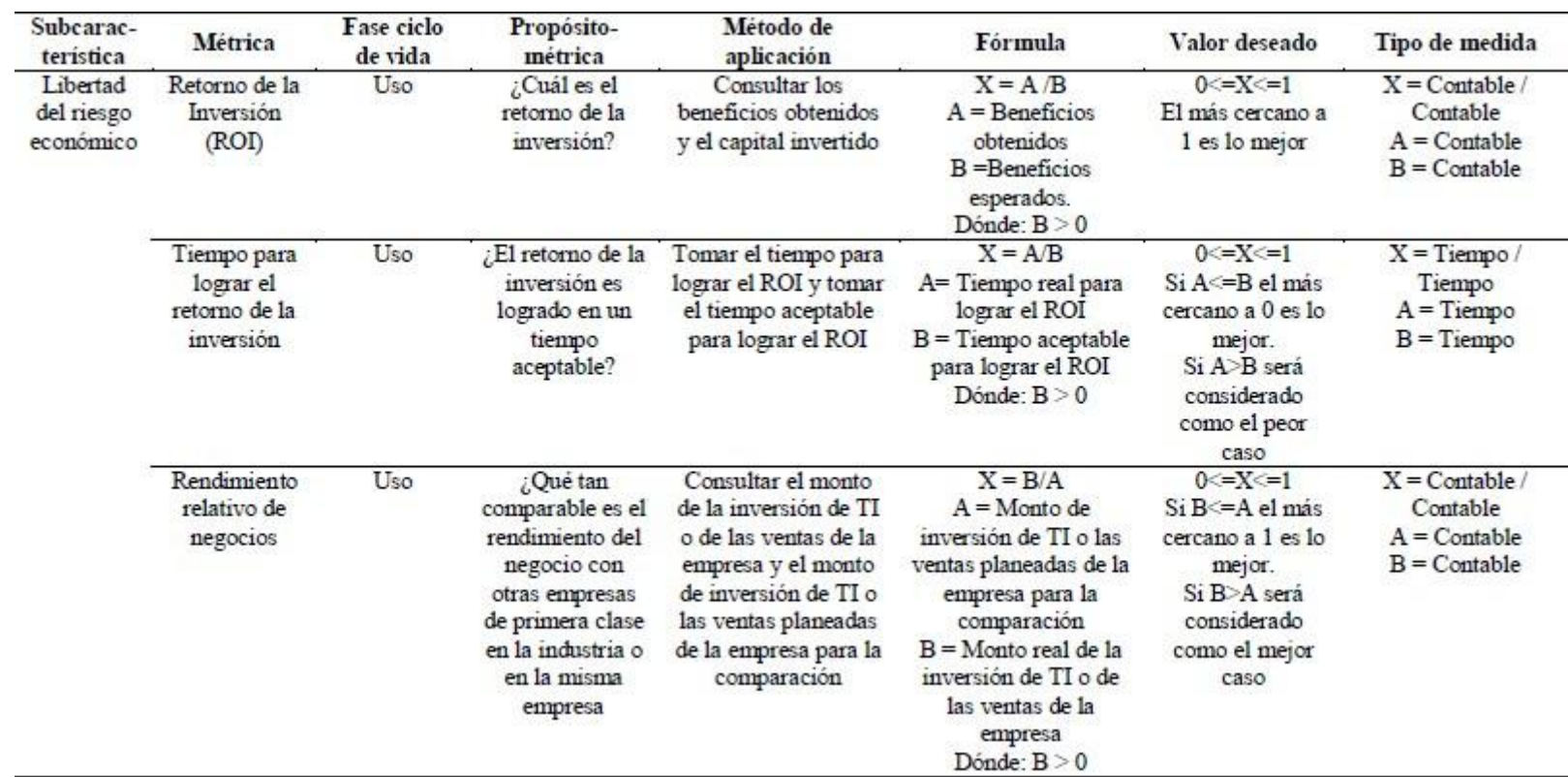

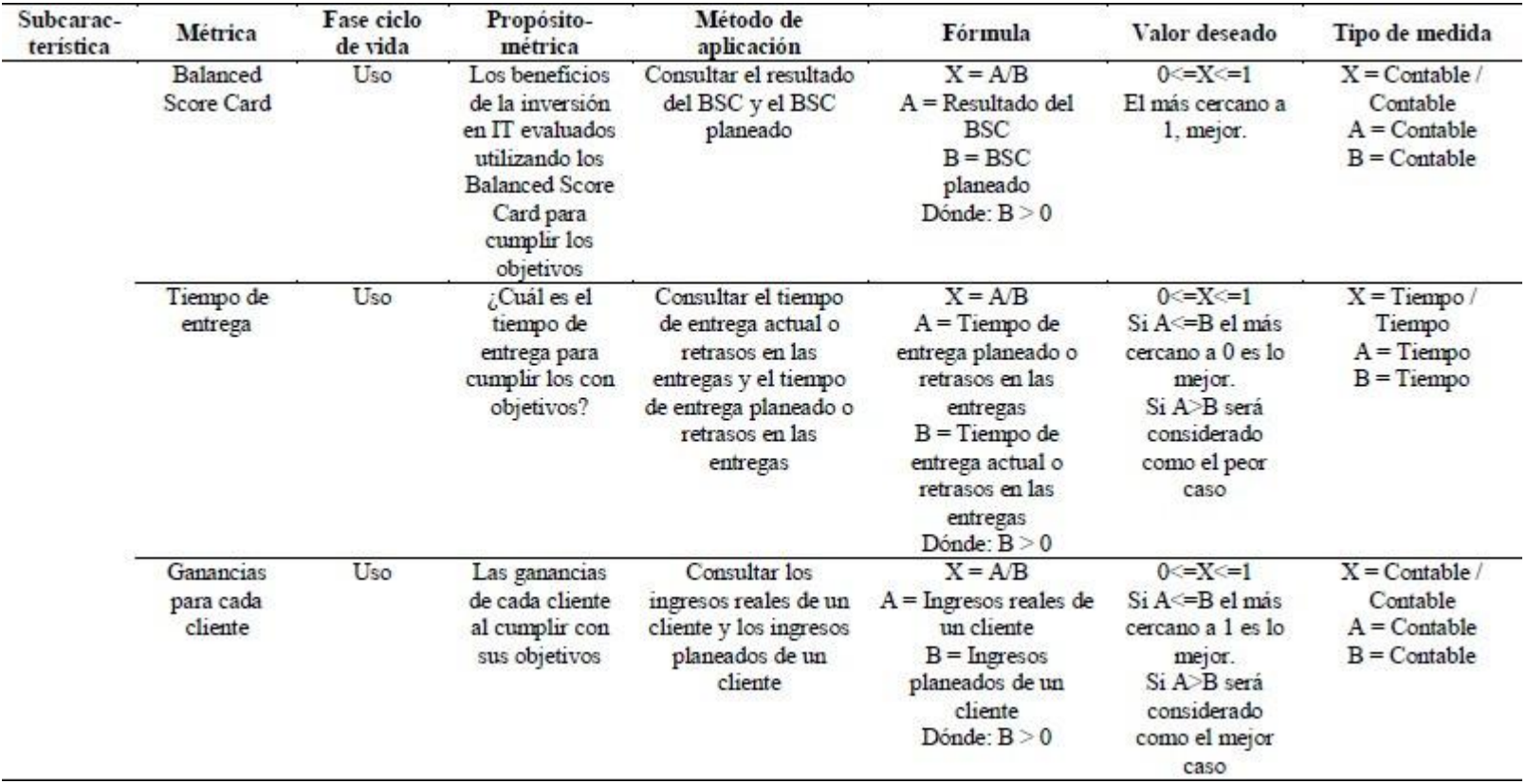

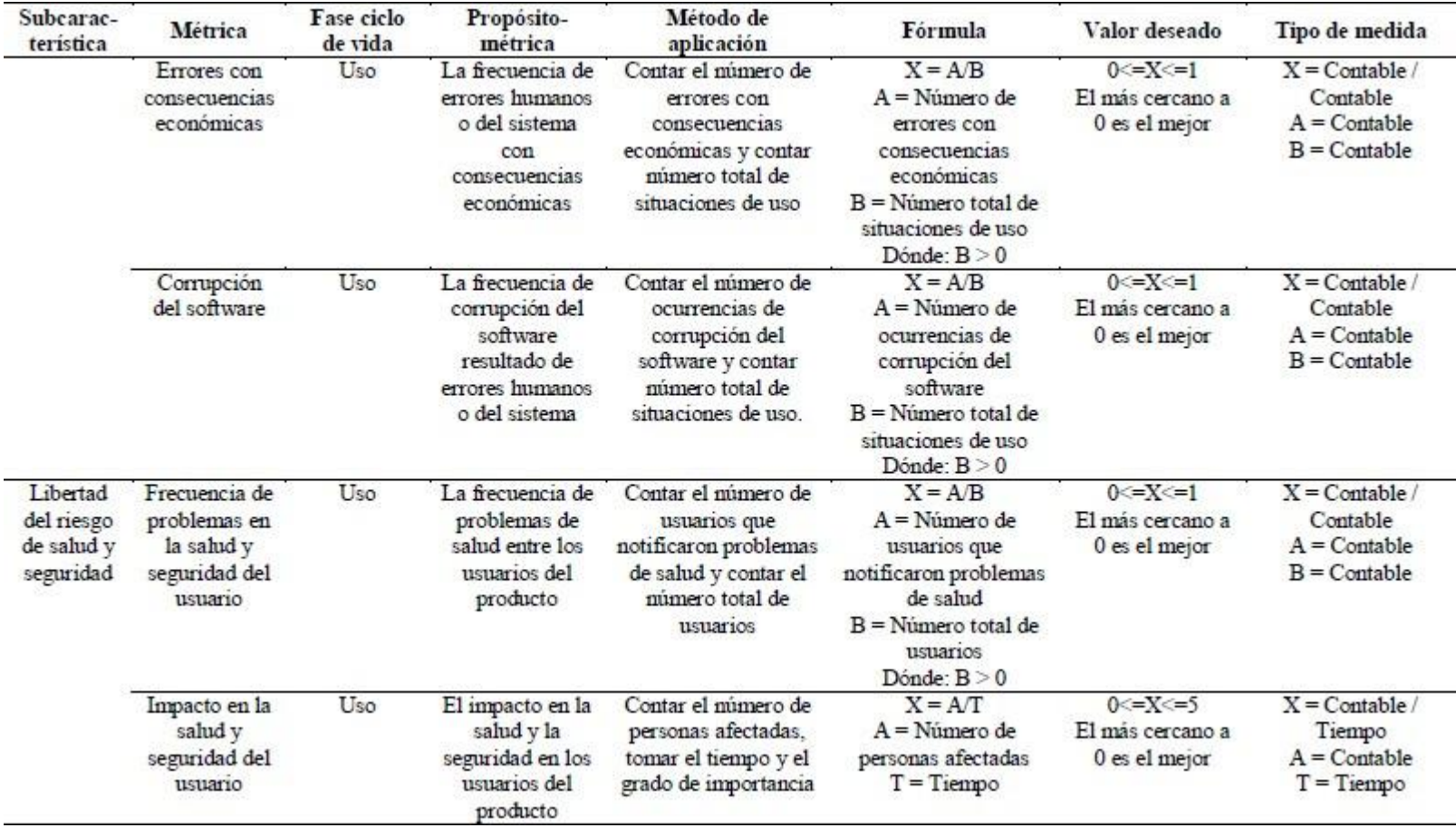

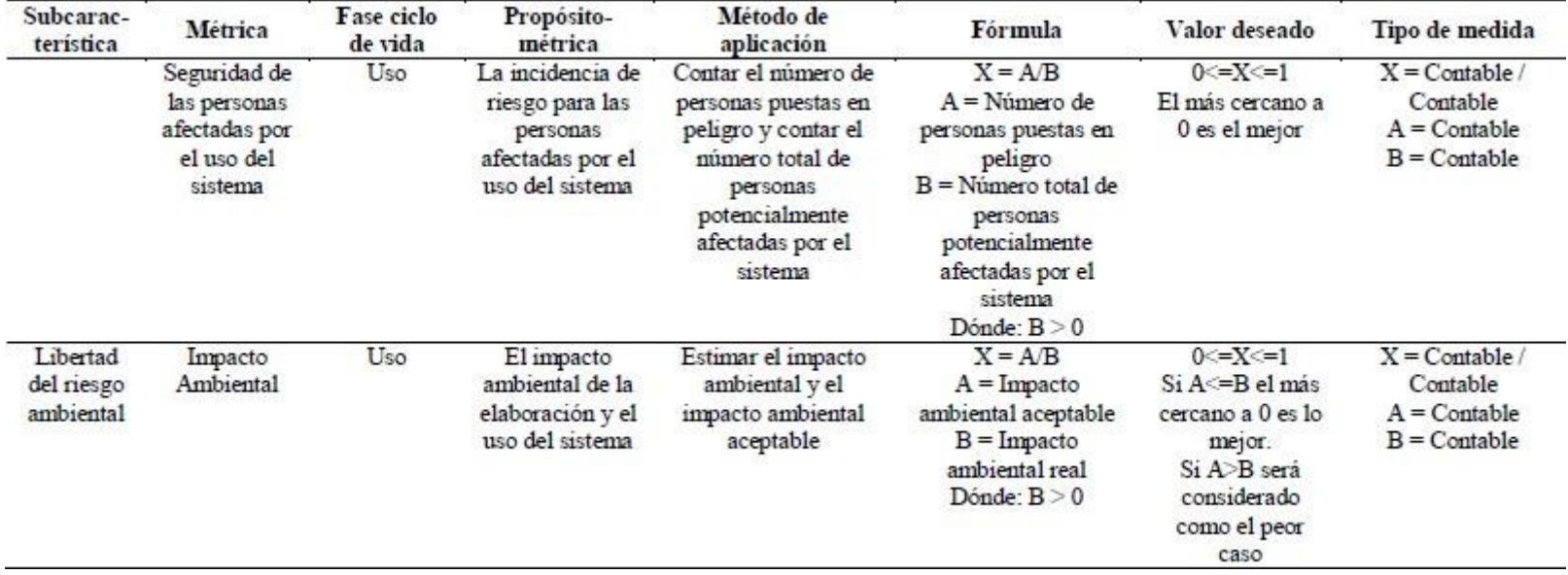

Fuente: (ISO/IEC 25022, 2016)

*Figura 102*: Métricas de Calidad en Uso – Característica: Libertad de Riesgo.

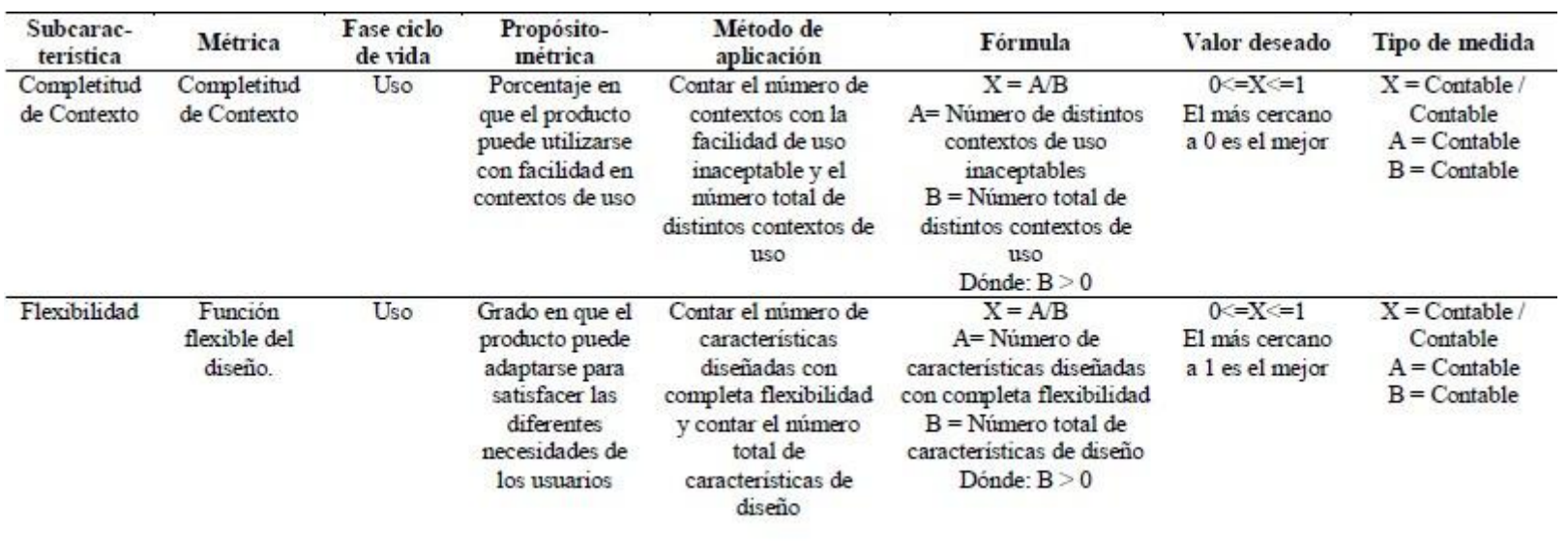

Fuente: (ISO/IEC 25022, 2016) *Figura 103*: Métricas de Calidad en Uso – Característica: Cobertura de Contexto.